$1$  do  $12$  $34668r$ 

 $(2, 3)$  $\mathcal{R}$ 

 $\mathbf{v}$ 

#### **BOXED CONCORDER**  $\frac{1}{2}$ ale.  $\mathcal{E}$ 82 There Come  $\frac{1}{2}$  $\frac{1}{2}$ кітапжанасы **ROCK**  $\mathcal{L}^{(2)}_{\mathcal{W}}$ 33 **COLOR OJIIBER**  $\mathbb{R}^5$ Rock ACKAPOB 680 **COLOR** B ce to

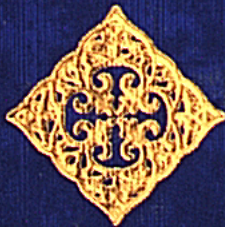

 $\hat{\mathcal{E}}$ 

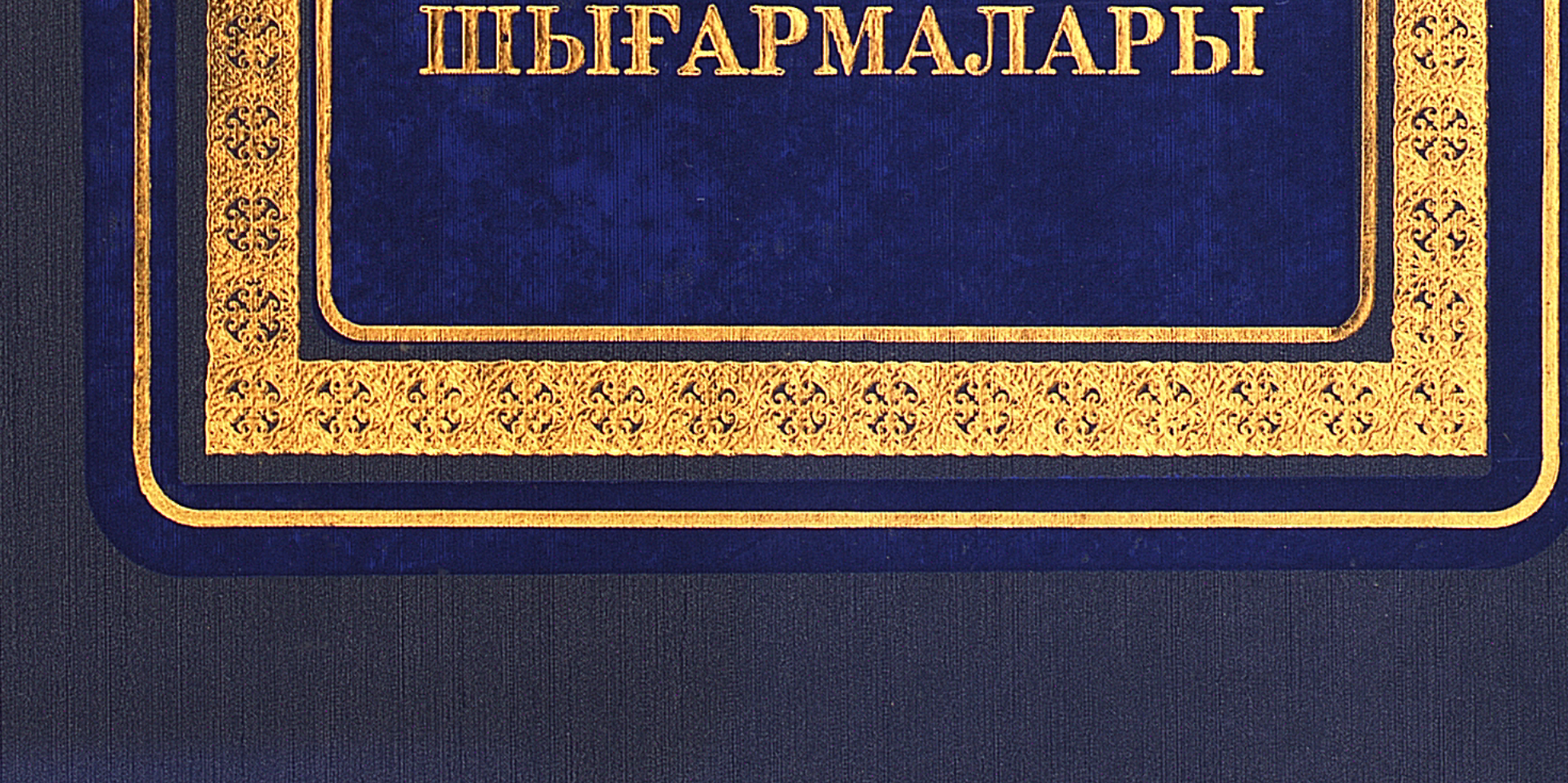

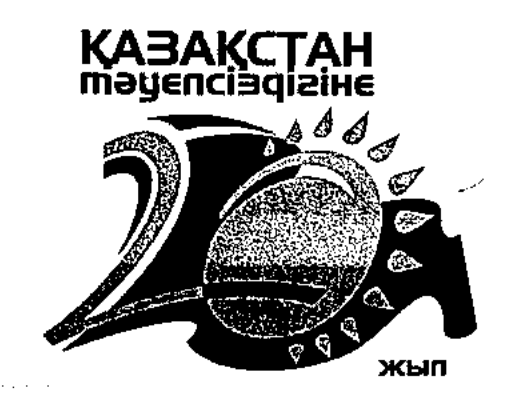

# ҚАЗАҚСТАН РЕСПУБЛИКАСЫ ТӘУЕЛСІЗДІГІНІҢ 20 ЖЫЛДЫҒЫНА АРНАЛАДЫ

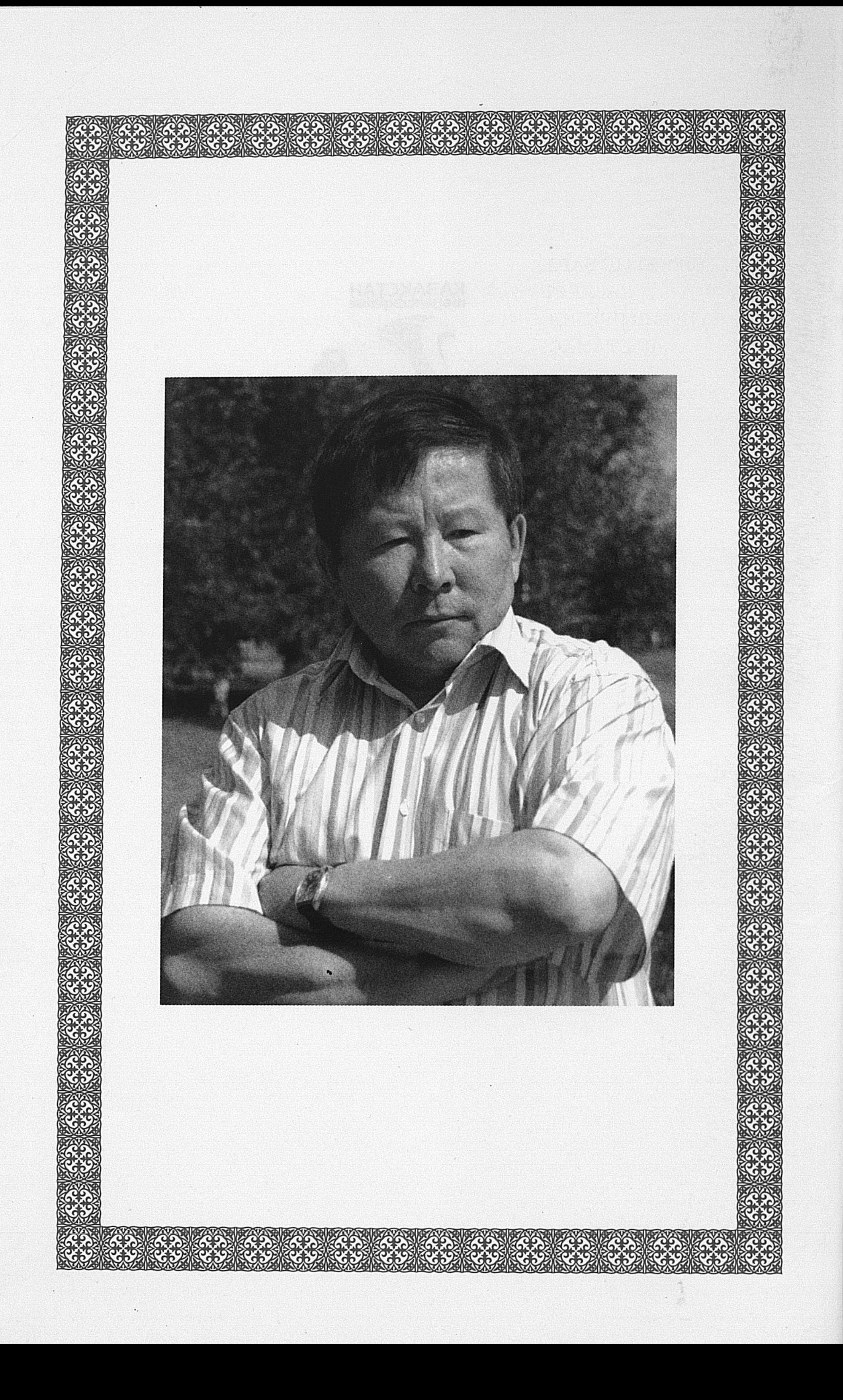

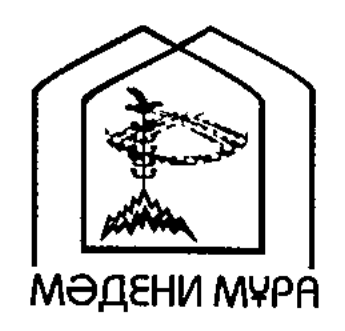

#### «МӘДЕНИ МҰРА» МЕМЛЕКЕТТІК БАҒДАРЛАМАСЫНЫҢ КІТАП СЕРИЯЛАРЫ ҚАЗАҚСТАН РЕСПУБЛИКАСЫНЫҢ ТҮҢҒЫШ ПРЕЗИДЕНТІ НҰРСҰЛТАН НАЗАРБАЕВТЫҢ БАСТАМАСЫ БОЙЫНША ШЫҒАРЫЛДЫ

#### Ақылдастар алқасы:

Сапарбаев Б., төрага

Айтұлы Н. Асқаров Ә. Есдәулет Ү., жауапты хатшы Еспенбетов А. Жұмаділов Қ. Ғабдоллаұлы С. Ибрагимов Т. Исабеков Н. Түсіпбеков Т. Ысқақов Қ.

#### Редакциялық алқа:

Әскербекқызы Ж.  $\mathcal{L} = \frac{1}{2} \mathcal{L} \left( \mathcal{L} \right)$ Кәпұлы Д. Қазанқапов Ж. Құрмансейіт Қ., жауапты редактор РамазанД. Тұрлынова Р.

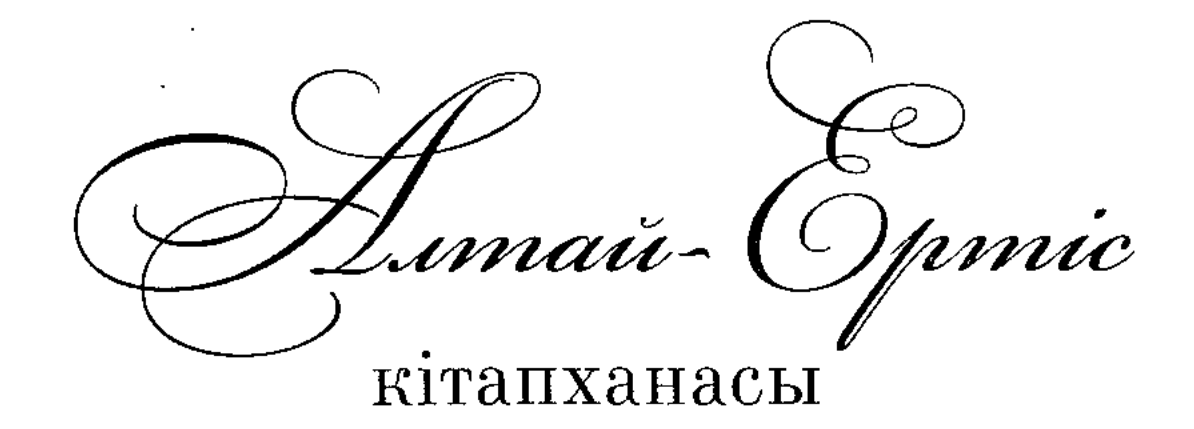

Шығыс Қазақстан облысының әкімдігі

# **OJIIBER** ACKAPOB

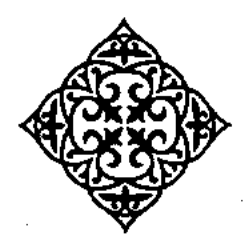

### **ШЫҒАРМАЛАРЫ**

Бірінші том

Сургелең

Повесть және әңгімелер

i<br>Saadii 1

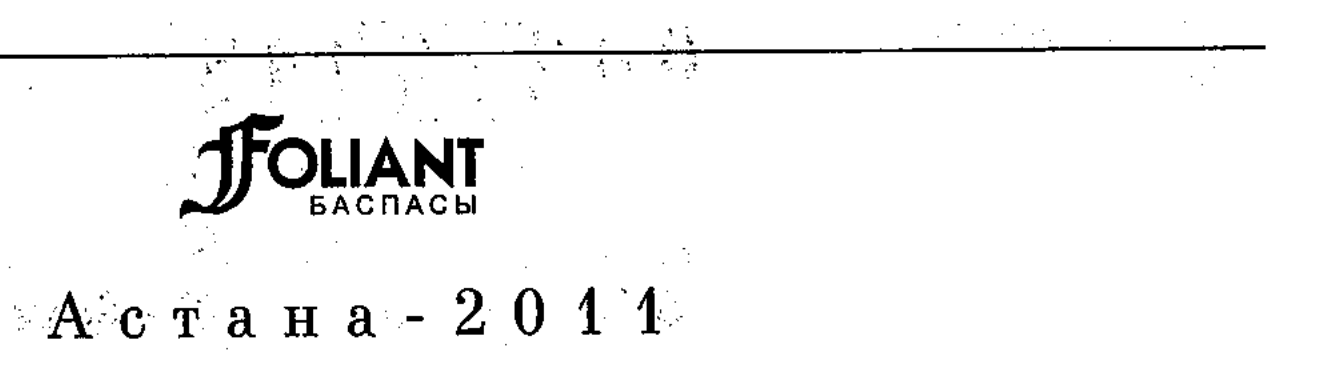

#### УДК 821.512.122 -ББК 84 Қаз 7-44 A88

## Алтай-Epmic кітапханасы

#### А 88 Асқаров Ә.

Шығармалары. Т.1. Сүргелең. Повесть және әңгімелер. – Астана: Фолиант, 2011. - 280 б.

#### ISBN 978-601-271-166-0

Мемлекеттік сыйлықтың лауреаты, көрнекті прозашы Әлібек Асқаровтың бұл кітабы үш бөлімнен құралған.

Алғашқы бөлімінде әңгімелер топтастырылса, келесі бөлімде берілген «Сүргелең» повесі арқылы қаламгер табиғатты шынайы суреттеген. Соңғы бөлімінде кешегі кеңестік заманды бейнелейтін социализм әңгімелері ұсынылған. Шығарманың тілі көркем әрі шебер өрнектелген.

> Servanska arbeit (1975), for der der der geleg an demonstrations of the ҚАЙАҚСТАН РЕСПУБЛИКАСЫНЫҢ үлттық академиялық кітапханасы N2

УДК 821.512.122 ББК 84 Қаз 7-44

ISBN 978-601-271-166-0 ISBN978-601-271-165-3

© Асқаров Ә., 2011 © «Фолиант» баспасы, 2011

#### ҚАЛАМГЕРДІҢ СЫРЛЫ ӘЛЕМІ

Жазушы Әлібек Асқаровтың шығармашылығы хақында

#### **Bacray**

Әлібек Асқаров – бүгінде есімі оқырман жұртшылыққа жақсы таныс қаламгер.

Жазушы шығармалары дені табиғат пен адам арасындағы күрделі қарым-қатынасқа құрылған. Сол арқылы жер тарихы мен ел тағдырының ажырамастай байланысы бейнеленеді. Табиғат аясындағы адамдар болмысының қат-қабат жан қалтарысы, сезімі мен арманы, мақсаты мен мұраты танытылады.

Жазушы шығармашылығының биік белесі – қалың оқырман жүрегіне жол тапқан «Өр Алтай, мен қайтейін  $\delta u i i \mu \partial i ...$ » роман-хикаясы. Содан кейін жазылған сафари жанрындағы «Алтай. Алтын бесік, ата журт» туындысы қазақ әдебиетіне осы бір тың жанрды әкелсе, кешегі кеңестік кезеңнің қилы оқиғаларын арқау еткен «Социализм хикаяты», «Социализм әңгімелері» – өз алдына бір төбе. Ал «Әйел парасаты» циклін құрайтын туындылары жеке бір сала...

Қаламға сыр төккен ғұмырында осындай салмақты да сазды, астары қалың, «сырты күміс, іші алтын» дүниелерді ұлттық әдебиеттің қазынасына сый еткен жазушының оқырманына айтары, өмірге көзқарасы, өзіндік дүниетанымы дерлік сол көркем дүниелері арқылы анық аңғарылады.

 $\overline{5}$ 

Қаламгер мұраты не? Нені мақсат етеді? Нені кие тұтады? Бұл сұрақтарға жауапты оқырман жазушының шығармаларынан табары ақиқат.

#### Алтай һәм адамдар...

«Өр Алтай, мен қайтейін биігіңді...» роман-хикаясы әдебиетші ғалымдар тарапынан «бүгінгі қазақ әдебиетінің даму процесіндегі айрықша атап өтетін шоқтықты шығарма» деп танылды. Бұл шығарма турасында академик Серік Қирабаев сөзіне құлақ түрейік:

«Бул - бір ғажайып лирикалық хикая. Жұп-жұмсақ, мөпмөлдір, тунып турған лиризм. Адам сезімін, ойын қозғап, құйылып тұрған сыр. Бейімбетше жазады, сол ұлы жазушының дәстурін жалғастырады. Дәстур деген де көктен тускен үлгі емес қой. Өмірдің қарапайым шындығын жұпыны әңгімелеуден, адамды танып, оның сырын ашып суреттей білуден  $mya\partial b\nu$ .

Тарихшы ғалым Бүркіт Аяған болса: «Көзі қарақты оқыр ман ішінде «Өр Алтай, мен қайтейін биігіңді» шығармасын білмейтін жан кемде-кем шығар. Бүгінгі қарапайым ауыл өмірін, тұрғындардың бастан кешкен оқиғаларын оқырман үшін соншалықты тартымды, қызықты етіп баяндаған мұндай туындылар аз», – дейді. Ал Шерағаң – Шерхан Мұртаза «Лев Толстойдың «Қажымуратындағы» соқа жырып кеткен түйежапырақтың тамырындай ауылдың да жаны сірі, тамыры тереңде. Осы көріністі көркем әдебиеттен көрем деген кісі «Өр Алтай, мен қайтейін биігіңді...» хикаятын оқысын. Авторы – Әлібек Асқаров», – деп ағынан жарылады. Жиырмасыншы ғасырдың 90-жылдарындағы өтпелі кезеңнің шындығын шығарма арқауына айналдырған жазушының шеберлігі оқиғаны өрбіту, кейіпкерлер болмысын даралау авторлық баяндаудан барынша көрініс тапқан. Уақыт шындығын көркем бейнелеу қаламгерден шеберлік пен қырағылықты, аңғарымпаздық пен тереңдікті қаншалықты қажет ететінін ескерсек, бұл хикаяның қаламгерге үлкен абырой

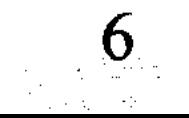

мен жетістік әкелуі кездейсоқтық емес. Ол - шығармашылық ізденістің, терең білім мен жазушылық табиғатын еркін игерген таланттың нәтижесі.

Хикая дер кезінде, дәл уақытында жазылуымен көзі қарақты оқырманның ықыласына, жылы ілтипатына бөленді.

Шығарманың төгілген тілі, келіскен әзілі мен ащы мысқылы, жүректі қозғап, жанды егілтер шынайылығы - өз алдына бір зерттеуге жүк боларлық дүние... Қызыл туын ғасырға жуық желбіреткен кеңестік жүйе күйреп, ежелден аңсаған тәуелсіздікке қолымыз жеткен алғашқы жылдардың қиындығын дәл осы туындыдай бар болмысымен ашып көрсеткен шығарма сирек. Осы кезеңнің ауыртпалығы, сол қиындықты толарсақтап кешкен ауыл адамдарының мінезқұлқы мен іс-әрекеті, тағдыр-талайы бұл туындыда асқан шынайылықпен тартымды бейнеленген. Автордың шебер әрі шешен баяндауы оқырманын еріксіз баурайды. Хикаяда үнемі бір ұсыныстардың шетін шығарып жүретін қиялшыл Дәулетхан, болмашыдан дау тудырып, ағайынды араздастыруға құмар даукес Қанапия, өз алдына бір әлемі бар тентек Рахман, адам құқығының тапталмауын қалт етпей қадағалағысы келетін Мелс мұғалім, гармонымен үнемі мұңлы ән айтып жүретін Сәрсен сияқты кейіпкерлер әр ауылда кездесетіні ақиқат. Кейіпкер болмысын танытуда, оқиғаны баяндауда ойнақы да жылы әзіл сәтті үйлесіп, шығарманы әрлендіре түскен. Былай қарасаң әзіл, күлкі сияқты, бірақ сол әзілдің астарында уытты мысқыл, күлкінің астарында жүректі шымырлатып, жанды ауыртып барып төгілетін ащы жас, көкіректі қарс айырған күрсініс жатқанын аңғарасыз. Жазушының «Сүргелең» повесі тұнып тұрған тау табиғатының суреті деуге болады. Қарағайлы қара орманның әсем көркі, өзен аңғарындағы шудадай ширатылған селдір тұман, атар таң алдындағы құр ойыны, аң мен құстың кешкі сайраны бәрі-бәрі өзінше жеке әлем. Күллі түркі жұртының түп отаны саналатын Алтайдың қайталанбас ғажайып суреті осы өңірден шыққан көрнекті қаламгер Оралхан Бөкей шығармаларында өзіндік мәнермен өрнектелсе, Әлібек Асқаров қаламында көз алдымызға кәдімгі қылқаламмен кескінделген әсем пейзаж

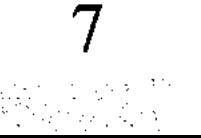

болып елестейді. Бұған жазушының қауырсын қаламмен бірге қылқаламның да шебері екендігі себеп болса керек.

Әлібек Асқаровтың «Алтай. Алтын бесік, ата журт» атты тың жанрдағы туындысы – өз алдына бөлек әңгіме.

Бұл еңбек - ел мен жердің толғауындай кесек шығарма. Кітаптың алғы сөзінде айтулы қаламгер, филология ғылымдарының докторы Сауытбек Абдрахманов «сафари» жанрындағы бұл кітаптың өзіндік ерекшелігін айта келе: «Әлібек Асқаровтың Алтай жайлы бұл шығармасы аталмыш жанрдың қазақ әдебиетіндегі ізашары», - деп тұжырым жасайды.

Табиғат тылсымына жолсапар жазбалары - әлемдік әдебиетте бар үлгі. Бірақ, біздің ұлттық әдебиетте бұрын-соңды туындай қоймаған, жаңа жанрдың беташарындай болған бұл кітап мазмұн тереңдігі мен пішін жаңалығы тұрғысынан болашақтағы талай «сафарилерге» жол сілтері сөзсіз.

Түркі жұртының алтын бесігі болған Алтай бауырындағы қазақ ауылының бастан кешкен оқиғалары, таудың мұзарт белдеуінде, үш мың метрлік биікте орналасқан, соғыс кезінде вольфрам өндірген Көккөл кенішіндегі азапты еңбек, ауыр тіршілік, табиғаттың қаһары мен шуағы мейлінше әсерлі әңгімеленген. Алтайдың ең биік шыңы Мұзтауға сапарын баяндайтын бөлімі де танымдық, тағылымдық мәнге толы. Жазушы туған өлкесінің тыныс-тіршілігін, талайлы тағдырын, қатал да сұлу табиғатын перзенттік сүйіспеншілікпен тебірене жырлайды.

Алтай жыршысына айналған қаламгер інісі туралы көрнекті ақын Қадыр Мырза Әлі былай дейді: «Әлібек кітабында туған Алтайын жырлаудайын-ақ жырлап баққан. Елтіп оқисың. Оқып қана қоймайсың, көркемдіктің көне өкілі ретінде қумарта қарайсың. Бұдан бірнеше жыл бұрын, тіптен жас кезімде жиырма бес мың шақырым жол жүріп, осы өңірді көктей өтіп, Гималай асқан Николай Рерихтің күнделіктерімен танысып, таңғалғанмын. Ғашық болғанмын Алтайға. Түс көргендей сезінгенмін. Міне, енді Әлібек Асқаровтың «Мунар тауды, музарт шыңды аңсаймын» толғауларын тамсана оқып отырып, сол баяғы түсімнің жалғасын көргендей болдым. Оган себеп - әйгілі Алтайдың айтып жеткізе алмайтын,

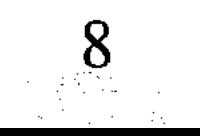

жырлап тауыса алмайтын сулулығы мен соны жанын салып суреттеген Әлібек інімнің туған жерге деген ұлы махаббаты. «Алдымен Құдай болу қиын. Құдай болсаң, жаңбыр жаудыру боқтан оңай» деген екен бір атамыз. Тамаша айтылған сөз. Әдебиетке, көркем сөзге келген адам алдымен талантты, тіптен талантты болуға тиіс. Ал талантты, әсіресе, аса талантты адамға әдемі кітап жазу проблема емес!»

Бұл пікір бәріміздікі деуге болады...

#### Кешегі заман «қызықтары»

Қаламгердің кейінгі жылдары жазған еңбектері де оқырман назарын елең еткізген туындылар болды.

Өз алдына бір шоғыр құраған «Социализм әңгімелері» әр қилы оқиғаларды арқау еткенімен, тұтас дүние, табиғаты ұқсас бірнеше әңгімелердің жиынтығы. Бұл әңгімелерде кешегі кеңестік заманның жақсылы-жаманды барша шындығы кейіпкерлердің іс-әрекеті мен мақсат-мұраты тұрғысынан баяндалады. Келмеске кеткен қоғамның кезінде көзден тасада ұсталған қалтарысты тұстары, зымиян саясаты қаламгердің астарлы баяндауы мен суреткерге тән сезімтал түйсігінің ауанымен жеткізіледі. Соғыс жылдарындағы қазақ ауылының қайғы-қасіреті мен ауыр тұрмысын арқау еткен «Қара құйын, ақ көйлек», сол бір сұрапыл соғыс салған жара жүрегін сыздатып, үнемі үреймен ғұмыр кешкен қарапайым жанның көңіл күйін «сырты әзіл, іші мұң» етіп баяндаған «Левитанның даусы», майданда мерт болған ағасының атын үнемі кітаптардан іздеп жүретін «Долдаш ағай» әңгімелері жүрек сыздатып, көңіл құлазытады, ауыр ойларға жетелейді. Бұл әңгімелердің қай-қайсысы да өткен өмірдің сабақтарын алға тартады, бүгінгі тәуелсіздіктің мағынасын, еркіндіктің, азат елдіктің бағасын ұқтырғандай болады. Жазушы социализм әңгімелеріне желі болып тартылған тақырыпты «Социализм хикаяты» (кейін «Пойыз ұзап барады» деп аталған) атты повесінде барынша тереңдете түскен. Хикаяттың бас қаһарманы Базарқан - әскерден келген жас жі-

#### Әлібек АСҚАРОВ

гіт, яғни өзіміздің замандасымыз. Оқуға түсуді армандап, ат басын әскерден қайтқан бетте Алматыға тірегенімен, ол кезекті бір емтиханнан құлап қалады. Өткендегі оқиғаларды еске түсіре отырып, сол арқылы автор кейіпкердің өмірімен оқырманын үзік-үзік таныстырып отырады. Базарқанның әңгімесімен сол тұстағы қала тіршілігі, өзін қоршаған ортамен қарым-қатынасы бейнеленеді. Осындай оқиғалар ауқымында шындық барынша Орта ашылады. әлеуметтік-қоғамдық мектепті бітірген қазақ жастарын тұтастай ауылда қалдырып, күштеп комсомол-жастар бригадасына енгізу, бұл әрекетке патриоттық мән беріп шақырған үндеудің астарындағы сұмдық саясатқа қынжыласыз, өкінесіз. Жастардың тауы шағылып, өмірден жол таба алмай адасуының да негізгі себебі осы екенін түсінесіз. Бас кейіпкердің үнемі бір нәрседен торығып, тығырыққа тірелген тұста қайталай беретін «мен неге ұқпайын, ұқтым, әрине» дейтін сөзі бар. Бұл сөйлем - сол қоғамдағы амалсыз бас изеушілікті, көнбістікті, шарасыздықты аңғарта түсетін сәтті деталь. Үстемдік құрған кеңестік идеологияның боданына айналып, армандары алданған ұрпақтың тағдыры бұл хикаятта барынша кеңінен ашылған. Кешегі өзі куә болған Кеңес өкіметінің сан қилы саясатын, оның адамдарға тигізген залалын көркем тілмен өрнектеген бұл «социализм циклын» жазушы жетістігінің жаңа бір биігі деп білеміз.

#### Сан қилы тағдырлар

Жазушының соңғы жылдары жазып жүрген «Әйел пара-

саты» атты жаңа топтамасына кіретін «Задаш пен Балғаным», «Ғаббас пен Шура», «Қалжан мен Ләзиза» әңгімелері лирикалық сазбен бедерленген, оқырманын бей-жай де қалдырмайтын айтары мол, көркемдігі биік, деректілік сипаты басым дүниелер. Бұл туындыларда қарапайым ауыл әйелінің аналық ұлы бейнесі, оның ақыл-парасаты, отбасын сақтаудағы азаматтық ерлігі алуан оқиғалар арқылы ашылып отырады. Кешегі соғыстың ардагері, бүгінгі зейнеткер Задаштың басынан өткізгені анау-мынау оқиға емес. Майдан даласынан

өзін аман алып шыққан орыс қызымен әуелде тағдыр қосып, кейіннен елге оралған соң амалсыз ажыраған майдангердің жанын сыздатар ауыр жара – сол әйелден туған ұлынан хабарсыз қалуы. Арада қырық жылдан астам уақыт өткен. Мәскеуге үш қайтара сапарлап, ісінен нәтиже шығара алмай, жанын жегідей жеген дертті сыр етіп құрдасы Сәдуге айтқан. Сәду болса, сыр сақтайтын жан болмай шықты, Задаштың кемпірі мен қызының алдында бұл сырды жайып салған... Әсілі, сонысы дұрыс болған екен. Балғаным бәйбіше екі ұлын шақырып алып: «Әкелеріңді құсадан өлтірмейін десеңдер, ағаларыңды іздеңдер», - деп бұйырады. Бұйрық орындалып, Ескендір-Александрдың хабары шығыпты. Енді ол бауырларымен, әкесімен қауышуға келеді. Ескендірдің жайын байқаған Балғаным ана: «Ағаларыңның еңсесін түсірмеңдер, жағдайын жасаңдар, баспана әперіңдер, астына көлік әперіңдер», – дейді тағы ұлдарына. Ана сөзі – балалар үшін бұйрық. Орындалары сөзсіз. Бір ошақтың отын жаққан әйелдің елге жетерлік ақылы мен парасаты, мейірімі кім-кімнің де жан-жүрегін тебірентпей қоймайды. «Міне, қазақтың әйелі! Міне, қазақ ұлдарының анасы» дегізерліктей. Әйел парасатын паш еткен бұл туынды кейіпкерлері өмірдің өзінен ойып алынған. Прототиптері ортамызда ғұмыр кешіп жатқан жандар. Әдебиеттің өзегі өмір шындығы, шындық болғанда көз алдымызда өткен, талай жан куә болған нағыз шындық. Жазушы сол үлгі-өнеге боларлық шындықты көркемдік әлемінің көрігінде қорытып, оқырманына әдемі дүние етіп ұсынады.

Шындық демекші... Осы сияқты өмір оқиғасы «Ғаббас пен Шура» әңгімесіне өзек болған.

Әңгіменің кіріспесінде автор атынан берілген баян бар. «Осы әңгімені алғаш естігенде әлдебір өкініш аш өзегімізді өртегендей күйге түсіп, қатты тебіренгеніміз бар. Әңгіменің узын-ырғасын алдымен Мухтар Қул-Мухаммед айтып беріп еді. «Жазып журген жаңа цикліңізге қатып тур, осыны қолға алсаңыз», - деп усыныс жасаған. Соңынан бул баянның бас кейіпкерінің үзік-үзік естеліктері мен жазбаларын оқудың да жөні түсті. Сөйтіп, осы оқиға арқылы әйел затының көк аспандай туңғиық жеке әлем екеніне біз

#### Әлібек АСҚАРОВ

тағы бір көз жеткізгендей болғанбыз. Қыл пернеден де нәзік әйел жанының жумбақтығына қайран болып, лажсыз оны тағы да мойындауға тура келген. Біз, еркек ағайын, енеден енді екі туып келсек те, бул сиқырды мәңгі түсінбей өтетінімізді мықтап уққанбыз.

Алдымен, кейіпкерлердің аттарын өзгертіп, судай сапырып, қиялға біраз ерік берейікші деп те ойладық. Артынша бул ойдан айнып, аттарын да, заттарын да естіп-білген сол қалпында қалдырғанды жөн санадық. Өзгертіп жазсақ өтірік шығатындай әрі ол кісілердің ар-уятына қамшы басып, обалына қалардай сезіндік. Қысқасы, адалынан ғұмыр кешкен адамдардың аруағы алдында күнәһар болғымыз келмеді.

Оның устіне бул әңгімеге бірдеңе деп ойдан қосудың қажеті де шамалы еді. Бәрі де тайға таңба басқандай айқын, өмірдің өзінен ойып алынған айдай шындық-ты.

Сол себепті де, қымбатты оқырман, естіген әңгімемізді шашау шығармай, қаз-қалпында сіздермен бөліскіміз келді», – деп сыр шертеді автор.

Гүлжан атты әйелдің естелігімен берілген әңгіме желісі әйел атты парасат иесінің ғажап рухани ерлігін танытады. Майданнан екі мәрте қара қағаз келіп, соңынан өзі келген Ғаббастың жанына сүйеу, көз орнына көзі болып бірге келген Шура атты әйел... Алтын шашты ару қыз... Бұдан кейінгі күллі ғұмырын қос жанарынан айырылған Ғаббаспен алпыс екі жыл бірге өткізген қайратты жан. Екінің бірінің, тіпті жүздің бірінің қолынан келмейтін ерлік бұл. Тағдыр тауқыметіне қарсы тұрып, он бір ұл-қыз өсіріп, ұзағынан ғұмыр кешкен Ғаббас пен Шура тағдырын тілге тиек ете отырып, автор әйел-ананың

асқақ тұлғасын, ақыл-парасатпен сомдалған болмысын ардақ тұтады. Сондай жандардың бар екеніне тебіренеді. Оқырманын қоса тебірентеді. Осы бір ізгілік тұнған тақырып «Қалжан мен Ләзиза» хикаятында жалғасын тапқан. Өмірде болған адамдар тағдырын көркем дүниеге айналдыру үшін де қаншалықты шеберлік керек екені белгілі.

«Адам мінезі қызық-ау осы... Жақсы мен жайсаң, асыл мен ардақтының бәрін ылғи да алыстан ідейміз. Қызық пен шыжықтың баршасы бөтен жақта, көз көрмес аулақта,

әйтеуір біз жоқ жерде өтіп жататындай көреміз. Аңызға лайық уақиғалар мен хикаялар тек қана кітап пен кинода ғана болатындай қабылдаймыз. Сөйтіп жүріп қасымыздағы қайсыбір құбылыстарды байқай бермейміз. Асылымызды бағалап, ардақтымызды тани алмай жатамыз. «Адам жайын ауылдас білмес, арыздас білер» деген тегі осы шығар», деген автор толғанысы шертілер хикаяның мән-мағынасын аңғартады. Қалжанның айтқан әңгімелері арқылы ел тағдыры, жер тағдыры, қарапайым адамдар өмірі оқырманның көз алдынан кино лентасындай өтеді. Адамзат баласының тіршілігі басталған тұстан бірге жасасып келе жатқан қасиетті ұғымдар әрқайсымыз күнде көріп жүрген қарапайым ғана бір жанның жан дүниесінде, жүрегінде ғұмыр кешіп жатқанын кейіпкер әңгімесінің ауанынан аңдаймыз. Аңдаймыз да, ізгілік пен парасаттың, жақсылық пен мейірімнің адаммен бірге жасай беретін жасампаздығына көз жеткіземіз.

«Адамдық негізі - әйел» деп, ғасыр басында ғұлама жазушымыз М. Әуезов мақала жазса, соның дәлелі, шындығы осы ғасырдағы қаншама көркем туындылар арқылы көрінді. Зере әже, Ұлжан ана, Айғаным бәйбіше, Ұлпан... ұзаққа созылар бұл қатардан орын алар әйел-ана, әйел-арулар сапына Әлібек Асқаров қаламы пішіндеген Балғаным мен Шура, Ләзиза сияқты кейіпкерлер де кірді.

#### Түйін

Қаламгер мұраты елі мен жерін, ұлтының ұлылығын һәм қасіретін, бастан кешкен тарихын, ізгілікке тұнған жүрек иелерін, қат-қабат сырлы адам болмысын көркем шығармалары арқылы ұрпақ жадында жаңғырту десек, жазушының бұл мұраты жоғарыда сөз болған шығармалары арқылы орындалған.

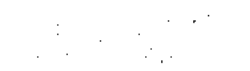

13

Әзілі мен мысқылы, ойы мен толғанысы, сыршыл сазы келіскен туындылардың өмірмен біте қайнасқан болмысы, оқырманның жүрек қылын қозғар әсерлілігі өз алдына. Әдеби кеңістіктегі биік әстетикалық талғам, мызғымас авторлық ұстаным, қаламгерлік шеберлік сияқты ұғымдар тұрғысынан сөз қозғасақ, солардың қай-қайсысына да өзіндік бітім-табиғатымен жауап беретін Әлібек Асқаров туындылары қазақ әдебиетінің қазынасын байытқан рухани дүниелер екені даусыз.

> Жанат Әскербекқызы, филология ғылымдарының докторы

> > $\sim 7$

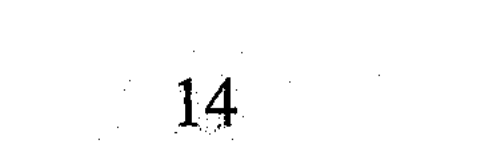

### OHTIMEJIEP

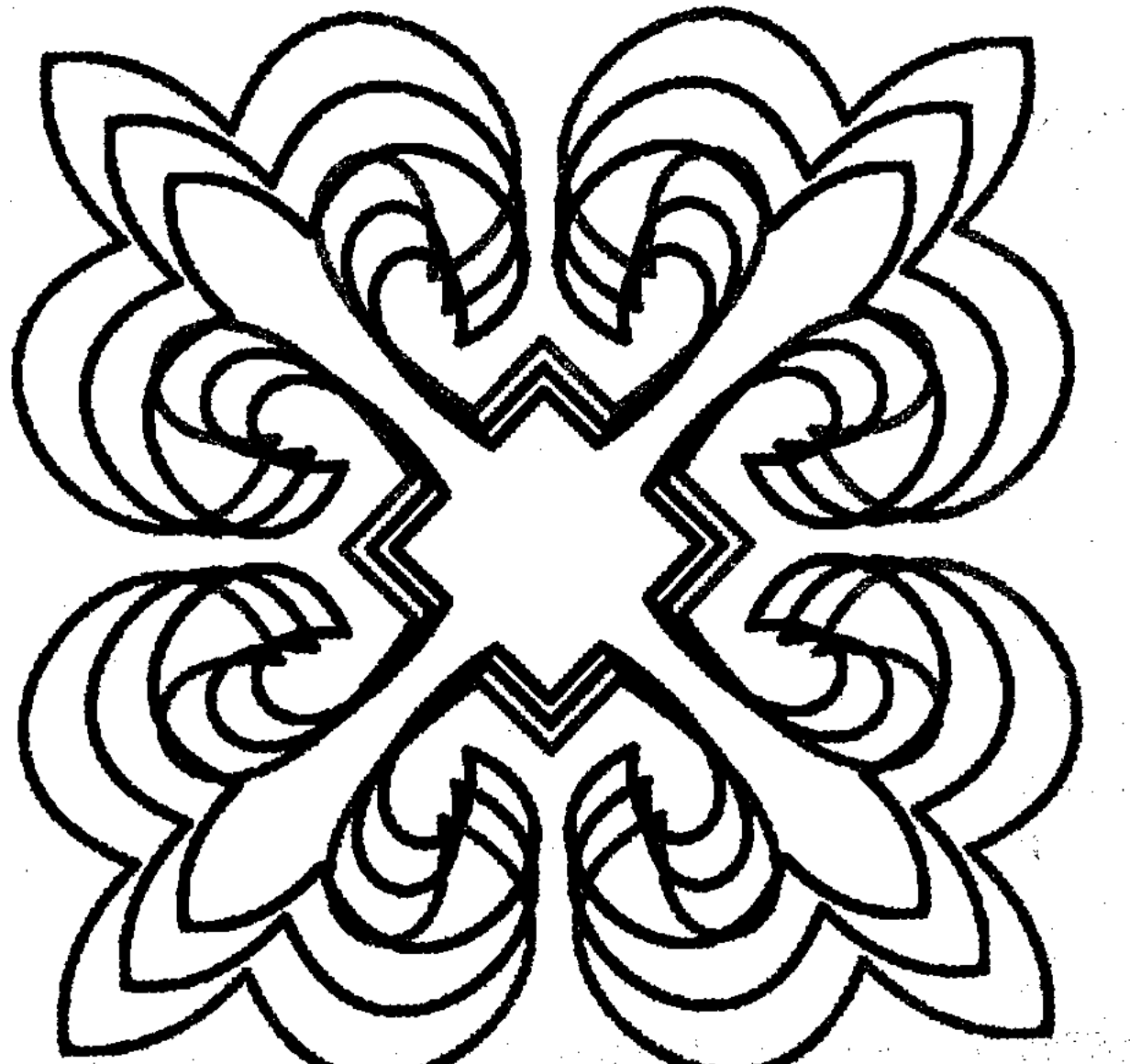

#### КӨҢІЛДІҢ КӨК ДӨНЕНІ

Бұрынғыдай емес, соңғы кезде шау тартып, денсаулығының нашарлай бастағанын Бектұрған іштей сезіп жүретін. Ішік киіп, тон жамылып дегендей, былайғы күпигені болмаса, баяғы қайраты қайтыңқырап, табанның бұдыры кетіңкіреп қалғанын әсіресе биыл қыста айқын аңғарды. Күні кеше ғана құр атқа мінгендей тың еді, енді, міне, қарашы, арада қыс отпей жатып, сүйекшідей сүйретіліп шыға келгенін... Оның үстіне соңғы бес-алты күннен бері бүйіріне бұлтиып қап-қатты бір бәленің пайда бола кетпесі бар ма... Алақанымен сипаған сайын әлгі неме теңгедей түйіліп, көңілдегі күдікті молайта түсті. «Жаман айтпай жақсы жоқ», әйтеуір, сарайының сау емес екенін Бекең өзі шамалап жүрді.

Осылайша ойдан жүдеп бүгін де үйге бірден кіргісі келмей, күйтіңдеп біразға дейін қора жақтан шықпай қойды. Былайғы шаруа ойын бөліп, көңілін алдап, қайдағы бір бөтен қиялдан алаңдатардай көрінетін. Екі кештің арасында қораның қиын тазалады, шашылған сағдарды жинастырды, жол ашып қар күреді. Сөйтіп, асықпай шам жанағанда бірақ үйге кірген. Жалғыз ұлы Қайырбек те жұмыстан енді ғана келіп, май сіңген комбинезонын қаудырлатып шешіп жатыр екен. – Әке, сырқаттанып қалған жоқсың ба? – деді ұлы.

Сурағанымен қоймай, әкесіне күдіктене көз тастағандай болды. Шыныаяқты сылдырлатып, дастархан жасап жүрген келіні де құлағын түріп, сәтке тына қалған. Сол-ақ екен, бөтен біреу ұрлығын сезіп қойғандай Бекеңнің сайтаны ұстасын:

- Немене, әкеңді күннен күнге жасарып келе жатыр деп пе едің? Жоқ, әлде маған тұлпар мінгізіп, ту тіккізбек ойың бар  $ma?$ 

Әке тарапынан мұндай өктем жауапты күтпеді ме, Қайырбектің тілі күрмеліп, сөзден тосыла берді.

- Қайдан білейін... Біртүрлі жүдеп кетіпсің, - деді жасқаншақтап.

- Жүдеп кетсем - әкеңді қорадағы қиыңа салмай, анау Арасанға апарып емдет былай! - деп Бекең тағы зірк етті.

Аузына Арасан қалайша түсе кеткенін өзі де ұқпады. Көстеңдей басып төрге өтті де, ашулы кейіппен сырмақ үстіне жалп етіп қона салды.

«Атама бүгін не болған?» дегендей, келіні қолына кесе ұстаған күйі қимылсыз қалыпты. Екі көзі боталап, үрке қарайды.

- Әкеңнің қадірін ертең мен өлгенде білерсің! - деді Бекең төргі бөлме жақтан сызданып.

«Осыншалық қазымырланатындай маған не жетті?» деп ойлады артынша. Бұрын мұндай шайпаулығы жоқ сияқты еді, бүгін балаларына қарадай тиіскені несі? Әлде ақылесін уайым жеп, шалыңның шынымен шатасайын дегені ме? Бүйте берсе - келіннің де қолына сыймай, байлаулы бұзаудай жаутаңдап жалғыз қалар түбінде. Тіпті кішкентай Айгүлге дейін атасының ашулы екенін сезіп, тымпиып басқа бөлмеге безіп кетіпті. «Өледі екенмін деп, осыншалық тулауға болмайды ғой!»

Бектұрған алақанын жайып, жымиып немересін шақырды. Еркелетіп тізесіне отырғызды, әр нәрсенің басын шалып күбіркүбір әңгіме айтты. Бәрібір одан үйдің бұзылған шырқы қайта орала қоймады. Тым-тырыс шай ішіліп, үн-түнсіз дастарқан

жиналды.

– Осы уаққа дейін Ербол қайда жүр? – деді Қайырбек.

- Оны менен несіне сұрайсың? - деді келіні шап етіп. -Қайсыңды бағайын мен?.. Мектептен шыққан бойда дала безіп, ойынның соңында кетеді. Осыдан қазір келсінші, сирағын сындырайын жүгірмектің!

– Әй, атасының баласында шаруаң болмасын!

Қайырбек көзін алайтып жөткірініп еді, келіні қыңқ деген жоқ. Алжапқышын жұлқи шешті де, қолын бір сүртіп былайғы қуысқа атып ұрды. Сосын дүрсілдетіп төргі үйге өтіп, күңкілдеп жүріп төсек салды.

Бектұрған қайтып жақ ашқан жоқ, көжеге өкпелеген баладай бұртиып, төсегіне шығып бүк түсіп жатып қалды. Бәрібір ұл мен келін арадағы жайсыз әңгіме біразға дейін басылмаған. Көзі жұмулы болғанымен көңілі ояу, бәрін естіп, бәрін сезіп жатты. Аздан соң етігімен еденді дүрсілдетіп арсы-гүрсі Ербол жетті... «Атасының ұлы» болмағанда шешесі түтіп жейтін екен, арашаға Қайырбек түсіп, әйелін әзер қойдырды. Жұтылмаған малтадай әлдебір нәрсе Бекеңнің көмейінде кілкіп тұрып қалды. «Шоқ, шоқ! – деді өзін өзі іштей қыжыртып. – Жетпей жүргені келіннің тілі еді. Саған енді сол керек! Оны да естір кунің алыс емес секілді».

- Ертең монша екен ғой!.. - деді Қайырбек не заматта. Үні жасықтау, әңгіменің арнасын бұрып, келіннің көңілін аулаған ниеті бар.

- Қайдағы монша? - деді келін жұлып алғандай. - Сапқоздың моншасының қазаны жарылып жатса, қайдағы монша саған?

– Оу, жарылса жамайтын шығар!

- Пішту!.. Арнап салмаған соң, Мәтібей шалдың жаман барағы қашанғы шыдасын?.. Төбесінен тамшы ағып, шатыры қисайып жатыр әнеки!

- Сонда қалай?.. Бұл ауыл монша көрмей торғауыт боп кетсін дейсің бе?

- Оны менен несіне сұрайсың? Осы ауылдың төресі мен бе екем? Тілдерің бар ғой, айтыңдар анау бастықтарға!

- Қызық екен! - деді Қайырбек таңданып.

- Кезектесіп Оралғазының моншасын жағып жүр ғой жұрт. Сұрармыз біз де бір күні. Совхоздың моншасына Бектұрған ана жұмада ғана шомылған, «қазаны жарылды» дегенді әлі естіген жоқ еді. Әлгі моншашы Бәтіш кемпірді Құдай ұрып, қазанның суын төгуді ұмытып кеткен ғой тегі? Жалғыз басты жаман кемпірді әуреге салып, қазанның құнын төлетіп жүрмесе неғылсын? Баяғыда осы ауылда екі үйдің бірінде қара монша бар еді. Кейіннен Матвей деген көпестің ескі барағын жөндеп, тәп-

тәуір ортақ монша жасаған. Ауылда ортақ монша болған соң, жылдар өте жұрттың жеке моншалары қозы қамайтын қораға, зат сақтайтын қоймаға айналып кеткен. Сау қалғаны Оралғазы мұғалімнің мыжырайған қожалақ моншасы ғана-тын.

Мейлі ғой, өзім ілініп әзер жүргенде моншаны уайымдағаным қай қиналғаным деп, Бектұрған кеудесін кере уһілеп қойды.

Маужырап көзі ілініп бара жатыр еді, өлім туралы суық ой төбесінен су құйғандай көңілін тағы сергітіп жіберді. Жон арқасы шымырлап, денесінің тоңазығанын сезді. Аяқ-қолын жиыңқырап, көрпесін қымтаңқырай жамылды.

Жаман ауру жабысып, төрт ай бойы төсек тартып қиналған Сәду шалды есіне алды. Тамшы су тамағынан өтпей, аруақтай суалып барып, марқұмның жаны тыншып еді. Жан қинаған ондай ит өлімнің бетін аулақ қылсын де... Әйтеуір бір ажалдың бары рас болса, балаларға масыл болмай, ауырлық салмай, қиналмай кетіп қалғанға не жетсін.

Япырым-ай, менің де тірлігімнің сөреге шындап таяғаны ма деп таңданды. Жетпіске де әлі екі жылы бар-ды. Жетпісті қойып, сексен-тоқсанға да барып жатыр ғой былайғы жұрт. Солар құрлы жоқ па еді? Тірлік таусылды дегенге көңілі құрғыр сенгісі келмейді, жүрегі дауаламайды. Әрине, тағдырдың жазуы солай болса қайраны қайсы. Мейлі ғой, бірақ деп деп бір нәрсеге қатты қиналатыны бар... Мынау жарық жалғанға елжұрт айта жүретіндей, ауылдастары сөз ететіндей нендей үлгі тастады? Соңына өнеге болар қандай із қалдырып барады?

Рас, ағайынның ала жібін аттаған жоқ, адалынан еңбек етті. Алты бала өсіріп, ұлын ұяға, қызын қияға қондырды. Тоны тозған жоқ, аты озған жоқ, ел қатарлы ғұмыр кешті. Соның өзін қанағат тұтып, салауат көріп, іштей шүкіршілік етуші еді. Енді бақса, оның бәрі әншейін бергі жақтағы тайыз пайым, можантопай күйкі тірлікке ұқсапты. Ойды ой қуалап, мұның көкірек көзі енді ғана ашылғандай... Енді ғана бір нәрсені көңілмен ұғып, жүрекпен сезе бастағандай. Содан ұққаны өмірдің шын мәні мүлдем басқаша екен. Бұғанға дейін бұл Бекең өмір туралы тереңнен толғап, тағылымды түйін түйе алмапты. Өкініштісі сол, соның бәрін де тым кеш, ата сақалы аузына түскен кезде түсінгенін ұқты... Енді дәнеңе де бітіре алмай, қайтпас сапарға осылайша құр аттанып кете баратын болды.

Бектұрған қинала күрсініп, оң жамбасына аунап түсті.

Кіндігіңнен тараған ұрпағың да сенің жарық жалғандағы жалғасың, соңыңда қалар ізің екені рас. Бірақ, Бекеңнің пайымынша, баланың жөні басқаша секілді. Олай дейтіні адам болып жарық дүниеге елшілікке келген екенсің, адамзаттың алтын жібін жалғастыру – Алла тағаланың алдындағы міндетің. Сондықтан оған бола тоқмейілсіп, өзіңді өзің алдарқатудың қажеті шамалы. Оның үстіне қазір фамилияны да атасының атына бергізбейтін болыпты ғой: олда болса көңілдегі бір медет еді. Алтаудың ішіндегі кіндігінен кіш еткен жалғызы - осы Қайырбектің бір баласы «Бектұрғанов» болса екен деп, кезінде бұл жүрегі лүпілдеп қатты үміт еткен. Амал қанша, ары шапқылап, бері шапқылап, Қайырбек дым тындыра алмаған. Загстегі әріпке қадалған шапыраш көз сары қыз заң-зәкөнмен айдындап, табандап көнбей қойыпты. Соған қарағанда, еншісі бөлек баланың ені де бөлек-ау тегі. Бұл тірліктен өз үлесін, өз үмітін күйттеген сен сияқты ол да бір пенде.

Оу, сонда бұл Бектұрған мынау өмірде айта жүретіндей не қалдырып барады?

Оқу оқып, көзің қарақты болмаған соң, көп нәрсеге көкейің жете бермейтіні белгілі, ол жағын өзі де біледі, мойындайды. Бір күндік алдамшы жылтырақты малданам деп, өмірдің шұңғыл шыңырауына шындап бойлай алмапты. Дүниенің шолақ екенін түсінбей, әрекеті көп, берекеті жоқ тірлік кешіпті. Санап жіберсе, осы ауылда Бектұрған істемеген жұмыс қалмаған екен... Бастықтарға қарсы келген күні жоқ, қайда салса томпаңдап сонда барды. Балташы болды, шөпші болды, кузетші болды... Тіпті баяғыда біраз уақыт біргәдір болып та әкіреңдегені бар. Жастық қызбалық-ай десеңші, ат мінгенге Алланың қолын алғандай күпініп еді. Сөйтсе, ол-дағы ағаш қазан қайнатқандай аз уақыттық жалған дүние екен. Былайғы жұрт жаппай соғысқа аттанып жатқанда, қолы іс біледі деп, бастықтар бұл Бектұрғанға бронь соғып тастады. Оған да көнді. Енді ойласа - сонысы бекер-ақ болған секілді. «Қырық жыл қырғын болса да, ажалды өледі» деген, ажалы жетсе кімнен артық дейсің? Ал тірі қалса анау Сапарәлі құсап қайтып келер

еді-ау. Соғыс ардагері деп құрмет көрсетіп, мейрам сайын мектепке шақырар еді мұны да. Қазір «сен сөйтіпсің» деп қай қазақ елеп-ескеріп жатыр. Қайта тете өскен құрдастары қырық жыл бойы қалжыңмен қағытып, сөзбен қажап, жүйкесін жұқартып бітті. «Біз қан төгіп, жаумен жағаласып жүргенде, бұл Бекең ауылдағы қыз-қырқынның қалың ортасында қаздай қалқып, үйректей жүзді емес пе?» дейді әзіл-шыны аралас. Табаны күйіп, таңдайы тимеген соң біреудің зарын біреу қайдан ұқсын? Әйтпесе қалың қатынға басшы болып, қаңтардың қақаған аязында тау басынан ағаш кесу оңай шаруа болып па?! Ондай жұмысқа әйелді былай қойғанда, еркектің де шыдауы екіталай.

Енді ойласа, соның бәрі бүгінде ертек сияқты, біреуге айтсаң үдірейіп бетіңе күдікпен қарайтын болды. Есіл еңбек зая кеткендей. Ешқандай із тастамай, өткеннің қатпар-қатпар қойнауында қалып қойғандай. Тіпті өзінің күллі ғұмыры күмәнді ме деп қалады кейде Бекең. Өйткені қолмен ұстап, көзбен көрсетер дүниең болмаған соң, «мен сөйткенмін» деп, сыпайы сөзбен сипағаннан пайда шамалы екен. Еңбегіңді бұлдағандай соны сөз етудің, мақтанудың өзі ыңғайсыз.

Қыршын кетті-ау деп, бір кездері Құмарқанға жаны ашушы еді. Қазір сол құрдасының тағдырына кереметтей қызығатын болып жүр. Небәрі жиырма жыл ғана өмір сүрсе де, оның ғұмыры мәңгілікке ұласып кетіпті, соны ұқты. Батыр атанып, атын даңққа бөледі. Аудан орталығында қасқайып тас тұғырда бейнесі тұр әнеки... Ауылда жүргенде де от алып, ораққа түсер азаматтың нағыз өзі еді, қысқа ғұмыры да соған лайық болды. Жалын болып өмір сүріп, от болып жанып кетті... Жарайды, Құмарқанның жөні бөлек дейік. Бірақ анау Есіркеп марқұмның Еңбек Ері атанып, ел мақтанышы боларын кім ойлаған? Қойдан жуас, жылқыдан торы жан емес пе еді? Сөйтіп жүріп бұларды шаңына да ілестірмей, шығандап шырқап кетті. Бектұрған құсап әр жұмыстың басын бір шалып, баянсыз тірлікті күйттеген жоқ. Тыбыр етпей қой бақты, өмір бойы таяқ суйреткен қойшы болды. Ақыры, әнеки, ол да мақсатына жетті. Ендігісі ауылдағы мектепке де соның атын беріп отыр. Соңына өшпес із қалдырды деп, мінеки, соларды айт! Ал бұл Бектұрғанға соғыс ардагерлеріне берілетін мерекелік жылты-

**СҮРГЕЛЕҢ** 

рақ медаль да бұйырмапты. Амал қанша, бұл бейбақ жарық жалғаннан осылайша із-түзсіз кете баратын болды!..

Мазасы кетіп, түн ұйқысы төрт бөлініп, ертесінде басы зеңіп ауырып тұрды. Қолынан келер қайраны жоқ, өмірдің мәнмаңызын тым кеш түсінгеніне назаланып, сүйретіліп сыртқа шықты. Тағы бір арайлы таң атып, көкжиектен найқалып күн көтеріліп келеді екен. Табалдырықта тұрып кеудесін жазып, таң тыныштығына қимастықпен құмарта қарады. Ендігі қалған ғұмырының да түкке татымасын ойлаған кезде көкірегін қызғаныш пен өкініш кернеді. Буын-буыны босап, сәтке теңселіп кетті.

Сосынғысы, ендігәрі өлім жайында ойламауға тырысып баққан.

«Көк шықты ма екен?» деген оймен қыр жақты шолып, ауылдың сыртына қарай жүрді. Күздің қара суығында шиендеп шыққан жоңышқаның қар астында жаншылған шірінді сабағы тырбияды. Жұлмалаған мал үшін бұл да азық. Қырдың көгі әлі мәз емес екен: былтырғы шөптің ара-арасынан сүйріктей қылтиып күреңсенің өскіні ғана белгі беріпті.

Кун салып етектегі өзен жаққа көз жіберді. Мұз үстінен жүгірген кешегі қызылсу түнгі суықта айнадай жалтырап қатып қалыпты. Арғы көшедегі біреулер мұз ұстіне күзер салып, малын бергі жаққа өткізе алмай әуре.

Соған қарағанда, жоғарғы жақтағы жалғыз көпірді де қызылсу алып кеткен секілді.

Ауыл қыбырлап, күнделікті қарекетіне кірісе бастапты.

Ес біліп, етек жапқалы көріп жүрген таныс тірлік. Бір күні бір күніне ұқсас, жазы қысқа, қысы жазға ұласқан зымыраған уақыт. Сөйтіп жүргенде өмір дегені аңшыдан қашқан түлкідей бұлаң қағып өте шығыпты-ау, шіркін! Бойда ерік, ойда көрік бар кезде адам дегенің уақыттың нарқын бағалай бермейді екен. Ендігі жерде қаншалықты өкінгенмен көңілден кеткен көк қаршыға қайта айналып кеудесіне қонар ма? Ойламайын десе де, ойдан қашып құтыла алмай, қыр басында қалқайып ұзақ тұрды. Соңғы рет көріп тұрғандай етектегі туған аулына ет бауыры елжірей қарады. Қызық, Бектұрған өлді екен деп ертеңгі күні осы ауылдың қылшығы да қисаймасы анық. Бейнебір дәнеңе де болмағандай, ертең де дәл осы қыбыр-жыбыр тірлігі жалғаса бермек. Бірер жылдан соң өмірде ондай адамның болған-болмағанын да тас ұмытады. Солай! Қайтесің, өмірдің заңы осы.

Қыр басында тұрған Бектұрғанның есіне ауылдың моншасыз қалғаны түскен. «Совхоз жаңа монша салып бергенше, ел-жұрт қиналатын болды-ау» деп ойлады. Тоғыз қатынның толғағы қатар келген қазіргідей қарбалас шақта бастықтардың монша туралы ойлауға уақыты бар деймісің! Шамасы, бұл шаруаның реті ұзаққа созылатын сыңайы бар-ау?

«Осы мен жұртқа монша салып берсем қайтеді?» деп ойлаған артынша.

Бұл ойының көңілін тебірентіп жібергені соншалық, көз алды буалдыр тартып, тірсегі дірілдеп кетті.

Осыным жақсы ақыл болды-ау деп, ойын жинақтап, түйіндеп біршама уақыт толғанып тұрды. Сосын тәуекелге бел буды.

Расында, бұл Бектұрған соншалықты кімнен кем?! Бұл да текті атаның бір баласы емес пе еді? Ендеше теңдікке тұрса да, кемдікке тұра қоймас тегі. Жарық жалғанға ескерткіш етіп жақсылықтың бір белгісін қалдырмай, ендігі жерде бұл Бекең өле қоймас. Солай... Бұйырса, мұның тірілерге аманаты монша болатын шығар! Жай монша емес, «Бектұрғанның моншасы» болмақ!.. Иә, «Бектұрғанның моншасы!»

Өзен жақтағы көшенің аяғында есігі үңірейіп көптен бері бір қара монша тұрушы еді. Оның иесі – Сәдеш шал бұдан бес-алты жыл бұрын аудан орталығында қызмет жасайтын баласының қолына көшіп кеткен. Шалдың үйін көрші ауылдан біреулер сатып алып, бөренелерін мөрлеп, баяғыда мәшинемен тасып әкетіскен. Тегі түтін сіңіп, қарайып кеткен соң менсінбеді ме екен, моншаға тиіспеген, сол орнында қалқайып қалып қойған. Жөндеуге жарайтын шығар деген үмітпен Бектұрған елпең қағып, солай қарай тартты. Моншаның төрт қанаты түгел екен. Өзі су жағасында, биіктеу жерде, ауылдың былайғы үйлерінен оқшау жекеленіп тұр. Әдеткі моншаларға қарағанда іші де кең, еңсесі де биіктеу көрінді. Сәдеш те қолы шаруа білетін тақыс шал еді ғой, моншалық жерді аса ұрымтал тұстан таңдағанға ұқсайды.

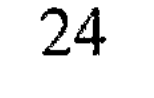

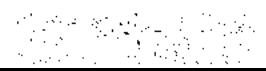

Моншаның бұрыш-бұрышын ұстап көріп, бөренелерін түрткілеп, іші-сыртын түгендеп шықты. Балалар шығып сындырған ба, төбенің екі-үш тақтайы опырылып құлаған екен. Еденнің де бірер тақтайы шіріп кетіпті. Тасы шашылған, тас жинайтын дөңгелек темір үшті-күйлі жоқ.

Қысқасы, шын ниетпен қолға алса – монша жөндеуге келетін секілді.

Ана бір жолы Ерболдың кітабынан есік-терезесі оюланған орыстың бір үйінің суретін көргені бар-ды. Мына моншаның да сырт пошымын дәл солай етіп әшекейлеп жіберсе - қатып кетейін деп тұр екен.

Кешке Ербол үйге келгенде, әлгі кітапты бірер күнге деп сұрап алып, былайғы бір жерге жасырып қойды.

Мал қораны жамасам деген оймен былтыр күзде аула бұрышына бір арба тақтайды бақшалап жинап қойғаны бар-ды. Ендігі жерде Бектұрғанның көзі сымдай түзу сол тақтайларға түскен. «Арзанның пұлы татымас, ал қымбат қияметке кетпей ме?» деп ойлады. Сөйтті де, күреңін арбаға жегіп, тақтайларды моншаға қарай тарта бастады. Қораның бір шетінде баяғыдан қабығы аршылған қарағай бөренелер жатушы еді, оларды да бір-бірлеп арбаға тиеп, монша жаққа жеткізген. Моншасы жақсы болса – өзінің де аруағының аспандайтынын ұғып, әйтеуір, қолда бар тәуір дүниесін қысып қалмауға тырысты.

Совхоздан қосымша тақтай мен бірер бөрене, сосын шатырлық шифер сұрасам ба деп бір оқталды да, ол ойынан лезде айнып қалды. Болар адам бақырып болмайды ғой, «мен монша салып жатыр едім» деп әйгілеудің қажеті жоқ деп шешті. Мұндай шаруаны үнсіз тындырған дұрыс. Әрі былайғы елдің көзіне күйік бола бермей, тезірек бітіргені де жөн... Ит біліп пе, бүйірге жабысқан мына бәле қай күні белгі беріп, мұрттай ұшырарын. Ағаштарды тасып, кірпіштерді кіргізіп болғаннан кейін, тас жинайтын оңтайлы темір іздестіре бастады. Астына от жағылып, үстіне төбедей етіп тас үйілетіндіктен, әдетте оған отқа төзімді темір төселеді. Оралғазының моншасында трактордың

тісті дөңгелегі тұр, ондай мықты шарболат табан астында қайдан табылсын!

Трактор демекші, баяғыда бір жерде шотаяқ трактордың дөңгелегі жатушы еді... Ұмытпаса, МТМ-ның артында, Әшеннің қоймасының маңайынан көрген секілді. Оқушылар темірге өткізіп жібермесе - атам заманғы сынық шойын кімге қажет дейсің.

Осы оймен Бектұрған арбасын ыңырантып, ауылдың арғы басындағы МТМ жаққа аяңдады.

Дөңгелек белуардан жерге көміліп, шым топырақ арасынан жалғыз тісі ғана сорайып шығып жатыр екен. Әдейілеп іздеп, үстінен түспесе тіпті байқалар емес. Көп жылдан бері мал тұяғы тимегесін бе, төңірегін қурай басып кетіпті. Дөңгелектің маңайы – бейберекет шашылған бөрене мен тақтай. Олардың шашылып осылайша жатқандарына да талай жыл болған секілді. Бауырымен жер сүзгендері әлдеқашан шіріп кеткен... Біреуін етігінің тұмсығымен түртіп қалып еді, бырс ете түсті. Үстіндегі кебу қарағайлар әлде де әжетке жарағандай екен. «Әйтеуір иесіз дүние ғой, бірер бөренені арбаға салып алсам қайтеді?» деген де ой келді. Олай ойлағанымен, бәрібір ондайға бармасын тағы білді. Енді қартайғанда совхоз мүлкіне қол сұғып, сақалына шіркеу тигізер жайы жоқ.

Әрине, совхоз осы ағаштарды түкке де жаратпайды. Жаратар болса баяғыдан ай қарады дейсің бе, түбінде өстіп керексіз шіріп қалады бәрі. «Ағашың шіріп жатыр екен» деп бастықтардан бұларды сұрар болса - сақалын бұлдағандай көреді тағы. Ондайға Бекеңнің намысы жіберсін бе?..

Жерге көктей шөгіп кеткен сынық дөңгелекті күрекпен ұзақ қазды, сосын күшеніп жүріп арбасына әзер тиеді. Арбасын ыңырантып үйге қайтқан кезде күн де кемеріне құлаған еді.

Ащы аңсаған мал сияқты әлдене жетіспей тұрғандай сезініп, мазасызданып үйде отыра алмады. Жұрт аяғы басылып, балалар ұйқыға кеткен мезетте тонын жамылып сыртқа шықты. Қораны айналып, бақшаның ішімен өзен жағасына қарай erri.

Кешегідей емес, өзеннің мұзы әжептәуір жұқарып қалыпты. Мұз бетімен сылдыр қағып қызылсу жүгіріп жатыр. Тау жел-

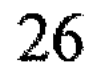

읽는 지지에

кесінен сығалаған жартыкеш ай су бетіне адырнадай созып аппақ жолақ тастапты.

Түн өзгеше жылы екен. Соған қарағанда бүгін түнде мұз қата коймайтын секілді. Осы қарқынмен ери берсе - айналасы бесалты күннің ішінде өзеннің арнасы да көрініп қалары анық.

Екі қолын артына ұстап, өзен жағалауын құлдай жүрді.

Мұның моншасы айлы аспан ажарында оқшау жекеленіп, сонадай жерден қарайып шыға келген. Жоталау жерде тұрғаны әсіресе түн баласында әсерлі көрінеді екен. Мына дөңнің үстіне монша емес, хан сарайын тұрғызсаң да жарасым тапқандай дерсің.

Төбесіне шатыр өріп, есігі мен терезесін әлгі кітаптағыдай етіп оюлармен әлем-жәлем әшекейлеп тастаса - расында да бұл монша Бектұрғанға лайықты мұра болайын деп тұр. Әттең, тағдыр ғұмыр берсін де! Ғұмыр берсе, келешекте көлемін кеңейтіп, қасынан тағы бір бөлме қосуға болар еді.

Монша деген - бейнеті желге кетер бос шаруа емес, әрбір отбасына, әр адамға қажет нәрсе. Қолынан келмес дүниені қиялдап, аспандағы айға қол созып тұрған жоқ қой. Сондықтан бұл жолда аянбасқа керек, көзді жұмып, білекті сыбанып кіріскен жөн. Бітірген соң бастықтардың көзінше атап отырып совхозға арнайы тарту етеді. Әттең, май мейрамына үлгірер болса, жиналыста арнайы сөз етер еді-ау! Сосын білсін бұл жұрт Бектұрғанның кім екенін! Үлкені бар, кішісі бар күнбе күнгі кезекке тұрып, «Бектұрғанның моншасына барамыз», «Пах, шіркін, Бектұрғанның моншасы-ай!» деп сүйсініп, тамсанып, таңдайларын қағумен болсын.

Мұны ойлағанда Бекеңнің көңілі тасып, көзі жыпылықтап, мөмөзігіне дейін жыбырлап кетті.

Қазір заман түзу, ел тыныш, бәрі де сыпыраның ішінде отыр:

не ішем, не кием демейді, барақат өмір. Сөйтіп отырып бұл адамдар әншейін бақан тірес, ит тартыс ғұмыр кешіп жатқанын қайтерсің! Япырым-ау, кешегі Құмарқан секілді жігері жалын, от жүректі азаматтар қайда деп ойлайсың. Мынау жарық жалғанда ертеңге бір белгі қалсыншы, лайықты із қалсыншы деп көкейін көгертіп жүрген пендені дәл осы ауылдан әлі кездестірген жоқ. Бір күндік шолақ тірлікті күйттеп, әркім

өз күлшесіне күл тартумен әбігер. Кеңінен ойлап, кемеңгер ой түйетін жан қалмағаны ма сонда?

Бұл жасына дейін өзі де айға қарап аңқиып келгені рас екен, онысын мойындайды. Басына қыдырдың еңкейген шағында ғана дарығанына өкінеді. Өз бағасын білмегеніне, нарқына бойлай алмағанына қынжылады. Қазір қайратын қара тасқа салып, шабуын білмей кетілген шарболаттай сезінеді өзін. Әттең, ертерек ес жиса ғой, анау қырдың басына қарағайдан өріп сарай салып кетер еді-ау! Шүкіршілік, олай етуге қолы да, қайраты да әбден жетететін еді... Амал жоқ, ештен кеш жақсы деп, енді соңында қалар моншаға да қанағат қылады.

Ойлап қараса, бақыттың да көзі соқыр екен. Анау Шәймерденнің кассада пәленше мың ақшасы бар екен деп осы ауылдың әйелдері ит қосып шуласып жүр. Жыл сайын мал сатып, ақшасын көкек құсап астына баса беретін сияқты. Сығырайған жыртық көз сол кісіні Бектұрған о бастан-ақ суқаны сүймейтін. Сараң шалдың жер жастанып, су сүйенген қылығына шыдай алмай, ұлы мен келіні де бөлек шығып кетті ғой әне. Әттең деп қиялдайды кейде бұл, Шәймерденнің мыңғырған ақшасын бұған берер болса - мынау ауылды танымастай жайнатып жіберер еді-ау. Жалқарағайға, ауданға бригадасын сурап аудан басшысынан құрылыс барып, алып жалдар еді. Ондай игілікті шаруаға аудан басшылары да пәлендей қарсы бола қоймас? Бәлкім, ондай жағдайда жаңарып, жасарған ауылдың бір көшесіне Бектұрғанның атын берер ме еді, кім білсін?

Басын айналдырған әдемі ойлардың ұшығына жете алмай, түні бойы тағы да тынышы кетіп, таң бозында ғана көзі ілінді.

Ертеңінде күн қазық бойы көтерілгенде бір-ақ оянған. Көптен бері ұйқының дәмін ұмытып жүруші еді, жас баладай маужырап, күн шыққанша шалжиып жатқанына өзі ұялды. Қатты ұйқыдан көзінің алды көлкілдеп, аласы қанталай қалыпты.

Шай қойып, баптанып отыруға дәті шыдамады. Беті қабыршақтанған суық сорпаның бір кесесін ішер-ішпестен киіне

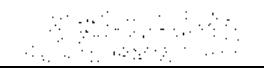

бастады. Саймандар салынған талысты қолына ілген бойда, асыға басып моншаға тартты.

Қаншалықты сабыр шақырайын десе де дегбірі қашып, жүрегінің соғысы жиілеп кетті. Жүрек құрғыр алабұрта берген соң, қолдың да қиуы қашып, қайраты бұрынғыдай болмайды екен. Амалсыз төбе мен еденнің тесігін бітеуді ертеңге қалдырып, бүгін моншаның тасын жинамақ болды.

Жұмысқа енді кіріспек еді, балшық езіп, су жылытатын ыдысты ұмытып кетіпті. Қайтадан сүйретіліп үйден шелек әкеліп, от жағып, су жылытты. Асықпай кірпіштерді балшықпен сылап өріп, дөңгелекті орнататын мықты тұғыр жасады. Тұғырдың бүйірінен от жағатын тесік қалдырды.

Дөңгелекті даладан дөңгелетіп әкеліп, мықшыңдап тұғыр үстіне орнатып жатқан кезде үңірейіп босағадан біреу қараған... Тымағын милықтата киіп, мойыны кеудесіне түсіп, бүкшиіп тұр. Алғашында оның сұқпытынан қарадай сескеніп қалды. Сөйтсе Сапарәлі екен.

- Сапеке, төрлетіңіз! - деді шаруасынан қол үзбей.

- Иен моншаны тықырлатып жүрген кім десем... Сен екенсің ғой?

Сапарәлі күбірлеп сөйлеп, ішке өтті. Шықырлатып, сынған сәкіге құйрық басып, қонышынан насыбай шақшасын суырды.

- Иә, Сапеке, күйлі-қуатты боларсыз? - деді Бектұрған.

- Е... бізден не күй сұрайсың? - деді Сапарәлі күрсініп. -Ошақтың үш бұты деп отырған баяғы.

- Көңіл күйіңіз мәз емес қой... Сырқаттанып жүргеннен саумысыз?

- Бәрі де бар,- деді Сапарәлі, өкшесіне шақшасын тықылдатып, шөкімдей етіп алақанына насыбай салды. - Үйірін сұйылтып алған шірік шөңге боп қалдық қой бүгінде... Бектұрған шаруасын тастай беріп, аңырайып Сапарәліге бұрылды. Бұл кісінің өзінен бес-алты жас үлкендігі бар-тын, көптен көрмеп еді - еңкіш тартып, жүдеп кетіпті. Кезінде қайратты, еңгезердей мықты адам болатын. Кәрілік атан өгізді де шөктіреді дейтіні осы шығар. «Ертең өлетінін біле тұра бұл шалдың бос сандалып, бүйтіп

жүргені несі екен?» деген де ой келді.

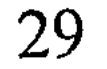

- Өзекті жанға бір өлім, Сапеке! - деді алақанындағы темірдің татын тасқа сүртіп жатып. - Бірақ, өледі екеміз деп дүниені тәрк етсек, онда өмір сүріп қажеті қанша?.. Меніңше, сіз бен біз сияқты жасы келген кісілер мынау жарық жалғанда қалатын өзінің ізі жайында ойланғаны жөн болар!

Сапекең құптағандай басын изеп, мұрнын шұрылдатып насыбай атты. Басын изегеніне қарағанда, тегі ниетімді ұққан шығар деп еді, Сапекеңнің мінезінен ондайды аңғара алмаған. «Өмірдегі із дегенің мынау болады» деп, Бектұрған енді ағасына тәптіштеп түсіндіргісі келді. Бірақ Сапекең бұрышты ала бере бырқ еткізіп сіңбіріп қалып, тәп-тәуір көңілін нілдей бұзды.

- Түнде түсіме Сәду кіріп жүр екен, - деді Сапарәлі.

- Сәду дейсіз бе?

- Иә... Бірдеңе дейді маған, онысын ұқпаймын... Ренжіп жүр екен деймін... Сөйтіп жатып оянып кеттім.

 $-$ Онысы несі екен, а?

- Сені ертіп, бүгін зират басына барып қайтсам ба деп едім... Келесі жұмада Сәдудің жылы ғой...

Марқұмның жылы болатын күні ауылдың шал-шауқаны әдетте мәшинеге тиеліп зират басына барып, Құран оқып бет сипап қайтысатын еді. «Сол кезде бармаймыз ба, қайта-қайта елпілдеп не жетті?» деп іштей Бектұрған қынжылып қалды. Оның үстіне шалға еріп кетсе қолға алған мынау шаруасы тоқтап қалатын түрі бар. Ауылдас ағасына аяқ астында нендей сылтау айтарын білмей сасқалақтады.

- Шаруаң бір күнге бола ойсырай қоймас, Беке! - деді Сапекең. - Мен де қол ұшын беріп, жәрдем етермін саған... Сопиып зират басына жалғыз барғанды ыңғайсыз көріп тұрмын.

Сапарәлінің «жәрдем етермін» дегеніне Бекең біреу бүйірінен нұқып жібергендей кіржің етті. Менен басқа серік таппағандай, бұл шал неғып тықақтай қалды деп, іштей бұлқанталқан болды.

– Барсақ барып қайталық, – деді сосын келісіп. – Ал моншаға көмектесем деген ниетіңізге рахмет, Сапеке!.. Оған әуре болмай-ақ қойыңыз, бұл жерде менен асатын шаруа жоқ.

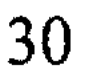

#### \* \* \*

Бөлімше кеңсесіндегі ертеңгілік жиында біреу монша жайын ескертіп, араға сөз тастаған.

- Монша болады, жолдастар, - деді бөлімше басқарушысы қарындашымен үстелді тықылдатып. – Қазіргі қарбалас шақта оған әзір қол тимей жатыр... Малды аман-есен төлдетіп, жерді жыртып болайықшы... Сосын монша мәселесіне де кірісерміз. Әзірге Оралғазының моншасына кезектесе тұрыңдар.

- Бұрынғы үйі жарамайды, моншаны жаңадан салу керек шығар? – деп тағы біреу бір бұрыштан күңк ете түсті.

- Ол мәселе де директорға ескертілген... Моншаны жаңадан салатын болып келістік. Айтпақшы, осы бастан қазандық цистернаны дайындап қойған жөн еді... Қоймашы қайда? Ә, Әшен, мұндасың ба, әлгі егістіктің басындағы шоқ қарағайдың арасында босаған бір цистерна жатушы еді ғой?

- Ол қазір жоқ... екі жыл болды.

- Жоғы несі? Оны кім алды?

- Мен қайдан білейін?

- «Мен қайдан білейіні» несі? Сенің мұның қызық екен.

- Несі қызық? Ондайдың бәрін қойманың қай бұрышына тыға бермекпін? Ал сыртқа бірдеңені қалдырсаң болды, көлденең көк аттының кез келгені қағып кетеді... Кеше Бектұрған шал да арбасымен қойма жаққа келіп, дөңгелектің біреуін ұрлап әкетіпті... Міне, Бәдижамал көріпті. Сенбесеңіз өзінен сұраңыз!

- Ол қандай дөңгелек? - деп бастық Бәдижамалға бұрылды.

- Анық байқай алмадым... Әйтеуір үлкен бір дөңгелекті арбасына салып әкетіп бара жатты.

Журт қозғалақтап, бір-бірімен күбірлесіп кетті.

– Сен қатын да көрместі көріп, жұрттың соңына күл шашуға

даяр тұрады екенсің! – деді терезе жақта отырған күдістеу қара кісі гүж етіп.

- Әй, Қалиасқар, тісіңнің қанын жақпай жайыңа отыр, білдің бе? Қайтеді-ей бұлар?.. Көргеніме жазықты бола қаппын ба? Маған десе қойманы тұтас көшіріп әкетсін... Садағам! деді Бәдижамал бұлқан-талқан ашуланып. Сосын орнынан жұлқына тұрып, есікті сарт жауып кеңседен шыға жөнелді. Бөлме ішін қарқылдаған күлкі басты.

- Жолдастар, тынышталыңдар! - деді бастық үстелді тықылдатып. - Дегенмен, Қалиасқар, сенікі жөн емес...

- Жен болмайтын немене... Сол жаман темір соншалықты аюдың өті ме еді?

- Сен өйтіп тіліңді безей берме! Аюдың өті болсын, болмасын, біз мемлекет мүлкін талан-таражға салып қойып қарап отыра алмаймыз...

Сол-ақ екен, отырған жұрт бір-бірімен дабырласып сөйлесіп кетті:

- Бектұрған ондайға барады дегенге сенбеймін.

- Кімбілсін?

- Еріккен шалдардан ол да шығады.

- Бекең кеше Сәдештің моншасын төңіректеп жүр еді, тегі моншаға деп алған ғой.

- Монша дейсің бе? Онда трактордың ведущиін қымқырған шығар?

- Кімнің трәктірінен сыпырды екен, ә?

- Запастан қағып кеткен ғой қу шалың.

- Біз ғой, совхоздың тракторына сұрап ала алмай, зар илеп жүргеніміз?

- Айтпақшы, Сәдештің моншасының қасында біраз тақтай үюлі жатқан.

- Сен, Әшен, түбінде қатыныңды да ұрлатып, қу тізеңді құшақтап қалатын шығарсың?

Қайдан білейін... Үркердей ғана ауылдан мұндай алауыздық шығады деп кім ойлаған? Елге сенемін деп жүріп...

 $-A$ л сен елге сенбе!

- Мына жағдайдан кейін, әрине, кімге сенерсің енді?

- Ұят болды-ау! - деді Қалиасқар. - Жетпіске жетіп, жер таянған шағында әңгімелі болғанын қарашы мына шалдың!

- Былай болсын, - деді бастық даусын көтеріп. - Сейсен, сен қасыңа біреуді ертіп, тақтайларды да, дөңгелекті де машинаңа тиеп, Әшенге әкеліп тапсыр. Бектұрған шал бірдеңе деп көнбей жатса, «бұл - бастықтың бұйрығы» дерсің. Ол кісінің өзімен мен кейінірек дұрыстап сөйлесе жатармын. Түсіндің бе? - Қияқ мұртты жас жігіт сөзге келмей басын қайта-қайта шұлғыды да, аяғының ұшымен есікке ұмтылды.

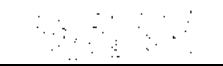

#### \* \* \*

Екі шал зират басынан түс қайта оралған еді. Бектұрған жолдан бұрылып, туралап моншаға тартқан.

Келсе - жау талағандай шаңы бұрқырап, моншаның ойраны шығып жатыр екен. Текшелеп жинап қойған кешегі өзінің тақтайлары да, қарағай бөренелері де ұшті-күйлі жоқ, біреу тып-типыл тасып әкетіпті. Әдемілеп үйген тастары быт-шыт шашылған, кірпіштері қопарылып қирап қалыпты. Балшық илеген шелегі де мыжырайып күресінде домалап жатыр. Неге екені белгісіз, шотаяқ трактордың сынық дөңгелегі төңіректен көрінбеді. Жаман темір соншалықты кімге қажет бола қалды екен?

Үйге келіп, асықпай атын жайғады. Қораның сағдарын жинап, қиын тазалау керек еді, оған бейілі болмады. Біртүрлі жүрегі сыздап, шай қойып ішуге де зауқы соқпай, табалдырықта отырып кешті батырды. Өңірін ашып, бүйіріндегі бұлтиғанды сипалап қойды. Үлкейіп қалған ба, саусағына қап-қатты болып біліне кетті. Үлкейсе де, кішірейсе де, оған оншалықты мән берген жоқ, тұнжырап әр нәрсені есіне алумен болған. Ертерек дүние салып, шалын соңына тастап кеткен бәйбішесіне ренжіді. Берісі ауданда, арысы Алматы кетіп, біраздан бері хабарласпай жатып алған қыздарын сағынды.

Кеш түсе бақшадан кішкентай Айгүлді ертіп келіні жетті. Ымырт үйіріле үсті-басы май-май болып ұлы келді. Мектептен соң әдетінше ойын қуып кетті ме, Ербол әлі кешігіп жатты.

Ұлы бірдеңе айтуға бата алмай, қипақтап жүргенін де сезді. Сезсе де отырған орнынан тыпыр етпеді.

- Әке, - деді ұлы желкесін қасып, күмілжіп. - Әке, мен саған путевка тауып қойдым... Рахман арасанына. Демалып, емделіп қайтсын деп... - Е, мейлің, - деп, бұл ернін болар-болмас жыбыр еткізді. «Арасанды қайтейін мен, - деп ойлады артынша, - ол жаққа өздерің-ақ бара берсеңдерші».  $-\theta$ ке, – деді ұлы тағы да күмілжіп. –  $\theta$ ке... мұның қалай, а?.. Қартайғанда артыңа сөз ертіп... «Трактордың ведущиі мен бір арба тақтай ұрлапты» деп жұрт шулап жүр... Рас па, әке?.. Мойнына сорпа төгілгендей болып, алдында тұрған ұлына қабақ астынан бір қарады да, сырт айналып тұрып кетті.

 $3 - N<sub>2</sub>309$ 

«Аузынан сөзі түскен осындай ынжық болармысың», - деп кейіді ішінен.

Үйге кірмей, қора жақты жағалап ұзақ жүрді. Ойда жоқта өзіне жала жабылып, әңгімелі болғанына пәлендей күйінген жоқ. Әншейін бір-ақ сәтте көкірегінің көнтерідей күңгірлеп бос қалғанына қиналған. Кеше ғана көңіл шіркін тау суындай арындап, мынау жалғандағы қоңырқай тірлігіне бір мезгіл болса да әр кіргендей сезініп еді. Сөйтсе, соның бәрі баянсыз, бекер дүние екен... Бектұрған мінер ақ боз ат баяғыда көкжиектен шапқылап өте шыққанға ұқсайды. Иесін шаң қаптырып, әлдеқашан көңілден де, көзден де ғайып болса керек.

Соны мойындады.

1986 жыл
# **КОРЫК**

Бесқарағай қорық болады деген әңгіменің ел ішін кезгеніне жылдан асып еді, ақыры сол шындыққа айналды.

Қыс ызғары сынып, көк мұздың көбесі сөгіле ауыл іргесіне бір қора балташы сау ете қалған. Содан айналасы бір айдың ішінде даңғарадай төрт үйді қалқайтты да, келген іздерімен тайып тұрысты.

Арада зымырап тағы да бір ай өте шықты. Қарағайдан қиылған қызыл үйлер ауылдың қызыл тіліне ілініп, бір ұшығы Бесқарағайдағы Байсұлтан шалдың да құлағына шалынған еді.

Мұндай жаңалық еліктірмей тұрсын ба, Байекең де әдейілеп ауылға келіп, сәңірейген төрт үйді төрт айналып шықты. Сосын ат басын әдетінше поштаға тіреген. Балаларынан хат-хабар тағы жоқ екен. Амал қанша, қорық туралы пошташы қыз айтқан екі ауыз мәліметті малданды да, жаман шабдарымен аяңдап үйіне қайтты.

- Бұл жер қорық болады екен, - деп ауыл жаңалығын кемпіріне шай үстінде жеткізді.

- Онысы несі тағы? - деді Бижамал таңырқап.

«Қорық» дегені Байсұлтанның өзіне де ұғынықсыздау болатын. Пошташы қыз әлдене деп түсіндіріп еді, бар болғыры, құлағына кірмей-ақ қойғаны. Өзі де жөндеп білмеген соң кемпірінің сұрағын жауапсыз тастап, үнсіз қала берді. Қайталап сұрауға Бижамал да қызықпады, сөйтіп бұл әңгіме тағы біраз уақыт ұмытылған болатын.

### \*\*\*

Шуақты жаз молынан дендеп, сауын биенің желіні жаншылып, қытығы басылған кезде, ауыл сыртындағы жаңа

үйлерді әлдебір бөтен адамдар қоныстана бастаған. Артынша олардың біреуі сағағынан үзілген қаракерді жорғалатып, Бесқарағайдағы Байсұлтанның үйіне түсті. Қаракер мінген бұл жігіт жаңадан ұйымдасқан қорықтың жас директоры екен.

Шабдар сәскеде келген директор қызыл іңірде бір-ақ қайтқан.

 $35<sub>1</sub>$ 

Қорық директоры келіп қайтқаннан кейін-ақ Байсұлтаннан маза кетті. Күндіз күлкісі, түнде ұйқысы бұзылды. Қарадай құты қашып, сары уайымға салына бастады.

Олай болатын жөні де бар еді. Бұрындары «қорық» дегенді әншейін құлақ ұшында ғана қабылдапты, сөйтсе мұнысы шатағы көп шаруа болып шықты.

Қысқасы, Байсұлтанға бұл арадан көшу керек екен... Көшкенде де уақыт оздырмай, тез арада кеткені жөн екен!

- Оу, жетпіске жетіп, жер таянған шағымда мен енді көшіп қайда барам? – деп бұл шынымен қиналған.

- Ақсақал, жағдайыңызды түсінеміз, бірақ қорықты жерде заң бойынша адам тұруға болмайды! - деп жас директор да басын шайқап тұрып алды.

- Сізді қорықшы ретінде қызметке алып, отырған орныңызда қалдырайық десек, жасыңыз келіп қалыпты, сондықтан заңға томпақ келе алмаймыз, – деп амалы жоқ жандай иығын қиқаңдатты.

– Қалқам-ау, бұл жерде баяғыда ақар-шақар ел болған, әгәрки қазір солар әлі отырғанда оларды да көшірер ме едің? – деді бұл.

– Баяғыда болса болған шығар, бірақ дәл қазір ондай ел жоқ қой, – дейді директор ыржиып.

Екеуара осы әңгімеден мұның ұққаны – ата жұртын аттамай аруақтарды күзетіп, қарайып жалғыз отырған бұл Байсұлтан ел санатында жоқ екен.

Тегі, ауылдағы біреулерден сұрастырып білді ме, жас директор мұның ұрық-шарқына дейін тізбелеп түгендеп берген. Екі ұлының соғыста мерт болғанын, жалғыз қызының бір әскер жігітке тұрмысқа шығып, көптен бері Сібірде тұрып жатқанына дейін хабардар екен. «Өскемендегі кенже ұлдың қолына бармайсыз ба?» - деп сөз тастаған. Қарт кісінің кінәмшіл боларын жастар қайдан білсін, келіннің қолына қарап, кіріптар болудың кілтипаны пәруейлеріне де кірмейтін секілді. Әншейін «барыңыз» дейді. Айтқанға оңай-ау, алдымен өздері Байсултан құсап қартайып көрсе етті... Өткен жазда әдейілеп қалаға барып, кіші ұлдың аужайын барлап еді, бүйткен ұлы бар болсын, көңілі жер болып қайтты. Енді қала жаққа аттап басса - Байсұлтан аты өшсін... Әттең,

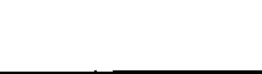

анау жаман боқташақты қимайды, көмейі бүлкілдеп, соларды сағынады. Арагідік өздері келіп, немерелерін маңдайынан иіскетіп тұрса жарар еді-ау. Жетесіздер, соған да өрелері жетпей, жылына алар жалғыз демалыстарында Қырым мен Кавказға қашып жүр. Жаман шалдың көңілінің ендігі қуанышы да, жұбанышы да сол немерелері емес пе, соны ұқса erri!

Ұлды қойшы, шіріген жұмыртқа болса да кіндігінен кіш еткен өз ұрпағың ғой, жамандыққа әсте қиярмысың. Өзінің қызметі де әжептәуір сияқты. Бірақ байғұс бала келіннің алдында осалдау ма деп қалды. Қазіргінің келіндері де қара таяқ қу емес пе, ата-енесінің алдында сыр білдірмей, құрақ үшқан болысады. Қойнында қара тас жатса да әсте сездірмейдіау, сездірмейді. Мұның келіні де сол қоңсыдан болып шықты.

Қала дегенді былайғы жұрт жатып кеп жамандап жатушы еді, ондай жамандығын бұл Байсұлтан байқай қоймады.

Аздап тынысты тарылтып, көңілді қамағаны болмаса, тұрамын деген кісі түбі үйреніп кететін мекен секілді. Киносына да, театрына да барды, араламаған жері жоқ, ұл-келіннің пейіліне дән риза еді. Әттең, қайтар кездегі келіннің сөзі құлағына түрпідей тигені болмаса. Түрпідей ғана тиіп қойған жоқ, іш-құрсағын қопарып, санасын төңкеріп кеткен. Құдай ақы, естиін деп естіген жоқ... Немерелерін ойнатып, алдыңғы үйде бейқам отырған. Құрғыры, сол кезде оқыс құлағына шалынды емес пе?..

... Ұлы мен келіні төргі үйде сыбыр-күбір сөйлесіп жүрген. Сөз арасында: «Атам қашан қайтады? Тездетіп қайтса екен өзі, үй сасып барады», – деді келіні қылымси кейіп.

Ұлы тарапынан бұл сөзге қыңқ еткен жауап болмады.

Дәл осы тұста Байсұлтан сүтке тиген мысықтай бүрісіп, дәрменсізідігін сезініп қалды. Ұлынан демеу іздеп, алаңдап еді, қорғаусыз қала берді. Онысы үшін оған титтей де ренжіген жоқ, «қала тірлігі әбден жасытқан-ау өзін» деп бір түйді де, жолға жиналды. Келіні әдетінше құрақ ұшып: «Келіп тұрыңыз, ата», деп көзіне сығымдап жас алып, қолтығынан сүйеп автобусқа отырғызып жіберді. Ортаншы баласы тау-кен инженері еді, әлдебір шет жаққа үш жылға жұмысқа кеткен. Бала-шағасы өзімен бірге көрінеді.

Кеткелі бері тілдей жалғыз хат келгені бар, басқасынан өзір бейхабар. Соған қарағанда осылардың қай-қайсысы да амансаулықтарын айтуды да ауырсынады-ау деген ой келеді.

Шүкіршілік, көштен қалмасыншы деп ұл-қызының бетінен қаққан жоқ, оқытты, жеткізді, жолдарынан қалдырмай қалаға жіберді. Осыным бекер ме деп те ойлайды кейде. Олай дейтіні, мінеки, бәрін тарыдай шашып алып, сопиып жалғыз қалды... Қалаға барғанның тастай батып, судай сіңіп кететіндеріне таңы бар. Бұ шіркіндер бүгінде туған жерін, ата жұртын менсінбеуді шығарыпты, түзден тоят іздейтін болыпты. Адамды қарадай қынжылтатын да осы мінездері ғой!

«Шығасыға иесі басшы» деген, балаларының қалаға кетуіне бір себептен Байсұлтан өзін де кінәлі санайтын... Түйенің табаны тиер бір қиырда қыңырайып жатып алды. Бесқарағайлықтар мектепті жағалап, дүкенді сағалап, «орталық» деп, Шұбарағаш пен Жалқарағайға жарыла көшіп жатқанда, мұның бүйрегі де бүлк еткен жоқ. Балаларын интернатқа тапсырды да, қайқайып қайтадан тауға тартты. Екі қолға бір жұмыс Бесқарағайдан да табылып, леспромхозға кіріп алды. «Ел іргесіне жақында» деген ақыл сөзді шаншудай шам көрді. Сонысы күпіршілік болды ма деп те ойлайды қазір. Жатбауыр боп интернатта өскен бала үйде тұрушы ма еді... Ендігісі, міне, қарасы суалып қаңғырып қалғандай күйде жүр. Ілгері басқанның иті оттайды, омалып Бесқарағайды күзеткеннен ұтқаны не сонда? Әне, кеше ғана ауылға кеткен Қалиасқар құрдасының бүгінде үзеңгібауы сегіз қабат, шекірейіп шекесінен қарап отыр.

Байсұлтанның бәйбішесі кіші баласы мектеп бітірген жылы дүние салған. Кіші ұлға риза, әкесін қауқитып иен үйге жалғыз тастамай, совхоздың бәкін-шүкін қара шаруасын күйттеп, қарайып бір жыл қасында жүрді. Қызы мен ортаншы ұлы қайтқан құстай жылына бір келгендері болмаса, ол кезде сайда саны, құмда ізі жоқ, түзде тентіреп жүрген-ді. Кіші ұлы да түбі бұл Бесқарағайға байласаң тоқтамасын, әншейін амалсыздың күнінен торға түскен торғайдай болып жүргенін Байсултан іштей сезетін. Жалғыздықтан жасқанса да, баласын бүйтіп тізгіндегісі келмеді. Бас құрауы әлі ерте екен, ендеше қатарынан қалмай, қалаға оқуға барғаны жөн деп шешті. Бәйбішесінің жылын өткізгеннен кейін, апайы мен ағасының көзінше кіші ұлға ақ батасын беріп, қалтасына қаражатын салып ұзын жолға қоя берді.

Сосынғысы ағайынға сөз айттырып жүріп, Бижамал атты өзіндей бір мұңлықты кезіктірген. Ағынан жарылса, «сынық жетім шал» деген былайғы қаңқу сөзден именді. Әйтпесе бұл Байсұлтан шырғасы берік боп, шыдамсыздықтан үйленген жоқ еді.

## \* \* \*

Корық директоры содан кейін де Бесқарағайға бір рет келіп қайтқан. Байсұлтан бұл жолы әр нәрсені сылтау етіп, төрінен көрі жуық екенін, ендігі ойы - ата-баба зиратында қалғысы келетінін айтып қасарысып көрді. Ескі дәстүр, ежелгі салтқа дейін суыртпақтап көлденең тартты. Директор да көзі қарақты оқыған жас қой, бәріне де дәлел тауып, сынаптай сырғып, сөз құйрығын ұстатпай-ақ қойған.

«Жас бала емес пе, ыңғайын тауып, мұртын майлап жіберсем қайтеді», – деп те мұны сайтан түртті. Бірақ бұл ниетінен лезде айнып салды: есіл сөз мірге өтпей жатқанда, бүгінгі жас былайғы ымды қайдан ұқсын деп ойлады.

Сабыр суын қауғалап, әліптің артын бағып жатып алуға директор дес бермесі және белгілі еді. Бұл ойлап тапқан айла-шарғының ендігі қалғаны - беттің арын белбеуге түйіп, салып ұрып аудан бастығына бару болатын. Рас, Байсұлтан бул жасына дейін біреуге сөз сатып, сөз бұлдатып көрмеген жан еді, амалың таусылса, ондай кіріптарлыққа да баруға мәжбүр болады екенсің... Соғыс ардагері, екі бірдей арысын жауға берді, бөтеннің ала жібін аттамай, соңына сөз ергізбей адалынан еңбек етті. Бұның бәрін тізбелеп, қаламы бас білетін біреуге қағазға түсіртіп алса – үлкен бастықтың да жүрегі мұз емес қой, жібитін шығар!? Олар да көкірегі ояу, көзі ашық азаматтар ғой, ақ сақалын сыйласа да бір кесімді пікірін айта жатар... Сосынғысы Құдайдың өзі құлым десе, пайғамбар үмбетім демесіне шамасы қайсы?!

Осы байламға тоқтаған Байсұлтан ертесінде жүгенді алып, жаман шабдарын іздеуге шығып еді, күннің жұма екені есіне түсіп, сүйретіліп қайтып оралды. Жүгенді орнына ілді де, үйге

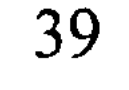

қайыра соқпай, қолын артына ұстаған күйі басы ауған жаққа тәйтіктеп жүріп кетті.

Әлдебір жотаның жалына жете бір-ақ демалған. Тізе бүгіп, күлтеленген жылтыр күреңсенің үстіне жантая жығылды. Қонышынан шақшасын алып, бипаздап насыбай атты. Көңілі салыңқы еді, қара тастай басқан наз-нала еңсесін езіп жібергендей. Өзі де байқап жүр, соңғы кезде күрт әлсіреп, сүйегі сырқырап, белі сыздап дегендей қайдағы жоқ пәлекеттер бой көтеріп жатқан сияқты. Жүрек жазған да қажыды білем, оның да шанышқылауы жиілегені байқалады.

... Түстік қанаттағы орман ішінен ши қалпақ, шолақ көйлекті жирен сақал орыс жігіті көрінді. Әр шөптің басын бір шалып, көк шалғынды шиырлап, қағазға бірдеңені түрткілеп жазып жүр.

Соқталдай азаматтың ерсілеу қарекетіне таңырқап, Байсұлтан тыпыр етпей орнында жата берді. Анау болса шөпке шұқшиып, шыр айналып жүріп, алшысынан серейген мұның тура үстінен шыққан.

- Сіз неғып жатырсыз? - деді орысшалап. Тұтыға сөйледі, үріккен қойдай үдірейе қарады.

- Демалып жатырмын, - деп Байсултан саусағымен мұртын сылап, есінеп қойды.

- Бұл қорықты жер ғой...

- Болса қайтейін?..

Жирен сақал көзілдірігін шешіп, көзін сығырайтып, бірер аттап жақындай түсті.

- Сіз браконьер емессіз бе?

сықырлатып орнынан тұрып кетті.

Жирен сақалдың осыншалық күдігі Байсұлтанның шамына тиейін деді:

- Сен, жігітім, ондай оспақ сөзіңді қой, тегінде! - деп сүйегін

- Браконьер емес екеніңізді көріп тұрмын, - деді жирен сақал көзілдірігін қайта киіп. – Сіз қорық территориясына бөтен кісінің кіруіне қатаң тыйым салынғанын естіген шығарсыз? Ендеше ақшалай айып тартқыңыз келмесе бұл арадан дереу тайып тұрыңыз!

- Ау, не деп тұрсың? Мен бұл жерге бөтен адам емеспін, мен осы жерде туғам, өмір сүрдім, еңбек еттім... Ата-бабам бәрі

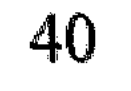

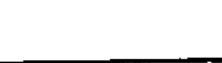

осы аранікі, осы жерде жатыр... Ұқтың ба?! – деді Байсұлтан қапаланып.

«Осының есі дұрыс па?» дегендей, жирен сақал көзілдірігін көтеріп, Байсұлтанды бастан-аяқ шолып өтті.

- Сіз ғылыми қызметкер де, қорықшы да емессіз, - деді сосын даусын өктем шығарып. - Ендеше сіз - бөтен адамсыз. Мен сізді ендігәрі бұл төңіректен қайтып көрмейтін болайын!

Жирен сақал осыны айтты да, «сөзім бітті» дегендей теріс айналып, шұқшиып шөбін теріп өз жөнімен кете барды. Нендей уәж айтарын білмей жер болып жүдеп Байсұлтан қала берді.

# \* \* \*

Сол күні ол қатты сырқаттанып, төсек тартып жатып қалды. Содан бесінші күн дегенде әзер басын көтеріп, қалқиып бой көрсеткен болды.

– Ауыл жақты шолулап қайтайын, балалардан хат-хабар бар шығар, – деп, әйеліне беті бері қарағанын сездірді.

Жаман шабдарын Байсұлтан сирек мінетін. Содан да болар, әсіресе осы жазда кер табаны құйымшағынан майы шыға жылтырап, иесін жатырқап, осқырынуды шығарып жүр. Қазір де құйрығын сабалап, сырт айналып жүген салдырмай шалды біраз әурелеп алды. Атының осындай шәлкес мінезі Байсултанға кәдімгідей жағатын: «жалғызсырайды ғой жазған, иесіне еркелегені де» деп сүйсінетін іштей. Кезінде Байсұлтанның да бірер жылқысы бар еді, бүгін мал дейтін мал да қалған жоқ. Балаларын оқытты, қызын ұзатты, екі ұлын үйлендірді, бәйбішесінің төрт міндетін атқарды. Тізе берсе, осының бәрі қып-қызыл шығын екен. Қазір қорада сілекей сүртерлік қана бірер қарайған қалды.

Ауылға кірген бойда Байсұлтан әдетінше төтелеп поштаға бет

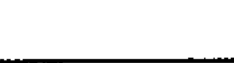

41

леграмма соқтырды. Әлдебір үлкен шаруаны тындырып тастағандай поштадан жадырап шықты. Табалдырық үстінде аз-кем аялдап, көзінің суын сүртіп, жан-жағын шолулады. Төңірек құлаққа ұрған

бұрды. Бұған деген хат-хабар тағы жоқ болған соң, пошташы қызға екі ұлы мен Сібірдегі қызының әдрісі жазылған тілдей парақты ұсынды. Былайғы сөзге балаларының елең етпесін сезді де: «Әкелерің әл үстінде жатыр, тез жетіңдер!» деп тетанадай екен: құдды бір бұл ауылда тірі пенде жоқ сияқты. Әншейінде ат құйрығына ауыз салатын жабағы жүн жаман иттерге шейін аптаптан ығып, көлеңкені сағалап кетсе керек. Жаз шықса болды, бұл Шұбарағаштың тайлы-таяғына дейін шөпте жүретіні Байсұлтанға бұрыннан мәлім. Әйтсе де көше бойынан қыбыр еткен қарайғанның болмауы көңілді құлазытқандай екен.

Тау тұмсығын жиектей созылған мына бір шеткі көшенің көбісі анау Бесқарағайдан келіп қоныстанғандар еді. Бүгінде осы көше бойында Байсұлтан үшін бел жазып, сыр шертер замандас та қалмады. Бәрі де ілгерінді-кейінді сетінеп, бір-бір төмпешік боп қазір анау қыр басында жатыр. Қалқиып қара жер басып жүрген бесқарағайлық үлкендерден Қалиасқар екеуі ғана... «Көңілден көңіл су ішер» деген, адам ұлғайған сайын тетелес досқа зәру болады екен.

Тырақы шалды шөпшілер қайтсін, борсып үйінде жатқан шығар деген оймен, Байсұлтан атына мініп, тастақ жолмен тағасын шақылдатып Қалиасқардікіне қарай тартты.

Қаншайым кемпір есік алдындағы көлеңкеде сығырайып ұршық иіріп отыр екен. Аман-саулықтан соң, шалының шыбыннан қашып, үйде жатқанын айтты.

Қалиасқар төр алдындағы сырмақ үстінде бір уыс болып бүрісіп қалыпты. Құрдасын көргенде Байсұлтанның арқасы қозып, есіктен айқайлай кірді:

- Әй, Қалиасқар, мұрныңа жылдың иісі келді ме, тал түстегі жатысың не, бәтіреке?

Қалиасқар орнынан үйелеп әзер тұрып, бүгежектеп келіп қолын алды.

Бұлар сыртқа шыққан кезде, Қаншайым ұршығын тастап,

күйбеңдеп жерошақ басын жағалап кетіпті. Қалиасқар бетіқолын дымдап, сүртінді де, аула сыртында басын шұлғып шыбындап тұрған Байсұлтанның атына қарай жүрді. - Байсеке, мына жаманың жұнттай семіріп алыпты ғой? Арам ет болып жүрмесе жарар еді... Жақсылыққа көрінгей, ridy!

- Суқаныңды үйіріп неден шошып тұрсың? Осы тобан аяқ қарабайырымды қайсыбір арғымағыңа айырбастамаймын тегінде.

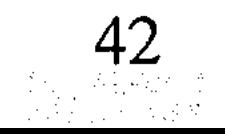

- Әне, – деді Қалиасқар басын шайқап, – бұл жұрт қара жүнді қарғасын да мақтайды-ей?!

– Мақтамай қайтейін, ат құтаймас қу тақым біреулер тілдеп жатса...

- Па, шіркін, пырақтың жел жетпесін ерттегендей бөсуін мұның!

Қалиасқар атты жетелеп, қораға апарып байлады. Байсұлтан көстеңдей басып қалқаға төселген киіз үстіне қонжия кетті. Жаны жадырап, жүрегі жылып салғандай.

Көшенің шаңын аспанға көтеріп, құйрығын шаншып тырағайлап бір ала сиыр өте шықты. «Ойпырым-ай, мына ыстыкка басу бар ма? Кус қанаты күйгендей ғой, бәтіреке. Тым құрыса көлеңкелік қысыр бұлттың да жоғын қарашы!» - деп, Байсултан көкке көз салып қойды.

- Қазан аузы жоғары деген, Байсекеңдік қарайғаның қалған шығар? - деді тізе түйістіре жайғасып жатқан Қалиасқар кемпіріне дауыстап.

- Бейілдеріңе рахмет, бәтіреке. Ағарғаның болса, қара азығың да жетер, Қаншайым. Асығыстау едім, – деп Байсұлтан шын ризашылығын білдірді.

Дастархан жайылғанша екі шал биылғы жаз туралы кеукеу сөз қозғап, асықпай насыбай атысты. Нәсіп қылса, бұл өңір бая қуған малшы байитын, тіпті қора түбіндегі ақсақ тоқтыға дейін қысыр қалмас берекелі жер екенін ұзақ әңгіме етісті.

Әлде сараңданғаны ма, әлде қыстан қалған жұқанасы осы ма, Қаншайым құстаңдайланған бірер тілім қазыны дөңгелетіп ортаға әкелді де, Байсұлтанның алдына қарай ысырып қойды.

- Тақым салмағалы біраз болып еді, қара етім жыртылып

қапты, - деді Байсұлтан қозғалақтап.

- Иә, Байсеке, - деп Қалиасқар да құрдасын түсінгендей басын шұлғыды. - Екеуміз асарымызды асап, жасарымызды жасадық қой... Енді бұл тірліктің бізсіз де таңы атып, тауығы шақыра жатар.

Сораптап шай ұрттап отырған Қалиасқар күңкілдеп тағы да сөз қозғады.

- Жазымышқа қарсы тұратын қауқар қайсы?.. Кәрі қойдың жасындай ғұмыр қалды, «қашан» деп күн санап, біз де отырмыз мінеки. Дегенмен, Байсұлтан, сен күрт шөгіп кетіпсің... Балаларыңды бір шақыртып алсаң нетті?

– Жер құлағы жетеу емес пе, Бесқарағайдың қорық боларын олар да естіген шығар. Хабарсыз жатқандары қайткені жетесіздердің?

- Ауылға сирек келетін болдың, келсең де бұрылып соқпай кетесің, – деді Қаншайым.

- Үйірсек аттай емпеңдей берсең - ағайынға қадірің болмайды, - деп, Байсұлтан бір тілім қазыны таңдайына басты.

- Қадірлі болып жүргенің сол ма, Бесқарағайдан ит қосып қуалап жатыр деседі, - деп Қалиасқар құрдасына қабақ астынан көз салды.

- Естісеңдер, сол - рас сөз.

- Рас болса, қандай байламға келдің?

Байсултан үндеген жоқ.

- Әлгі екі ұлыңның бірі ауылда болса ғой баяғыда көрші болар едік, - деді Қаншайым.

- Тізе жылытам деп желігіп жас қатынға үйленді, өгей шеше әперіп, ұлын ойға, қызын қырға бездіріп жіберді. Бар бәле осы қарағымның өзінен, – деді Қалиасқар.

- Қылдан қиқым іздемей тыныш отыр! - деп Қаншайым шалының әзілін жақтырмай қалды.

Байсұлтан да құрдасының сөзін ауыр қабылдаған:

- Бәтіреке, тіліңді босқа беземей, осындайда білетін ақылыңды айтып, ара қалыс төреші болмайсың ба?

- Бәсе деймін, сөйтпеймісің?

Қалиасқар кесесін дастархан шетіне ысырып тастап, үңірейіп Байсұлтанға бұрылды:

- Байсеке, көлденең әңгімені, шүкіршілік, біз де естіп жа-

тырмыз. Көңіліңе келсе де айтайын, сенің тірлігің көжеге өкпелеген баланікі сияқты ма деймін. Алжиын дегенсің-ау тегі, басыңа бақсы ойнағандай болғаның не соншалық? Со бір қара жұртқа жабысып қалғаныңа таңым бар. Біреу кіндігіңнен байлап кеткен жоқ қой сені...

- Қайтейін енді... Кәрілік келіп, табанның бүрі кете бастаған соң, ата жұрттың топырағы бұйырса деп тілеп едім... Тегі, Құдай тұзымды көтергісі келмеді білем.

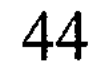

- Батар күннің атар таңы бар, Байсеке. Бесқарағайдан көшеді екем деп босқа таусылма. Біз де бір қордалы ауылмыз, қоралы жұртпыз, далада қалмассың тегі.

- Бәсе деймін-ау! - деп Қаншайым шалының сөзін қостап қойды.

Калиасқар сөзін жалғай түсті:

- Біз де сол Бесқарағайдан келгенбіз, оны өзің де жақсы білесің. Шүкіршілік, аштан өліп, көштен қалғамыз жоқ... Қайта жаманымыз жақсарып, қысқамыз ұзарды, боғымыздан боталы түйе жасап байып алдық мінеки.

- Сөзіңнің жөні бар, - деді Байсұлтан мойындап.

- Әй, кемпір, шайың кесіліп қапты ғой, қызартарыңнан салсаңшы былай! – деп Қалиасқар Байсұлтанның кесесіне қол жалғады.

- Сөзіңнің жөні бар, бәтіреке, - деді Байсұлтан тағы да басын шұлғып. – Бірақ, ата жұртты қиып кету оңай емес екен... Жарықтық Бесқарағай ежелден қабырғалы қалың ел еді. Құдайдың құзырына түскендей қаңырап иесіз қалғанына жаның қиналады. Өзіңе айтайын дегенім – «Адам құрсағынан арымайды, құлағынан ариды» дейтіні, тегі, рас екен. Осы бір қысыр әңгіме мешелге жөтел боп қосылып, мені әбден діңкелетіп бітті. Өзім де сезіп жүрмін, осы жаздан шығушықпасым екіталай сияқты... әйтпесе басым бапанға кетсе де көнбес едім.

Қаншайым шайын демдеп, қайыра кесе қыдыртты.

- Е, е... Байекесі-ай, ендігісі екеуміз де күлге шөккен кәрі бурамыз ғой, - деді Қалиасқар жеңіл күрсініп.

- Оны мойындамасқа шамаң қайсы? - деді Байсұлтан.

- Апырым-ай, өмір дегенің атқан оқтай өте шығыпты-ау! - деп Қалиасқар таңданғандай басын шайқады. - Баяғыда ойлаушы едім, көңілден ел көшкен соң-ақ, тегі, бұл тірліктің базары тарқайтын шығар деп. Бекер екен... Кеудеде шыбын жан барда бір күндік жарықты күйттеп, қауқиып отыра береді екенсің. - Байсеке, шайды қанып ішсеңші. Ыстық шай қан пісіреді. -Қаншайым Байсұлтанның алдындағы бос кесеге қол созды. – Шайыңа баға берсем – байтал биенің бал қымызы дер едім, – деді Байсұлтан әзілдеп.

- О не дегеніңіз, Байсеке! - Қаншайым шайдың қызылын қоюлата құйды.

- Па, шіркін! - деді Қалиасқар мырс етіп. - Мына кемпірге желік бітпесе неғылсын. Айғыр қараған биедей бұлқынуын қарай гөр енді қартайғанда.

– Байғұс-ау, тантымай тыныш отырсаң етті, – деп Қаншайым шалына шап ете қалды. - Сені адам етіп, ел қатарына қосқан мен емеспін бе? Әйтпесе кім едің сен?.. Осы Байсекеңде салбурынға шыққанда қызылшы боп еруге әзер жараған ынжық emec ne en?!

- Әне, қазіргінің кемпірі қапталдан шауып килікпесе бастары ауырады.

- Өзің ғой... албаты тиісіп отырған.

- Менікі әншейін де... Есекке үкі таққандай Байсұлтанды мақтағаныңа күлкім келеді.

- Мақтасам, орнымен мақтап отырмын. Бозбаласында оғы жаза кетпеген жұпар кіндік еді ғой бұл кісі. Әттең, мына біз жаққа назарды салмай-ақ кетті! Әйтпесе сендей қазымыр қыршаңқыны қайтер едім...

Қаншайымның сөзіне екеуі де кеңкілдеп күліп алысты.

- Ендігісі, міне, екеуміз де қазан ұрған құрақтай семіп қалдық, - деді Байсұлтан.

«Салбурынды айтып, қай-қайдағыны еске салуын қарашы, деп ойлады соңынан. - Қыз кезінде өжет еді, қазір де шалын беттетпей отырғанын көрдің бе? Рас айтады, осы Қалиасқар жас кезінде қолынан қой жығу келмейтін ынжық болатын, еті тіріліп ел болғаны кейін ғой».

- Шақшаңды бері тасташы? - деп Қалиасқар жылжыңқырап отырды. Құрдасының аяқ астынан сопы бола қалғанына Байсултан мырс етіп күліп жіберді. - Бәтіреке, кемпірің сені түкке жарамсыз етіп тастады-ау

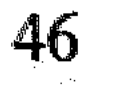

қылжың емес қой. - Жақсы болсын, жаман болсын, сол дәуреннің бәрі де Бесқарағайда өтіпті-ау! - деді Байсұлтан шақшасын Қалиасқарға ұсынып жатып.

деймін, үнің басқа жақтан шыққандай ғой? - Е, бұл кемпірдің сөзі кім, өзі кім? Естімей жүрген қыр-

Сөз ашып, сыр сарқып әңгімелескеніне Байсұлтанның көңілі жадырап, бетіне бояу тепті. Насыбай атып отырып, алыстағы қызын есіне алды. Айтуларына қарағанда, Сібір дегені жердің қиыр шеті сияқты, атам қазақтың әлгі «ит жеккен» дейтіні тура сол болса керек тегі. Бұл заманның темір қанат көлігіне тоқтау бар ма, «телеграмм» тисе арысы үш күнде сарт ете қалады. Әйтсе де соншалықты алысқа кеткендері несі екен? Туған жерін сағынбай қалай ғана шыдайды осылар? Әлде бұл немелер тек қана күлкі көйлеп, түйсігі басқаша болып өсті ме? Әскер ғой, күйеу баланы бері жібермейтін тәрізді. Өзге бір кезбе күйеу болса - сол «ит жеккеніне» тастатып, талақ қағазымен қоса қызын шақыртып алар еді...

Мұнысы тал қармаған жанның дәрменсіз қоқан-лоқысы, өзіне айтқан жұбатуы екенін өзі де іштей сезетін. Іргедегі Өскеменнен жаман ұлын жалынып жылына бір рет келтіре алмай отырғанда, тескен таудың ар жағындағы Сібірге Байсултанның қай зары жетсін.

- Балаларымды шақырттым, - деді Байсұлтан алақанындағы насыбайдың қалдығын қағып жатып. Мұны естігенде Каншайымның қолындағы кесесі шайқалып кетті.

- Оның жөн болған екен, - деді Қалиасқар самарқау ғана. - Соқырдың тілегені екі көзі, қартайған жанға тыныштықтан басқа не керек... Ендігісін солар шешсін... Әкелерін тентіретпей, жиып алсын былай!

Қалиасқардың сөзі көңіліне тағы да қара бұлт ұялатты. «Тағдыр құрғырға дауа жоқ екен ғой, - деп ойлады ішінен. - Иен таудың арасында нейбетке жүрсе де нысанаға шаншылғанын қарашы! Сары сақал, сал бөксе болған шағында енді қайда барып табан тірейді, қай келіннің қолына қарап кіріптар болмақ? Қу сүйегі саудырап қай қиырда қалар екен!»

Байсултан ас қайырып, бетін сипады да, сүйретіліп орнынан тұрып кетті.

Жүрегі шаншып, бұл жолы шабдарына созалаңдап әзер мінді.

\*\*\*

Алысы бар, жақыны бар, әр қияннан әкесіне асыққан үшеу аудан орталығында шұрқырасып табысып, Шұбарағаш аулына күн ара қатынайтын жалғыз автобусқа бірге мінген.

Автобус ішінде қадау-қадау үрпиіскен осы үшеуден басқа жолаушы болмай шықты.

- Өзгелері қайда? - деп оңқай асықтай домаланған қой мойынды өскемендік жігіт шоферға сұрақ қойды.

- Кімді айтасыз?

- Жолаушылар қайда деймін?..

- Жолаушылар шөп шауып жатыр...

Осымен әңгіме тынған. Ұзақ жыл көріспесе де, көңілдері қабарып, жүдеп-жадап келе жатқан ағайынды үшеу ұзақ жолда жарылып сөйлесе де алмады.

Автобус ауданнан ертелетіп шыққанымен, бұралаңы көп тау жолында миды шайқап, ыңыранып күшеніп ұзақты күн жүріп алды. Содан асыққан ауылдарына әбден сарсылтып, кіші бесінде әзер жеткен.

- Боже мой! Жердің түбі екен ғой! - деді өкшесіне қаранған таспа бел қара торы әйел автобустан түсіп жатып.

- Біз барар жер әлі алда, – деп шетелден келген қылаң мұртты, қырма сақал ұзын кісі бәтеңкесін асықпай көк шөпке суртті.

– Әбден масқарамыз шықты-ау!.. Тым болмаса тілін тауып, мына автобусты жалдасаңдар етті, бізді зәйімкеге дейін апарып салсын!

– Бесқарағайға машина барғанын қашан естіп едің?

- Ужас какой...

- Бармайды, жаяу тартамыз.

- Да ну к черту... Сендердің бүйткен тірліктерің бар болсын! Сүмбідей сәнді киінген сібірлік әйел амалы құрып, сылқ етіп шабаданның үстіне отыра кетті.

Ала көз қызыл сиырын тырқыратып тоғайға қуып салып, енді жайланып үйге қайтып келе жетқан Қалиасқар автобустың қасында ошарылған үшеуге көзі түсті. «Дәу де болса солар шығар» деп іші бүлк ете қалған. Аяңдап әлгі үшеуге жеткенше көк автобус көк түтінін бұрқ еткізіп, қалбағай ойнап келген

жағына кете барды. Келгендердің үшеуі де Қалиасқарды анадайдан тани кетті. Еркектер ақсақалдың алдынан шығып, қол беріп амандасты. - Әкелерің өлетін емес, - деді шал жолаушылардың күпті көңілін басайын деген ниетпен. - Осыдан төрт күн бұрын келіп кеткен. Аман-сау, насыбайын атып шапқылап жүр.

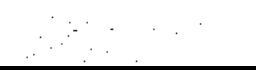

- Бесқарағайға жетудің ретін таппай тұрмыз, ата? - деді өскемендік жігіт.

- Қазір ол жаққа бөтен адамды аттап бастырмайды. Қорық жасап тастаған... Анау үйге барып рұқсат қағаз алыңдар. Әйтпесе пәлеге ұрынасыңдар!

Қалиасқар ауыл сыртындағы оқшау үйді нұсқады.

Жолаушылар шалмен қош айтысты да, шабадандарын көтеріп шұбатылып қорық кеңсесіне тартты.

Қырсыққанда, қорық директоры орнында жоқ болып шықты.

Өзін «директордың ғылыми жұмыс жөніндегі орынбасарымын» деп таныстырған сары сақал арық жігіт рұқсат қағазды бере алмайтынын ескертті. Бұлар «анау жақта орман ішінде әл үстінде әкелері жатқанын» түсіндіріп, телеграмманы көрсетіп дәлел айтып жалынса да, сары сақал беттетпей қойды. «Директордың келісімінсіз ондай қылмысқа бара алмайтынын» айтып, сазарып отырып алды. Амал жоқ, кеше таңертең ауданға кеткен директорды күтуге мәжбүр болысты.

Әне келеді, міне келедімен директорды күте-күте қас қарайып, түн болған. Қонақүй жоқ, сары сақалдың рұқсатымен үшеуі қорық кеңсесінде қалғып-шұлғып таңды атырды.

Таңертең келетін шығар деп күткен директор жолаушыларды тағы жарты күн сарғайтып, машинасын шаңға орап, түс ауа жеткен еді.

Жалғыз жапырақ рұқсат қағаз қолдарына аман-есен тиген соң қаладан келген үшеу қаздай тізіліп, Бесқарағайға қарай бастаған таспа сүрлеуге түскен.

Жолдың қарағайлы орманға кірер тұсына сырық теректен шлагбаум құрып тастапты. Шлагбаумның қасындағы табақтай сур тақтадағы «Стой! Территория заповедника!» деген жазу сонадайдан жарқырап қарсы алды. Үшеуі жаяулатып шлагбаумге жеткен кезде, табан жолдың арғы ұшынан басына қара салған жалғыз әйел көрінді.

Бұл кеше түнде науқас үстінде көз жұмған шалын оң жаққа жатқызып, ауылға хабар естіртуге келе жатқан Бижамал шешей болатын.

1985 жыл

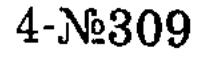

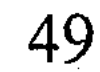

 $\mathcal{A}=\frac{\pi}{2}$  .

# ОРМАН ӨРТЕГЕН ОРМАНШЫ

Көбей он жыл бірге оқыған, тай-құлындай тебісіп бірге өскен кластасы еді. Балалықтың қызығы мен шыжығын үріп ішіп, шайқап төгіскен үзеңгі досы еді.

Бүгінде соның бәрі-бәрі көрген түстей келмеске кеткен.

Әрине, кіммен кім бірге оқымай жатыр, кіммен кім дос болмаған? Ондай-ондайды тізер болсаң, осы ауылда дос дегенің қойдай өріп жүр.

Бірақ Айтқали үшін Көбейдің орны бөлек болатын.

Балалық-ай десеңші, қызығы таусылмастай, қызуы басылмастай-ақ көрінуші еді-ау! Сөйтсе, мынау дүниеде бәрі де баянсыз, өткінші екен ғой... Ноқталы ботадай жетелеп, өмір өз ағысымен әркімді әр жаққа ағызып алып жөнелді. Өмір өзгерді, өмірмен бірге мінез де өзгерді, баяғы балалық бал сезім адыра қалды. Мінеки, он жылдың жүзі болды, «Көбей» десе маңдайы тырысып, желкесі қырысатын халге жетті. Соның бәріне Айтқали өзін емес, Көбейді кінәлі санайды. Осыдан бірер жыл бұрын ауылдан мұның безіп кетуіне де себеп болған сол Көбей... Қайда барарын білмей қатты қиналып, ақыры қашып барып Захар шалдың кордонын паналаған.

\* \* \*

Кордонға келіп, орманшы болып орналасқанына Айтқали қуанбаса өкінген жоқ. Қалай болғанда да осы шешімі жөн болғанға ұқсайды. Онсыз да ала көбең шаруаны күйттеген ағайыннан алып алты, жеп жеті болмасын көрегендікпен сезгендей екен. Шүкіршілік, қазіргі жағдайы жаман емес, ағайынмен алыстан сыйласып, «ортақ өгізден оңаша бұзауым» деп жүріп жатқан жайы бар. Байқағаны, орманшылық оң жамбасына келетін тәп-тәуір кәсіп екен. Аламанмен шатағың жоқ, өзіңмен өзіңсің. Арты шаңсыз, алды даусыз нейбетке қарекет. Оның үстіне, осы ауылда қыс кезінде екінің біріне оңтайлы шаруа да табыла бермейді. Әйелдерді былай қойғанда, кейбір азаматтардың да қол қусырып, сенделіп қалатын кездері жиі. Еріккен еркектер өздерін қоярға жер таппай, жиналып алып карта соғады, ішімдікке бас қояды, сөйтіп малталарын езіп жүргендері. Әрі қыс кезіндегі табыс та мардымсыз,

малың болмаса ондай табыспен бала-шағаңды асыраудың өзі қиын. Айтқали соның бәрін көріп те, біліп те жүр. Олармен салыстырғанда кесімді айлығы бар орманшының жағдайы көш ілгері екен... «Малдының беті жарық» дегендей, қыс ызғар, жаз шаң тимейтін қойнаудағы кордонда малды қанша ұстасаң да еркінде. Оны да қойшы, осы кордонға көшіп келгелі бері ауылдағы құрдастарының қыршаңқы қалжыңынан, күншіл. күңкілінен құлағы тыншиын деді. Айтқали әсіресе сонысына риза.

Баяғыда осы Көбей тас талауы сыртында, аңқылдақ жігіт сияқты еді. Бірақ, кейінгі жылдары бұзылды, тілін безеп, мылжыңдап көп сөйлейтін болып жүр. Жайына сөйлесе бір жөн ғой, тиісе сөйлейді, шымшып сөйлейді. Тиіскенде тілінің уыты бар, шоқ тигендей қарып алады. Бұл бәтшағардың мінезі бүйтіп қашан өзгерген, қалайша мақтанкөйлеп, сөзуар боп кетті? Айтқали соған таңданады.

Бәленің басы «сен неге қатын алмайсыңнан» басталып жүр. Қайта-қайта сүйкеніп, тілмен қажап, жуандық көрсететіндерін қайтерсің !.. Баяғыда: «Отызға дейін бір алармын», - деп жалтара жауап беріп, сөзбұйдамен құтылып кететін. Қазір Айтқали өзі айтқан әлгі «отызының» бел ортасын аралап қалған жайы бар. Енді қандай сылтау таппақ?

Қыр айналып қаншалықты қашып жүрсе де, түнеу күні Көбеймен ойда-жоқта кездесіп қалған.

- Шыныңды айтшы, осы сенде үйленетін ой бар ма, жоқ па? – деді Көбей сол баяғы «әніне» басып. – Ауылдағы достарың «кеуіп кетті» деп күдік келтіріп жүр саған. Жүздерін айдай етіп дәлелдесеңші бір!

Досының мылжың сөзінен Айтқали өзер қашып құтылған. Көбейді өстіп аузына ерік беріп, әспенсітіп қойған мұның

өзіне де обал жоқ... Кездескен сайын мылжыңдатып сөйлете бермей, неге бетін қайтарып тастамайды? Маңдайына бір-екі рет тисе, өзінің де үні өшер еді. Бұл болса жабыдай жалтаңдап, жүзі сырғақсып, қашуға дайын тұрады. Үндемегенге Көбей үдей түседі. Талай рет қыз-келіншектердің ортасында да көкпарға салып, жерге кірердей еткені есінде. Қанша рет абыройын төгіп, ұятқа қалдырды. «Көбейдің анекдоты» деген қайдағы бір өсек сөздер ел ішіне желдей тарап кетіпті. Кейіпкері – тағы

осы Айтқали. Сонда қалай, әйелі жоқтың бәрін қоңыр көріп, кем тұтып басыну керек пе екен?!

Алғашында соның бәріне кешіріммен қарап, іштей шыдап жүретін. Бірақ, шыдамның да шегі болады ғой, қашанғы оның жүндеуіне көне бермек?.. Кейінгі кезде бұл Айтекең де осы байламға бекініп, тастай қатып, таспадай түйініп алған.

«Әттең, - деп армандайтын Айтқали, - сол сұмырайдың астынан ит жүгіртетіндей бірде есе тисе екен!»

Жалғыз Көбей емес, шынын айтса, анау етектегі үркердей ауылдың қыбырлаған пендесінің бәріне мұның өкпесі қара қазандай. Не үшін өкпелейтінін өзі де білмейді, әйтеуір, солардың қай-қайсысы да саусағымен шұқып көрсетіп, Айтқалиды мазақ етіп жүргендей сезінеді. Онысын сыртқа білдірген емес. Бірақ қашанда мұның екі қолы жағасында, іштей сол жұртпен жағаласып та, арпалысып та келе жатыр.

Орманшылыққа кіргелі Айтқали да ортан қол азаматтай тұрмысын түзеп алған. Не ішем, не кием демейді, жұрт секілді бұл да қазір шекірейіп шекесінен қарайды. Олай болса кімнен кем болғаны? Олар бітірген он жылдықты бұл да бітірген. Олар барған әскерге бұл да барған. Олар секілді бұл да талай елді көріп, талай жердің дәмін татып қайтты. Ендеше сол ауылдастардың қай жері артық бұдан? Әлде олардың иті қырым жерге жүгіріп пе соншалықты? Болмаса, бұл Айтқали бүйірге біткен иір бұтақ па екен?

Осындайды ойлай-ойлай жыны қозып, кек тұтады ғой. Әйтпесе онсыз да ала қойдай бүлінген ағайында не шатағы бар дейсің мұның.

Бүгін Көбейді мұқатар көптен күткен ұрымтал сәт жеткендей күптеніп, Айтқали атар таң алдында атқа қонған еді. ... Түн ортасында сібірлеп жаңбыр жауған, соңынан төңіректі қорғасындай қалың тұман басып қапты. Әдетте мұндай қою тұманды жамылып, жекенің малы көшет еккен танапқа түсетін. Әсіресе Көбейдің ысқаяқ қарасан келгірін біраздан бері аңдып, қолға түсіре алмай жүрген. Бәлкім, сол қызыл көз бәле таң атпай танаптағы көшетті отап жатқан шығар, кім білген!?

Айтқали осы оймен жирен атына мініп, көшет алқабына қарай аяңдады.

Мұның кордоны тау кіндігінен құлап аққан тентек бұлақтың бойында, табиғаттың тамылжыған өзгеше бір тұсында-тын. Жарықтық Захар шал да текті кержақ болған-ау, жайлы жерді жаңылмай таңдапты. Осындай иен-тегін жерді пәленше жыл мекендей тұра, шал байғұстың адалға қарасы болмағаны несі екен? Бірер жәшік балшелегі бар еді, ауданда тұратын кіші ұлы жинап алып кеткен: естуінше, көрші совхоздағы омарташыға сатып жіберіпті. Бау-бақша жағына келгенде шал жарықтық шаруақор болғанға ұқсайды, жарты гектар огородқа екпеген жемісі жоқ. Айтқалиға ондай өнер қайдан дарысын, трактормен айдатып, жыл сайын картоп қана егіп жүр. Оған да шүкіршілік!

Көшеттік танап төмендегі жазаңдау ойпатта, кордонды жанай аққан бұлақтың сол жағасында жолақтана созылып жататын. Жолақтанған алқап қыр биігінен көз салғанда баршабай тышқанның тарғылданған жон арқасын елестетуші еді. Қазір өйтіп қыр басынан көз салу қайда, қарға адым жердегі қарайғанды көрудің өзі қиын.

ағаш-ағаштың арасымен баспалай жылжып, Айтқали бұлақтың бойымен құлдилады. Оқтын-оқтын тізгін тежеп, тың тыңдаған болады. Ондайда астындағы аты да құлағын қайшылап, елеңдей қалады. Бәрібір, бұлақтың сылдырынан басқа бөгде дыбыс естілер емес. Бәрі-бәрін мынау масылдай басқан боз тұман жұтып қойғандай, айнала тыныштықта мүлгіп тұр.

Тоғайдың жиегіндегі жалғыз аяқ соқпаққа бұрып еді, аттың тағасы шақыр-шұқыр тасқа тиіп, келе жатқанын күншіліктен әйгілегендей болды. Амалсыз шымдауыт танаптың жылғасына түсіп, соны қуалай жылжыды. Ауылдың сиыр екеш сиырына дейін бұл Айтқалиды әбден танып алған. Қарасын байқағаннан-ақ қорс етіп, құйрықтарын шаншып безіп береді. Сосын қалың ағаштың қай жынысынан іздеп жүресің оларды.

Тұманға тесіліп, елеңдей құлақ түріп келе жатқанда танаптың таусылғанын да байқамай қалыпты. Бар болғыры, әншейінде аяғына жеткізбестей ат шаптырым жер еді, бүгін неғып шолтия қалған? Амал жоқ, тізгін тежеп, аттан түсті.

# Әлібек АСҚАРОВ

Еңкейіп, көшеттің бірін қолымен ұстап, түбіндегі арам шөбін жұлған болды. Сүйем қарыс көк өскін көктемде осындай еді, әлі сол баяғы тарбиған қалпы... Наурыз туа келіп қайтқан баяғы ғалымдардың айтуына қарағанда, бұл балқарағай дегенің кірпияз, шамшыл ағаш сияқты. Бабы келмесе көрінген жерге көктей де бермейді екен, көктесе де балқарағай бермейді екен. «Ойбу, олай болса еңбегім желге кетіп, несіне арам тер болам?» - деп, бұл да бастықтарға байбалам салған. Жерің жайлы, тәжірибеге ыңғайлы деп, олар да табандап болмай қойды. Осыдан дұрыстап өсіріп, біздің мақсатымызды тәжірибе жүзінде дәлелдеп берсең - көр де тұр, үлде мен бүлдеге бөлейміз, кеудеңе жарқыратып орден тағасың десті. Абыройың аспандап, беделің биіктейді десті. Бастықтардың осыншалық көпшік қоюларына қарағанда, бұл балқарағайың бәлекет шаруа сыңайлы.

Ішінара қурағандары болмаса, көшеттің қазіргі жайы жаман емес. Бойы оншалықты өсе қойған жоқ, әйтсе де желмен қосылып жайқалған жасыл реңі көңілге үміт ұялатқандай. Апырым-ай десеңші, осындай жауапты мүлікке қаймана қазақтың малы түссе не болғаны? Айтқалиды істі етіп, бір-ақ кунде отап кетпей ме? Өкімет сеніп тапсырды екен, ендеше аяйтын да, аянатын да дәнеңе жоқ!

Жербауырлаған боз тұманға жан біткендей, аздан соң арайланып, құбылып өзгере бастады. Тегі, көкжиектен күн шапағы да қылаң бергенге ұқсайды.

Балта даусы естілер ме екен деп, жоғарыдағы тау жаққа құлақ түрді. Үн жоқ, тым-тырыс сазарған мылқау дүние.

Кеше Мұқаділ шал келіп, ағаш сұрап әкіреңдеп кеткен. «Айтпады деме, берсең қолыңнан, бермесең жолыңнан аламын» деп тілін безеп, тісін қайрап кетіп еді. Ондай кісәпір шалдан бәрін күтуге болады. Мынадай тұманды жамылып, әлдебір сайдың ішінде аткөпір ағаш дайындап жатпасына кім кепіл?! Атасының ала танасын өткізіп қойғандай, әркім келіп ағаш сұрап тықақтайтынын қайтерсің. Орманшы болса жалғыз, қарағайдай қаптаған қалың жұрттың қайсыбірінің көңілін таппақ? Бірі апа, бірі жезде, бірі бас, бірі дос, әйтеуір осы ауылда көлденең көк атты жоқ, бәрі таныс. Олардың айт-

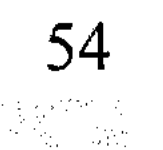

қандарынан шықпай, жалпақтай берсе, қандай қасиет қалады? Жайдақ судай көрінген келіп бір ішіп, ішкеннен қалғанын түкіріп кетпей ме? Жо-жоқ, Айтқали аты рас болса, ондай жалпақшешейлікке көне алмайды. Көнсе де өз бағасын аспандатып барып, діңкелетіп барып көнетін шығар. Әйтпесе көдеден көп ағайын, түйе ауғанда қайда еді? Адам екен, ел екен деп таныды ма бұл жігітті? Таныған жоқ. Ендеше танысын, білсін Айтқалидың кім екенін!

...Төменгі жақтан, бұлақтың арғы бетінен трактордың күркілдеп барып от алған даусы шықты. Әлгі Көбей қырқылжыңның «Белорусі» ме екен? Арғы жағалаудағы шабындыққа да шалғы түскен-ау, тегі? Пәледен машайық қашыпты дегендей, соларға жанаспай-ақ аулақ жүргені жөн шығар.

Атына мініп, бұлақтың арғы бетіне өтіп, шабындықтың шетімен үйіне қарай аяңдады. Тұмшалаған аппақ тұман әр тұстан бір тесіліп, жылтырап күннің кірпігі де көріне бастапты. Шабындықтың шалғыны ат сауырынан екен, жарықтық көз арбағандай жайқалып жатыр... Былтырғыдай емес, биылғы жыл табиғат шүленсіп-ақ тұр ғой, жер жазған барынша иіп, шықпаған шөбін, бермеген жемісін беруде. Мынау алаптан биылғы жыл кемінде бес мая түсері даусыз.

- Айтқали! Ау, Айтқали!

Бүйірден шыққан оқыс дауыстан селк ете түсті.

Шабындықтың орта тұсындағы абажадай талдың тасасында көгеріп бір «Белорусь» тұр екен. Қасында Көбей. Қол бұлғап шақырып қояды. Қиырдың қылаңындай қайдан сап ете қалды бұл бәле?

Шарасы құрып, аттың басын солай бұрды.

- Ау, достым, астыңнан су шықты ма, таң атпай қандай жортуылдан қайттың?

- Әншейін... жай шаруа ғой... Бұл күмілжіді.
- Бөркіңе басың сыймай мәңгіріп жүрсің ғой өзің. Мені де көрместен көлденеңдеп өтіп барасың.

Айтқалидың беті жыбырлап, тырыса қалды. Көбей көк шөптің үстіне жамбастап қисая кетті. Басына қол орамалын төрт жерден түйіп, кептеп киіп алыпты.

- Қоқимай аттан түссеңші былай! Көңіл жазып әңгіме соғайық!

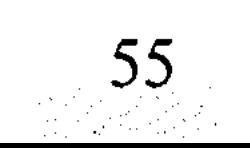

– Мынадай қауырт науқанда кедергі боп жүрермін... Түспей-ақ қояйын.

- Біргәдірді күтіп онсыз да бос жатырмын, - деді Көбей бидайықтың сабағын тісіне қыстырып. – Мына жерге кеше түсіп едім, түнде КЗМ-ді тасқа ұрып, тұрып қалдым. Запас бөлшекті күтіп жатқан жайымыз бар.

- Төменгі жақта тағы бір «Белорусь» жүр ғой, ол кім?

- Гоша ғой, Самойлов... Өстіп бедірейіп тұра бересің бе енді? Тус аттан!

Айтқали қинала аттан түсті. Осы Құдай атқанмен кездессе болды, жаураған торғайдай құты қашатыны несі екен?

- Бүйіріңнен сыз өтпей ме? - деді жерде жатқан Көбейге. -Түнде жаңбыр жауды ғой?

– Ондай-ондайға үйренгеміз, – деді Көбей жымиып. – Қар жастанып, мұз төсеніп Алтайдың асқарында да жүреміз, оған қарағанда жаңбырдың сызы айналайын емес пе?

Сыз шөпке құйрық басуға Айтқалидың бәрібір батылы бармады. Қамшысының сабымен қонышын тықылдатып, не істерін білмей қипалақтап тұра берді.

- Сен, Айтқали, Бәдижамалдың сиырын неғып атып жүр- $\text{ci}\textbf{H}$ ? – деді Көбей.

- Көшетке түсті.

- Апырым-ау, енді...

- Көшетке түскен малды мен аямаймын.

- Иесіне ескертуге болатын еді ғой?

- Сонда маған көрінгеннің үйіне барып, жарапазан шақыр дейсің бе?

- Қалай десең де, ескерту - сенің міндетің... Адамгершілік міндетің!

- Бұл жай көшет емес, тәжірибелік көшет, білдің бе?!

Балқарағай! Алғаш рет қолдан егіп отырмыз. Ондай жауапты жұмысты таптатып қойып, қарап отыра алмаймын мен! - Ашық күнде қара бұлтты төндірдің-ау!.. Бүйте берсең, әй, Айтқали, түбі сен сотталып тынатын шығарсың. Мына сөзге Айтқалидың жүрегі шым етіп, шабына от түскендей шамданып қалды. Сазарып қоштаспаған күйі шапшаң бұрылып атына мінді де, шапқылай жөнелді.

Әншейінде жалғыз сөзге он ауыз жауап ілестіріп жіберетін Көбей де жақ ашпады, бидайықтың сабағын тістеген күйі үнтүнсіз қала берді.

\*\*\*

Орталықтағы мекемеге жаңадан бір техник келді деп естіген. Тікелей бастығы қандай кісі екен деп елеңдеп жүруші еді, ертеңінде салаң етіп соның өзі жетіп келіпті.

Бұрынғы бастығы беті шиқандай, бұқа мойын семіз кісі болатын. Бастық десең де, басқа десең де күдірейген тұлғасына жарасқандай еді. Жаңа техник ине жұтқандай имиген арық, жасықтау жас бала екен. Техникумды биыл бітіріп, жолдамамен келіпті. «Тегі, бұл баладан сауға сұрап жарымаспын» деп, Айтқали жаңа бастығын шынымен-ақ қорашсынып қалды.

Техник түске дейін Айтқалидың учаскесінің біраз жерін аралап, танысып қайтты. Құм суырған далада өскен бала екен, өзге әңгіме құрып қалғандай, тау-тастың ағашы мен шөбін мақтаумен болды. Қолын жайып өлең оқыды ма, ыңылдап ән айтты ма, әйтеуір, балалыққа салынып, Айтқалиды әбден жалықтырған. Тепең қағып көрінген түп қарақатқа ұмтылады, жата қалып жердегі жидекті тере жөнеледі. Таңдай қағып, тамсана бергесін: «Шырағым, шошаңдағаныңды қойсаңшы, сенің мұның бастық адамға жараспайды», – деп айтып-ақ салғысы келді. Бірақ жас та болса бас қой, көңіліне кек түйіп жүрер деп тартынып қалды.

Өзіме де обал жоқ деп ойлаған соңынан, баяғыда сырттай болса да Лениногордың орман техникумына түсіп алуы керек еді. Ендігі бұл да техник болып тайраңдап, бәленше адамның үстінен қарап отырар ма еді, кім білген?.. Кезінде оқуды ниет қылмады. Қазір ниет етіп, талпынғанмен, шама жоқ... білген білімнің өзі баяғыда-ақ бастан садаға болған. Енді, міне, уыздай жас балаға дейін миыңды жеп, ақыл айтпақ. Көнбеске амалың қайсы!

Кетерінде техник жігіт биыл күзде жинайтын түгіршік пен балқарағайдың жоспарлы мөлшерін айтып, жалғыз жапырақ қағаз ұстатқан. Өзі үйге қайыра соққан жоқ, тура жолмен көрші орманшыға тартып кетті.

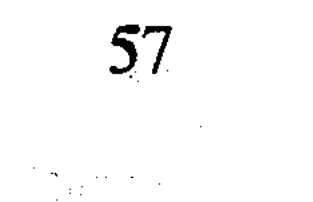

Айтқали кордонға келсе төменгі бұлақтың екі жағасы ығыжығы халық екен. Басқа жер таппағандай, шөпшілер түскі қостарын мұның үйінің дәл іргесіне әкеп тігіпті ғой. Бұнысын білгенде қалың нөпір тамақтарын ішіп болғанша қыр жақта аялдай тұрар еді. Көзге түстің - бітті, анау бірөңкей қисық ауыз қиқар құрдастары қашсаң құтқармайды.

Пұшайттап қой қайырып жүрген шешесіне көмектескен болып, қораны айнала берді. Бәрібір құрдастарының қырағы көзінен құтыла алмапты.

- Әй, Айтқали, бері кел!

- Жылыстап қайда безіп барады-ей мынау?
- Бізден қашып бара жатқаны да.
- Қашатындай біз не?.. Әзірейіл ме екенбіз?

«Кел» дегенге елпең етіп жетіп бармай, қасарысып бұл да асықпады. Жайлап аттан түсіп, шарбаққа тізгінді ілді, айылды босатты. Аттан түсе бергенде сиырдың қиын басып кеткен екен, шөпке етігін сүртіп, шыбықпен ұлтанын түрткілеп, күйтіңдеп тағы біраз жүрді. Сосын ғана еріне басып бұлақ басына беттеген.

Шөпшілер көлеңке-көлеңкені сағалап, әр тұсқа дөңгеленіп отыра қалысыпты. Дастархан сайын бір табақ, табақ толы буы бұрқыраған жас ет. Біреулер жеңін түріп тастап, етті кершеулеп турап жатыр. Қай дастархан болмасын гулеген әңгіме, қызкеліншектердің күміс күлкісі.

Көбейлердің дастарханына бірөңкей сен тұр, мен атайындар іріктеле қалған сыңайлы. Араларында аққудай боп екі келіншек отыр. Айтқали келгенде келіншектер ысырылып, бір шеттен орын ұсынды.

- Дұрыс, Айша, Айтекеңді қасыңа алғаның жөн! - деді мұны байқап қалған бір құрдасы.

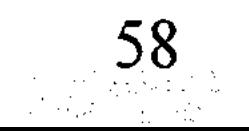

Айтқали тымырайып, жауап берген жоқ. Жігіттер қалжыңы бар, шыны бар, бірінен соң бірі жарыса сөйлеп жатыр:

рақтап, тізесін қымтап қойды. - Айтеке, еңсең түсіп, әукең салбырап кетіпті ғой? - деді ет турап жатқан Көбей.

- Онда тұрған не бар, жарассақ жарасамыз. - Айша қыза-

- Енді жарастыңдар!

- Айтекең бізге қарағанда бақытты ғой, он сегіздегі қызға үйленем десе де қазір өз еркінде.

– Жасымыздан қағынып, бар асылымызды қырыққа келмей сарқып алдық, мінеки. Ендігісі етегімізге мөлиіп, омалып қалғанымыз мынау.

- Төрт баланың әкесі болдық. Енді бізді базарға апарып сатса да, пұлымыз татымас.

- Айтекеңнің бар асылы бойында-ау әлі... бойында.

Етті турап бітіп, сулыққа қол сүртіп жатқан Көбей қасындағы келіншекке мойын бұрды:

- Айшажан, сен ақылды қыз едің ғой. Менің сөзімді тыңдасаң – осы Айтқалидың етегінен ұстап айырылма.

Айша ұяттан жерге кірердей болып, екі беті алаулап қызарып кетті.

- Бұл кісі мені қайтсін... - деді ақталғандай болып. - Басы бос бойдақ қыздар толып жүр емес пе?

- Сен, Айша, өйтіп өз бағаңды кемітпе! - деді қасындағы келіншек желпініп. - Бұл жігіттер сендей қызды тауып көрсін алдымен... Жайы келсе құладынды сұңқар деп, пұлын өткізе алмай жүрген шығар бұл көк соққандар... Әйтпесе Айшадай аруды баяғыдан байқамай, ай бағып жүр ме сендердің Айтқалиларың?

Отырғандар қыран-топан күлісіп жатыр, тіпті жігіттердің біреуі жеп отырған етіне қақалып қалды.

- Масқара, мына Сағиланың сөзін естідің бе? - деді Көбей басын шайқап. — Сен үшін бәріміз жер болдық-ау! Жетер, достым, қу тізеңді құшақтап, көген көзденгеніңді қой, ертеңнен қалдырмай қатын ал!

- Беделден жұрдай еттің бізді, Айтеке!

- Құтқара гөр мынадай масқарадан!

Әрі қарай жұрттың келемежін тыңдап отыра беруге Айтқалидың дәті шыдамаған:

- Қалжыңның да жөні бар, жігіттер! деп жалғыз рет бұрқ етті де, орнынан тұра жөнелді.
- Ойбу, Айтеке, қайда кеттіңіз? деп біреуі пенжағының етегіне жармасты.
	- Ренжіп қалды-ау, тегі?

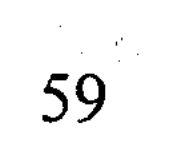

- Әзілдерің қатқылдау еді, біліп ем солай боларын! - деді келіншектің біреуі.

- Қалжыңға бола қабақ шытып, бұғалығын ала қашса, барсын! – деді Көбей.

Айтқалиға әсіресе соңғы сөз шаншудай қадалған. Көңілі алай-дүлей, кеудесі жаншылып, аяғын үйіне қарай өзер сүйретіп бара жатты.

#### \* \* \*

Содан кеш батқанша сыртқа шықпай, диванда дөңбекшіп жатты да қойды. Ештеңеге зауқы жоқ, жүрегін әлдебір ала мысық тырналап жатқандай қиналған. Көкірегінде кек пен намыс қыж-қыж қайнап, шыдатпай барады. Мейлі, қалай аласұрса да, әзірге қолдан келер дәрмен жоғын тағы сезді, сезді де ернін тістеп, көкірегін қарс айырып, күрсінумен болды.

Іңір түсе телевизорды қосып еді, жалғыз каналдың өзі бұлдырап, жыбырлап, мардымды дүние көрсетпеген соң, оны да жұлып тастады. Ауылдағы әлеуметтен қалмайыншы деп, бұл бұйымды сатып алғанына да, мінеки, төрт-бес жыл өтіпті. Көбейге қырсығам деп құлашты қалаға сермеп, түрлі түсті көкесінен бір-ақ түсіп еді. Сөйтсе, былайғы жазықтағы мекен емес, тау қойнауындағы тар үйге телевизор дегенің мүлік болмайды екен... Өзінің «мінезі» де қызық. Көңілі түскендей, кейде түннің бір уағында жарқ етіп, шырадай жанып шыға келетіні бар. Әйтпесе басқа уақта жыбыр-жыбыр көзді арбайды да тұрады. Бүйтіп әуреге түскенше дүкенге қайта өткізіп, ақшасын қайырып алғаны оңды шығар.

Онсыз да қабағы ашылмай қабарып жүретін ұлының түйнек тигендей дөңбекшігенінен шешесі де секем алса керек, жакындап келіп, маңдайына алақанын тосты:

– Түрің жаман ғой, күнім, түзде жүріп, жел тиген-ау, тегі? – деді болар-болмас күбірлеп. Іле сырт жақты бір айналып, әлдебір шөптің қайнатқан нілін кесемен көлкілдетіп алып келді. Онсыз да сіркесі су көтермей тырысып жатқанда, шешесінің бәйек бола қалғанын Айтқали жақтырмады.

- Тәте, қойшы деймін!.. Ішпеймін!.. - деп қорс етті де, диванды сықырлатып аунап түсті. Оған көне қойған шеше

жоқ, тарамыстанған арық саусақтарымен шашын салалап, еркелеткен болды.

- Іше ғой, күнім... Тезірек сауығасың, іше ғой!

- Мен ауырғам жоқ, тәте, шаршап жатырмын. Құдай үшін, тиіспеші маған.

- Мейлі, күнім, мазаңды алмай-ақ қояйын... Бірақ, кесені мына жерге қойдым, ниет етсең ішерсің... Жалғыздықтан да қажып жүрсің-ау, балам. Әкең болса ертерек мерт болды, соңыңнан ерген не іні, не қарындасың жоқ, бір атадан жалғызсың. Сені жеткіземін деп жүріп, мінеки, мен де жарымжан болдым, қартайдым. Ендігі бар үмітім де, тілегім де бір өзің... Бас құрап, немере сүйсем деп те арман етем, күнім. Қайтейін, енді...

Шешесі орамалының ұшымен көзінің суағарын дымдап, сүйретіле орнынан тұрды, күбір-күбір сөйлеп сыртқа кетті.

Айтқалидың көңілін тағы да ала құйын соғып өтті.

Соңғы кезде шешейдің де осындай күңкіл сөзі көбейіңкіреп, жүйкесін жұқартып жүр. Бас сауғалап, барқадар табар жер тарылған секілді. Тіпті, қазір кісі аяғын да ауыр көріп, үйден безетін халге жетті. Біреумен кездесуден қашқақтап, жалғыздыққа жаны бейім бола бастағандай. Баяғыдай емес, адам болып жадырап күлуден қалғалы да қашан!.. Неге олай болды? Қашанға дейін дәретін көмген мысықтай өз-өзінен қуыстанып, көлденең көзден жасқана бермек? Неліктен көкірегіне қан қатып, осыншалық секем-шіл, осыншалық кекшіл болып алды? Иллаһи, осы жағы Айтқалидың өзіне де жұмбақ.

Әйтеуір, ақ жүрегін алалап, бетіне шіркеу боп жабысқан бәле - әйел екенін жақсы біледі. Әрине, үй болғасын ұзын етек біреудің қажеттігі шындық шығар. Бірақ қатын алмай, қамшы ұстамай да өмір сүруге болары тағы ақиқат қой. Айтқали сөйтті екен деп мына дүние қараң қалмас. Әттең, ондай ниетті ұғар ағайын қайда бүгінде?

Соған қарағанда, айла-шарғысы таусылып, тығырыққа тірелген тұсы осы сияқты. Досқа күлкі, дұшпанға таба болғанша, расында да біреуді әкеліп кіргізіп, амалдап қолда ұстай тұрса қайтер еді?

Кітаптардан оқып отырса ғашықтық деген, әйел затына құмарлық деген көз ашып, жүрек жуады десіп жатады. Өз басы ондай кереметті сезінген де емес, білген де емес. Тәйірі, кітап

болған соң бәрі де сылдыр сөз, мылжың әңгіме деп көп сене бермейтін. Кейде кино мен телевизорда да біреулер бір-бірімен өліп-өшіп сүйісіп жатады. Әлгіндей орынсыз қылықтардан Айтқалидың қарадай жүрегі айнушы еді. «Гигиенаға жатпайтын бөлені несіне бедірейтіп көрсетеді екен?» – деп тасталқан шамданып қалатын.

«Тағдырдың жазуына тәбділ жоқ» деседі ғой былайғы жұрт. Сол сөз, тегі, рас шығар. Олай дейтіні – баяғыда бозбала күнінде кезіккен көлденең кесел болмағанда, Айтқалидың да өмірі өзге арнамен ағар ма еді, кім білген!? Кеселдің де кеселі бар. Айтқалиға кезіккен дерт сол кеселдің де ең бір қиыны секілді. Қиындығы сонда, жүзің шыдап біреуге сырқатыңды айта алмай, қарадай қор болады екенсің. Айтқали да тірі жанға сездірмей, біразға дейін шыдап баққан. Ақыры талтаңдап жүруден қалып, жаны шырқырап мұрнының ұшына келген соң, жасырынып ауданға барды, дәрігерге қаралды.

Жігітім, жасыңа жетпей суыққа алдырыпсың, вирус түсіпті, - деп дәрігер бір күннен соң қорытынды жасаған. Содан, Айтқали жұмасына бір рет ауданға барып, емделіп, массаж жасатып жүрді. Емделудің кесімді уақыты біткен кезде әжептәуір оңалып қалғанын байқады. Дәрігер еркелете арқадан қағып, жылы-жылы сөз айтып шығарып салған:

- Нешауа, бала, көп алаңдай берме, - деді кеңкілдей күліп. - Бүгінде простатитпен екі еркектің біреуі ауырады. Так что, қорықпа сен... Уылжыған жассың, әлі-ақ жазылып кетесің. Бірақ, түбегейлі емделу керек. Күн суыта қайыра белгі беруі мүмкін, сол кезде тағы келіп жақсылап қаралғаның жөн.

Расында да, сырқаты қараша туа қайыра белгі берген. Бұрынғыдай қинамаса да, дерттің аты дерт емес пе, тамшылап ірің ағып, ашытып ауыртып жүрді. Салып ұрып ауданға барып еді, баяғы дәрігері қалаға ауысып, аудан урологсыз қалған екен. Бар тапқан амалы - аптекаға барып таныс дәрілерді сатып алды да, аяңдап үйге қайтты.

Ауруы мазалай берген соң, Жаңа жылдың қарсаңында аудан жаққа тағы барған, урологтың орны әлі күнге бос екен.

Дәрігерді күтумен қыс өтті. Көктем шыға ауруы да бәсеңсіп, өзінен-өзі басылып қалғандай болған. Кеселдің беті қайтқанға Айтқали да іштей қуанып жүрді. Алғашында анда-санда болса

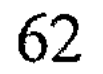

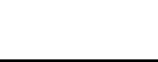

да шаншып қоюшы еді, кейінгі кезде мазалауды мүлдем қойды. Сырқаты белгі бермеген соң, жүре-келе Айтқали да ауырғанын ұмытып кетті.

Бұл ауруды «кесел» деп тегін атамаса керек. Арада бір жыл өтпей жатып, Айтқали жаны болғанымен жыланы жоқ, әтек боп қалғанын бір-ақ сезген.

Әйтсе де тағдырдың жазуына оңайлықпен көнгісі келмеді. Болған іске шын иланып, сене алмай арпалысты. Екі рет аудандағы дәрігерге барып, екі ретінде де ұялып, кіре алмай қайтып кетті. Жанталасып спортпен айналысты, кір көтерді, жүгірді. Бәрібір одан да дәнеңе өнбеді. Ақыры, он сегізге толмай жатып дүниеден жалығып, өмірден үміті үзіліп, торыға бастады. Ештеңе де еліктірмеді, ештеңе де қызықтырмады. Өмірге деген өкпесі қара қазандай ұлғайып, шырт етпе намысшыл, сөз көтере алмайтын кекшіл болып алды.

Осылайша өң мен түстің арасында мәңгіріп, тағы бір жылды өткізді. Сосын әскерге шақырылды, ол жақта екі жыл жүріп қайтты.

Өлетін емес, тірі жан, тісті бақа болғасын бірдеңе етіп бәрібір күн көру керек екен. Амал жоқ, оған да мойынсұнды... Өзгелер секілді күлкі көйлеп, бел қызығын сезінбедім екен, ендеше есемді басқа жақтан іздейін деп бекінді.

### \* \* \*

Айшаны көптен бері көріп тұрғаны бүгін еді. Қайсыбір еркектер әйелдің біреусін анадай, біреусін мынадай десіп, жіктеп-жұптап, баға беріп, сөз жүгіртіп жатысады. Айтқалидың өз басы әйел мен әйелдің жорғасын танып, саралап-санап көрген емес. Бірі кемпір, бірі жас демесең, көйлек киіп көлбеңдеген көпшілік, айырмасы шамалы. Сол қалың топтан бөле жарып, мұның Айшаға көңіл тігуінің өзіндік сыры бар болатын. Бұл пақырда былайғы бойдақ қыздарға бодауын өткізердей құдірет қайдан келсін? Араға адам салып, үйге алып келген күнде, тарпаң тайдай бұла жастар мұнымен қосақ құрып тұра ала ма? Ол жағын болжап білу қиын. Ал анау Айша болса – бір рет босаға көрген, бала асырап, жалғыздықтың тауқыметін тартып жүрген жарым көңіл. Ондай адам қасында қауқиган

ер-азаматтың барына тәубе етеді. Нұсқалап, үлгілеп осы ойын жеткізсе – он сегіздегі қыз емес, бұлтыңдамай кесімді жауабын беретіні анық. Бойындағы қуаты бұлықсып, шыдатпай бара жатса - кейінірек ол жағын да кеңесіп келісе жатар. Әйтеуір, былайғы жұрттың көзіне түспей, соңына өсек ертпей, жасарын жасар болса, Айтқалидың онда шатағы қанша! Білсе де білмегенсіп, көрсе де көрмегенсіп жүре бермей ме?!

Диван үстінде дөңбекшіп, Айтқали кешке дейін жатты. Ойламаған амалы, іздемеген айла-шарғысы қалмады. Сайып келгенде, бұл төңіректе өзі үшін Айшадан ыңғайлы, Айшадан көнбіс кісі жоқ сияқты. Басқадай тиімді амалды, оңтайлы жолды көре алмаған.

Ақыры, үміттің ұзын арқанын Айшаға тастамақ болып, орнынан тұрды.

Бұрын-соңды қалыңдыққа сөз салып, сөз бұлдатып көрмеген еді. Әрі былайғы біреулердей өзінің ерлігі мен ебіне тағы сенбейді. Оқыста маңдайымды жарға соғып, дұшпанның табасына қаламын ба деп те жүрексінді. «Қалай болған күнде де тәуекелге бел буған екенмін, ендігісін өзімнің бақ-талайымнан көре жатармын» деп шешті.

Осы шешімге тоқтаған Айтқали ымырт үйіріле атқа қонып, ауылды маңдайға алып, жүріп кетті.

### \* \* \*

Жирен аттың сылтың аяңымен ауыл шетіне жұрт аяғы басыла жеткен. Маңыраған қой, мөңіреген сиыр қора-жайға қамалып, ауыл ұйқы қамына ыңғайлана бастапты.

Әр тұстан шәуілдеп үрген иттің даусы болмаса, ауыл үстінде манаураған тыныштық. Ай әлі шыға қоймаған, аспанда шүпірлеген жұлдыздар. Орталық көшедегі самаладай жар-

қыраған клуб жақтан гармонның мұңлы сазы талып естіледі.

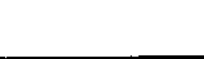

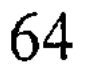

Құбыладан суық жел бар екен, не қатаймай, не қоймай, сақаусырап соғып тұр. Жеңілдеу киініп еді, аздап тоңазиын деді. Қойнаудағы кордонға қарағанда жел өтіндегі ауыл әжептәуір салқын секілді. Күздің де күркілдеп келіп қалғанын сездіргендей. Ауылға кірер тұста құрылысы көктемде басталған бір кірпіш үй бар-тын. Сол жерге жете Айтқали атынан түсіп, құрылысқа қарай бұрылған. Шошайып атпен көшеде жүргені ұят шығар. Біреу болмаса біреу танып, сөз етіп жүрер тегі. Онсыз да соңынан ала қойдай ерген өсекке кенде емес қой, сөзге сөз жамап қайтеді.

Атын жетектеп құрылыстың ішіне енгізді де, қараңғылау бұрышқа апарып байлап қойды. Бұл үйді анау бір жолы сырттан тамашалап кеткені бар. «Совхоз мәрмәрдай ақ кірпішті қайдан алды екен?» деп қатты таңданған. Енді соның біреуін қолына алып, әдейілеп салмақтап көрді. Бүйірінен шертіп еді, зыңылдағандай жағымды үн шығарды. Несін айтасың, бұрын-соңды бұл өңірге бітпеген құрылыс материалы - қажет-ақ дүние. «Кісідегінің кіндігі тартық», қолда жоққа қызыққанмен не пайда?!

Айтқали кірпішке бір түкіріп, былайғы тасқа атып ұрды. Зың етіп бір шетінің ұшып түскені болмаса, кірпіш сынған жоқ, домалап қала берді.

Өзін біртүрлі шаршағандай сезініп, бақшаланған былайғы топ кірпіштің үстіне отыра кетті. Алақанын қағып, маңдайын сипады. Жеңінің ұшымен көзін сүртті. Иегіндегі түгі тікірейіп, қолына білінді. Қызға бара жатып қырынбай шыққаны қалай?

Шынымен-ақ қырынбадым ба дегендей, иегін қайта-қайта сипалап қойды. Ұсқыным қалай екен деген оймен түгінің мөлшерін байқады. Абдырап сасатындай дәнеңе де жоқ сияқты, бұрнағы күні қырынғаны есінде, сақалы пәлендей өсе қоймапты. Бұлықсыған былайғы бойдақ жас емес, байдан қайтқан байсалды әйел емес пе, сақал секілді ұсақ-түйекке көңіл аудара қоймайтын да шығар.

Орнынан тұрып, бақшалап жиналған аппақ кірпіштерге, салынып жатқан құрылысқа қызыға қарады. Әйелді қойшы деген ой келген басына, амалдаса оның да реті табыла жатар-ау. Мәселе мына кірпіште... Мұндай кірпішті қайдан алуға болар екен?

Алғашында бұл құрылысты совхоздың жаңа кеңсесі болар деп топшылаған. Біреулер дүкен екен десті. Жұрт та айтқыш-ау, ауыл шетінде қайдағы дүкен? Соңынан естігені - кеңсе де емес, дүкен де емес, әншейін тұрғын үй болып шықты. Естіген бойда іші тұз жалағандай ашып берсін. Қызғанғандықтан емес, масқара болып, бұл үйге Көбей кіріп жүрсе қайтем деп

5-N2309

сасқандықтан. Көбейдің әзіргі тұрып жатқан үйінің тар екенін, совхозда үйдің кезегінде тұрғанын жақсы білетін. Онда құрдасының тағы да тасы өрге домалап, асығының алшы түскені де. Танауы көкті тіреп, бұл Айтқалиды тағы да күндейтін болды десеңші!

Көше бойлап келе жатып та Көбейді ойлады. Аппақ кірпіштен салынған ақшағала үйдің табалдырығынан шырт түкіріп, мазақ етіп жолға қараған құрдасының бейнесі көз алдына келді.

Кердеңдеген Көбейдің, Көбей секілді көпшіліктің ауыздарына құм құйып, көзін тауып ақ кірпішті молдап түсіріп алса шіркін! Олардан несі кем бұл Айтқалидың? Ақ кірпіштен қаланған самаладай ондай үй мұның тақиясына тар келеді дейсің бе? Қаңғырлаған қарағай тамда қашанға дейін тұра бер-Mek?!

Қол ұстасып, сықылықтай күлген қыз бен жігіт көшенің қарсы бетінен өте шықты. Танып қойды ма екен деп қуыстанып еді, бұл жаққа назар да салған жоқ, өз қызығы өздерінде, күліпойнап кете барды.

Айшаның үйіне де жақындап қалыпты. Үйге баса-көктеп кіріп бармай, шарбақтың сыртындағы мойылдың түбіне барып бой тасалады. Соңына түскен аңдушы болса жаңылдырып, дұшпанкөзден сақтанған амалы болатын. Болжауынша, Айша үйінде сияқты: жалғыз бөлмелі үйдің үлкен терезесі жарқырап тұр. Көп күттірген жоқ, келесі бір сәтте, үйде екенін айғақтағандай, терезеден Айшаның көлеңкесі көлбең ете қалды. Артынша терезенің пердесі ашылып, Айшаның өзі де көрінген. Бейнебір Айтқалидың келіп тұрғанын білгендей Айша көшеге үңіле көз салды. Алаңдағаны байқалады. Айтқали кірерге тесік таппай қысылды. Әйтеуір, қараңғы бұрыштағы мұны қанша телміргенмен таба алмасы анық. Айшаның шашы жайыла дудырап, арқасын молынан жауып кетіпті. Назданғандай ұзын шашын серпи толқындатып қояды. Сосын бұрыла беріп, терезенің пердесін түсіріп жіберді. Әлде түнгі көлеңке әсірелеп көрсетті ме, бұрыла бергенде байқады: мойыны аққудай әдемі екен. Қыз-қырқынға көз сатып кім көріпті, әйтсе де Айшаның тұлғасында көңіл арбағандай сұлулықтың барын түйсігімен сезген.

«Әйелдікке көнбей жүрер ме екен, – деп іші қылп ете түсті. – Тым көрікті сияқты. Қашып кетіп, сүйегіме таңба салып жүрмесе жарар еді... Ұрыста тұрыс жоқ. Иә, бісмілла деп, не де болса жүзбе-жүз сөйлесіп көрейін».

Осы байламға іштей бекіп, фуражкасын маңдайына баса киді. Киді де, бұқпантайлап тасадан шыға берді. Қырсыққандай осы сәтте терезедегі жарық жалп етіп сөніп қалған. Айтқали сасқалақтап мойылдың астына қайыра қойып кетті.

Қап, енді не істеу керек? Қысыр қиялмен жүремін деп, ерте күнді кешіктіріп алған-ау. Әдейі аңдып жүргендей жатар мезгілге кез болуын қарашы. Бойдақ келіншек онысын басқаша жорып, дәметіп жүрер, тегі.

-Ай, осы тірлігімнен түк те шықпас білем! - деп өкіне басын шайқады.

Әлде есі барда елін тауып, тыныш қана жүргені жөн бе еді? Осындайда ақыл айтар аға, жөн сілтер ағайын да жоқ. Бар деген туыстың өзі Айтқалидың жағдайына түсініп, мұңын мұңдап, жоғын жоқтай ала ма? Жеңіл ауыз жеңгелері беттерін шымшысып, жерден жеті қоян тапқандай әлеуметке дабыра етіп жүрмесе. Айтқалидың өзіне салса, әйел атаулының маңайын әуелей айналып өтер еді. Мынау далбаса тірлікті әйелсіз де өткеруге боларына сенімі имандай. Өз шаруасына нағыз мықшеге, пысық. Қайраты да баршылық. Ер-азаматқа бұдан артық не керек? Алакөз аламанға жанаспай-ақ, өзіңмен өзің тіршілік жасауға әбден болатын еді. Бірақ бұл Айтқали құрсағынан емес, құлағынан жүдеп бара жатыр... Көлденең көздің сұғы шыдатар емес. Жыл өткен сайын әлгіндей қысыр өсектің бояуы оңар, бары ұмытылар деп те үміттенген. Қайдам! Керісінше, жұрттың күдігі күшейіп барады. Айтқалида әкесінің ала моншағы бардай тықақтап, майлы күйедей жабысып Көбей жүр өнеки. Құдай ақы, сол құрдасы нағыз қызылкөз бәле болды! - Ит! - деді Айтқали ыңыранып. - Оңбаған ит! Әйел дейді-ау, әйел дегенің Көбейден өткен бәле емес пе?! Олардың ішіне кім кіріп шығыпты. Албаты шоқ басып, көзсіз көбелек болып жүрсе қайтпек? Онда жер басып, өмір сүрудің қажеті қанша... Орманшы болып, ақ кірпіштен үй тұрғызып несіне азаптанады. Сондықтан түлкі бұлаңға салмай, мәселенің

басын дәл бүгін ашып алғаны дұрыс. Көнеді екен - үйі әне! Көнбейді екен - айтқан сөз осы жерде қалады, бұдан былай аузына уақап болсын.

Әйтеуір, Айшаның есік көргендігі үмітін шабақтап, фуражкасын тағы да маңдайына басып қойды.

Осылайша екіұдай күйде толқып тұрғанда қиыршық тасты сықырлатқан аяқтың жүрісі естілді. Көшенің осы жағымен біреудің келе жатқаны анық. Айтқали мойылдың түбіне жабыса түсті. Сәлден соң әлдебір еркектің сұлбасы көлеңкедей көрініс берді. Жүрісі сақ. Айшаның шарбағына жете жан-жағына алақтап аз-кем аялдап, қарғып арғы жағына түсті. Мысықша жылжып үйдің қалқалы бұрышына барып, қабырғаға жабыса қалды. Дамылдап, тың тыңдаған сыңайы бар. Айтқалидың төбе шашы тік тұрды, тегі бір сұмдықтың куәсі болмаса неғылсын! Жалғызілік адамды торыған бұл қандай сұмырай еді? Әлде үй тонамақ баукеспенің өзі ме екен?

«Бекер-ақ келген екем» деп өкінді артынша. Жалаң қолмен қарулы қылмыскерге қарсы тұрар қауқар қайда?! Енді-енді адам болып, бірдеңеге қолым жетті-ау деген шақта қылжита салса қайтеді?.. Арманда кетіп, қыршынынан қиылмай ма?! Құрғыр-ай десеңші, қай сайтан айтақтап бұл араға алып келді?

Қабырғаға жабысқан еркек, қолын созып терезені шертіп өтті. Жай шерткен жоқ, домбыраның шанағын қаққандай әуезді шертті. Іле шиқ етіп дәліздің есігі ашылды. Еркек екі-ақ аттап ішке қойып кетті.

 $-$  Өзіңбісің?

Айшаның даусы.

- Күтіп қалдың ба?

Бұл да таныс дауыс... Таныс дейді-ау, мынау Көбейдің даусы

ғой. Иә, соның дәл өзі. Мәссаған, енді не дейін?! Екеуі күбірлескен күйі үйге кіріп кетті. Үйдің шамы жанатын шығар деп Айтқали біразға дейін күтті. Бірақ шам жанған жоқ. Күте-күте қалтырап тоңа бастады. Ақыры шарасы таусылып, біреуде ақысы кеткендей мойыл түбінен құлазып шықты. Мелшиген қап-қара терезеге соңғы рет көз тастады да, ілбіп ауыл сыртындағы атына қарай аяңдады. Көкірегіндегі Көбейге деген кек-нала қара тастай қатайып, еңсесін езіп бара жатты.

#### \* \* \*

Арада заулап бір ай өте шыққан.

Жаз бойғы аспан айналғандай аптаптың беті тамыз туа қайтыңқырағандайеді. Совхозда шабар шөбін бірыңғайлап, ендігі жерде жұмысшыларға үш күнге пұрсат берген. Осы үш күн ішінде жұмысшылар жеке меншік шөбін шауып, үш күннен соң сарбалақтанып пісіп қалған егінге кірісуі тиіс-тін.

Негізінде, жаңбырсыз жаз - совхоз шаруасына жайлы болғанымен, орманшы үшін аса мазасыз маусым. Айтқалидың ала жаздай дамыл тапқан кезі жоқ, үнемі ат үстінде, асқар кезіп, учаскесін аралаумен болды. Жинағаны - қарағайдың түгіршігі, аңдығаны - өрт. Аудандағы қызыл кепеш вертолет те күніне екі дүркін Бұқтырма аңғарын төбеден шолулап кетеді. Шүкіршілік, әзірге тілсіз жаудан хабар жоқ, ондай жаманаттың бетін аулақ қылсын деңіз. Әйтпесе, өрт дегенің -Алтай орманы үшін алапат қасірет!

Совхоз жұмысшыларын шөпке босатқан күннен бастап Айтқалидың да шаруасы еселей түскен. Бұрынғыдай звено мен бригадаға бөлініп, топтасып жүрген емес, ауыл адамдары ендігі жерде сай-жылғаны сағалап, шілдің қиындай пышырап кетіскен. Алтайдың әр сайында бір-бір адам, әр жылғада сыздықтаған көк түтін... «Отқа абай болыңдар» деп қайсыбіріне ескертерсің. Әйтеуір, жарғақ құлағы жастыққа тимей кездескен жанның бәрін үгіттеп, құлақтарына құйып жүр. Жаздың мұндай бір күні қыстың айына азық, онсыз да жанталасқан жұртқа «шай қойма, от жақпа» деп тыйым салу да женсіз.

Шөпшілерді аралап келе жатып, бүгін жол-жөнекей Көбейдің шабындығына соға кеткен. Түс әлеті еді, Көбей ұлы екеуі самырсын түбінде терлеп-тепшіп шай ішіп отыр екен.

- Ә, сен бе едің, кел шайға! деді Көбей.
- Қыр үстінде атын ойқастатқан бұл жауап қатпады.
- Үзеңгіңді шіремей түссеңші бері!
- Уақыт жоқ.

«Менің жұмысым жалғыз сен емессің, көкем» деп бір сызданғысы келді де, жағын бипаздай сипап, үнсіз қалды.

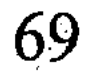

- Қарауылдай қалқиып... ендеше, несіне тұрсың? - деді Көбей.

Құрдасының улы тілі тағы да шымбайын шымшып өтті:

- Орман ішіне неге от жағасың?

Құрдасын қалай мұқатарын білмей, әдейі тиісті. Көбей жеп отырған тамағын қоя беріп, аңтарылды да қалды:

- Немене дедің?..

- От неге жағасың деймін?

- Ау, достым, шай ішіп, қан пісірмей, мынадай ыстықта шөлден қат деп тұрсың ба?

- Шөлдесең, су іш.

- Қай қазақтың су ішіп шөп шапқанын көрдің?

- Онда менің шаруам жоқ.

- Ау... мынау сенің қалжыңың ба, шының ба? - Көбей қолын таянып орнынан тұра берді.

– Общым, былай, – деді бұл қамшысын шошаңдатып. – Отқа абай болыңдар, өртке сақ болыңдар! Ұқтыңдар ма?

- Е, бәсе, солай деп жөніңе көшсейші.

Көбей тағы бірдеңе деген, бірақ онысын естіген жоқ, естігісі де келмеді. Ашулана атын тебініп, шоқырақ қағып келесі сайға түсіп кетті.

\* \* \*

Көптен бері Көбейді көргені осы еді, бүгінгі кездесу күпті көңілін тағы да әлем-жәлем етті. Жазғы қарбалас көп нәрсені ұмыттырып жібергендей болған. Өмір де өз арнасына түсіп, алаңы да азайған сияқты еді. Енді, міне, соның бәрі-бәрі Көбейді көрген бойда қайта жаңғырып, көңіл түкпірінен өре түрекелді.

Үйге кештетіп келіп, түн жарымынан аса төсекке қисайса да, ұйықтай алмады. Түрлі ойлар миын ашытып, дөңбекшіп ұзақ жатты. Ұлының мазасызданғанын сезді ме, шешесі төсектен тұрып, пілте шамды жақты.

- Күнім, тісіңді қышырлата бересің, тегі, ішіңде құрт барау? – деді күбірлеп. – Ерітіп сұйық май ішесің бе? <u>ин - Іш</u>пеймін, тәте! Бәйек болмай ұйықташы өзі!
- Мейлің, күнім, - деді шешесі, ұлының жекігеніне көңілі жабырқап қалғандай. - Жалғыздықтан да зеріктің-ау... Бас құрағаның да жөн еді. Қайтейін енді?..

Шешесі күркілдей жөтеліп, барып шамды өшірді, күңкілдеп жүріп төсегіне жатты.

Калай дөңбекшігенімен, көкейінен Көбей кететін емес. Кайда барса да мұның алдынан кесе-көлденеңдеп Көбей шығады екен, соны ұқты. Талай жерде тәлкек етті, шаршы топта сағын сындырып, жерге тықты. Ана жолы да ақ ниетімен Айша қызға таспадайын түйініп-ақ барып еді, көрдің бе, Көбей сумырай тағы да жолын кесіп өтті. Түн қатып, түс қашып жүретін түлкі жортуылы бар екен бұл оңбағанның? Балашағалы азаматтың ондай опасыздығын кім білген! Жария етіп, жүзін айдай қылатын кісінің жоғын осындайда. Мұнысы алғашқысы деймісің? Еркінсуіне қарағанда, ежелден етегінен ұшынған қудың өзі болды. Сөйтіп жүріп, өзге жұртты сөзге іліп, нысанаға шаншығысы келеді. Әділеттің бары рас болса, Айтқали осының бәріне қашанғы төзбек? Кеңірдегін көкке ілген кердең жүрісіне тұсау салар кез бола ма, жоқ па?

Ашуланғаны сондай, төсекті сықырлатып тұрып кетті. Терезеге барып, сыртқа үңілді. Ай жап-жарық, ай астында құлақтары салпиып самырсындар мүлгиді. Самырсындар арасынан алыста бір біріне иек артқан тау сілемдері елес береді.

Айтқалидың есіне Көбейдің шабындығы түсті. «Қастықпенен, жаққан отты әдейі өшірмей кеткен жоқ па осы?» деген күдік келді көңіліне. Ондай әрекетті, Құдай біледі, ол құрдасынан әбден күтуге болады.

Ақыры, бәрібір жуық арада ұйқтай алмасын біліп, киініп далаға шықты. Тұсаулы атын тоғай ішінен жетелеп әкеліп, үстіне ер салды. Қайырылып үйге кіріп, фуражкасын киюге де шамасы келмей, асығыс атқа қонды. Түн жамылып Көбейдің таудағы шабындығына қарай жүріп кетті. Түнгі ауа желсіз тымық еді. Шабындықтың бергі шетіне ілінген бойда мұрынға түтіннің болмашы иісі сезілді. Жерошақтың түтіні емес, тереңнен бықсып, қоңырси жанған самырсын бүрінің қышқылтым иісі. Айтқали жазбай танып келеді. «Шынымен-ақ бір бәлені сезген екем», — деп, қайтақайта жұтынып қойды.

Аттан түсіп, етігінің ұшымен жерошақтың күлін түрткіледі. Көбей өзі жаққан отты мұқият-ақ өшіріпті. Бірақ, от қызуымен бүйірдегі самырсынның қатпарланған мыңжылдық бүрі қызып кеткен. Асты тұтанып, еріне бықсып жанып жатқан сол екен. Дабыл қағатын пәлендей қауіп жоқ, әйтсе де тездетіп күрек әкеліп, жерді қазып өшірмесе болмайды.

Кенет, Айтқали жоғын тапқандай қуанып кетті. Қуанғаны соншалық, ауа жетпей, тынысы тарылғандай болған. Тамағын кенеп, түймесін ағытты.

- Иә, бәл-л-е-ем! - деді ернін жымқырып. - Қанжығада кездескеніміз біздің осы шығар!

Қатты толқып, басына қан тепті. Есе қайтарар кездің келгенін қолмен ұстағандай анық сезінген. Жауының сағын сындырып, қырын қисайтар сәттің туғанына өлердей қуанышты еді.

- Айтқалидың кім екенін әлі білмей жүр екен, сұмырай! - деді атына мініп жатып. - Басыңа бақсыны ойнатып, кім екенімді бір танытайын саған!

Көк дөненді қос өкпеден тепкілеп, ауылдың қалың итін шулатып, таң қараңғысында Көбейдің үйіне жетті аптығып. Ат үстінен еңкейіп қақпаны ашып, аулаға кірді, ат үстінен ойқастап терезені тықылдатты. Іштен жауап тез болмай, терезені қаттырақ ұрып еді, қамшының темір сабы тиіп кетті ме, шынысы шылдыр ете қалды.

Көбей жеңіл киіммен атып сыртқа шықты.

- Ау, не боп қалды? - деді үрейленіп.

- Не боп қалды дейді, ей! - Айтқали ашудан аузына сөз түспей булықты.

- Айтқалимысың? Не боп қалды, айтсаңшы?

Сен орманды өртеп кетіпсің... Ұқтың ба? Киін тез, тауға барасың!

Көбей абдырап, Айтқалиға жаутаңдай қарады.

- Тез киін деймін...

Көбей сасқалақтап, үйге қайыра қойып кетті. Шапшаң киініп қайта шықты. Үн-түнсіз атын ерттеп, Айтқалидың соңына ерді.

- Әй, күрек пен шелек ал, өртті жалаң қолмен өшірейін деп пе едің! - Айтқали көшеге шыға бере әкірең қағып айғай салды.

72

Көбей үйге қайырылып, айтқанын орындап, аула ішінен күрек пен шелек алып шықты.

-Ал, қанеки, алға түс!

Ауылдан шыға Айтқали құрдасын алдына салған.

Көбейде үн жоқ, ердің қасына күрегін көлденең ұстап, шелегін даңғырлатып желе жортып тартып барады. Кінәсін үнсіз мойындап, иығы біртүрлі қушиып қалыпты.

Әншейіндегі қотыр тілді құрдасының сопы бола қалғаны Айтқалидың тағы шамына тигендей еді.

- Әй, Көбей, - деді үзеңгілесе қатарласып. - Орманды өртегенің үшін, білесің бе, саған нендей жаза қолданарын?.. Білмесең айтайын... Айдаласың, достым. Қол-аяғыңды кісендеп, Колымаға жібереді.

Көбей жақ ашқан жоқ, мойнын ішіне алып, бүлкең-бүлкең желіп барады.

- Сен вредителсің! - деді Айтқали шамдана айқайлап. - Сенің кесірің енді мыңға тиетін болды... Сенің кесіріңнен Алтайдың шабындығы өртеніп, жұрт биыл қыс шөпсіз қалатын болды. Халықтың малы қырылып, жұтайтын болды...

Көбей жауап қатпады, қылмысын мойындағандай одан сайын қушия түскен. Қыршаңқы құрдасының жігерін жасытып, жүндей түткеніне Айтқалидың айызы қанып келеді.

- Әй, Көбей! - деді. - Орманды өртегенің үшін көкеңе танитын болдың. Өзің де соңғы кезде біреуді басынып, біреуге қасынып, тым-тым кердеңсіп кетіп ең... Шоқ саған! Ноқталы басың керіліп, қытығың басылатын болды енді.

Көбей жауап берген жоқ, бұрылып бұл жаққа бір қарады да, атын тебініп қалды.

«Жанды жеріңді енді бастым білем», - деп Айтқали ішінен алақайлап жіберді

- Солай, достым. «Әр кемелге - бір зауал» деген. Сенің де кердеңдеген күнің осымен бітті. Қалай, мойындайсың ба оны? - Шәңкілдемей кетші әрі!

Көбей оқыс дүңк еткен. Айтқали бұл сөзге шалқасынан түсе жаздады.

- Не дедің? - деп қайыра сұрады. Ашумен айтқан шығар, жаздым-жаңылдым деп, тіл тигізгеніне кешірім сұрар деп еді:

- Шегірткенің айғырындай шәңкілдемей кет әрі! Құлағымды сасытпа! – деді Көбей.

Кешірілмес қылмысы бола тұра кұрдасының мұншалық өктемсуі Айтқалидың санасына сыймады. Тілі күрмеліп, сөзінен шатасып, кейіндеп қала берген. Ұрымтал сәтте есесін жібергісі келмей, аздан соң тепеңдеп тағы да құрдасын қуып жетті.

- Әй, Көбей, сен оңбаған адамсың, - деді үніндегі дірілді сездірмеуге тырысып. - Жіңішкелеп, жымқырып сен талайды құртып жүрсің, білдің бе?

Бұл сөзді не мақсатпен айтқанын өзі де түсінбеді. Мұқатып, сөзін батыра түсу үшін баяғы бір естігенін де шындай ғып косып жіберді:

- Сенің былтыр күзде Мұқтарғазы қойшыға барып, еркек қойыңды аударып қайтқаныңды да білеміз. Ұқтың ба? Сен де, Мұқтарғазы да өкіметті алдаған қылмыскерсіңдер. Сендердің күндерің өткен. Қазіргідей «перестройка» кезінде сендер секілді алаяқтарға арамызда орын жоқ. Ұқтың ба?

Көбей тізгін тежеп, бар денесімен Айтқалиға бұрылды.

- Кет әрі өтірікті соқпай! – деді сызданып.

— Түк те өтірігі жоқ, — Айтқали да шабалана түсті. - Бәрі шындық. Сенің Айшамен ашына екенің де шындық. Ел-жұрттың бәрі біледі. Иллаһи!

Көбейдің шелегі даңғырлай домалап, төмендегі тасқа барып соғылды. Аттар осқырынып, құлақтарын қайшылай қалды. Шатақ шығаратын шығар деп сасып еді, Көбейдің даусы сабырлы естілді:

- Үндемегенге ұяң бөріктеу ме деп жүрсем... қалай-қалай бұрып барасың, ей?

- Шындықты бетке айтқанға сен шамданба! Үстіңнен жалғыз жапырақты жазып кеп жіберсем, күніңнің қараң екенін сеземісің? Так что, тіліңе абай бол... Енді, міне, өкіметтің орманын өртеп жібердің... Мен саған бағана ескерткем. Сен соны біле тұра маған қырсығып, әдейі өртедің. Солай, шырағым! Эктіге біз солай деп тіркейміз.

- Осыншалық іш мерез пасықтық бойыңа қайдан жұққан? - деді Көбей. Былш еткізіп былай бір түкірді де, атын тебініп жүріп кетті.

- Не дейсің? - Айтқали тепеңдеп тағы да үзеңгілесе ілескен.

- Кетші әрі! - деді Көбей. - Бар, әктіңді жаза бер, несіне сумендеп еріп келесің соңымнан...

- Сүмеңдеп дейді, ей... Мен сені алдыма сап айдап келемін...

- Айдамасаң да адаспай табармыз.

- Тапсаң тап!.. Бар да өшір өртті. Осыдан өшіре алмасаң, маған келіп жалынба!

– Жалынбадым!

Айтқали амалсыз тізгін тежеді. Көбейді біршама жер оздырып жіберіп, асықпай аяңға ауысқан.

Ақшоқының биігін күн шалып, төңірек ағара бастапты. Тау алқымын бөктерлеп, тағы жарты сағаттай жүрді. Көбейдің шабындығына жеткен соң, әріге кірмей атын ағаш арасына қалдырған. Өзі баспалап, сай табанын болжады. Көбей кеудесіне дейін жалаңаштанып шешініп тастапты, пышырлап жанған бүр қабаттарын аударыстырып, жанталасып жүр. Бағанағыдай емес, тереңдегі өрт жылтырап сыртқа шыққаны байқалады. Енді бір жарты күн кешіксе, Көбей түгіл көпшілікке күш бермес еді. Айтқалидың да есебі тура екен, бұл жерде әзірге бір адамды діңкелетер шаруа бар тәрізді.

Көбей күрегін тастай бере, күпәйкесімен жер сабалап кетті. Сосын тағы да күрегіне жармасып, жер қопарып, топырақ шашып арпалысып жатыр. Денесінен шыққан тердің буы таңғы салқында селдір түтінге ұқсайды. Құрдасының ақ тер, қара тер боп жанталасқан қимылы Айтқалидың айызын қандырғандай. «Шоқ, шоқ! – деді тыжырынып. – Сендей сұмырайға сол керек!»

Арада бірқауым уақыт өтіп, күн сәулесі сай-салаға көлбеп түсе бастады. Әр тұстан құстардың сайраған үні шықты, жақын маңнан елік әупілдеді. Тыным таппай арпалысқан Көбей де жер астын кеулей жанған өртті еңсерейін деген. Өрт көлемі қусырылған сайын Айтқали да мазасыздана түсті. Сонда қалай деп ойлады, өшіріп болған соң Көбей түк көрмегендей қайқайып үйіне қайтпақ па? Жауапқа тартылмай, сүттен ақ, судан тазамын деп сытылып шыға келмек пе? Ең ақыры, бұл Айтқали оған акті жасап, құйыршығын бұрау мүмкіндігінен де айырылып қалмақ қой? Жо-жоқ, ондайға жіберуге әсте болмайды. Көбейдей сұмырайды шеңгелді уысынан енді оңайлықпен шығара қоймас бұл Айтқали.

75

Жерді түрткілеп, қос уыстай кепкен шөп жинады. Жинаған шөбін білектей бір таяқтың басына байлады. Шөп байланбай, берекесі кетіп, шашыла берді. Шөпті ұстататындай бір тілім шүберек жыртып алмақ оймен ышқырын босатып, көйлегінің етегін шығарды. Жуырда ғана сатып алған жап-жаңа көйлек еді, етегі оңайлықпен жыртыла қоймады. Тісімен тартып, күштеңкіреп жіберген: қайран көйлек дар етіп жыртылып, қолтықтан бір-ақ шықты.

Жыртып алған шүберегі енді молынан жетіп, шөппен қоса оны да ағаштың басына добалдап орап тастады. Оралған шүберекке бөкінің ұшымен қарағайдың тамшылаған шайырын жинап, жұқалап жақты.

Осылайша факель дайын болған кезде атына мініп, былайғы тасалау тұсқа барды да, шырпымен тұтатып жіберді. Тұтанған факелді көтере беріп, қасындағы самырсынның бүріне тигізген. Самырсынның майлы бұтағы лау ете түсті. Астындағы аты да осқырынып, өзі де шошып қалды. Бойын тез жинап, факелді құлаштай сілтеп, екінші бір самырсынға қарай лақтырды. Алау самырсынның орта тұсына барып ілінген, ол самырсын да пышырлап жана бастады.

- Ал енді, маған десе азуыңды айға біле! - деді соңына сақылдай бұрылып. - Жыла, өкір, иіс тиіп, сеспей қат!.. Мен ескерткемін саған!..

Сөйтті де, аттан салып хабар беру үшін ауылға қарай атын борбайлап шаба жөнелді.

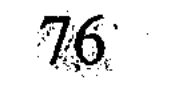

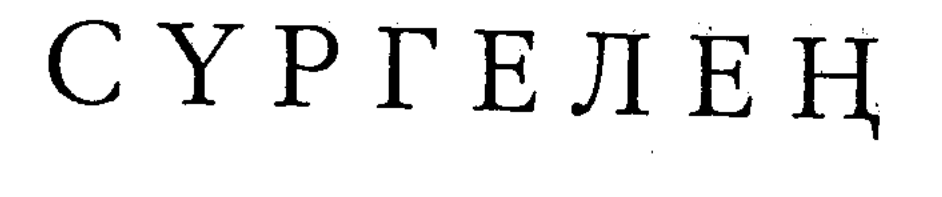

# Повесть

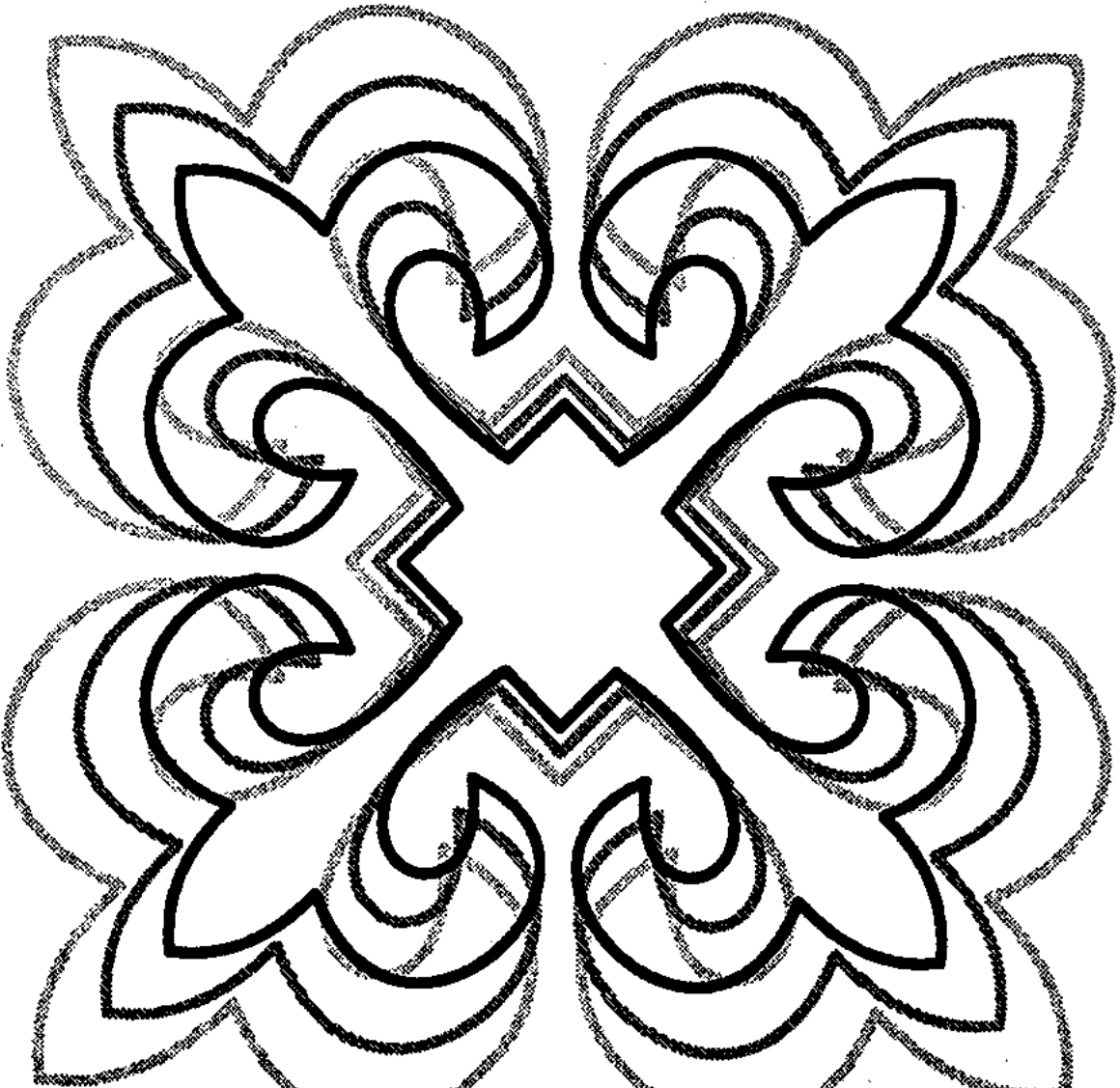

**New Street East** n<br>Station of the company of the station

### Жұмбақ жолаушы

Төсектен тұрғысы келіп үш ұмтылып, тұра алмады.

Белі шойырылып, шойындай сіресіп қалыпты, шеңгелдеп қысып жіберер емес. «Масқара-ай! - деп қиналды ішінен, бойында жаны бар пенде көкжамбас боп күн шыққанша жатар  $ma?$ 

Ауру-сырқау деген пәруейіне де кірмеуші еді, аяқ астынан бұлай боларын кім білген?.. Қайдағы бір бәле беліне сайтандай сап етіп, кешелі бері көзіне көк шыбын үймелетті ғой. Қайтер дейсің, өзі-ақ бірдеңе етіп кететін шығар деген үміті де бекер болды. Ұзақ таңда кірпік ілмей, белін басып ыңыранды да қойды. Ауруға осыншалық бой алдырып, бір-ақ күнде сүйретіліп қалғанына қарадай жыны келген. Түз тентіреп, тағы қуып жүргенде – қараша тауын қар алғанын да аңғармай қалған-ау бұл бейбақ! Бүйте берсе, кебіні жоқ, көрі жоқ, ит пен құсқа жем болып, көмусіз қалар түбінде.

Қайратын жинап, зордың күшімен төсектен тұрды. Тұрды да, қол-аяғын қозғалтып, бүгілген белін, құнысқан кеудесін тіктеген болды. Бәрібір одан оңала қойғаны шамалы, қайта қозғалған сайын белге тиген бәлекет бүрістіре түсті.

Таңғы сәуле шатқалдағы сай табанына сыздықтап түсе бастаған кезде сүйретіліп сыртқа шыққан. Тау аңғары буалдыр сағым астарында толқи дірілдеп жатыр екен. Жан-жақтан қаумалаған қарағайлы қалың орман болымсыз мұңға батып, түнере тұнжырап тұр. Аспандағы будақ-будақ қою бұлттар шығысқа қарай жөңкіліп барады. Тегі күн райы бұзылатын сияқты. Бұл жаққа қазанның қара желі елден ерек жетуші еді. Арқаны кеңге салып қамсыз отырған жанға қазанның

қара суығы қыстан бетер... Күн салып сығырайып, көк жүзіне кудіктене көз тастап қойды.

Мықшыңдап табалдырықтан түсіп, үйдің оң жағына былтыр өзі байлаған қараны сыпырып тастады.

Бұлғаңдай еркелеп, аяғына Сырттан оратылды. Таймас құлағын тікірейтіп, басын көтергені болмаса, жатқан жерінен тапжылған жоқ. Иттерін таң бозынан тамақтандырушы еді, иесінің сол дағдыдан жаңылғанын төбеттің екеуі екі түрлі қабылдаған секілді: біреуі сілекейін шұбыртып, қыңсылап алдынан шықса, екіншісі, әне, өкпелегендей желке жүнін күдірейтіп, мінез көрсетіп жатыр.

– Сәл шыдаңдар... Қазір бәрі болады!

Сүйретіліп жүріп, иттеріне тамақ берді. Бұл шаруаны ыңғайлаған соң табалдырыққа құйрық басып, аяғын сірестіріп алшысынан тастай салды. Осылайша, күнге жүз беріп, шуаққа қыздырынып ұзақ отырды.

Күн табағы қобыланған терістік қырқаның жиегімен дөңгеленіп жүзіп барады. Бұлт арасынан шұбыртып шыға келгенде болмаса, жылуы мардымсыз. Әйтсе де, шым-шымдаған жылымық шуақ мұрнын қытықтап, маужыратып барып түшкіртіп жіберген. Бүйтіп түшкіргені бар болсын, белі құрғыр саудырап, денесі шашылып қала жаздады.

- Ат-т-таңа нәлет! - деді ауырсына тыжырынып.

Сырттанның жемін аңдып, сүмпиіп бұтақта отырған ала қарға оқыс дауыстан жалп-жалп орман ішіне сүңгіп кетті. Былайғы шетте жайылып жүрген Күреңі де құлағын қайшылап, басын кекжите қалды.

Табалдырықта жалпиып қарекетсіз күнұзақ отыра беруге шыдамы жетпеді. Ұмтылып орнынан тұрды да, үй іргесіндегі

тас тұмаға барып, білегіне су жүгіртіп, бет-аузын шайды.

Бұлақтың тостағандай көзі жасаурай жылт-жылт етеді. Шыныдай мөлдір, тұңғиық... Тоқтасынның боталаған жанарынан аумай қалыпты.

- Құлыным менің! Құлыным-м-м... Сорлаттың-ау әкеңді, қайран жалғыз!

Бет сипап жүз қайырып, бұлақ басынан күңіреніп қайтты. Көптен бері дәл өстіп қиналып, бұлайша торыққан жоқ еді. Әлде сайтандай жабысқан дерттің салдары ма, сан-сапалақ ой басын шырмап, тынышы кетіп, әбден жүйкеледі. Қазір де басы зеңіп, меңдуана жегендей мәңгіріп тұр.

Кеше кешке қарадай қабағы тартқаны бар. Оны да неге жорырын білмей, күдікшіл көңілі күпті болып қала берген. Жаман айтпай, жақсы жоқ, осыншалық алаңдап, жетімсіреген күйінен өзі де сескенейін деген... Шынымен бұл жалғанның дәм-тұзының таусылып, болат қанжардың бодаусыз шірігені ме? Жо-жоқ, бұл әділетке жатпайды... Алтайды өртеп жіберсе де, ол қарақшыны тығылған жерінен бір қуып шығады. Ұлының кегін қайтармай мұның өлуге қақысы жоқ. Өйтпесе несіне еркек боп туды?

Өзекті жанға бір өлім, қашсаң да түбі құтылмасың белгілі. Әйтсе де, дәл қазір күні жетіп, мына дерттен үзіліп кетсе - көкірегінде божыған қыжыл, сүйегінде өшпес таңба кетері хақ. Бұл содан қорқады. Әйтпесе, мұның қарасы суалып, үміті үзілгелі кашан? Қараша үй, қамкөңіл мынау тіршіліктің базары бұл үшін әлдеқашан тарқаған...

Көңілі жабықса атын ерттеп, Шұңқыржұрттағы Байсал шалға барып, сыр ашып, шер тарқатып қайтушы еді. «Түйенің танитыны жапырақ» дегендей, иен тауда Байсалдан басқа қара тартары да жоқ. Аш күзендей бүкшиткен мына бәле бір жағына шықпайынша, әзірге Байсалдың да ауылы алыстау секілді.

...Ағайын-жегжаттың басын қосып, әйелі мен ұлының жылын беріп, ой жақтан кеше оралған. Ұзақ жолда ат соғып шаршаған соң, жолай бір самырсынның түбіне қисая салып еді. Содан сап етіп беліне суық байлана қалыпты. Құрғыры, мұның түнемей жүрген түзі емес еді ғой, есіл қуаттың ез бола бастағаны да, тегі!.. Қайнатып шөп ішіп, қыздырып тұз баспаса, жолдан жабысқан мұндай дерт оңайлықпен шыға қоймайды.

...Айзада марқұмның басындағы сайғақ ағаш құбылаға қарай қисайып қалыпты. Топырағы да тапталып, мал тұяғымен шашылыңқыраған екен. Мұны көргенде онсыз да қаяулы көңілі қан жұтқандай қабарған. Сол үшін әдейі ауылда тағы бір күн еру болып, қатар жатқан қос төмпешікті шыбықпен өріп, шарбақпен қоршап тастады. Асылық етсе Құдай кешер, осы жолы ұлының оң жағынан бір кісілік орын қалдырып қайтты. Ой жаққа ат ізін салмағалы да алты айдың жүзі болған еді. Сейтсе - көлденең өсек, көкала сөзден кұлақ сарсығандай екен.

81

6-N2309

Қай сөзге сенеріңді, қайсысына сенбесіңді білмейсің. Елден безіп, бұның Жазатырды барып паналағаны тайға да, танаға да мәлім болып шықты. Бірақ, осының жөн екен деген ешкім жоқ: ақыл айтар ағайын, ара қалыс жұрағаттың өзі қара басымен әбігер. Ақ патша тақтан құлап, төрт арыстың баласы - бүкіл ел бүлініп жатқан сияқты. Дүрбелеңнің дүмпуі бұл жаққа өзір жете қоймаса да, Жайсаңға барып қайтқан кірешілер жауды шаптырып, жабағыға сүріндірген жаңалықтар әкеліпті. Сөзерінің сиқынан адам шошиды: Ертіс бойындағы қалың аңдағұл іркіттей іріп, төскейде малы, төсекте басы қосылмай босқындап кетіпті... «Аумалы-төкпелі қиын заман туды» десіп, кірешілер еріндерін қайыстай керісіп отыр. Иншалла, осы айтқанның бәрі алыпқашпа сөз болғай. Әйтпесе әлгі немелердің әңгімесіне құлақ қойсаң - шынымен заманақыр таяғандай-ақ зәре-құтыңды алады.

От жағып, су жылытпақ ниетпен жерошақ басына барып еді, идектеліп топырақта жатқан қоңыр ала теріге көзі түсті. Таяқтың ұшымен іліп, теріні көтеріп былай тастады. Тәптәуір дүниені сүйретіп жұлмалап, қырық-шұрық жырымдап кетіпті. Қарабауыр, болмаса құнудың «шаруасы» ғой... Ойға түсер алдында, тауда атқан елігін үйге әкеліп бауыздағаны бар. Мұнысы - іш тартып, ырым жасап, әйелі мен ұлына бағыштағаны болатын. Еліктің етін кептіріп, терісін тұздап, тақтайға керіп, үй іргесіне сүйеп кеткен. Ендігісі, міне, сол терінің тамтығы ғана. Иесіз үйді даланың аңы да басынатын секілді.

Күйбеңдеп жүріп от жағып, алақандай қаңылтырға қос уыс тұз салып қыздырды. Қызған тұзды орамалға жая сеуіп, беліне тас қылып орап тастады. Сосын шәугіммен су әкеліп, шай

койды.

Күреңі басын кекжитіп, құлағын қайшылай қалғанға бұл да елең ете түсті. «Жол торып тұр ма, әлде бейсауат аң көрді ме екен?» деп ойлады. Шәуілдеп үріп, Сырттан сыңар аяқ жолға қарай жүгірді. Таймас жалғыз рет маңқ етті де үнсіз қалды: аң емес, адам болғаны! Күрең шұрқырай кісінеп еді, орманның алыс түкпірінен тағы бір жылқы үн қосты. Байсалдың биесіне ұқсамайды. Ендеше, мынау меңіреу мекенге есі түзу жолаушы  $\cdot$  келмесе керек-ті?

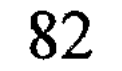

Жел тиіп шойырылғанын да сәтке ұмытты. Үйден мылтығын ала шығып, былайғы самырсынның жықпылына барып бой тасалады.

- Әр азғанға бір зауал! Қарақшыны қан тарттырып, келтіре көр алдыма! – деп сиынды.

Көп күттірген жоқ, ат жетектеген салт атты біреу орман ішінен қараң етіп шыға келді. Иығында бесатар, жүрісі алаңсыз. Қандыбалақ Ерофейге ұқсамайды. Соңына ерткені бар шығар деп, әлгі жолаушы есік көзіне келгенше самырсынның тасасынан шыққан жоқ.

 $-\partial \check{n}$ , тамы-ы-р!..

Даусынан таныды, саудагер Ман-жу екен.

«Бұл алаяқ қай жақтан сап ете қалды? Жүрісі мезгілсіз ғой? Мені қайдан іздеп тауып жүр?»

Тасадан шығып, есік көзінде ойқастаған жолаушыға қарсы жүрді.

– Мұның қалай?.. Тамырдан тығылғаның не?.. – Ат үстінде қылқиған қылдырықтай кісі ыржиып күлген болды. Бұл үндеген жоқ, қол беріп амандасты да, атты тізгінінен жетектеп, қазыққа апарып ілді. «Меккеден тас көтеріп әкелгендей міндетсуін мұның!» деп ойлады ішінен.

Саудагермен көптен бері таныс еді. Ман-жу арғы беттен жылына келіп қайтып жүрген қытайлық көпестердің бірі болатын. Олар жыл сайын Алтай асуындағы ақ қардың көбесі сөгіле шұбырып жететін. Керуенге артқан шай-шақпыт, киім-кешек, оқ-дәріні аңның терісіне айырбастап, ауыл-ауылды жәрмеңкеге айналдырып, табандатып бір ай жатып алатын. Қазақ тілін судай сапырған Ман-жумен бұл осындай жәрмеңкеде танысқан. Сол жылы мұның бағы жанып, жай бұлғындарды былай қойғанда, нысаналы қара бұлғынның екеуін олжалағаны есінде. Қара бұлғынның терісін қолына ұстағанда Ман-жудың көзі жайнап, тілі күрмеліп, қайта-қайта жұтына берген:

- Каз-зак! - деді тұтығып. - Казак бұлғынның нағыз өзі! Жылт-жылт етіп төңкерілген бұлғынның терілерін жекедара бөзге орап, былайғы көзден қызғанғандай түкпірге жасырып қойды.

Содан кейін-ақ, әр келген сайын Ман-жу керуен басын Қараманның үйіне тіреп жүрді. Екеуі төс түйістірген тамыр болып алысты. Бірақ қара бұлғын жайындағы Ман-жудың үміті ақталмады... Алтайды оңды-солды ойқастап, қаншама тентіресе де, нысаналы аң Қараманға қайтып кездеспей кет- $\text{K}$ eh...

Ман-жуды биыл көрген жоқ еді. Байтал түгіл бас қайғы болып, тамырының жағдайын ойлауға шамасы келді ме! Жиған-терген азын-аулақ дәулетін Айзада мен Тоқтасынның төрт науқанына шашты да, қайқайып Жазатырға шығып кетті. Содан бері тамыры түгіл, ағайын-туыстан да хабарсыз жатыр, мінеки.

– Сен, тамыр, менен қашып құтыла алмайды, – деп, Ман-жу әзілдеп езу тартты. - Жайлаудағы быр қазақтан естіп, мен саған әдейі келды.

«Қазақша сайрағаныңды қайтейін, көңіл айтуға өрең жетнесе», - деп ойлады Қараман. Бірақ сыртқа тіс жарып, сөз шығарған жоқ. Қабырғасынан күн көрінген осы жігіт, әйтсе де, көңіліне қонатын. Өз басы саудагер десе қарадай жиренуші еді, шеттерінен құлан айлас, су жұқпас біреулер шығар деп ойлайтын. Ман-жудың ондай алаяқтығын әзірге байқаған жоқ. Шуршіт тамырын әңгіме етіп, бірде Байсал шалға көпіртіп мақтағанда:

- Пәлі, - деген шал мұртынан мырс етіп. - Саудагер қара танымас қу кедейге алалығын аңғарта ма? Саудагер дегенің таразыдан алдап, безбеннен ұтпаса, саудагер бола ма?

- Олардың қулығына құрық бойламайды, - деген Байсал тағы бірде. – Шүршіт болсын, сарт болсын – саудагер болған соң бәрі де бит ішіне қан құйған айлакер... Ол сұмырайлар сендерді теспей сорып жүр ғой, теспей сорып жүр. Ең жаманы

сол – Алтайымның бар асылын арғы бетке тасып жатыр... Иә, тасып жатыр! Байсалдың сол сөзі есіне түсіп, қуырдақ жеп отырған саудагерге қабақ астынан шола көз салып қойды. Түріне қарасаң, иманмен қаптап қойған ба дерсің. Арамдығы қай жерінде жатқанын ит біліп пе? «Адам аласы ішінде» дейтін сөз, тегі, рас шығар.

84

- Мезгілсіз келдің ғой, Ман-жу? - деді. - Менде қазір бұлғын жоқ !..

Саудагер орамалмен ернін іліп сүртіп, аңшыға бұрылды:

- Иә, солай... Мен анау Шабалыға бара жатыр. Саған жұмыс айтсам деймын.

Аңшы қонағына тостағанмен жалбыз шай ұсынды. Ман-жу ыстық шайды үріп ұрттап, үй ішін қабақпен тінтіп шықты.

- Мен саған бесатар әкелды, - деді саудагер. - Коп-коп оқдәрі әкелды.

- Ниетіңе рақмет, Ман-жу! Әзірге менде мылтық бар.

- Бесатар... Ол жақсы мылтық!

«Жақсы екенін білеміз...» Аңшы шайды демдеген болып, үнсіз қалды. Өз мылтығы да жаман емес-ау, бірақ бесатарға қайдан жетсін... Ман-жу соны біліп, жанды жерден шеңгелді салып отыр. Соған қарағанда, мұның артында салмағы бар дуние болғаны ғой... Әккі сайтан-ай десеңші, жүз жерден тамыр болса да, көңілінде бір аланың бары рас-ау!

- Бесатарды саған мен тегін берды, - деді Ман-жу.

- Тамырдан тегін дүние алмайды.

- Жоқ, сен бесатарды алады! Маған қазір тері керек жоқ, маған мүйыз керек... бұғының мүйызы керек.

«Мынау ма?» дегендей, аңшы босағадағы бұғы мүйіз адалбақанға иегін көтерді.

- Жоқ, қураған емес, сүйек емес... жас мүйыз керек. Оны «панты» дейды.

- Қазір Таразы туып, таң суыды, бұғының мүйізі де сүйектеніп кеткен шығар?

- Жоқ, мүйыз енды пысты.

Қараман маңдайын сипап ойланып қалды.

- Біреуі жете ме? - деп сұрады сосын.

- Жоқ, маған коп керек... Жүз мұйыз керек, мың керек. Бар-барын сатып алам!

Саудагердің көкейін аңшы оншалықты ұғыныңқырамаған. Қабағын көтеріп, Ман-жудың жіпсік сарғыш көзіне шаншыла қарады:

- Етімен қоса сатып алмақсың ба?  $\mathcal{L}^{\mathcal{L}}(\mathbb{R}^n)$  and  $\mathcal{L}^{\mathcal{L}}(\mathbb{R}^n)$  and  $\mathcal{L}^{\mathcal{L}}(\mathbb{R}^n)$ Ман-жу қулана езу тартып, басын шайқады:

- Сен маған тері сатты, сонда мен сенен ет сұрагам жоқ қой?

Аңшының қара сұр жүзінен қан қашып, боз мұрты жыбыр ете түсті.

- Әй, Мән-жу! - деді тілін тістеп. - Сенің бүгінгі қолқаң тоғайдың жаман тышқаны емес, мүйізі қарағайдай бұғы болып отырған жоқ па?

- Бұғы ма, булғун ба - маған бәрибир, - деді Ман-жу жылы жымиып. - Мен - саудагер, пұлыңа пұл берем. Басқасын мен былмейды.

«Мынау қалай-қалай кердеңсиді-ей?- деп аңшының ішкі әлемін ала құйын соғып өтті. - Көңілі көкте, басы жерде ғой өзінің?.. Сөзінің сиқы жаудан бетер. Қараманның қазынасы Шалғайына тықақтауын... жүргендей канжығасында жармаспаса арам қатардай көтерем шүршітке осыншалық кіріптар бола қалғаны несі? Бесатар бастан садаға... бесатар үшін Алтайдың бұғы-маралын қырып салар жайы жоқ мұның!»

Мәймөңкелетпей турасын айтып, тамырының бетін қайтарып-ақ тастағысы келіп еді. Анау кірпік астынан көз тастап, мұның қабағын бағып, жұмсақ, жымия қалыпты. Ат арытып, алыстан іздеп келді ғой деп, тамырының көңілін тағы қимады:

 $-$  «Көңіл – қазы, көз – таразы» деген, Мән-жу тамыр... Мұндай алмағайып шаруаға ендігәрі мені айдап салма, обалы екеумізге де оқ болып тиеді!

- Сен мықты аңшы, - деді саудагер. - Мықты аңшы ойланады, быр амал табады?

«Көкек сияқты мынау тағы да өз атын шақырды-ау, - деп қынжылды аңшы. - «Амалы» несі? Тағы нендей бәлені бықсытып отыр? Күркіреуі бар да, жауары жоқ, бұл Қараман да сөзден тосылған ынжықтың біреуі болды-ау!»

- Мән-жу тамыр, өзіңді көңіл жықпас сынық сөзбен шығарып салғым келмейді. «Әкесін өлтірсең де, бетіне айт» деген... Сенің қолқаң мені қарадай үркітіп отыр. Мың жерден мықты аңшы болсақ та, қолымызды қанға батырып көргеміз жоқ... Олай болса, осы арада бұл әңгімені доғарайық! Жайымен айтқан сияқты еді. Ман-жу бүйі шаққандай ыршып түсті. Еденнің қарағай тақтайын сықырлатып, үй ішінде арлы-берлі сенделіп кетті. Сарғыш өңіне қан теуіп, маңдайын қайта-қайта сүрткілей берді. Аяғына кигені жұтынғандай

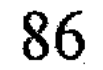

en de la sig

СҮРГЕЛЕН

жып-жылтыр әміркен етік екен. Соған қарағанда осылар жол жүрсе де, жаңасын іліп шығады-ау, тегі.

Тамырының қытығына тигенін сезіп, аңшы іштей сазарып, тырп еткен жоқ. Саудагерді тығырыққа тірегеніне көңілі жайланғандай. «Шамданса - шабына шоқ түссін!.. Бұларға салсаң бас пайдасы үшін Алтайды өртеп жіберуге әзір».

- Мен бұл қазақты тусынбейды, - деді Ман-жу терезеден сыртқа абыржи тесіліп. - Барінде көкырек... Аштан өледы, бырақ иілмейды. Сен болмаса мен жұмысты басқаға тапсырады. Мен сені сыйлап, тамырым деп келды. Ал сен мены ренжытеды...

- Мен ойымдағыны айттым, Мән-жу!

- Сен ертең мықты бай болады!

- Ендігі байлық менің не теңім?! - деді аңшы ауыр күрсініп. Ман-жу мұның сөзіне мән берген жоқ, үстелге жақындап, бұрынғыдай жадырай жымиып, иығына қолын салды:

- Ойлан, тамыр, - деді. - Сен мены ренжытпе. Көпке шама жетпесе, онда аздап дайында. Мен саған мүйыз дайындау адысын үйретеды, спирт береды, ол керек болады. Бесатар, оқдәрі береды. Олар керек болады!

Саудагердің тілі қабақтағы қарды еріткендей еді. Іздегені бірер ғана мүйіз болса, бірдеңе етіп ретін табармын деген оймен, үнсіз келісті.

- Мен күзде келеды! - деді Ман-жу ертесінде атына мініп жатып.

- Сен өйтіп күн кеспе, тамыр, - деді аңшы басын шайқап. -Купірлік болады!

Ман-жу мұның сөзін құлағына да ілген жоқ, атын шаужайлап, қыңырайып қыр асып кете барды.

#### Жайсыз жаңалықтар

Кешегідей емес, беліне тиген желдің зәрі қайтыңқыраған секілді. Саудагер тамыры қолынан келген ем-домның біразын жасап кетті. Қолымен белдің желін үзіп, соңынан сорғалатып орамалмен спірт басты. Қараманның өзіне де мөлдіретіп жарты тостағанды тартқызып жіберген. Құрғыры осыншалық зәрлі

болар ма, от жұтқандай сезініп, сәтке тұншығып қалды. Буынбуыны босап, көзі кілиіп барып қалпақтай ұшып тұскенін біледі. Ман-жу көрпемен тас қып қымтап тастапты. Түні бойы бусанып, моншаға түскендей-ақ ағыл-тегіл терледі-ай дерсің.

Саудагерді шығарып салған соң, өзі жатқан көрпе-жастықты күн көзіне жайып кептіріп қойды. Түнде шешінуге де шамасы келмей, төсекке шалбармен қисайыпты ғой, содан елтірі шалбарының иі жібіп, езіліп кетіпті. Ауыстырары болмаған соң, амал жоқ, күнге қарап талтайып, ұзақ қақталды.

Қайыңның қабығынан жасалған тоз күбіні қолтықтап, бұлақ басына барды. Су бетіндегі өзінің бейнесіне көзі түсіп, бет-аузын сипалап біраз отырды. Сақалы сапсиып, мұрты салбырап, кеспірі кержақтан аумай қалыпты.

Тоз күбіге толтыра су құйып, есік көзіндегі томардың үстіне әкеліп қойды. Сосын су бетіне қарап отырып, ұстарамен сақалын қырып, дүкертпен мұртын басты.

Тұра бергенде жейдесінің шуда бауы тағы да тырс етіп үзіліп кеткен. Даусын шығара әлдекімді сыбап өтті де, тер сіңіп шіріген бауды үшінші жерден түйіншектеп жалғаған болды.

«Қатынның да зары өтіп, жалғыздық әбден жүдетті-ау!» деп ойлады ішінен. Киім біткеннің қолтырмашы сөгіліп, шабуы сетінеп, жырымдалып түсіп қалудың аз-ақ алдында жүр. Көк тебенмен ілекерлеп, әр тұсынан бір жөрмеген болады... Бұтақарағанға ілінсе болды – пұшпақ жүндей түтіліп қалғалы тұр.

Ман-жу берген бесатардың майын сүртіп, сүңгуірмен оқпанды тазалады. Қолға ұстауға ыңғайлы, ықшам ғана дүние екен. Атуын сынап, майын алайыншы деп, қорабына толтыра патрон салды. Нысана іздеп төңірегін шолып еді, көзге ілінер қарайған таба алмады. Сосын тастөбеде қалықтап жүрген

қарақұсты көздеместен қатарымен екі рет тартып жіберген... Аспанда шудадай бұрқырап бір уыс қауырсын қалды. Қарақұс қалбалақтап қалың самырсынның үстіне құлап түсті. Сырттан

шәуілдей үріп жолға жүгірді. Алғашқы оқтың шырқырап беталды лағып кеткенін жазбай таныды. Атқан оғы мүлт кетпеуші еді, мылтықтың мүкісі барау, тегі? Әлде бесатарды қолы құрғыр жатырқап жатыр ма? Шәуілдеп орман ішінде жүрген Сырттан әлдебір ала сиырды тырқырата қуалап, есік алдына айдап әкелді. Байсалдың сиыры екен. «Қарасан келгір, бұл қайдан жүр? Шал байғұс табанынан тозып іздейді-ау енді».

Ала сиыр аю көргендей аңшыға үдірейе қарады да, «сенде шатағым жоқ» дегендей сабау құйрығын бір бұлғап, есік алдына жайбарақат жайыла бастады.

Амал қанша, сиырды айдап түс ауа енді Байсалдікіне барып қайтуға тура келді. Ақзия кемпірге монша жақтырып, белін булағаны да жөн шығар. Суға шомылмағанына да біршама болыпты, кір-қоқыстан арылмаса, торғауыт боп кетіп жүрер тегі. Осы ойға тоқтап, төсек-орынды жинастырып, үйге кіргізді. Күйбеңдеп үй ішінде жүр еді, тағы да Сырттанның шәуілдеген даусы естілген. Жалма-жан терезеге тұтқан қарынның тесігінен сығалап, шықарға үңілді... Жалпақ Жазатырдың қиыр төріндегі Қараңғысайды табу, ол жердегі Қараманның қараша үйінің үстінен дөп түсу жол білетін жолаушыға да оңайға соқпайтын. Ізін аңдып, әдейі іздеп жүрген біреу болмаса, былайғы адамның бұл жаққа келуі де екіталай. Сондықтан бөгде дыбыс, бейсауат жүрістен Қараман қашанда секем алып, анығына жеткенше жасырына тұрғанды дағдыға айналдырған. Сырттанның шәуілі сап тыйылды да, ағаш арасынан қараң етіп Байсал шыға келді. Томағалы бүркіттей торы атына қомдана мініп, еңселі отыр.

- Әй, Қараман, бұл не атыс? - деді сонадайдан дауыстап. -Үні бөтен болған соң әлгі қанішер келіп қалды ма деп едім... Барсың ба, әйтеуір?

Қараман қарсы жүріп, шалды сүйемелдеп аттан түсірді. Байсал ауыз жаппай сөйлеп жатыр:

Тестабандап неғып жатып алдың? Әне келеді, міне келедімен сені күтеміз деп кемпір екеуміздің көзіміз талды...

- Айып бізден, Байсеке!.. Сиырыңызды алдыма салып, бүгін жетейін деп едім, Құдай айдап өзіңіз келіп қалдыңыз... Халыңыз жақсы, күйлі-қуатты боларсыз? Мал-жан аман болар?

- Бізден нендей хал сұрайсың... тісі сары қақ қайрақ болдық. Куз де келді, мінеки, сұсы суық... Қылышын қылшылдатып іргеде қысың да тұр, әнеки... Тоғыз қатынның толғағы қатар жеткен қарбаласта жаман шаруадан нендей хал сұрауға болады!

Қараман үйге кіріп, төрде жатқан аю терісін дырылдатып сыртқа сүйретіп шықты.

- Пәлі!.. Мынау былтыр күзде ұстаған кірекейдің терісі-ау, тегі? - деді Байсал тамсанып. Сосын күреңсе үстіне төселген аю терісіне малдас құра жайғасты. Ұзақ отырамын дегендей қонышынан бипаздап шақшасын суырып, шырт түкіріп қойып, төңірегін болжады.

- Әй, найсап-ай! - деді үйдің сыртында жапалап тұрған ала сиырына көзі түскенде. - Дүбара туған бұзау еді, қарасан келгірдің ысқаяқ боларын сонда сезгем. Мынау Қараңғысайды мен әзер тапқанда, бұл найсапқа дауа жоқ екен ғой!

Қараман Байсалдың атының ерін алып, отқа жіберді де, өзі еңкейіп, шалдың қасына тізе бүкті.

- Дүбара туғанына қарап құнарсыз қияңқы болар деп едім. Құдайға шүкір, сүтті шықты... Әйтпесе, баяғыда соғымға жығып құтылар едім осы бәледен.

- Ала сиырға кәдімгідей ашулысыз ғой, Байсеке?

- Қайтемін енді... Бәріміз осы жаманның желініне телміріп отырған соң... Аю талап, ит-құс тартып кетті ме деп қауіптенесің. Осыны іздеп бармаған жерім жоқ... Таң атқалы Алтайды алты айналған шығармын!

Қараман жерошаққа от жағып, үстіне қисайтып шәугім қойды. Бой жазып қимылдағасын ба, белі кешегідей емес, әжептәуір оңалып қалыпты.

- Әлгіндегі не тарсыл? - деді Байсал. - Осы жақтан шықты ғой, сен естідің бе?

– Мән-жу тамырым келіп, маған бесатар сыйлап кетті. Жаңа заттың майын алайын деп мылтық атқан мен...

Байсал Қараман ұстатқан бесатарды аударып-төңкеріп, құн-

дағын сипалап сүйсіне қызықтады.

- Жақсы сайман екен! - деді, әлденеге келіскендей басын шұлғып. - Мән-жу дейсің бе?.. Ол құрғыр беймезгіл уақта неғып жүр?

- Анығын айтқан жоқ, жеке шаруасымен Шабалыға кетіп бара жатқан сияқты.

- Жөн, жөн! – деді Байсал мылтықты қайырып жатып. – Бесатар сыйлағанына қарағанда, шүршіт екеулеріңнің араларың майлы қасықтай ма деймін.

**СҮРГЕЛЕҢ** 

- Тектің атасының өлгені қашан, Байсеке! - деді Қараман, -«Біреудің тауығын алсаң – қаз байла, малын алсаң – қыз байла» деген емес пе? Мұның да артында аманаты бар дүние ғой.

- Пәлі, жақсы айттың-ау, Қареке! - деп Байсал кеңк-кеңк күліп алды. Аңшының жауабына өзгеше рақаттанып қалған сыңайы бар.

Жасының біразға келіп, шау тарта бастағанына қарамай, Байсал еңселі отыр. Кезінде атан тұлғалы, сіңірлі кісі болғанын осы бір сергек қимыл, сезімтал отырысы да аңғартқандай дерсің.

Екеуі шүйіркелесіп, сораптап шай ішісті.

- Дәмін білмеймін, жалбыз қосқан шайыңның иісі танау жарады! - деді Байсал мұрнын шүйіріп.

- Биыл жалбызды да, шайқурайды да молынан кептіріп алдым. Әсіресе шайқурай биыл жазда жақсы гүлдеді ғой.

- Оның да жөн екен... Аққұйрық шайды аңсап, қашанғы Піліп көпестің аяғына бас ұрамыз!

Байсалдың күн сүйген әжімді маңдайы жылтырап терлей бастады. Беліне байлаған орамалының шетімен маңдайын сүртіп, сығырайып, Қараманның шаруа жайына көз жүгіртті.

- Үй жұмысына келгенде сен де олақсың-ау, - деді басын шайқап. - Түйе үстінен сирақ үйтіп, әбден дала безер болып кетіпсің, тегі!

- Үйі сынық еркектің күні осы да, Байсеке?

Аңғар бойын қуалап аздап желемік тұрып еді, самырсын басы шулай жөнелді. Мұрынға шайырдың иісі келеді. Жерошақтың арғы шетінен шегіртке шырылдады. Жоғарыдағы түп тобылғы жақтан тарғақтың тарғыл даусы шықты.

Байсал сығырайып күн салып, аспанға қарап қойды:

- Биылғы күз шүлен мінез танытып тұр ғой! Құдайға шүкір, шаруаға жайлы, ерінбеген пенде есесін биыл алады. Қараман жерошақтың жылтыраған шоғын сөндіріп, жел жағына қалқа қойып, бетін жапты.

- Ойға түсіп, ұлың мен әйеліңнің жылын беріп келді деп есіттім, қайырлы болсын! - деді Байсал.

- Айтсын, Байсеке! Құдай алдындағы ақтық парызымды өтеп, екеуіне төрт Құран аудартып қайттым...

91

Байсал «болдым» дегендей кесені былай ысырды да, алақанымен сақалын сипап, ойланып қалды:

- Төрт Құран дейсің бе?.. Мұның жөн болған екен. Аруақ риза, мен риза, Қараман шырағым. Ой жақта қандай өзгеріс бар екен?

- Пәлендей ештеңе жоқ секілді... Малы бары - жайлауда, малы жоғы - жатақта. Жылдағы тірлік баяғы.

- Жайлаудың да қан базары тарқағалы қашан? Күзеуге де ойысар кез келді ғой, - деді Байсал.

«Сүтсіз шай шалдың көңілін ашпады білем, - деп ойлады аңшы. - Текті сүйектің қарқарадай қарты бұл сияқты еркекшора дастарханды місе тұтсын ба!»

- Байсеке, асықпаңыз, қазан көтеріп ет асайын?

- Оған әуре болмай-ақ қой... Осы ниетіңе де рахмет!

Шал тері тулақтың шетін ала еңкейе берді де, қалтасынан сарғайған беторамалын шұбата шығарып, мұрнын сүртті. Қаттырақ қысыңқырап жіберді ме, бұжырланған мөмөзігі қызарып шыға келген. Сарғыш жанары сырғақси бергеніне қарағанда, шал әлденеге алаңдап отырғанға ұқсайды. «Маған бірдеңе айтуға батпай отыр-ау, тегі», – деп жорыды аңшы.

- Кездескен сайын өзіңізден сұрауды ұмытып жүрмін, айтыңызшы, Байсеке, осы сіз неше жастасыз?

Шалдың көмейіндегісін суырмақ ниетпен сұраған еді, ерсілеу шықты ма деп, онысына өзі ыңғайсызданып қалды. Байсал көзінің суағарын саусағының ұшымен сүртіп қойып, жауап беруге асықпады.

- Мешін жылы туыппын... Қазір ақсақалдық мүшелден сегіз-тоғыз жас астық қой.

- Пайғамбар жасынан өткен екенсіз? - деді Қараман шалдың жасын ойша шамалап.

- Тұлпар мініп, ту тігер жастан кеттік қой! деді Байсал. Шалдың қитыққан жауабына Қараман күліп жіберді:
- Апырым-ай, Байсеке, ылғи да байқап жүрмін, қазақтың аузымен құс тістеген нағыз қара тілі сізде ме деймін.

- Сені де көптен білем ғой, сен де қара тілден кенде емес қарағымның бірісің!

Байсал сырма шапанының шалғайын жиыңқырай қомданды да, жөткірініп қойып, аңшыға жүзін бұрды.

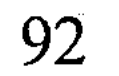

- Ау, Қареке! - деді. - Құлақ қойсаң, саған айтар сөзім бар... Сенде жасы сәске мәлден өткен жансың. Ендеше, мына тірлігіңе қарап, қарадай түңіліп отырмын. Менің сөзімді көңіліңе ала көрме... Сырмінез болатын болдың ғой. Сыртым ащы болса да, ішім тәтті... Сондықтан өзім деп саған айтып отырмын.

- Құлағым сізде, Байсеке... Айта беріңіз.

- Айтсам сол... Құдайдың құзырынан тірі пенде қашып құтылған емес... Жазу солай болған да... Қарақшыдан кек қуалап қайтесің? Сау басыңды саудаға салмасаң деп едім... «Арамдықты адалдық жеңеді, жамандықты амандық жеңеді» деп атам қазақ білмесе айта ма?! Сен ақсың, ал аққа - Құдай жақ. Қарақшының қанын мойныңа жүктегенмен, ұлың тіріліп, енді қайтып келмейді саған!..

Аңшы қабақ астынан Байсалға көз тастап өтті. «Қайдағы бір жайсыз сөзді бастады-ау», - деп қиналды ішінен.

- Біз де өзің секілді ежелгі бір шор аяқпыз, - деді шал әңгімесін ұштап. - Қайнаған ондай қыжылды, Құдай біледі, қай-қайсымыздың да көкірегімізден табуға болады. Біреудің жоғын жоқтап, ақты аныққа шығарар жанашыр бар ма бүгінде? Амал жоқ, аузыңды айға білейсің де қоясың. Әйтпесе, инені жіпке тізіп есе іздесек - біздің бәріміз баяғыда айдалып, ит жеккенде шіріп жатар едік... - Байсал бұйра насыбайын маңғаздана тартып-тартып жіберді. Сосын алақанын қағып, тулаққа сүртті. - Мен сенің әкеңді жақсы білуші едім, - деді. Насыбайдың әсерінен шамырқанып, көзі жасаурап кетті. -Қашан да қанжығасы қандалып, мылтығы майланып жүретін олжалы кісі болатын. Бірақ, бұл өмірден адал қара бұйырмай-ақ өте шықты жарықтық. Қараман қалқам, сен де кебенек киген кеуделі азаматсың. Саған айтайын дегенім - әке жолын қайталамасаң деп едім... Түз тағысын қуғаннан береке тапқан пендені өз басым көргемін жоқ. Атам қазақ аңшылықты кәсіп қылмаған, ермек санаған.

- Тым ертерек ақыл қостыңыз-ау, Байсеке! - деді аңшы зілсіз ғана. «Шалдың бірді айтып, бірге кеткені несі екен?» – деп іштей таңданған да болды, бірақ үлкен адамның сөзін бөлмеуге тырысты.

- Олай деме, Қараман, - деді Байсал екпіндей сөйлеп. -Қабырғаң қаусап, мен секілді қартайып тұрған жоқсың сен. Құдай алдындағы міндетіңнен құтылған екенсің, ендігісі ортан қолдай азаматтың қу тізесін кұшақтап құр отырғаны жараспайды. Жалғанның дәм-тұзы таусылғандай тусырыла берме. Бас құра, Қараман шырағым. Қайдағы бір қиырда қыңырайып жатып алмай, ойға түс, елге қайт... «У жесең руыңмен» деген. Сендік тезек ол жақтан да табылар.

- Піліпке барып, жалдан дейсіз бе сонда? Жоқ әлде Жайсаңнан кіре тартып, қарақшыға жем бол дейсіз бе?

- Әне, бұларға шындықты айтсаң, шаптығып шам көреді. Мінездері тарпаң тай сияқты-ей!

- Ғафу етерсіз, Байсеке!

- Жалғыз сені емес, анау біздің ұлдарды да айтып отырмын.

 $-$  Fady erinis...

- Жарайды... Сөйтсе де, бір байқағаным - жалғыз жүремін деп, тауаның тарылып барады-ау деймін. Тым шамкөссің. Үсқын-кейпің болса мынау... Іннен шыққан суырдай солып кеткенің. Осыншалық бордай үгіліп, жасуға болмайды ғой? Еңсеңді көтерсеңші былай... Саған ақылды мен айтпағанда, мына иен тауда кім айтады дейсің!

- Ақ ниетіңізбен ақтарылғаныңызға рахмет, Байсеке!.. Айтқаныңыздың бәрі де көкейге қонады. Бірақ деймін, жауырды жаба тоқи салатын тексіз дәрменсіз мен емеспін. Ол итпен қанжығада көрісіп, қанды басын байламай мен етекке түсе алмаймын. Сүйекке түскен таңбаны қанмен жумасам - атабаба аруағы алдында күнә һар мен болам.

Байсал бурыл басын сипап, үндемей отырып қалды.

- Қап түбіне сыймаған сен де бір қара қамшы болдың ғой, деді болымсыз күрсініп. - Біздікі әншейін ескіліктің қолқасы да. Әйтпесе, біреудің жөнін жөндеп, жол көрсетер шама қайда?

Ақылымыз өзіміздің алқымымыздан аспай жатады. - Көңіліңізге дық алдыңыз білем, - деді Қараман. - Болса да, менің кесімді сөзім жаңағы, Байсеке! Балқарағай түбіндегі қураған бүр сыбдыр ете түсті. Іле жерде жатқан шірік бөрененің тасасынан қара жолақ баршатышқан жылтың етті. Қауіп-қатердің жоғын сезген соң, ыршып бөрененің үстіне шықты. Көзі жыпылықтап, ағаш үстінде шоқиып шамалы отырды. Тұтамдай ғана алдыңғы

екі аяғы шолтаң-шолтаң етеді. Сосын тарақталған қоңыр ала құйрығын сылаң еткізіп, шөп арасына сүңгіп кетті.

Екі арадағы жайсыз үнсіздікті Байсал бұзды:

- Ол сұмырайдың тұрағы жоқ тұрлаусыз біреу көрінеді. Суға сіңгендей із-түзсіз жоғалды, әне... Табан аңдысып, кек қуғанмен енді қылар қайраның қайсы?

- Жұмыр тасты қойынға тыққаны рас болса - оның буы ұзаққа шыдатпас. «Ит дәндеген жеріне үйірсек» деген... Түбі Талдыбұлаққа қайыра бір соғады.

Шал дау айтудан тосылған секілді. Қараманның қаңтардағы бурадай қабарған түріне кірпік астынан сынай көз тастап, басын шайқады:

- Шырағым, сен бір жолың ауыр азамат болдың. Райыңнан қайтар түрің жоқ көрінеді... Кек жолы - адал болғанымен, алмағайып іс. Ондайға ақ бата жүрмейді... Айдалада сүйеуің жоқ, жалғызсың. Шілтеннің шылауы тисін!.. Басқа не дейін енді?..

«Сөзім бітті» дегендей, Байсал шырт еткізіп былай түкірді де, омырық сарғыш тістерін ырситып, тыжырынып қойды.

Қараманның көңілі түсіп кетті. Сыйлас ағасының жөнсіз әңгімеге бұрғанына іштей қапаланды. Былайғы жұрт мұның ұлын тау басында біреудің мерт қылғанын білгенімен, оның кім екенін, неге өйткенін біле бермейтін. Ағайын-жегжат суыртпақтап сыр сұрап еді, қан жұтып қарайып алған Қараман оншалықты ашыла қоймаған. Ерофей екеуіне ғана аян болып келген сол құпияны түнеу күні шым-шымдап Байсал шалға жеткізгені бар. Қара тартары осы шал ғана болған соң, бұл да ет жүректі пенде емес пе, іштен тына беруге шыдамады. Сол жолы көкірегіндегі көк мұз аздап ерігендей болып, Байсалдың үйінен біртүрлі жеңілейіп қайтып еді. Енді ойласа, сонысы бекер де болған сияқты... Мұның намысын қорғап, жоғын жоқтап жүргендей, шалдың бүйтіп жөнсіз әңгімені бықсытқаны дұрыс болмады.

Аңшының іштей буырқанып отырғанын Байсал қабағынан таныды:

- Артық кетсем, жаман шалды сөге жамандама, Қараман шырағым, - деді. - Ат ізін айлатып әзер саласың... Жалғыз жүрген соң бірдеңе болып қалды ма деп те елеңдейді екенсің.

Оның үстіне ел сілкініп, жер қозғалып жатыр деген де сыбыс естиміз. Бізге жетпегенімен, күнгей Алтайда қашқын-сүргіндер де көбейіпті деседі. Тебінгіні терге шіріткен сендей азаматтар қапыда кетпесе екен дейміз. Пана болғым келеді... Бірақ мен байғұста қызыл тілден өзге не қауқар қалды?.. Қалқиып қара көрсеткеніміз болмаса, күшеген жаман-жәутікпіз.

Шал өкшесіне шақшасын қағып, тағы да насыбай атты. Аңшы не ойласа да, әйтеуір іштен тынып, үн-түнсіз сазарып отыра берді.

Самырсын басын жел тербеп, орман іші бір қалыпты сарнап тұр. Сарнаған үні әлдебір әуенге ұқсағандай екен. Ала сиыр үйдің сыртын айналып кетті ме, маңайдан көрінбеді. Әлгінде атқан қарақұсты Сырттан іздеп тауып алыпты: ағаштың түбінде жүнін бұрқыратып, жұлмалап жатыр.

- Ана желаяқ тағы бір қырды аспай тұрғанда алдыма сап айдап үйге апарайын, - деп Байсал сүйегін сықырлатып, орнынан тұрды. – Сен де бірге жүріп, моншаға түсіп қайтсаңшы.

- Ертең барайын, Байсеке, - деді аңшы жалтарып. - Бүгін бәкін-шүкін шаруалар бар еді.

 $-$  Өзің біл,  $-$  деді Байсал.

Шалдың атын жетектеп әкеліп, Қараман оны жайымен ерттеп берді.

- Ана жолы өзіңе айтқан құдам берген шеге атым осы болады, - деді Байсал атының жалына жабысқан ошағанды тарақтап жатып.

- Жирен биеңіз қайда?

- Биені мінсең - қымыздан қағыласың. Үйде қалды... Сауасауа жалғыз бием боз емшек болатын түрі бар. Ағытайын деп отырмын.

Байсал қанжығадағы қоржынды шешіп, еңкең қағып самырсынның төңірегінде шашылып жатқан сүйектерді жинауға кірісті. - Үйде сабын таусылып қалыпты. Кемпір байғұс алабота қайнатамын деп жүр еді... Мыналарды ерітіп, сүйекмай бөліп берейін. Қараман салмадағы сүрленген еліктің етін қапқа салып, шалдың қанжығасына байлаған. Байсал «алмаймын» деп

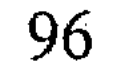

тартыншақтап еді, «жеңешеме сәлемдеме» деп шалды сөзбен көндірді.

- «Батырдан - сауға, мергеннен - сыралғы» деген осы да! деп Байсал бұған риза болып, сақалын саумалады.

Бүйіріне етік батып кетті ме, міне бергенде шалдың аты шыбжың ете түскен.

- Қартайғанша қытығы басылмаған қу қақпас! Бүйте берсең, соғымға жығып, құртып тынармын сені! - Байсал атына жекіріп, созалаңдап әрең мінді.

- Ақ патша құлады деп есіттік. Жұрт енді ақ пен қызыл шықты деп дүрлігіп жатыр. Ол туралы қандай әңгіме есітіп қайттың? – деп сосын ат үстінен Қараманға сөз тастады.

- Солай деседі ғой. Әр заманда бір сұрқылтай деген осы да, тегі... Артымызда не бітіп, алдымызда не күтіп тұрғанын ит біліп пе? Ел іргесінің амандығын тілейік те, Байсеке.

- Пәлі, ақ патшаны құлатып, дүниені бұлаңға түсірсең, ел іргесі қайдан аман болсын?

– Байсеке, әр кемелдің бір зауалы бар. Бұл аласапыранның да бір тоқтауы болатын шығар. Сенсеңіз, өз басым жұрттың осындай сөзіне мән берген емеспін... Бәрібір ел ағасыз, тон жағасыз болмасы белгілі. Ақ келсе де, көк келсе де, бір төресін сайлай жатар. Одан сіз екеумізге келіп кетер пайда бар ма? Осындай қысыр әңгімеге бас қатырудың тіпті де керегі жоқ деген ойдамын.

- Әне, бұлар өстіп адамды жер етіп, тайқып шыға келіседі. Елім деп еңірердей ес бар ма бізде дейсің ғой?.. Рас айтасың, таудағы тарлан шұбарың біз емеспіз... Қай-қайсымыз да қу кеңірдектің қамы үшін өз күлшемізге күл тартқан пенделерміз. Бірақ деймін... етектен ақ деген қалың әскер шықты деседі. Қалың қазақтың айдарлысын құл, тұлымдысын тұл етіп, әбжыландай жайпап, бері беттеген көрінеді. Бұған не дейсің  $cem?$ 

- Қайдан білейін? - деді Қараман қапелімде аузына сөз түспей. - Бұл сұмдығын естімеп едім... Кім білсін... Тауға қашып, тағы ауласа да, Алтайда аштан өліп, көштен қалған ешкім жоқ қой!

Қараманның жауабына көңілі толмай, Байсал ер үстінде ырғатылып тұрып қалды. Аңшы тағы бірдеңе айтатын шығар

97

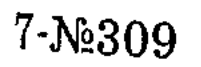

деп дәмеленді. Онысы күжірейіп сырт беріп, үй артындағы ала сиырды қайыруға кетті.

- Мейлі, - деді сосын атын шаужайлап. - Бір есептен сенікі де жөн шығар.

#### Көкіректегі запыран

Түн ортасында әлдебір бөгде дауыстан селк етіп оянып кеткен. Алғашында оның не екенін ұға алмай жастықтан басын көтеріп, сыртқа құлақ түрді. Сырнайлы уіл қарсы беттен қайталап естілді. Бұғы екен. Иттерден дыбыс жоқ, соған қарағанда, бұғы бұл тұстан біршама алыста секілді.

Биылғы жылы бұғы даусын әлі естімеп еді, мына керней күзгі күйектің тұңғыш хабаршысы сияқты. Күйек басталса - Манжу тамырының аманаты биылша адыра қалғаны: бұғылардың мүйізі сүйектеніп кетті, мүйізі қатпай тұрып күйек сойқанына есі бар бұғы түсе қоймайды.

Ұйқысы шайдай ашылып, иығына қасқыр ішігін ілді де, етігін қоңылтаяқ киіп, сыртқа шықты. Түннің салқын ызғары бетіне теуіп, бойын лезде сергітіп жіберді. Етігінің белтірі сетінеп жүр еді, тілерсегінен жүгірген суық жел қара санын өрлей жөнелді.

Дала сүттей жарық екен. Толған айдың төңірегінде түбіттей майда бұлттар шұбыртып тұр.

Алпамсадай болып шөгіп жатқан Таймас құлағын тікірейтіп, орнынан маңғаз тұрды. Сырттан арсалаңдап келіп, иесінің қолын жалады.

- Тәйт әрі! - Сескеніп, қолын тартып алды. Ит атаулыны еркелетпеуші еді, мына бір жалбағай неме қашанда жалбаңдап кеп жүргені. Жекісе де, шыбықпен қуаласа да еркелеуін бір қойғыза алмаған. Мінезі аңшының итіне емес, ауылдың жабағы жүн жолдыаяғына көбірек ұқсағандай. Көбелек қуалап, тышқан аулап кететін кездері де бар. Әйтеуір, ес қой дегенің болмаса, осы Сырттаннан көріп жүрген пайдасы шамалы. Шүкіршілік, оған қарағанда Таймастың жөні бөлек... Былтыр жазда кірекеймен бетпе-бет келіп қалғанда, өлім аузынан Таймас алып қалған. Аяқ артар жалғыз атын да ит-

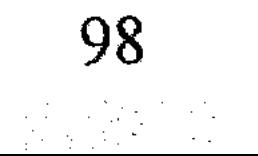

құстан қорғағыштап жүретін осы төбет. Күреңі үй маңынан ұзаңқырап кетсе – қайырмалап қасынан шықпай қояды.

Етігін тырпылдата сүйретіп, бұлақ басына барды. Ит жалаған қолын жуып, аузын шайды.

Жан-жақтан анталаған қалың самырсын түнере қарайып, тұр. Тас қамалдай мелшие сазарады. тұтасып Олармен салыстырғанда өзінің мешел үйі бармақтай ғана екен, жер болып жапырайып жатыр. Әнеу зәулім қарағайға осы жазда жасын түсіп, ақ жоңқасын шығарып, пәршелеп кетіпті. Құдай сақтап, сол түні өзі үйде жоқ еді: Ақбаянның бауырындағы қақпандарды тексеріп, тау басындағы бір үңгірде түнеп қалған. Енді, міне, жүзжылдық қарағайдан сүңгуірдей сымпиып сүрегі ғана қалыпты.

Баяғыда, Қараманның жастау кезінде, осындай ағашқа түскен жасынның оты бүкіл орманды өртеп жібере жаздағаны есінде. Абырой болғанда, ауыл азаматтары өртті ертерек байқап, жан алып, жан берісіп жүріп, әзер дегенде өшірген болатын. Онда ауа да желсіз тымық еді, соңынан селдетіп жаңбыр жауып, ол да үлкен көмек етті.

Ел басына ондай нәубетті енді қайтып жазбасын де, әйтпесе орман өртінен асқан қасірет жоқ бұл аймақта. Қараманның өз басы Құдайдан да, адамнан да Алтай орманының амандығын тілеп, қашанда Жаратқан Иесіне іштей жалбарынып-сиынып жүреді.

Көңілі құлазып, көкірегі қаңсыған қу кеуектей дөңгірлеп бос қалыпты. Тамағын кенеп, қинала жөткірініп қойды.

Кейде өстіп сең соққан балықтай сенделіп кететіні бар. Саңырау қайғы, соқыр намыс жаман кеудені жегі құрттай өбден жеп бітірген секілді. Өлмеген соң, амал жоқ, адам ондайға да көнеді екен. Әйтпесе жанды көлеңке болып жүре беруден бұның жалыққаны қашан? Өзі де Құдайдан ит тілеуін тілеп еді, тегі, Құдай да адамдарды алалай ма, мұның тұзын көтермеді ғой. Сосынғысы бұл да бір атаның баласы екенін есіне алып, тәубеге келген. Теңдікке тұрса да, кемдікке тұра алмасын ұққан. Азаматтың құны түгілі, тышқақ лағын жоқтап, құлаққа құлақ, тұяққа тұяқ десіп біреулер қызылкеңірдек болысып жатады. Ендеше енеден екі туу жоқ, бұл-дағы белін шарт түйініп, атқа қонған болатын.

99

Содан бері, мінеки, күл шыққан жандай қағынан жерініп, тентіреп иен тауда жүргені.

Аңшы тізеден шөпті кешіп, қалыңға бойлап, атын болжады. Күрең жазған мимырттап, үй төңірегінен ұзай қоймапты. Қайтып келе жатқанда Ман-жудың тастап кеткен күбі толы спірті есіне түскен. Спіртті ойлап еді, көңіліне аздаған шуақ жайылғандай болды. Бағана, Байсал келген кезде неғып есінен шыға қалды екен? Таңсық сусын ғой, шалға ептеп дәм татқызып жібергені жөн еді.

Бірер жәшік балшелегі болғасын ба, Байсалдың үйінен боза әсте үзілмейтін. Сол құрғырға Қараманның аңсары пәлендей ауа бермесе де, шалмен кездескен сайын дәмін аздап татып жүр. Байқайды, сары суың әңгіме қыздырудың таптырмас дәнекері сияқты. Бұлар соның өзін дардай қып малданып жүрсе - мына спірт дегенің лапылдаған өрт екен ғой?

Кубінің тығынын тыңқ еткізіп суырып еді, өткір иіс бұрқ етіп мұрнын қапты. Қолы дірілдеп, сыздықтатып тостағанға жарым-жартылай құйған болды. Үйреніскен жау ғой, бұл жолы демін жинап, көзін тарс жұмып, жүрексінбей-ақ тартып жіберген. Аздан соң бүкіл денесі алаулап, бойы балбырап жүре берді. Тыңнан шабыт қосылғандай сезініп, не істерін білмей, кілиіп аспандағы айға телмірді. Ай түбіт шәлі жамылып, тас төбеде найқалып тұр. Мұны мазақ еткендей жымың-жымың етеді.

Көк жүзіне көз тіккен сайын мынау дүние аңшыға кереметтей жұмбақтана түсетіні бар. Ондайда көңіл көгін қайдағы бір әзәзіл түртпектеп, намысын қамшылайтын. Тұнжырап ойға батып, мынау ғаламның мәңгілігіне миы жетпей, басы қататын. Солмәңгіліктің аясындағы адам ғұмыры аққан жұлдыздай

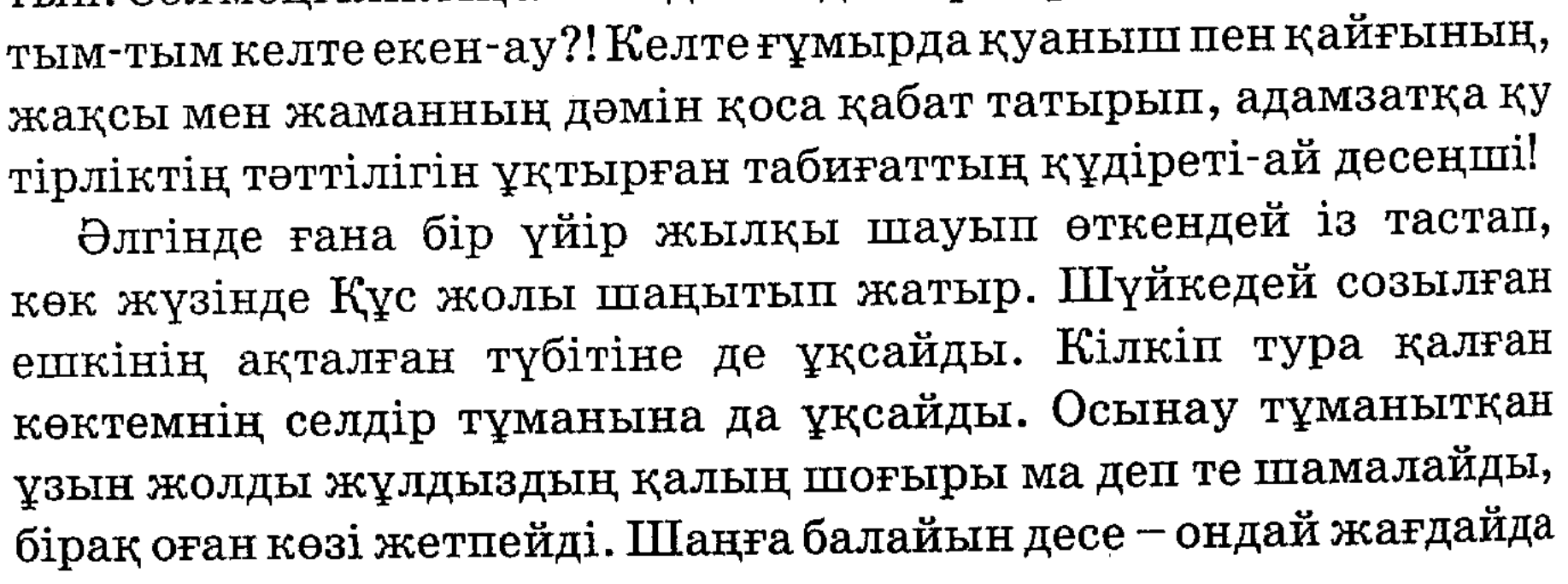

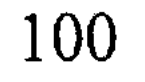

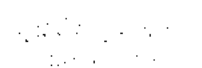

баяғыда жел айдап сейілуі тиіс еді. Әйтеуір, «мен мұндалап» сезімін қытықтаған бұл да бір мәңгілік жұмбақ болды.

Нақ төбеде жымың қағып жарқырап Темірқазық тұр. Сүмпиіп көкжиекте Сүмбіле шығып қалыпты. Мұның іздегені Көгалдай мергеннің көк шақпағы еді, көзі жасаурап, қаншалықты сүзілгенімен оны таба алмады. Сәлден соң көк жұлдыз да, көп жұлдыз да тұтасып, көз алды бұлың-бұлың бұлдырап жүре берді.

Тағы да санасынан Талдыбұлақтағы әдемі күндері бірінен соң бірі тізіліп өтіп жатты. Адам дегенің қолда барда жақсының қадіріне жетпейтін сияқты, енді ойласа - сол күндердің қай-қайсысы да мұның ұмытылмас аяулы шағы екен-ау. Өмірінің тау суындай буырқанған адуынды кезеңі, енді мәңгі қайталанбас балдан тәтті күндері сол Талдыбұлақтың бойында қалыпты. Байқаса - көңілдің көк бұлбұлы баяғыда ұшып кеткен секілді. Қайта айналып сол бұлбұл кеудесіне енді сірә қонар ма?!

Келмеске кеткен алтындай асыл күндер-ай десеңші!

«Алтын» дейді-ау, Қараманның керегесін кертіп, шаңырағын ортасына түсірген көлденең қырсыққа дәл осы алтын себеп болған-ды.

Ит тойған жеріне қайыра бір соғуы тиіс деген үмітпен, баспалап аңдып, Талдыбұлаққа талай рет барып та қайтты. Ол да бір қара судан қаймақ алған сұмырай екен, бұлақ басындағы баяғы оқиғадан кейін қайтып төбе көрсетпей қойған. Өзіне де бір тықырдың таяғанын сезген болар, әйтеуір бұл өңірден ұшты-күйлі жоғалып тынды.

Талдыбұлаққа бір барғанында Қараманның жазым бола жаздағаны да бар. Құдай сақтап, сол жолы бір ажалдан аман

қалған... Бірақ ол оқиғаға Ерофейдің қатысы жоқ секілді: тайганың ішке бүккен көп сұмдығының бірі ме дейді. Ұмытпаса, бес қонақтың кезі болатын. Қырдың үш қызылының беті қайтып, жауырынды күн сипап, көктем иісі сезіле бастаған шақ еді. Жазатырдан ертелетіп шаңғымен шығып, күні бойы дамылсыз жүріп отырып, қызыл іңірде Талдыбұлақтың жотасына құлаған. Бұлақтың бойымен өрлемей, әдетінше аңғардың терістік желкесімен жылжып, сырттай болжап келе жатты.

Бұлақ үстінде қалықтаған жеңіл бу сай табанын ашып көрсетпесе де, бұл жаққа адам ізі түспегені байқалып тұрды. Төңірек батар күн алдындағы тыныштыққа ұйып, ауа шытқылдана бастады. Қараман жау жоқта жау сағынып келсе де, манаураған табиғат бұл жерде ешқандай қауіп-қатердің жоқтығын сездіргендей еді. Нешеме жыл өзі мекен еткен ауыз үй де селдір тұман астарынан нобай берді. Маңайын адам баспаған соң белуардан қарға малтығып, тасбақадай тарбиып қалыпты.

Бұлақ бойынан ешқандай ізді байқай алмағасын, алып ұшқан көңілі тағы да жүдеп салды. Үмітін үзіп, бұрыла бергені сол еді, тымық дүниені дүр сілкіндіріп, тарс етіп мылтық атылды!.. Не екенін ойлап үлгірмесе де, жалма-жан қар үстіне домалай кетті. Сүтпен еніп, сүйекке сіңген аңшылық түйсігі бұл жолы да қапы қалдырмапты... Іле атылған екінші оқ басынан зырқырап өтіп, шың етіп анадай жердегі қарағайға қадалды. Жан бермек оңай ма, шаңғысын бауырына алып, көбік қарды бұрқыратып, жотаның қарсы қабағына аунап түсті. Сол екі арада тағы бір рет мылтықтың даусы шыққан. Қауіпсіз тасаға ауысқан соң, шаңғысын ағытып, аяқ-қолын қимылдатып көрді, оқ дарымаған сияқты. Өрекпіген жүрегін, алқынған өкпесін баса алмай, жентектеп қар шайнап, түкіріп тастады. Иығындағы мылтығын шешіп, қарын сүртті. Сосын баспалай жылжып, әріректе жапырайған аршаның түбін паналады. Мылтықтың жарқ еткен тұсын екінші рет атылған кезде шамалап қалып еді. Көз байлана бастағасын тұспалынан жаңылып, қаншалықты тесілгенімен нақты қай жерден атылғанын ажырата алмады. Терістік беткейдің бұта-қарағаны қотыр тайдың жонындай қадау-қадау қарайып, тым көбейіп

кеткендей.

Мөлшері осы тұс болар деп, қарсы беттегі шұбыртқан бір бұтаны нысанаға алып, тартып жіберген. Өзі сақтық жасап, дереу орын ауыстырып, аршаның арғы шетінен сығалады. Бұл шамалаған бұтадан жоғарырақ, жота үстіндегі қарағай тасасынан түймедей от жалп етті де, іле тарс еткен дауыс шықты.

Арша басы дір етіп, бір уыс қар жерге шашылды.

— Мынау жынды ма-ей!?

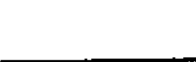

Жауы мерген екен, мойындамасқа лажы қалмады.

Қас пен көздің арасында батырлатып майдан ашқан бұл мергеннің Ерофей емес екенін іші сезеді. Бұл білетін Ерофей алыстан мылтық атып, өзін бүйтіп әйгілемесе керек-ті. Ерофей жауымен әсте бетпе-бет келмейтін, қапияда қылтадан шалатын жымысқының өзі. Мынау - өзіне Құдайдай сенетін әккі қарақшының қылығы.

«Тегі, көптен иесіз жатқан соң біздің айлақты біреу иемденген ғой» деп ойлады Қараман. Айлағында бөтен адам жүргенін көрсе - аңшылар аямайды... Шүкіршілік, Қараманның өз басы бұл ғұмырында бөтеннің ала жібін аттаған емес. Әйтсе де, адамның төбе құйқасын шымырлатар сұмдықтың талайын естіген... Қақпанға түскен құндызды, тұзаққа түскен бұлғынды ұрлап, кәсіп қылатын алаяқтар да таулы өңірде баршылық. Ондай ұрыны сезіп қалса — ашынған аңшы еш нәрседен тайынбайды, табанда атып салады. Соңынан оның сүйегін тайгадан итпен іздесең де, таппайсың. Дәлелің жоқ, құн даулап, соттасып көр сосын... Тайганың өз заңы бар.

Әрине, аңшы да көзін шел басқан қанішер емес қой. Алдымен айлағында жүрген бейсауат кісінің кім екенін біразға дейін сырттай бақылауы мүмкін. Албаты қаңғырған біреу болса басынан шырқыратып мылтық атып, сес көрсетіп, айлағынан қуалайды. Оған көнбей жатсаң - өз обалың өзіңе.

Ал мынауысы алғашқы оқпен-ақ Қараманды мұрттай ұшырғысы келген қара ниет біреу болды. Әлде де татар дәмі бар екен, шүкіршілік, Құдай сақтады. Талдыбұлақтың арнасы кең, мылтыққа алыстау соққан ғой. Кім болса да өзін оңай олжалағысы келген жауыз екені күмәнсіз. Қас қарайып, жұлдыз жамырағанша жауын аңдып, арша түбінде бұғып жата берген. Сосын бұл тірлігінен түн ішінде түк өнбесін түсініп, аяғына шаңғысын байлап, мылтығын асынып, Таскүркеге қарай сырғи жөнелді.

Таскүркеге түскеннен кейін ықтасын жартас табанындағы бір самырсынның түбін паналап, бұтақ жинап, от жақты. Жүрек жалғап, бой жылытқан соң, аздап көз шырымын алайын деп еді, оның жөнін таба алмаған. Амал жоқ, от басында қалқиып, атар таңды көзбен атқызды.

103

Түні бойы жапалақтап қар жауған. Қардың соңы әдеттегідей бұрқасынға ұласатын шығар деп еді. Жолға жиналып, Талдыбұлаққа жеткенше күннің арты шайдай ашылып кетті.

Аңғарды басынан орағытып, қарсы қапталға өтті де, кешегі мылтық атылған тұсқа барып із кесті. Жым-жылас, түнде белуардан жауған қалың қар дым көрсетпей, басып тастапты. Бейнебір адам ізі бұл жерге жүз жыл бойы түспеген сияқты... Өмірдегі небір қылмыстар дәл осылай ізсіз кете береді-ау деп, іштей күйінген болды. «Жау кеткен соң қылышыңды тасқа шап» деген осы!

Мынау оқиғадан кейін бұл баяғыдай жалаңтөс батырлығын қояйын деген. Өйте берсе, бір бұтаның түбінде бодаусыз шіріп, ит пен құсқа жем боларын ұқты.

Талдыбұлаққа соңғы рет айдың екінші тоғамында бір барып, аңғардың бойын екі күн аңдып қайтқан. Ол жолы да дәнеңе тындыра алмай, әншейін босқа сандалған еді.

Бәрібір Ерофейдің айналып Талдыбұлаққа тағы бір соғарына өз басы шығар күндей сенімді болатын. Өйткені бұлақ құпиясы әзірге екеуіне ғана аян. Оны Ерофей де сезуі тиіс. Ондай құпияны қара қазақ пен қалың кержақ естіген болса, ендігісі бәрі қойдай өріп, сай-жылғаны жағалап кетер еді. Мінеки, екінші жылға аяқ басты, хабар естіп, дүрліккен ел болмады... Ендеше басында миы болса, құпияның Қараманның көкірегінде ғана қалғанын Ерофей ұғатын шығар?..

Тас туралы әңгімені анада бірде Байсал шалға шым-шымдап сөз еткені бар. Шал жазғанның былайғы қызыл сөзге әуестігі жоқ-ты, аузынан жазып, сол кісіден ши шықпаса, иншалла, құпия әлі де құпия күйінде. Ішіне қыл айналмайтын Ерофейдің өзі оны мақтанып біреуге айтып, сүйінші сұрай қоймас... Ауыл-аймақ, ағайын-жегжаттың сапырып жүрген қилы-қилы әңгімесі құр долбар ғана. Қараманның құлағы қияннан қиыстырған ондай өсек сөзден сасып бітті. Басы ауырып, балтыры сыздамағанның Құдайда қандай шаруасы болсын, ауыл қатындарының әлгіндей қызыл тілі өлімді де қысқа елдің қиырына, ұзын елдің руына жайып бітіпті. Қайсыбір қатынның, қайбір еркектің аузына қақпақ боларсың?

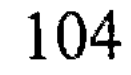

- «Ақылы аздың азабы көп» дейтіні, тегі, рас, - деді аңшы күрсініп. - Бір басыма үйілген осыншалық азап ақылдың арқасында келмеген шығар...

Қос қолдап басын ұстады. Миын мың сан құрт кеміріп жатқандай сезініп, мойнын ішіне ала мықшия түсті. Спіртті бекер-ақ ішкен екенмін деп өкінгендей болды. Былш еткізіп тыжырына түкіріп еді, түкірігі шашырап, сілекейі өрмекшінің жібіндей шұбатылып, өңірінде дірілдеп тұрып қалды. Күстенген алақанымен аузын сүртіп:

- Обалына өзім кінәлі! - деді күңіреніп.

Көз алдынан жабағы бет, жіпсік көз ауылдасы Ерофей елестеп өтті. Мазақ еткендей өтірік ыржияды.

- Неге ғана сен итке сеніп айттым екен?!

Даусы қырылдап қаттырақ шықты. Үй бұрышында бұйыққан Сырттан да маңқ етіп, орнынан атып тұрған. Бірақ, аңшы бұл жолы оны аңғарған жоқ. Қос шықшыты лықылдап, у жеген бурыл бөрідей іштей аласұрумен болды.

- Жал-құйрығы келте қырқылған құлыным-ай! - деді тағы күңіреніп.

Әншейінде көзінен тамшы жас шықпай, шыбын жаны қиналып, безгек тигендей безеріп қалушы еді. Бұл жолы жас дегенің моншақ-моншақ сорғалады-ай дерсің !..

Көзінен жас шыққан соң сарайы ашылып, жерге шөке түсіп отыра кетті. Құныстанған кеудесі ұзақ уақыт селкілдеп тұрды.

## Шайтантастағы жын-ойнақ

Таң саз бере атын ерттеп, бесатарды асынды да, Талдыбұлаққа бастаған сыңар аяқ соқпаққа түсті.

Мұның білетіні - саумал иісті, сары ала жапырақты ой күзінің жөні бөлек екен. Бұл шақта ой жерінің табиғаты барша бояуын сыртына теуіп, ұзатылар қыздай жасанып шыға келуші еді. Онымен салыстырғанда, қырдың күзін жоққа балағандайсың... Балқарағай мен самырсынның жаздағы жасыл реңі аздап қарақошқылданады да, табиғат қаның ішіне тартып, тоңтеріс сазара қалады. Ала жаздай тау алқымын тұмшалаған қорғасын бұлттар күзге қарай төмен түсіп, жер

бауырлап жатып алады. Сосын тұманды тескілеп, күні-түні шіркей жаңбыр ұрады да тұрады. Мұндай ақ жауын үйдегі жанды ығыр етіп әлегін шығарса, түздегіні сүмелектей сүмпитіп жібереді.

Талдыбұлақтан қайтқан жолында Қараман да бетінен бозағы шығып, осындай ақ жауынның астында қалған еді.

Табиғаттың түнерген тұнжыр шағы аңшыға кәдімгідей ұнайтын... Сылбыраған жаңбыр, бозала тұман, сазарған сұпсұр төңірек мұның да мазасыз көңіл күйімен үндес келетін. Жаңбырдың артын күтіп, жолай бір балқарағайдың түбін паналай тұруға да болатын еді, бірақ ұзақ күтіп қалармын деген оймен мимырттап жылжи берді. Содан Бейіттікезеңге жете бір-ақ тізгін тежеген... Күреңнің мынадай ит сылтыңымен Жазатырға бүгін жетпесі белгілі болды. Бір жерге аялдап, аттан түсіп от жағып жан шақырмаса – белден қайыра суық тигізіп, әнеу күгідей күйге түсер, тегі. Қараша үйде де күтіп отырғаны жоқ, соншалықты желпілдеп бұл қайда асығады.

Найзағайсыз ақ жауында көрінген самырсынның түбіне қорықпай-ақ қисая кетуге болады. Түнемелге самырсыннан гөрі балқарағай ыңғайлы әрі қауіпсіз. Балқарағайға жай түспейді. Сондай оймен бұтақтылау бір балқарағай ағашын іздеп тұр еді, есіне Шайтантас түсе кеткен. Ел ішіне аңыз болып тараған Шайтантас осы Бейіттікезеңнің терістік төрінде болатын. Қарадай делебесі қозып, дәл бүгін осы жұмбақ мекенді көріп қайтқысы келді. Аңшылықпен көз ашып, Алтайды алты рет айналып шықса да, Шайтантас жаққа ғұмыры жоламапты. Мынау ұлан өңірде өзі білмейтін құпия жоқтай сезінуші еді, ендеше Шайтантастан несіне сескене береді!

Көңілі елегізіп, екіұдай күйге түссе де, ат басын Шайтантасқа қарай бұра берді.

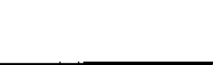

106

Баяғыда күн салып, осы Шайтантасты алыстан бір болжағаны есінде. Сондағы көргені: жақпар-жақпар тас қоржындаған шұбар беткей, найзаның ұшындай сойдақталған шыңқұзарлар. Қарағай-самырсыны тас пен тастың жігін қуалап, шың-құзардың иығына жармасып, қадау-қадау қарайып тұрды. Шайтантастың етегі терең шатқал екен де, тым төменде, шағылды шұңқырдың ең түбінде дөңгеленген қап-қара көл көрінген. Шатқалдың тереңдігінен, көлдің көз суырғандай

қаралығынан Қараманның жүрегі шайлыққандай болған. Жұрт әлгі көлде түп жоқ деседі. Жұрттың сөзі рас болса, беткейдегі жартастардың арасында нелер бір үңгірлер бар. Ол үңгірлерді шайтандар мекен етеді. «Шайтанның даусын естідім» деп, есіне алса көзі атыздай айналып шыға келетін шалдар ауылда әлі жүр. Әйтеуір, Шайтантас туралы қорқынышты әңгімеге бұл жақтың еңкейген қартынан еңбектеген баласына дейін қанық. Сондықтан да болар, тау тентіреген аңшы да, жол шеккен жүргінші де осы бір үрейлі мекенді алыстан айналып өтісетін.

Бұл болса, жанынан безгендей қағынып, сол қатерлі мекенге емпең қағып тартып барады, мінеки!

«Байғұстың жанының тәттісін-ай!» – деп, өзін іштей қажап, мырс етті де, атын шаужайлап қойды. «Аянатындай менде не қасиет қалды?» деп ойлады сосын. Күбірлеп дұға оқып, жігерін кайрап, қаршығадай қомдана түсті.

Ат тұяғы қия беткейге тиген кезде жүріс қиындап кетті. Шашын беткей, көшкін жыққан қарағайлар, сел домалатқан тастар көлденеңдеп жолды жиі-жиі бөгей берген.

Біртіндеп жаңбыр да тоқтады. Жаңбыр тоқтағанымен екі иіннен зілдей басқан қорғасын тұман сейілер емес.

Аттан түсіп, жоғары-төмен жүріп, із кесті. Ақыры, төменгі бір тұстан таптанды көне сүрлеуді кезіктірген. Бұлан мен бұғының салған соқпағы екен. Атын жетелеп, сол соқпақты қуалап жүріп кетті.

Орман ішінде жолсыз жермен жүру - қиямет. Атыңның аяғын жаралап, болмағанда бұтаққа киіміңді жыртқызып, бетіңді тырнатасың. «Білмейтін жердің ой-шұңқыры көп» дегендей, мынау шайтанның мекеніне бұрын келмеген соң, жол таба алмай дағдарып қалды. Әйтпесе қайсы тауда қандай сүрлеу барын, қай тұсқа қандай жолмен бару керектігін Қараман бес саусағындай білетін еді. Ол сүрлеудің бәрін де атам заманнан бері аңдар салып келеді. Тақтайдай тапталған тас соқпақтар бұғы мен бұландікі, қабан мен аюдікі. Ат тұяғы әзер сыяр сыңар аяқ сүрлеу жолдарды бұлғын мен қоян, сусар мен күзен салады. Әйтеуір жол екен деп көрінген сүрлеуге түсіп, бүлкектеп тарта беруге тағы болмайды. Өйте берсең, Алтайдың аң-құсы үркіп, басқа жаққа ауып кетуі мүмкін. Ат тағасын түсіріп, біреуін
жол еткен екенсің, соныңнан жаңылма, өзгесін бүлдірме. Бұл да таудың жазылмаған заңы, тайга дәстүрі.

Сиреңкіреп барып, орман таусылды да, аңшы сойдақталған қалың жартастың арасынан бірақ шықты. Осы арада аялдап, төңірегін болжады. Сосын жоғарыдағы, бойына үрей бұқтыра үңірейген қалқалы тасқа қарай өрмеледі. Атының ауыздығын алып, өзі де дамылдап құйрық басты.

Сауырынан таспа тілгендей, қарсыдағы күнгей беткейді қар көшкіні сойғылап тастапты. Жалпақ қаптал жырым-жырым. Әр тұста қылтанақтай қылтиып, енді бой көтере бастаған балапан шыршалар болмаса, күнгей бет тайдың терісіндей таптақыр екен.

Шайтантастың сілемінде ала жаздай ерімеген ала қанат қар жатыр. Сірі табан сарғайған қардың бір ұшы сырғып келіп, оң жақтағы жартастың сауырын сипай тоқтапты. Қар кеуегі үңірейіп, ар жағында өзірейіл жатқандай қараяды. Міне, қызық! Үңірейген әлгі кеуек ішінен сылаң етіп, әлдебір қызыл түлкі жүнін төгілтіп шыға келген. Мылтығына ұмтылғанша болмады, мазақ қылғандай солтаң қағып, жартасты асып жоғалды.

- Сайқал! - деді аңшы басын шайқап. Қимасымен қоштасқандай, соңынан телміріп ұзақ тұрды.

Онсыз да қабағын түйіп, түнерген күн лезде қараңғылана бастаған.

Асықпай аттың ерін алып, жартас желкесіндегі қоңырдан тепсеңге апарып арқандап қойды. Сосын ағаш арасынан бір құшақ қу бұтақ теріп әкелді. Тастың қалқасына от жағып, жантайып тоқымды төсеп, ерді жастанып, кетті. жата Пышақтың ұшымен шетіп, қоржындағы піскен еттің бір тілімін

таңдайына басты. Тамаққа зауқы соқпаған соң, қалғанын ысырып былай қойды. Қоржындағы құманмен су қайнатып, сораптап шай ішуші еді, оған да тәбеті соқпады. Жартас иығынан Күреңнің пысқырған үні естілді. «Шайтантастың шайтандары қайда екен?» деп ойлады. Шодырайған, одырайған тарғыл тастар, жықпыл-жықпыл қуыстар, үңірейген үңгірлер... Айтса айтқандай-ақ, оншалықты оңды жер емес екені көрініп-ақ тұр. Жел соқпаса, шөп

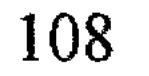

басы қимылдамайды ғой, ел көрмесе, білмесе, осыншалық даурықтырып сөз етер ме еді?

Төмендегі жалмауыз кемпірге ұқсаған жартастың самайына тырбия жабысып, мықыр балқарағай өсіпті. Шұңқырдағы қара көл бұл тұстан көрінбеді. Іздегені көл емес, шайтан болған соң, тас қалқасындағы жаңбыр тимес жылы орнынан тапжылмай жата берді.

Мимырт жайылған Күрең тағы да пысқырды.

«Жануар бірдеңені сезбесе неғылсын, пысқыра берді ғой?» деп ішінен күдіктеніп қойды.

Аздан соң төңіректі қою қараңғылық тұмшалап алды. Жылтыраған оттан басқа ештеңе көрінер емес, жанарыңа топырақ тығылғандай екен. Қараңғылық қоюланған сайын көлденең дыбыстар айқынырақ шыға бастады. Күреңнің пысылы, күреңсені бырт-бырт жұлғаны дәл қасында жүргендей-ақ естіледі. Әлдеқайдан тыныштықты дар айырып, тау кіндігінен құлаған өзеннің сарыны талып жетіп тұр. Бұл отырған тастың төбесінен жорғалап кішкентай бір аң өте шықты. Шамасы, отты қызықтап, адамды төңіректеп жүрген ақкіс болар. Төмендегі арша арасынан тарғақ тарқылдады.

Шайтантастан әзірге елең етер өзгеріс байқалмады.

Қашаннан көріп жүрген Алтайдың қара түні. Бала жасынан осындай жұмбақты түндерді кереметтей ұнатушы еді. Түн тынысын тыңдай білсең, ол саған небір қызық сырын ашады. Бойына қорқыныш ұялатқан осындай тұңғиық түндер Алтайдың ұлылығын ұқтырады. Тау басында қонған бүгінгідей ұзақ түндер мынау жалғанның кеңдігін пайымдатады. Аңшының өз басы бұл дүниеде тағы қандай елдің, қандай жердің барын біле бермейді. Алтай асып, арғы жағын көргені тағы жоқ. Бәрібір, ағашынан бал, шөбінен сүт ағылған Алтайдан асқан жер бар десе сенбес еді. Жарықтық Алтай қазағымның әулие анасы ғой. Түгін тартсаң май шыққан айналайын Алтайға бұл Қармандай ынтық жан сирек шығар... Осынау бұла өлкенің тұрлаусыз өскен құланы етіп жаратқан тағдырға дән риза. Құдай біледі, басына іс түсіп, Ерофейдің әкесіндей ит жеккенге кетер болса, аштықтан емес, жалаңаштықтан емес, туған жерге деген сағыныштан өлетін шығар бұл сорлы.  $\mathcal{L}^{\mathcal{L}}(\mathcal{L}^{\mathcal{L}}(\mathcal{L}^{\mathcal{L$ 

Алтай жері әсіресе маусым шыға үкілі ботадай елпілдеп, өзгеше жасанып шыға келер еді. Бұл кезде қырат-қырқаны ойдымдап, қызыл ала күнгелді гүлі қаптап кететін. Қызыл ала қалың гүл майда соққан қыр самалымен тербелген кезде дала төсі қызыл шоқтай құбылып, алаулап салушы еді. Ондайда көңіліңді нөпір шаттық кернеп, алақайлап қуанатынсың, делебең қозып, далақ қағып дала төсінде арлы-берлі шапқылайтынсың. Бірақ Жер-ананың үлбіреген мұндай нәзік шағы тым ұзаққа бармайтын. От болып өртенген бел-белестер бірер күнде өңін өзгертіп, тотияйындай көгеріп шыға келетін. Жел өтінде майда толқыған көгілдір дала ондайда ұшы-қиыры жоқ теңізге ұқсап кетуші еді.

Көптен бері көңілден қашып жүрген тәтті қиялдар ұйқы шақыртып, от басында жантайып жатып мызғып кетті. Қанша уақыт ұйықтағаны белгісіз, құлақ түбінен шыңғырған ащы дауыстан шошып оянған. Не болғанын түсінбей, бауырына басқан мылтығын оңтайлап, алақтап айналаға көз жүгіртті. Түк көрінер емес, қара тастай анталаған қараңғы түн. Сәлден соң дәл қасынан сайтандай сақылдаған дүлей дауыс естілген... Қараман сасқанынан жатқан жерінен атып тұрды. Әлгі дауыстың ащылығы сондай, сай-сүйегін сырқыратып жібергендей. Маңдайынан шып-шып тер шығып, жон арқасынан аяздай суық леп жүгіріп өтті. Сақылдаған үнді шың жартастар қағып алып, жаңғыра қайталап жатыр.

- Бісмілла! - деді аңшы иманын үйіріп.

Бірақ мұның «бісмілласын» тыңдай қоятын мақұлық бұл жерде жоқ тәрізді. Бүйіріне балқарағай жабысқан төмендегі жартас жақтан әлдекім төбе құйқаны шымырлатып, зар илей жөнелген. Біреулер қол-аяғын сықырлатып, бұрап сындырып жатқандай еңірейді. Жылаудың арты сұңқылдаған өксікке ауысты. Ендігі бір сәтте әлгі үн күшікше қыңсылап қалды. Бұл дауыстардың бәрі жаңғырыққан кезде түн қапасы қақырап, қара аспан төсі дар айырылып кеткендей еді.

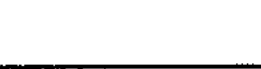

110

түсті. Жоғарғы жақтан тасты-тасқа соққандай шақылдаған дауыс шығып еді, оның соңы темірді аралағандай шиқылға ауысып

Аңшыда зәре қалмады. - Бісмілла! - деп қайта-қайта күбірлеп, тас түбіне жабыса кетті. Долданған әлдебір алып мақұлық қаһарына мініп, шықырлатып тісін қайрап жатқан секілді.

Жын-шайтанның барына ендігі жерде аңшының ешқандай күмөні қалмаған. Сау басын шынымен-ақ саудаға салғанын енді ғана ұққандай болды. Амал жоқ, өрекпіген жүрегін басып, бойына сабыр шақырды. Қалған-құтқан ағаштың бәрін жинаптеріп оттың үстіне тастады да, әр дыбысты қалт жібермей, мылтығын қолына қыса ұстап, арқасын тасқа тіреп тұра берді.

Пышырлап жанған оттың ұшқыны әуелеп, қараңғы түнге инедей қадалып жатыр. Арада біршама уақыт тыныштық ұйи қалып еді, соңынан, бүйір жақтан әлдекім таңдайын тақылдата жөнелген. Ол үнді іле қашқан шың-жартастар да әлденеше қайталай тақылдап, тау ішін қорқынышты әуен күңірентіп жіберді.

Сақылдаған ащы дауыс тағы қайталанды да, мұның дәл төбесінен шар етіп, әлдебір қара елес ағып өте шықты. Осы сәтті аңшы да қалт жібермеді, жан дәрмен шүріппені басып қалды. Әлгі неменің анадай жерге барып, топ етіп құлағанын, қиыршық тастардың домалағанын естіді. Мылтық даусынан жаңғырыққан тау іші гуілдеп біразға дейін басылмады.

Жартас жақтан жылқы кісінеді. «Күрең емес пе?.. Бағанадан бері мініс атын тарс ұмытып кетіпті ғой?.. Ол неге үрікпейді, неге дауыс бермейді? Әлде жын-шайтан жануардың аузы-мұрнын буып тастады ма?»

Тағы да тым-тырыс тыныштық орнаған. Оттың алаулаған жалыны кішірейіп, момақан ғана сытырлап, бұтақты кеміре жанып жатыр. Шеттегі бірер жаңқаны оттың ортасына қарай сырып қойды.

Әлгі құлап түскен мақұлықты іздеуге жүрегі дауаламады. «Шайтанға оқ дарушы ма еді, - деп ойлады. - Сұрқиялық жасап, қапияда қақпанға түсіріп жүрер».

Құлақ түріп, тың тыңдады. Төбе шашын тік тұрғызған жын-ойнақ, сап тыйылыпты. Тегі, шайтан екеш шайтан да мылтықтың кәрінен қаймығатын болғаны ғой.

Осылай деп ойлауы мұң екен, жартас жақтан бірдеңе ырылдай жөнелген. Оның қасында біреулер наразылық білдіргендей быжылдап жатыр. Сосын тағы да сақылдап қоя берді. Тау мен тас қоса қабат сақылдап, қарқылдап, теңселіп кеткендей

көрінген. Жүз жерден мықтымсыса да, дәл осы жолы тірсегі дірілдегені рас еді. Сілекейі желім татып, жұтқыншағынан түкірігі өтпей қалды. Самайының лықылын ендігі жерде анық сезді.

- Бісмілла иррахмани ирахим-м! - деді тілін кәлимаға келтіріп.

Аяғы талып шыдамаған соң, тас түбіне оңтайланып, малдас құрып отыра кетті.

Түн қараңғысын қақ айырып ышқынған айқай, сұңқылдаған өксік, зар еңіреген, таңдайын қаққан, ашулана тісін шықырлатқан небір сұмдық дауыстар біразға дейін басылмады. Қараман қайтып мылтық атқан жоқ. Әлдебір зәрлі шайқасқа сақадай сайланып, қимылсыз отыра берді. От та сөніп, қызара жылтырап, орнында бір уыс шоқ қана жатыр. Жер жұтқандай Куреңнен белгі жоқ. Шайтан мен жыннан мықты болып па, Куреңін бағана садақа еткен. Ендігісі жылқы байғұстың құйрығын тасқа шаншып, өзін жіліктеп, талап әкеткен шығар деп те ойлады.

Ырылдаған үн мен сықылықтаған күлкі таң сібірлей уһілеген дауысқа ауысты. Аңшы елең ете қалды:

- Мынау үкі ғой! - деді таңданып.

Бірақ оған әсте сенгісі жоқ, көңіліндегі күдік оңайшылықпен сейілер емес. Тырп етпестен тас түбінде таңды қарсы алды.

Қараңғылық шымылдығы түріле Шайтантастың жынойнағы да баяулап барып басылған еді.

Күреңі иір самырсынның ар жағында жайбарақат жайылып жүр екен. Бейнебір түндегі сұмдық кезінде ол бұл арада болмаған тәрізді.

Аңшы орнынан тұрып, екі аттап тастың қалқасынан шық-

ты. Аяғы сіресіп, иығы құрысып қалыпты. Қол-аяғын сілкілеп, қимыл жасап, бойына қан жүгіртті. Сосын түндегі атқан мақұлық есіне түсіп, мойнын созып, төмендегі тастардың арасын шолды. Көзіне ештеңе ілікпеген. Мылтығын асынып, аяғын сүйрете басып, солай қарай төмендеді.

Мұның бағанағы жорамалы расқа шығайын деді... Жүні бұрқырап, жалпақ тастың үстінде шалқасынан бадырақ көз үкі жатыр. Түндегі атқан мақұлығы осы! Сенерін де, сенбесін де білмеді.

Япырым-ай, мұның зәресін алып, тау-тасты бастарына көшіріп, қиғылық салған «жын-шайтаның» осылар болғаны ма?

Міне, қызық! Естіген жұрттан ұят-ты, тегі! Масқара-ай десеңші!

Ыза мен күлкіден аңшының екі ұрты дірілдеп кетті. Жүгенді іліп, сүйретіліп атына қарай аяңдады.

Таудың бадырақ көз жаман үкісінен осыншалық қорыққанына жатып кеп жыны келген.

«Жоқ, мен өлімнен қорықпаймын, - деп ойлады артынша. -Мен бір ғана дүниеден қорқамын... Кебінім жоқ, көрім жоқ, ақылымнан адасып, айдалада қаңғып қалсам қайтпекпін?.. Онда кегімді менің кім алмақ?»

Берідегі тайпақтау жартастың бірінің басына шықты. Жартас биігінде ызғырық ұрып тұр екен, денесін қалтыратып жіберді. Қарсы алдында ақжал толқынды көк мұхитқа ұқсап, көгілдір таулар сілемдене созылып жатыр. Қиырына көз жетер емес. Етекте дөңгеленіп қара көл көрінді. Бұрынғыдай жүрек шайлықтырған сұсты емес, бұрынғыдай жұмбақты да емес... Алтай арудың мөлдіреген әдемі жанары сияқты көрінді.

Өзі үшін ұлан өлкенің тағы бір тылсым құпиясының ашылғаны рас еді.

# Қоршауға түскен бұғылар

Караңғысайдың етек тұсында терек өскен күнгей беттің барын бұрыннан байқап жүруші еді. Оқтаудай түзу аппақ теректерді көргенде, «сырғауылға жақсы екен» деп, іштей тамсанып қоятын. Үш күн сандалып, Талдыбұлақтан қайтып келе жатқанда есіне самаладай тізілген сол теректер түскен. Жол ұзақ, ұзақ жолда аңшы көп ойланып, көп толғанған. Ойдың түбі, ақыры, өзі де күтпеген бір оқыс шешімге әкеп тіреген болатын.

Үйге келген күннің ертесінде балтасын беліне қыстырып, қалың терекке барды да, шетінен сатырлатып қия бастады. Аянбай екі күн тер төгіп еді, аткөпір сырғауыл дайындаған. Сырғауылдарды атпен тауға тасып, тағы бір күн әуреге түсті.

113

### 8-N2309

Дамылсыз қимыл, ауыр жұмыс діңкелетсе де, ойына алған шаруаны тындырғанша асықты.

Алдымен орман ішінен ұрымтал алаң таңдаған. Сосын ол жерді аттылы кісінің бойындай биік етіп, сырғауылмен қоршап шықты. Қоршаудың еңіс жағынан ені кез құлаштай есік қалдырып, есіктің бір жақтауын сырғауылмен жалғап түстікке, екіншісін батысқа қарай тартты. Бұл жақтауларды неғұрлым ұзартқан сайын ұтымдырақ боларын біліп, оларды сырғауылы жеткенше созды. Ақыры, аңғардың теріскей қапталы сатымен екіге бөлініп қалған еді. Сойқан іздеп, төменнен өрлеген бұғылар жақтау сатыны жағалап, есікке келіп тіреледі. Одан өтіп, қоршаудың ішіне кірсе болды - есіктің тиегін сарт еткіз... Бұғы тар қоршаудың ішінде қамалып қала береді.

Ойлап тапқан амалына өзі риза еді. Діттеген шаруасы жайланды-ау деген кезде Байсалға барып қайтқысы келіп бір оқталды да, уақыттан ұтылып бара жатқанын ойлады. Кеше түнде арғы беттен тас пен тасты ұрғандай өрескел сартыл шыққан. Соған қарағанда, бұғылар өзара кездесіп, жекпе-жек сойқанды бастап та кеткен сияқты. Не де болса бағын сынап, тәуекелмен тезірек іске кіріспесе кешігеді. Ал күйек өтсе – есіл еңбегі желге ұшып, сандалып босқа қаларын ұқты.

Қас қарайып, жұлдыз жамыраған шақта екі итті шынжырлап байлап, атты арқандап, өзі мылтығын сүйретіп тауға өрледі. Қоршау сатының сырт жағына барып, бір топ тобылғының түбін паналады. Жел қашанда аңғар бойын қуалап, етектен өрлей соғушы еді. Сай бойымен өрістеген бұғы да былайғы бөгде сыбдырдан күдіктенбесе, адам иісін алуы мүмкін емес. Аңшы осы жағдайды қатты ескерген болатын.

Ыңғайлы орынды сайлап алған соң, қолына бұғышақты алып, сырнайлатып екі-үш рет тартып жіберді. Сосын баспалап тың тыңдап, төңірекке құлақ түрді. Бұғышақтың үнін ә дегеннен іліп әкете ме деп үміттеніп еді, меңіреу орман селт еткен жоқ. Осылайша әлденеше рет қайталады. Бәрібір елең еткен ешкім болмады. Табиғат тымырайып түнгі ұйқысынан оянар емес. Қараманның күпті көңілін «тегі кешіккен шығармын» деген күдік жайлай бастады. Аптығып, арпалысқан жұмысы биылша адыра қалмаса неғылсын? Өстіп, екіұдай күйде таусылып отырғанда, үмітін жалғап, тым

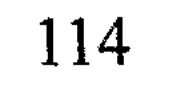

алыстан, түстік жақтан әлдебір бұғы сырнайлатып үн қосқан... Туғаны табылғандай қуанып кетті.

Баяулатып бастап, көтере аяқтап, бұғышақпен тағы да дыбыс берді. Бірақ алыстағы бұғыдан жауап болмады. Неге екені белгісіз, ендігі бір сәтте ту сыртынан біреу төніп тұрғандай сезініп, арқасы бір түрлі мұздап салды. Мылтығын бауырына тарта бере, соңына жалт қарады... Мүйізі шаңырақтай әлдебір бұғы сонадай жерде бұған үдірейе қарап, ескерткіш секілді қатып қалыпты. «Бұғы құсап шақырған бұл қандай мақұлық еді», – деп таңданып тұрған тәрізді. Қулығын біреу сезіп қойғандай қуыстанып, аңшы шынымен састы. Сосын мырс етіп күліп жіберген. Бұғы селк етіп оқыс осқырынды да, екі қарғып орман ішіне сіңіп кетті.

Мынау бұғының келісі, қоршау сыртынан шықса да, көңіліне шоқ тастап, үмітін шабақтағандай еді. Бұл тірлігінен бір нәтиженің шығарына сенімі арта түсті.

Ауық-ауық бұғышақты тартып қойып, тобылғының түбінде жамбастап жата берді. Әредіктен соң, жоғарғы жақтан тағы біреуі үн қосты. Әлгі «алданған» бұғы болар, тегі. Қарсы қапталдан келесі біреуі белгі берді. Ай тас төбеге шыққан кезде бұғылардың бірін-бірі шақырған дауыстары әр тұстан естіліп, жиілей бастады. Күзгі орманның осы бір әдемі әуеніне бұл да үзік-үзік үн қосып отыр еді, етек жақтан, тым жақын жерден әлдебіреуі уілдеп қоя берген.

Сығалап сырғауыл арасынан төменге көз салды. Қарақұрықтанған қалың ағаш арасынан бірдеңені дөп басып ажырату қиын еді.

Жиі тартып үркітіп алармын деген оймен, біршама күтіңкіреп барып, бұғышақпен тағы бір рет дауыс берді. Сөйтті де, жерге бұғып жата кетті. Тобылғының түбінен болымсыз саңылау жасап, төменге телміріп қимылсыз қалды.

Бұғы сарғайтып көп күттірген жоқ, қарауытқан қарағай ішінен қайқаң етіп шыға келген. Сырғауыл сатыны жағалап ашық жерге шыққаннан кейін, жан-жағын болжап, аз-кем аялдады. Сосын биші қыздай сырт-сырт басып, дәліздің бойымен есікке жақындаған. Қоршаудан секем алды ма, есікке жете бере көлденеңдеп, кері бұрылып кетті.

Аңшының жаны мұрнының ұшына келді... Қолға өзі түскелі тұрған олжадан қарадай айырылатын болды. Әттең, арғы жақтан біреу жасқап жіберсе ғой, қашар жері болмай, қоршау ішіне өзі-ақ қойып кетер еді.

Бұғы бұл ойлағандай кері қарай қаша жөнелмеді. Айналасына маңғаз қарап қойып, сырт беріп тұра берді. Өзін шақырған әлгіндегі дауыстың қайдан шыққанын іздеп тұрғанға ұқсайды. Сәлден соң мұрнын шүйіріп аспанға көтерді де, екі рет сырнайлата созып, дауыстап жіберді. Үні құлақ жарардай ащы екен. Соны күткендей аңшы да бұғышақты аузына апарып, болар-болмас белгі берген. Бұғы мүйізін бір шайқап, ырғала басып қоршау ішіне кіріп кетті.

- Әй, өзің де сабаз екенсің!

Шөп арасымен жорғалай жылжып, қоршауды орағытып есікке жетті. Алдын ала дайындап қойған шолақ сырғауылдармен есікті бекітіп тастады.

Қоршау ішіндегі бұғы пысқырынып, жер тарпиды. Алдына барсаң жаншып тастардай айбатты.

Оқыс үркіп, қоршауды қиратып кетер деген оймен бұл жерде көп аялдамады. Мылтығын қолына алып, сай табанындағы үйіне қарай емпеңдей жөнелді. Әлдебір үлкен істі тындырғандай көңілі көтеріңкі еді.

#### \* \* \*

Қоршау ішіне бұғыны айдап кіргізу ендігі жерде жалғыз адамның айласы жетпес шаруа екені түсінікті болатын. Осы оймен Қараман Байсалдың кіші ұлын бірер күнге көмекке шақырғысы келді. Сөйтіп, бұғы қамаған сәтті күннің ертесінде аяндап Шұңқыржұртқа түскен.

Шал есік алдындағы шорымық үстінде қайыңның безінен

сүңгуір жонып отыр екен. - Қыстың қамы ғой, - деп Қараманға жеңдібілектей жұпжұмыр сүңгуірді бір айналдырып көрсетті де, қарекетін жалғай берді.

- Мекелайдың теңгесіндей тағы да жоғалып кеттің ғой? Анада өзіңе арнап монша жағып, күтіп ек...

- Шаруадан шыға алмай қалдым, Байсеке!

- Пәлі, шаруа дегенің қара жердің қойнына барғанша таусылушы ма еді...

Шалдың басында елтірі жекей, алшысынан қисайта киіп алыпты. Үстінде жеңіл камзол. Онысы шұрық тесік, әр жерден бидай шүберегі ағараңдап ырсиып тұр. Жейдесінің жырымдалған етегі ешкі терісінен тігілген ойран шалбарының сыртына шығып кетіпті.

Есік көзіндегі керме жіпте іш көйлек пен ауы жыртық сарғайған дамбал желбірейді. Шалдың киімдеріне ұқсайды. Мен мұндалатып, кірер есікке жайғаны несі екен жеңгейдің?

Үйден етегіне сүрініп, Ақзия кемпір шықты.

- Жеңеше, күйлі-қуатты боларсыз?

- Көзжақсым кеп қапты ғой, - деді Ақзия, бас шұлғып амандасты да, жаюлы кірін апыл-ғұпыл жинап, үй ішіне қайыра қойып кетті.

- Қашан көрсем күйтіңдеп кеп жүргеніңіз... Жердің жарығын бітерсіз, тегі, – деді Қараман Байсалдың қасына жайғасып жатып.

- «Кәрілік - тұсау, кедейлік - бұғау» деген осы да. Жердің жарығын бүтіндер болсақ - шығандап бір жаққа кетпей, бұл жерде бүйтіп жүрерміз бе?.. От басында қисайып, ошақтың үш бұты деп отырған тірлік баяғы...

- Бәріміз де өмірдің көкпар лағымыз, - деді Қараман шалдың сөзіне бас изеп.

Байсал жонып жатқан сүңгуірін былай тастап, бұрылып кемпіріне дауыстады:

- Әй, бәйбіше! Бәйбіше-е-е!

- Не боп қалды тағы?

- Бәйбіше, Көзжақсың келіп қапты. Ала қаптың аузын аш! - Өйтіп тықақтамасаң да білеміз!

- Сен асықпа, - деді Байсал кемпірі үйіне кіріп кеткеннен кейін. - Монша жақтырып, арқа сипасайық. Биені ағытсам деген ниетпен де сені күтіп едім. Сәтімен келдің!

- Қанай көрінбейді ғой?- Қараман мойнын бұрып, төңірекке көз жүгіртіп өтті.

- Сілекейлік бес тоқтыны қайырмалауға кеткен. Келеді қазір... үйге жүрейік.

Мамырлаған шалдың соңынан еріп, аңшы да үйге кірді. Байсалдың үйі қарағайдан қиып салынған, үлкен қос бөлме болатын. Алдында шағын дәлізі, шәрағатты ғана қоймасы бар. Бұлар аяқкиімдерін дәлізде қалдырып, өздері алдыңғы үйге жайылған бөстек үстіне барып жайғасты. Талай рет келіп жүрсе де, аңшы жаңа көргендей, үй ішін көзбен тағы бір сүзіп шықты.

Босағаның сол жағында сүйретпенің жұмыр бүйірі бұлтияды. Сүйретпеге сүйеніп, сүт сауатын тозған көнек тұр. Байсалдың балташылық кәсібіне куә болғандай, оң босағада құралсайман салынған талыс жатыр. Талыстың қасында ер-тұрман. Оның ар жағында жүген, қамыт-сайман ілініпті. Әйтеуір, шып-шырғасы шықпай, әр зат өз орнында тұрған сияқты. Шаруасына бекем тақуа шалдың жинақылығын айтпай-ақ аңғартқандай.

- Кедей байғұсқа саба қайда?.. Көңіліңе алмай, сүйретпеден болса да қымыз ішкейсің, - деді шал.

- Бұрын сабадан беріп жүргендей... - деп кемпірі бір бүйірден күңк ете түсті.

Дастархан жайылып, ортаға тегене толы қымыз келді.

- Көзжақсым, мынау сірге жияр еді, - деді Ақзия бір тостаған қымызды қос қолдап ұсынып жатып. - Боз емшек болып бара жатқан соң, биені ағытқалы отырмыз... Көнекті де керегеге ілер кез келді.

– Сары қымыз таусылса, сары боза бар емес пе? – деп Байсал кемпіріне қулана қарады.

- Жетісерсің! - Ақзия ернін сылп еткізді. - Мына шал қартайғанда қағынып, сыра деген ермек тапты. Көзжақсым, желіккен шалға сен бір жөніңді айтып кетші...

Кемпірінің сөзіне шал екі иығы селкілдеп, рахаттана күліп

алды.

Таңдайы кеуіп, сусап отыр еді, қатарымен қос тостағанды дем алмастан тартып жіберген. Байсал өлең айтардай өңешін қырнап, қымызға бірден тиіскен жоқ. Ойланғандай болып, тостағаннан бірер жұтты да, кемпіріне бұрылды: - Қанайды шақыр! Су тасып, монша жақсын! Ақзия жауап қайтармастан, имең қағып сыртқа шығып

кетті.

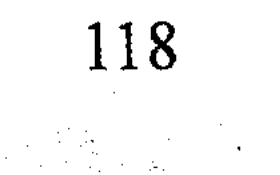

- Шөпті жеткілікті дайындаған боларсыз? - деді аңшы.

- Әлде де екі орындай жер шабылған жоқ. Қанай болмаса, бізден қайрат қайтты... Қолдың қарымы кеткен соң, қырдың шөбі де қырсығады екен. Қанайға серік болып, биыл да шалғымды сүйретіп едім - болмады... Екі сілтеп, бір тұрам. Жерге жығылғанынан есек шөбі көп бола берген соң, Қанайдың да қайласы таусылды-ау деймін, ертпейтін болды.

- Қысқа жетсе бопты да.

- Шабайын деген шаруаға бұл жақта шөп жетеді ғой.

- Атантай мен Райысты да шөпке салмайсыз ба?

– Қыңыр туған баланы тезге салғанмен түзеле ме? Ортаншы ұлды айтам...

 $-$  Райыс па?

- Сол... Табанының бүрі жоқ тұрақсыз неме... Мәтібида жалшылықта жүр еді, жанжалдасып одан да шығып кетті. Бір топ орыспен бірігіп, Марқакөлден балық аулаймыз деп жоғалғанына да, міне, айдың жүзі болды.

- Жалшылықтың күні қараң ғой. Су ішсе де, суан ішсе де, өз күнін өзі күйттегені жөн шығар?

- Бәріміз де солай деп ойлаймыз. Езілсе де, еңсемізді түсіргіміз келмейді. Бірақ ондай тәкаппарлықтан не пайда? Ит мініп, ирек қамшылағаныңмен, алысқа ұзап кетерің шамалы. Бәрібір, айналып келіп, сол Мәтіби мен Піліпке, сол Сандыбай жуанға кіріптар боласың. Басқадай барар жерің, басар тауың жоқ.

- Оныңыз рас! - деп аңшы бұл сөзге ойланып қалды.

- Сені айтамын... Әкең жарықтық «Жалшы болып, итаяқтан сары су ішкенше - тау басында аштан өлгенім артық» деуші еді. Бір есептен әкеңдікі де жөн бе деймін... Өйтетұғын екеудің бірі аңшы емес. Оған да асқан өнер қажет. Әйтпесе былайғы адам тәйгеде арам қатады.

Байсал қымызды сапырып, тостағандарды қайыра толтырып қойды.

- Әке өнері саған да дарыған,екен, - деді сосын сөзін жалғап. - Ана жолы артық айттым бадеп те ойлаймын. Тар есік, тар босағаны аңдып, күйсіз тірлікті күйттегенше - сенің осының да дұрыс шығар, тегі!

Қараманға қымыз сіңімді жүріп, өзгеше рақаттанып отырды. Көптен бері жаны осыншалық жадырап, жүйкесі жібіп көрмеп еді. Қымыздың буы былайғы дүниені тас ұмыттырып, өң мен түстің арасындай әдемі күйге түсірген.

Байсал дауыстап кемпірін шақырды. Ақзияға ілесіп сырттан Қанай кірді. Күнге тотығып, инеліктей қабысып қалыпты. Аңшы ағасына амандасты да, ұяла басып, қайыра сыртқа шығып кетті.

– Ұлыңыз азамат бопты! – деді Қараман Қанайдың жібектей мінезіне сүйсініп.

- Айналайын, аман болсын. - деді Байсал, - Кемпір-шалдың ендігі тірегі осы ұл болып қалды ғой.

- Сен неғып дөңгеленіп кеттің?- деп шал сосын кемпіріне шұқшиды. - Қазаныңды көтеріп пе едің?

- Бәтіреке, тықақтай бермеші! Қонақ келсе өстіп күйгелектене қалады екенсің... Сен араласпасаң да, қатынның шаруасын бір кісідей білеміз.

- Мейлі, бірақ оттан алып, суға салғандай болып жүрмесін, тегінде. Асықпай, бабымен дайында! Әңгіме тыңдар, көңіл сусындатар адам үйіңе күнде келіп жатқан жоқ. Біз сартабандап ұзақ отырамыз.

Күйбеңдеп жүрген Ақзия аңдаусызда шайынды құйылған жез шылапшынның шетін басып кетті. Лақ етіп ақтарылған лай су бүйірде отырған Байсалдың астынан бір-ақ шыққан.

- Ат-т-таңның аузын!.. - деді шал тұтығып. Боз мұрты дірілдеп, көзі жыпылықтай берді. Сүйретіліп орнынан тұрып, шалбарының суын сорғалатып, тоңқаңдап шығар есікке беттеді.

Аңшы болар-болмас езу тартып, іште қалды. Сырттағы бажбұж дауыс басылған соң, алдындағы тостағанды төңкеріп, бұл

да шықарға шықты.

Байсал шалбарын кептіріп, үй бұрышында талтайып дамбалшаң отыр екен.

- Міне, көрдің бе?- деді аңшыға кермедегі шалбарын иегімен нұсқап. - Көңіл жазып, біреумен әңгімелесейін десең, өстіп... ес-ақылыңды шығарады.

- Жеңгеміз әдейі істеген жоқ қой. Оқасы жоқ, Байсеке!

 $-$ Пәлі, сен көңіл айтқандай толқып тұрсың ғой! – деп Байсал мырс ете түсті.

Қанай үйден құрақ көрпе әкеліп, әкесінің тізесіне жапты. Екеуі тағы да әр нәрсенің басын бір шалып, біразға дейін әңгімелесіп отырып қалды.

- Атантай хабарласып тұра ма? - деп сұрады Қараман.

- Күлі бөлек, балалы-шағалы... Ол ұлға тіпті өкпем жоқ. Әке-шешесіне мойын бұру түгілі, өз түтінін түзу шығара алмай жүр... Кіре тартып, үйінде де сирек болатын көрінеді.

Байсал қарманып насыбай шақшасын іздеп еді, дамбалшаң отырғаны есіне түсіп, амалсыз тізесін уқалап қойды.

- Ара-тұра келінім келіп тұрады, - деді сөзін ұшықтап. -Шүкіршілік, келген сайын анау жаман боқташақтардың маңдайынан иіскеп, кемпір екеуміз бір жасап қаламыз. Біздің ендігі қызығымыз сол немерелер ғой.

- Райысты да үйлендіріп, қол-аяғын байламадыңыз ба?

– Ол ұл теке сасыса да, үйленбейтін шығар!

 $-E...$  несі?

- Тым болмаса, тырақы тайы жоқ, тегін қызды қай қазақ бере қойсын!

Ыңғайсыз тұсқа киліктім-ау деп ойлап, аңшы сөзден тосыла берді.

- Айтпақшы, түнеу күні қызық болып, біз талтүсте бұлан атып алдық, - деді шал саңқылдай сөйлеп. - Соғымды уәйім етіп жүргенде, Құдай бізді жарылқады. Таңынан жарылған семіз екен. Мына Қанай інішегің өзіңе тартқан мерген бола ма деймін... Тіфу... тілім тасқа! Атып алған сол.

- Қайырымен болсын! - деді Қараман.

- Жарықтық, Алтай дегенің жердің шырайы ғой, - Байсал мұртын маңғаздана сипады. – Адырында арқар көп, адамында дарқан көп, Құдайдың қасиетті мекені... Осыған да тәуба! Қараман Байсалдың сөзіне бас шұлғып қойып, сығырайып тағы төңірегін болжаған. Мұның бала күнінде Байсал тұрып жатқан осы Шұңқыржұртта кішігірім ауыл бар еді. Ат бойы қар басып қалатын қыс айларында бұл ауылдың былайғы елмен қатынас мүлдем үзілетін. Ондайда мейлі біреу шетінеп, біреу өліп жатсын, қияндағы жұрағат хабар-ошарды жаз шыға бірақ еститін. Осындай жайсыздығын ауырсынған ел жыл сайын бірлеп-екілеп етектегі ауылға көшіп жатты. Ақыр соңында берекелі ауылдан бөренелі үй қалмады... Кәрілік белгі беріп, атажұртын қиып кете алмады ма, осы Байсал ғана кіндігінен жабысқандай бұл жерден тыпыр етпеген. Қараманның әлі есінде, ауылдың «Шаңырақ» деген әп-әдемі аты да бар еді. Жылдар өте ол да ұмытылып, кімнің ойлап тапқаны белгісіз, қазір Шұңқыржұрт атанып кетті.

Көшкен ел сал жасап, сумен ағызса да, үйлерін бөренелеп тасып әкетіскен. Сол үйлердің орнында қазір қурай өскен теміреткедей теңбіл-теңбіл жұрт қана қалды.

Қалың орманды тау қолтығынан орын тепкен осы Шұңқыржұрттың теріскей жағы саздауыт жазық. Сол жазықтың бергі шетінен суы тартыла бастаған шағындау көл жылтырап көрінеді. Көл жақтан күздің салқын самалы есіп тұр. Су айнасы жыбырлап, сиыртаңдайланып толқып жатыр. Бірін-бірі қуалап, жағаға асыққан майда толқындардың малта тастарды шыпшып шапаттаған үні естіледі. Толқын үні баланың ойынын, қыздың күлкісін елестеткендей екен.

Әлдеқайдан, көлдің арғы жағындағы батпақты жазықтан сазқұладынның жалынышты үні құлаққа шалынды. Жер астынан айқайлағандай, құмығып шығады. Мынау жан баспаған батпақтың бел ортасында біреуді біреу қылқындырып, біреуді біреу көмекке шақырып жатқандай.

Батпақты жазықты қақ жарып, бұраңдай аққан Қандысу нобайланады. Қандысу - мынау көлден ағып шыққан жалғыз өзен. Неге екені белгісіз, осы көлге жұрт ат қоймапты. Оған қарағанда, күміс шытырадай жылт-жылт еткен анау шүмегінің даңқы жер жарады. Жұрт ол өзенді Қандысу деп те тегін атамаған сияқты. Көлден бастау алған Қандысу тау мен тасты қақ жара арқырап, Бесқарағай мен Шұбарағаш ауылдарын басып өтеді. Қандысу әсіресе көктем шыға өткел бермей тасып, малды қойғанда, жыл сайын адам шығыны да болып жатады. Қандысудың мінезі қыс айларында да шатақ болатын, арнасынан асып, жер-көкті қызылсу қаптап кетуші еді. Ондайда айнадай жалтыраған шыңылтыр мұздың арғы шетіне көзің әрең жететін. Ауыл адамдары қысты күні өзеннің арғы жағына қатынау үшін мұздың үстіне шөп-шалам төсеп, күзер салып, мал мен көлікті әзер өткізетін.

Көл жақтан ескен салқын жел қатая түскен соң, бұлар орындарынан тұрып, үйге кірді. Дастархан жасалып, сары самауыр екі иінінен дем алып ортада тұр екен. Ақзия жеңгесі үйдегі тәтті-дәмдінің бәрін «Көзжақсысының» алдына тартып, шайды да борлап құйды.

Екі еркек алдағы қыстың қамы жайында әңгіме қозғап, құла шайды рақаттана сораптады. Сөзден сөз шығып отырғанда, әлдене қитығана тиіп кетті ме, Ақзия шалына шүйлікті:

- Сен де қарағымның өзі болып тұрсың ғой, - деді. - Ұлғайған сайын ақыл кіріп, сабасына түсе ме десем... қу тақыс қияңқының өзі болып барасың!

- Әй, бәйбіше! - деді Байсал қасын көтеріп, - еркектердің әңгімесіне бүйірден килікпей, жайыңа отырсаңшы.

- Неге килікпейін... Көзжақсыма қыр етіп әдейі айтып отырмын. Жан-жағыңды жайпап, бидайдай қуырып кеп жүргенің... Қазымыр адамның бойына шыр жұғушы ма еді... Өзінің түрін қарашы, қу шөлмектей қушиып барады... Адам болып бойыңды бір жинасаңшы былай!

– Пәлі, мына жеңгең маған бой жинатып, әлденеден дәмелі болмаса неғылсың?

Байсал сақалы селтеңдеп, мұрты жыбырлап, бар денесімен селкілдей күлді. Күлген кезде шалдың су секілді сарғыш жанары мүлдем жұмылып қалған.

- Бәйбіше, сен енді менен түр іздемей-ақ қой, - деді сосын. -Күнге көннен қатырған қу сабада қандай кеспір болушы еді?

- Тіліңді безеп, сен жазған, кімге есе берген едің?

Ақзия қызарақтай шамданып, шалына сырт айналып отырды.

- Сөз айласын білмеген сөзді өзіне келтіреді деген, бәйбіше. Шалыңмен шатасып қайтесің?

- Садағам! - деп Ақзия ернін сылп еткізді.

- Құдайға шүкір! - деді Байсал ыстық шайды үріп ішіп. -Мыжырайып казір отырғаныммен, мен де бұл ғұмырда елге есе жіберген жан емеспін... Тілім сөзден, тізем дұшпаннан сүрінген жоқ!

Мұрынға қазандағы жас еттің иісі тепті. Төңіректі басына көтере дауыстап, үй іргесінен әтеш шақырды.

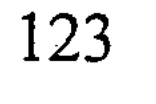

Шайдан соң, тамақ піскенше екі еркек жоғары өрлеп, Қанайдың отаулап жинаған шөбін болжап қайтты.

- Анадан кейін ауыл жаққа жолың түспеді ме?- деп сұрады Байсал.

- Қол тимеді.

- Не дейін сендерге... Ай жүр, жыл жүр, аман жүріңдер, әйтеуір... Арғымақ та айналып түбінде қазығына жығылушы еді.

Шал тағы да жайсыз әңгіменің шетін қылтитты-ау деп, аңшы тыржың ете түсті.

– Ауыл дейтін ауылда нендей жақсылық қалды дейсіз, – деді жүйкеге тиер әңгімеден тезірек құтылғысы келіп. - Кендірі үзіліп, көтерем болған ел... Шілдің қиындай пышыраған ағайын...

- Аш қарын, тоқ жарау жүрсең-дағы, ауылдың аты ауыл ғой. Ел іші болғасын бардан ауысады, балдан жұғысады, – деді Байсал.

Осы шалдың көмейінде мен ұқпаған бір сыр жатыр-ау деп ойлады аңшы. Қараңғысайға анада келгенінде мұның кісікиік өмірін, саяқ тірлігін мүсіркеп, жер етіп жүндеп кетіп еді. Бағанағы бір сөзінде жалшылықтың күні құрысын, аңшылығың артық екен деп, қолпаштап бір өтті. Енді, міне, тағы да ауылды алға тартып, ренішін аңғартып келеді.

Шалдың өзіне бір сөз тастайыншы деп бір оқталды да, ойынан айнып, жұтынып қойды. Сосын әңгіме арнасын басқа жаққа аудармақ ниетпен:

- Байсеке, мен бұғы асырайын деп жүрмін, - деді.

Байсал естімей қалды ма, әдейілеп мойнын бұрып, «не дейсің» дегендей иегін көтерді.

- Бұғы асырамақ ниетім бар, Байсеке!

Шал сақалын саумалап, аз-кем ойланып қалған.

- Қозықа ма еді? деп сұрады сосын.
- Жо-жоқ, кәдімгідей ірі бұғы...
- $-$  Тірідей ме?

Аңшы басын изеп, болымсыз езу тартты.

- Естімеген елде көп деген... Шын айтып тұрмысың, әлде бағанағы қымыздың буы ма?

- Шын-өтірігін өзім де білмеймін, Байсеке. Бірақ ниет етіп бір шаруаға кіріскенім рас.

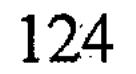

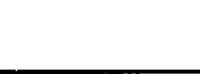

Аңшы соңғы екі-үш күнгі қарекетін әңгіме етіп, Байсалдың алдына барын жайып салды. Шалдың шүңірек көзі күлімдеп, бір түрлі ұйып тыңдады. Сенерін де, сенбесін де білмей дағдарып, таңданыспен басын шайқай берді. Аңшының сөзін зерделегендей, біразға дейін ойланып үнсіз отырды да:

- Мынауың тәуір хабар екен, - деді балаша елпілдеп. -Бұл бастамаң исі Қаратай әулетінің өмір-тіршілігіне өзгеріс әкелмесе неғылсын? Қалай болған күнде де жақсылық ырым секілді. Ылайым арты қайырлы болсын!

... Қас қарая Қанайды артына мінгестіріп, аңшы аяңдап Қараңғысайдағы үйіне қайтты.

## Кашқындар

Биылғы жылы Жазатырға қар қалың түсті. Кібісе жылы ғой, қыс қатты болар деген Байсал шалдың жорамалы бекерге шыққан. Қары қалың болса да, қызылы аз, адамның арқасын қыздырған шуақты күндері мол еді.

Күннің жылымық шуағы қардың астын жіпсітіп, әр тұстан күркіретіп көшкі түскен, сөйтіп, ақпан туа күнгей қыраттың біразы жалаңашталып салған болатын. Тебіні тарылып, қыстың алғашқы айларында қолдағы мал қорадағы азын-аулақ шөпке қарап қалып еді, енді олар да бой жазып, күнгей беткейлерге шұбартып шыға бастады.

Жазатырда екінші жыл қыстап жатқан Қараман аңшының емірі де ұзақ түндей өзгеріссіз өтіп жатты. Жалғыздықтың жүдеу тірлігі жетіле піспеген қымыздай дүбәра бір дүние екен. Өлі болып көрде жоқ, тірі болып төрде жоқ, өмір емес мәнсіз бірдеңе... Амал қанша, аңшы жазғанның оған да еті өліп кеткен. Шыбын жаның шықпаған соң, бәріне де лажсыз көнеді екенсің. Бұрынғыдай емес, Байсалдың үйіне жиілетіп ат шалдырып жүрді. Таға тимеген мынау жеті қат тау ішінде қара тартып баратын басқа жері де жоқ-ты... Қыстың қысқа күнін екеуі әңгімемен батырып, шүйіркелесіп, шер тарқасып қайтатын. Бірде таудағы қақпан-тұзақтарын қарайлап, араға аздап уақыт салып алып еді, шеге торысымен қарды омбылап, шалдың өзі

Қараңғысайға жетіп келіпті. Тегі, шал екеш шалың да бұл жоқ кезде елеңдеп іздеп, жалғыздықтан зерігетін сияқты.

...Қарашаның қары түсе ауыл жаққа бір соққаны бар. Қалған-құтқан теріні өткізіп, шай-шақпыт пен жіп-суанға айырбастап қайтқан. Содан бері ел ішінен бейхабар болатын. Түнеугүні Шұңқыржұртқа Райыс келіп ауыл жаңалығын сапырып кетіпті. Байсал үйге сыймай, алдымен сол әңгімені бөлісуге келіпті.

- Әлгі біздің ұлдың сөзі рас болса, тегі, жақсы хабар болмады, - деді шал қайта-қайта басын шайқап. - Алтын жаға сөгілген тәрізді... Ел-жұртым ала қозыдай жік-жікке бөлініп, ағайын арасына ақау түсіпті. Соған қарағанда, бір есік, бір тесік заманың келмесе неғылсын?

- Нарын жақтағы кейбір ауыл «кірән» деп, арғы бетке жарыла көшіп жатқан сияқты, – деп одан сайын алаңдай түсті.

«Апырым-ау, осыншалық бүлінетіндей ел іргесіне нендей зауал тиді екен? - деп алғашында шалдың әңгімесіне бұл қайран қалған. – Тәйірі, жаға жыртылса жамалар, – деп ойлады соңынан, - бұл да сондай өткінші өсек, өсірме дақпырттың бірі шығар, тегі!»

Байсал ұзақ отырса да, Қараманнан тұщымды сөз ести алмай, ақыры іңір түсе атына мінген.

#### \* \* \*

Жаз кезінде ет тастап, ен тағып жүрген бірер бұлғынды олжалағаны болмаса, биылғы қыста апталап із кесіп, алып ұшып асқар тентіреуін сиреткен еді. Көп теріні көріме апарайын ба, бір басыма бұйырғаны да жетеді деп, қолды бір сілтеген. Оның үстіне, қоңыр күзде Қанай екеуі бұғышақпен шақырып, әупірімдеп қораға қамаған төрт бұғының да бір адамдық шаруасы баршылық екен. Маңайына жолатпай осқырынған түз тағысына әлдене деп үміт арту артық жұмыс, ауыр кәсіп екенін қарашаның қары түскен күні-ақ сезген-ді. Сезсе де, соншалықты қиындықпен қолға түсірген тағыларды былайша қоя беруге бүйрегі құрғыр қимады. Әрі Ман-жу тамырының қолқасы да көңілін алаңдатумен болған еді. Жо-жоқ, бұл Қараман бесатардың кұнына жиырма бұлғын берсе де ол пәлені бірдеңе етіп амалдар еді-ау... Бірақ, ойына алған істі жеткізбей

тынбайтын қызылкөз саудагер мұнымен тына қояр ма екен? Аңшы содан қауіптенді. Қауға сақал көп саудайының бірімен тіл табысып, мүйіз үшін Алтайдың қалың бұғысына қырғидай шүйліксе не болғаны? Тауға барып, тасқа шапса да ит жеміндей олжа таппаған, бәрібір қу тірліктің шырмауынан шыға алмай шаршаған қаймана қазақ естісе қайтпек? Мамыр асып, бай болуды көздемесе де, күнкөрістің бұл да бір көзі екенін ұққан жұрт тау жағалап, сай сағалап кетпесіне кім кепіл? Бұғы дегенің айлатып із кесіп, апталап аңдысаң да қолға түспей кете баратын бұлғын емес, күдірейген күдіс жон бұқа емес не... Ендеше бұл Қараманның тапқан амалы дәл осындай пәледен құтылудың ұтымды жолы сияқты. Бір адамның басы жетпес бұлдыр кәсіп, бұлаң тірлік екенін іші ептеп сезгенімен, бәрібір қайдағы бір болымсыз үміт көңілін дәмелендіріп, ойынан шықпай-ақ қойған. Ойлай-ойлай, ақырында, «бір қысқа қоянның да терісі шыдайды» деген шешімге келген болатын. Келді де, сатының көлемін ұлғайтуға кірісті. Сөйтіп, қыс бойы бұғыларға қар аршып, тебін тептіріп, жабырқаған көңілін алдаусыратқан тәп-тәуір ермек тауып алды.

Бәрібір жарым көңіл онымен жамалмайды екен. Бұл жараға май жақса да жазылмасын аңшының өзі де білетін. Әсіресе қыстың ұзақ түнінде шырмауықтай шырматылған ойлар жүрегін сыздатып, көкірегін буа түсті. Көңілі түн баласында байызтаппай мазасыздана берген соң, бірде аяғына шаңғысын іліп, тағы да Талдыбұлаққа тартып отырған. «Жаман айтпай - жақсы жоқ», қайтпай қалсам обалды болмасын деп, Куреңін шөмеленің түбіне, қора ішіне енгізіп кетті. Сатының көлемі жаз шыққанша тебіндікке жарайды деген жорамалмен төрт бұғыны да бір Құдайға тапсырған. Сөйтті де, екі итін ертіп, арқаны кеңге салып, Талдыбұлақ жақта аптадан артық жүріп қалды. Әсіресе қыс баласында жолда жүру, тауда түнеп, тас жастану - адамды торғайдай тоздырып жіберетін. Бұл жолғы сапары да ауыр тиді. Аяғын әзер сүйретіп, шаршапшалдығып, іңір қараңғысында үйіне келсе - есік алдында екі ат байлаулы тұр екен. Үсті-бастары қырау, арқасындағы ері де алынбаған, суық сорып дір-дір етеді. Сауыры мен төсіндегі қылшық жүндерге емшектеліп мұз қатып қалыпты. Аттардың алыс жолдан азап шегіп келгендері көрініп тұрды.

Әлде иттей болып шаршап келе жатқаннан соң ба, өзі жоқта үйіне басып кірген бейсауат жолаушылардан аңшы әдеттегідей сескене қоймады. «Астындағы атын аямайтын бұлар қандай кісәпір еді, - деп ойлады ішінен. - Әлде үйге кіріп өліп қалғаннан сау ма өздері?»

Шаңғысын шешіп жатып, қалқадағы бақшалап жинап қойған отынды болжады. Қатардың бергі шеті ойсырай кертіліп қалыпты. Үйде тіршілік барын білдіргендей, мұржадан селдір түтін сыздықтайды.

Шаңғысын бұрышқа сүйеп, үсті-басын қақты да, табалдырықтың қарын сықырлатып үйге кірді. Өзімен қоса-қабат үйге бірге еніп, төрге қарай лап қойған бір қора бу сейіліп, көзі үйренгенше, алакөлеңкеден ештеңе айыра алмады.

Алдымен көргені - төр алдында ұзыннан сұлап бір ер кісі жатыр екен. Еркектің басында бір уыс болып бүрісіп, шәлі жамылған әлдебір әйел отыр. Есіктен қорбаңдай кірген аңшыға әйел байғұс еліктің лағындай жаутаңдап, үрке қарап қалыпты.

Сырт киімін шешіп, асықпай қозғалып, алдымен пештің көмейіне бірер кесек жаңқа тастап қойды. Сосын терезе алдындағы тулаққа барып, сылқ түсіп отыра кетті. Денесі болбырап, сүйек-сүйегі саудырып бөлек қалғандай сезініп, уһілеп бетін сипады.

 $-$  Есенсіз бе? – деді әйел.

Үнінде нәзік діріл байқалды. Жер астынан шыққандай құмығып, талып естіледі.

Аңшы төр жақтағы екеуге көз төңкеріп өтті де, болар-болмас басын изеді: тіл қатуға да дәрмені бітіп, өлердей шаршапты.

«Сәлемі өзгеше екен, Шүйдің қазағы болар, тегі...» деп болжады ішінен. Еңгезердей ер адам сыр-сыр етіп, зорға дем

алып жатыр. Өлетін жандай бұлайша сүлкиіп отыра бергенім ұят болар, жөн сұрасайын деген оймен әйелге бұрылды.

- Суық тиген бе? деді иегімен еркекті мегзеп.
- Білмеймін...
- Білмегені несі?

Аңшы ұмтылып барып, қолының сыртын еркектің маңдайына тосты. Маңдайы қол қарығандай екен, күйіп-жанып жатыр.

 $-$  Өкпесін суыққа алдырған-ау, тегі?!

Сосын жүрелей отыра қалып, еркектің екі қолын, тізесін ұстап көрді. Көрді де, бір сұмдықтың болғанын сезді.

- Қол-аяғын үсітіп алыпсың ғой... Қармен неге ысқыламағансың?..

Онсыз да жаны шығардай қалтыраған әйелге барқ етті де, күбідегі спиртке ұмтылды.

– Бұл кісі жаралы еді, – деді әйел жыламсырап. – Оқ тиген! Мұны естігенде аңшы қолтығына қысқан күбіні түсіріп ала жаздады. Қайыра сұраған жоқ, тостағанға толтыра спирт құйып, еркекті жайлап шешіндіруге кірісті.

Еркек болымсыз ыңырсып, есін жиғандай нышан танытты.

- Керегі жоқ! - деді қиналып.

Оқ кеудеден тиген екен, жараны шүберекпен таңып тастапты. Аңшы жандәрмен қимылмен еркектің қол-аяғын, кеудесі мен арқасын спиртпен ысқылай бастады.

- Қанша болды?

- Үшінші күн.

– Қап! – деді өкінгендей ернін жымқырып. – Ішіне қан толып кетпесе неғылсын!

Жаралы еркекті екеулеп киіндіріп, көрпемен қымтап жатқызды. «Әлсін-әлсін қол-аяғын ысқылап отыр», - деп тостағанды әйелдің жанына қойды. Өзі апаш-құпаш жинала бастады.

- Сіз қайда барасыз? - деді әйел жалынышты үнмен.

- Байсалға барам... көрші шалға... Ем-дом білетін тәуіпшілігі бар еді, - деді де, асыға басып, үйден шыға жөнелді.

\*\*\*

Байсалды ертіп келген кезде таң шапағы шың-жартастардың кепешін аймалап, Қараңғысайдан түн шымылдығы түріле бастап еді. Шалмен бірге жағаласып, қуықтай үйді тарылтпайын деген оймен, Қараман Байсалды үйге кіргізіп жіберді де, өзі сыртта қалып қойды.

Аттардың ерін алып, арқаларына жабу жауып, жетектеп апарып, шөмеленің түбіне жіберді. Баса көктеп үйге кіріп баруға жүрегі дауаламай, тоқым тө-

сеп, табалдырыққа отыра кетті. Аударып-төңкеріп, жолаушылардың ерін тамашалады. Әйел мінген ердің таралғысы

### $9 - N<sub>209</sub>$

үзілген екен. Үзілген тұсын ебедейсіз байлап қойыпты. Әйелдің тірлігіне ұқсайды: жұдырықтай шодырайып тұр. Тебінгінің астынан бұлтиып, жүргіншінің қара санын оңдырмай қажаған сияқты.

Қызықтап, ердің қасын сипалады. Күміс оюлармен әдіптелген жүзіктей сәнді құранды ер екен. Маңдайына, қос мүйізіне ақық тастан жәудіретіп көз орнатыпты. Өмілдірік пен құйысқанның жақтауларына оқалы бедер жүргізіліп, күміс жапсырмалармен, жез салпыншақтармен әшекейленген екен. Құйысқандағы қосақталған қайыс шашақтардың күмбезіне дейін күміспен күптеліпті. Кісіліктің жиегі күміс басты мәймөңке шегелермен қаусырылып, батырмамен түрлі оюөрнек салыныпты. Тоқымның салақтаған бұрышына да батырмамен сондай өрнек жүргізіліпті. Жүгенде әшекей жоқ, қара қайыс. Соған қарағанда, жүгені бөтен сияқты.

Қараманның өзі жылқымен көзін ашса да, тұрман жағына мән беріп, жарқырап киім киіп, саймандап ат мінбеген екен. Атына жайлы, өзіне ыңғайлы болған соң, ұсақ-түйегіне көңіл бөліп, әшекейлеу жағын әсте ойлаған емес. Тіпті, қолына ұстаған қамшысы да атам заманғы Нұртаза өрімшіден қалған төрт таспа шыбыртқы болатын. Соны ойлағанда біртүрлі қомсынып қалды.

«Қой, үйде өлімші боп адам жатқанда, ер-тұрманды қызықтап отыра бергенім жөн болмас», - деп ұмтылып орнынан тұрды.

... Әйел төр алдында еркегінің басын құшақтап, сұңқылдап жылап отыр екен. «Не болды?» дегендей, Байсалға бұрылып еді, шал басын шайқады:

- Қайратты екен... Қырық пәле жабысса да, қасарысып әлі

130

үстіне өкпесі қабынған... Қолы мен аяғы үсіген. Екеуі де бірауық үнсіз қалды. Әйел де жылағанын қойып, соңғы үмітін артқандай, екеуіне алма-кезек жаутаңдай берді. Жайсыз тыныштықты ес-түссіз жатқан еркектің сыр-сыр еткен демалысы ғана бұзып тұрды.

сасып. - Қолымнан ештеңе келетін емес... Қан көп кеткен... Оның

жатыр. - Бір амалын тапсаңызшы енді... - деді аңшы шынымен

- Амал қанша, ондай ырымды да жасап көрелік! - Байсал әлдебір шешімге келгендей, орамалымен тершіген маңдайын сүртіп, көзін әйелге қадады. - Құдай қосқан жарысың ғой, еріңнің кеудесіндегі оғы түсер, ақ жолдың емін жаса!

Әйел алғашында түкке түсінбей абдырап қалғанымен, бойын тез жинап алды. Орнынан тұрып, күйеуінің үстінен жасқаншақтап аттап өтті. Тегі, бәрін де сезіп-біліп жатты ма, осы кезде еркек есін жинап, болар болмас көзін ашты... Жора бойынша үш рет аттау керек еді. Қайыра аттаудың уәжін таппай, қысылып тұрып қалған әйеліне қарап:

- Керегі жоқ, - деді қинала ыңыранып. - Төре тұқымы... емессің ғой... Қара қазаққа... бұл жора... жүрмейді...

Әйелдің амалы құрып, сылқ етіп отыра кетті. Сосын күйеуінің басын құшақтап, тағы да сұңқылдап жылап жіберді. Қолдан келер қайран жоқ, шал мен аңшы не істерін білмей бастары қатты.

Ақыры, жаралы еркек түс қайта көз алдарында жан тапсырды.

Сүйекті оң жаққа салған соң, Байсал «кемпірім мен баламды ертіп, ертең келейін» деп, атына мініп үйіне қайтып кетті.

Жаймадағы еліктің еті аздау көрініп, Қараман мылтығын сайланып, аң қарауға тауға кетті.

Қараша үйдің отын сөндірмей сүйекті күзетіп, кәдір түнде әйел жалғыз қалды.

# Қайта жанған үміт

Бейтаныс біреу болса да, алаштың азаматы ғой, Алла тағала нәсібін осылай жазған шығар деп, қайтқан кісіні барлық ырым-жоралғысымен ақ жауып, арулап қойысты. Әйелдің тілегі бойынша, Қараман атып әкелген бұғы жетісіне қалдырылып, алдымен еркектің өзі мініп келген аты сойылды. Куйеуінің жамбасы жерге тигенше әйелді сөзге шақырып, бұл бейсауат жүрістерінің жайын сұраған да ешкім болмады. Мынау Жазатырға бұл екеудің қыс ішінде қалайша тап болғаны, еркегіне қайдағы кеселдің келіп тигені қаншалықты жұмбақ болып, көмейді қытықтағанымен - ол туралы сөз

қозғауды ырымға жат санасты. Өлген кісінің есімі - Өтелбай, әйелдің аты Торғын екен. Байсалдың азын-аулақ молдалығы арқасында өткен кешкі қатымнан соң ғана Ақзия кемпір Торғыннан суыртпақтап сыр тартқан болатын.

... Торғын Өтелбайдың бұрынғы тоқалы екен. Пәленше жыл бірге отасқанымен бойына сүйек бітпеген соң, Өтелбайдың әкесі «бедеу» деп бетіне басып, Торғынды төркініне апартып тастайды. Өтелбай Шүй қазағының әулетті руынан шыққан мырза болса керек. Дәулеті тасыған әке үкіміне қарсы тұра алмаса да, Торғынды қимай, жасырын кездесіп жүреді. Ел іргесі сетінеп, бай-шонжарлардың шаңырағы шайқала бастаған соң, Өтелбайдың әкесі бір-ақ түнде малын айдап Алтайдың бергі бетімен, Көккезең арқылы Қытайға өтіп кетіпті.

Өтелбай арғы бетте жүріп те Торғынды аңсап, алаңдай береді. Ақыры, жазды күтуге шыдамы таусылып, қыс ішінде Шүйге тартып отырған екен. Содан түн жамылып Торғынға жолығады. Әйелдің келісімін алған соң, екеуі жиналып, түнделетіп жолға шығады. Үкөктің бұйра жонында оқыс шекарашыларға ұрынып, атыса қашады да, Көксудың шатқалына түсіп, қуғыншылардан зорға құтылады.

Торғын күйеуінің кеудеден жараланғанын орман ішіне бойлай енген соң бірақ білген екен. Абырой болғанда, оқ өкпені зақымдамапты. Оқ тигенін алғашында ет қызуымен Өтелбайдың өзі де аңғармаған сияқты. Бірақ біраздан соң күйеуінің басы айналып, әлсірей бастайды. Кешке қарай ат үстінде өздігінен отырудан да қалады. Амалы құрыған Торғын күйеуін арқанмен ерге таңып, атты жетекке алады. Әйтеуір, күйеуі нұсқаған бағыттан жаңылмай, түні бойы тоқтамай тарта береді. Содан өлдім-талдым дегенде Қараңғысайдағы қараша

үйге оқыс тап болса керек. Торғынның әңгімесін естіген кезде Ақзия сығымдап көзіне

жас алды. - Қарағым-ай, өзің де бір көтерден қалған екенсің! - деп, иіліп келіп төсекте жатқан келіншектің маңдайынан сүйді. - Әл жинап, бірер күн тынығып өзіңе өзің келіп ал, шырағым, - деді Байсал Торғынға. - Күйеуіңнің жетісін өткіз. Содан кейін еліңе қайтқың келсе - мына Қараман ағаң жеткізіп салады.

- Алла риза болсын... Рахмет сіздерге! - деді Торғын. Тағы бірдеңе демек болып оқталып еді, жөтел буып, сөзі аяқсыз қалды.

Ертеңінде таңертең Байсалдар үйлеріне қайтты.

Аңшы қораның қиын тазалап, аттарды жайғап, соңынан үйге кірген. Торғын қауқиып бас көтеріп, үй ішін жинастырып жүр екен. Үйге кіруін кірсе де, мынадай тосын құбылысты көргенде не істерін білмей, босағада кібіртіктеп тұрып қалды.

- Бұғыларды бір шолып қайтайын...

Әлденеден ақталғандай, тымағын қайта киді.

Торғын «бұғылары несі?» дегендей, қоңыр көзін бір төңкерді де, өз қаракетін үнсіз жалғастыра берді.

Аңшы сатының қисайған тұстарына тіреу салып, тебіндікке қар аршып, далада күйбеңдеп ұзақ жүрді. Сатыны өткен түні итқұс торып кетіпті. Ұзын сырықтың басына шоқпыт киімдерден қарақшы жасап, қоршаудың басы мен аяғына жалбыратып іліп қойды. Шаруасы ыңғайланған кезде Жетіқарақшы да жамбасқа құлаған еді.

Үйге жасқаншақтай кірді. Құтпан мезгілі әлдеқашан өтіп кетсе де, Торғын әлі ұйықтай қоймапты. Тізесін құшақтап, пеш түбінде бір уыс боп бүрісіп отыр екен. «Бүйткенше, Байсалдікіне барғаны жөн еді», - деп ойлады аңшы. «Қабырғаңмен кеңесіп, өзің шешкейсің, Торғынжан. Бәлкім, біздің үйде болғаның да бір есептен дұрыс шығар?» - деп Ақзия мана таңертең қайтарында Торғынға екі ұшты сөз салған. Бірақ Торғын оған келісе қоймаған: «Жат үй болса да, күйеуімді осы шаңырақтан шығардым ғой», - деп ақырет жолын көлденең тартқан соң, бәрі де бас шұлғып, «жөн екен» дескен. Ақырет жолы дұрыс-ау, бірақ Қараман жазғанды торға түскен торғайдай аласұртып, ыңғайсыз жағдайға қалдырғаны қиын болды.

- Демала бермедің бе? - деді Қараман сырт киімін шешіп жатып.

Торғын үндеген жоқ, орнынан тұрып, шай демдеуге кірісті. Аңшы бүйірдегі бөренеде ілулі тұрған шамдалға қол созып, шырпы тұтатты. Бұл шамдал осы үйдегі өзімен жасты көне мүліктің бірі болатын. Бала күнінде әкесі бұқаның мүйізінен иіп жасап берген еді. Түнде пештің жарығына сығырайғанша, шамдалмен әжептәуір шаруа бітіруге болады. Осы жазда ауылда Сәдуақас құрдасынан қойдың ащы ішегін сұрап, бір қыстық білте дайындап алған. Білтеден бұрын, араның балауызы шыдатар емес: жиі-жиі таусылып қалып жатыр. Байсалдан барған сайын сұрай беруге де жүзі күйейін деді. Қалған қыста аңның майын қайнатып, бірдеңе етіп амалдағаны жөн шығар.

Үй іші біршама жарық тартты.

Торғын бұрқ-сарқ қайнаған шәугімді алып, үстелге қойды. Үстел үстіне бір тілім нан мен қақпыш-борша майдың бірер жапырағы дөңгеленіп тұра қалыпты. Сәлден кейін иісі мұрынды жарып, буы бұрқырап жылқының жас еті келді.

Беренесі бұлтиған, төрт қабырғадан басқа ештеңесі жоқ жадау шаңыраққа бір өзгерістің енгені анық еді.

Аңшы күрсінді. Әлдебір ұрлық жасап қойғандай, екеуі де тамақ үстінде жақ ашып, тіл қатысқан жоқ. Тіпті бірінебірі қараудан да қаймығып, қабақтарын көтерместен, төмен сүзіліп шай ішісті. Шайдан соң аңшы бұрыштағы тулақ үстіне құрақ көрпені екі бүктеп тастады да, теріс қарап қисая кетті. Ыдыс-аяқты жинастырып, пешке отын салып, Торғын да оң бұрыштағы сәкіге барып жантайды.

Аңшы оянған кезде Торғын үйде жоқ екен. Пеш лаулап жанып жатыр. «Масыл басқандай күн шыққанша ұйықтағаны несі екен?» Киініп сыртқа шығып еді, Торғын есік алдынан да көрінбеген. Жұқалтаң түскен қырбақ бетінде жалғыз аяқ із байқалады. Із түстіктегі зират жаққа кетіпті...

- Қақпандарды тексеріп қайтайын! - деді Қараман ертеңгілік шай үстінде.

«Мен жоқта қорадағы аттарға көз қырыңды сала жүргейсің», - деген сөзі айтылмай, көмейінде тұрып калды. Шаруаға икем ауыл әйелі емес пе, ондай ұсақ-түйекті айтқызбай-ақ білетін шығар деген оймен тауға жиналды.

#### \* \* \*

Ол да бір естен кетпес дәурен екен-ау! Енді ойласа, бәрі де ертек сияқты, тіпті сенгің келмейді. Бәрі-бәрі көрген түстей ағып өте шықты, мінеки. Ол заманда байлығы мен барлығы, ерлігі мен нарлығы тасыған елдің бағы да, сірә, бес елі болған шығар. Базары жүріп тұрған бозбала болғасын ба,

әйтеуір, бұған төңіректің бәрі төгілген ән, құйқылжыған күй сияқты көрінуші еді. Нелер бір аламан жиын, торқалы тойлардың қалың ортасында Қараман да жүрді араласып. Нелер бір ақпа ақын, төкпе күйшілер мен тұмарлы жүйрік қас шешендердің өнерін қызықтап өсті. Солардың бәрі қайда кеткен деп қайран қалады қазір. Өмір деген аңшының атқан оғы екен, қаймалысқан қу тірлік бір-ақ күндей алдамшы екен. Дауылдап жел де басылып, сауылдап су да таусылатын сияқты. Қараманның көзі соған жетті бүгінде.

Енді, міне, таңды атырып, күнді батырып, әйтеуір балық құсап қанат қағып жүріп жатыр. Бұл тірліктің мәні де, сәні де баяғыда адыра қалған. Әлде елдің жығасы кисайып, бағы шындап күйзелді ме, әлде жұрттан шыққан жұрындай мұның өзі осыншалық тозып бітті ме, әйтеуір, өткенді ойласа, көмейіне өксік тіреледі.

Уа, шіркін, ол да бір қайталанбас дәурен еді-ау!..

Әлі есінде, Өтесін байдың бір саулығы үшем туып, ел жағасын ұстаған жарапазанды жыл болатын.

«Ел не демейді, ешкі не жемейді», сәуегейсіген жұрттың күткен қатері келмеді. Түгін тартсаң, майы шыққан қайран Алтай бұл жылы да берекелі болды.

Кузем аяқтала бере, ауыл жастары жылдағы әдетінше бір үйге сабауға жиналған. Айзада марқұмға алғаш рет сол жолы, сабау үстінде көзі түсіп еді. Ұяң мінез, томағасы тартылмаған томпитан ақ құба қыз екен. Жаурынынан сұлай түскен жеңдібілектей қара бұрымы сабауды сілтеген сайын дірілдей толқып, Қараманның көзін арбады. Сөзден шалып, әзіл қуған былайғы ерке тотай қыздардай емес, иманы бетінде үзілген ибалы, біртоға секілді. Жігіттердің қағытпа қалжыңына

сыпайы ғана жымиып, бүлкілдетіп сабауын сабай берді.

Соңынан кесек дөңгелеткенде екеуі қатар келіп қалсын... Кесек илеу қыз-келіншектің шаруасы деп, жігіттер жағы сырғақтаса да, қыздар қиылып жібермей қойысты. Білектеріңнің қаруы бар, сендер илеген киіз берік болады дегесін, шарта жүгініп, жігіттер де дөңгелете жөнелген. Қараман қасындағы Айзадаға қайта-қайта көз қиығын салып, сілекейін жұтып құмартумен болды. Қыздың білегі жас баланың етіндей аппақ еді. Білек пен білек жанасқан сайын қарып түскендей өн бойы дір ете қалады. Киіздің ыстық буынан емес, бойын шарпыған ыстық сезімнен Қараман қара терге түсті. Қасында пыс-пыс еткен жігіттің қарағыштай бергенін қыз да аңғарған тәрізді. Екеуінің жанары бірер рет түйісіп те қалған. Екі беттері ұяттан өрт боп жанса да, айтар сөздерін сол бір түйіскен жанарлар арқылы ұғысқандай болды.

Содан кейін-ақ балдай тәтті қимас күндер басталып жүре берді дерсің. Іңір болса ірге бағып, Айзаданың үйін айналсоқтап кете алмайтын. Ауыл жастарының ойын-сауығынан екеуі әсте қалып көрген емес. Ойын кезінде екеуі ылғи да бірге болуға тырысатын.

Айзадамен әсіресе қол тұзақ ойнауға Қараман құмар еді. Бұл болса саусақпен саусақтың жанасқанына мәз, ал Айзада ылғи да мүның қолын тұзаққа түсіре беруші еді.

Енді ойласа, Айзадаға көңілі шындап құлап, нағыз ғашықтардай-ақ ынтық болған екен бұл. Онысына әсте өкінбейді. Өмірінің серігі етіп Айзаданы қосқаны үшін Жаратқан Иесіне екі дүниеде риза. Айзадамен қол ұстасып, ширек ғасырдан астам ғұмыр кешіпті. Шүкіршілік, тоны тозған жоқ, аты озған жоқ, азаматтың ала жібін аттамай, адалдықпен тірлік құрыпты. Амал қанша, бала тоқтамай, әйелі көтерген бес құрсақтың бәрін де қара жерге берді. Ырым етіп, ақсарбас айтып, алтыншысының атын Тоқтасын қойды. Бала тоқтасын, дүшпанның беті қайтсын деген жорамен ұлының құлағына сырға салды. Тілеуі қабыл болып, ұлым ұрпағым ба деп іштей марқаюшы еді, ол да бір өтеуі жоқ арман болып қала берді, мінеки.

Қайран, Тоқтасын-ай! Жүрегінің қуаты, көңілінің суаты еді ғой мұның. Жаман әкені айдың күннің аманында адастырып, қан жұтқызып жалғыз тастап кете барды... Әй, өзі де әлекедей жаланған алғыр еді-ау! Көкірегі жаулы өссін деп жастайынан соңына ертіп орман мен тоғайды аралатты. Табанды болсын деп тауға айдап, тасқа салды. Дегеніндей-ақ, Тоқтасын екі иығына екі кісі мінгендей мүсінді, қайратты боп ержетті. «Кедейдің аузы асқа тисе, мұрны қанайды» деген тегі рас екен. Жалғыз ұлы азамат болып, енді бірдеңеге қолым жетті ме деген кезде, тағдырдың көлденен қайырылып, қабырғасы килікті. Қанатынан қырсығына

қаусап қалды. Жат жұрттық жаман төл емес, бауырынан кіш еткен ұрпағы еді, көктей солды. Қайғы жұтып, белге соққан жыландай боп күңіреніп Қараман соңында қала берді.

Кудай басқа салған соң, бәріне де көнеді екенсің. Түн жамылып, тау басында жалғыз жатқан аңшы көп дүниені есіне алған. Түн ұзақ, ал ұзақ түнде басыңа не кіріп, не шықпайды десеңші! Өмірің тізбектеліп көз алдыңнан әлденеше қайталанып өтіп жатады. Бұл Қараман құс ұйқы болғалы қашан... Көз шырымын алар-алмаста селк етіп оянып кетеді. Лаулатып жағып қойған ошақтағы от та бұл уақытта өшіп үлгермейді. Қызара жылтыраған шоқтарды жинастырып, үстіне шырпы тастап үрлейді. Шырпы тұтана бастаған кезде сүйретіліп орнынан тұрып, отын іздеп, іргедегі самырсындардың түбін түрткілеп кетеді.

Мұның түнгі қарекеті осы болып алды.

Таскүркеге келіп, бұлақ жағасындағы әлдебір тастың қуысына самырсынның бұтағын қабаттап лашық жасап, пана еткеніне мінеки екінші күн. Жел жоқ, боран жоқ, ықтасын жер. Астыңа да самырсынның мыңжылдық құрғақ бүрін төсеп, айлатып жатып алсаң да, былқ етпеуге болатын екен. Бірақ кеше, бұл тауда жүргенде, салмадағы сорғытын іліп қойған күдірдің жас етін біреу боршалап жеп кетіпті. Қашан да жол жүргенде жанынан тастамайтын жез шәйнекті домалатып, ішіндегі жалбыз шайды бұрқыратып мұз үстіне төгіп тастапты. Содан бүгін аузынан кеуіп, қайнаған қара суды қанағат етіп отыр. Өзге хайуан адам иісі бар жерге жоламайды, аңшының ежелгі жауы – сасық құнудың әрекеті сияқты.

- Таңертең Талдыбұлақты бір шолып, сосын аяңдап үйге қайтайын, – деді аңшы күбірлеп. Даусы қаттырақ шығып кетті ме, алаудың арғы шетінде маужырап ұйқыға кеткен Сырттан басын әнтек көтеріп алды.

Бүлк-бүлк етіп, төменде бұлақ қысыла ағып жатыр. Жанжағынан қысқан мұз құрсауға әлі жетпей, көмек сұрап қыңсылағандай ма, қалай? Емшектеле қатқан мұз сіреулері ай нұрымен шағылысып, бейнебір ерке бұлақтың сылдыратып ойнаған күміс сырғаларына ұқсап кетіпті.

Бұлақ жағасында қылтың қағып шақшақай жүр. Сып беріп су түбіне сүңгіп кетеді де, сылаң етіп бір жақтан шыға келеді.

Кішкентай торғайдың суыққа мықтылығына таңырқап, аңшы басын шайқады.

Қарды омбылап, өр жақтағы самырсынның түбінен бір құшақ қу бұтақ сындырып әкелді. Отты лаулата жақты да, кірпік айқастырып, мызғуға кірісті.

- Жол ұзақ, демал! - деп көзін жұмған күйі Сырттанға тіл қатқан. - Ертең сен де Таймасқа барасың.

«Ит адамға ес болады ғой, Таймасты Торғынның қасында, үйде қалдырғаным жөн екен» деп ойлады.

Көзі ілініп бара жатып, қорадағы жылқыларға уақтылы шөп салынып жүр ме екен деп уайымдады. Күніне біруақ бұлақтан суарып тұрушы еді, Торғын ондайды білер ме екен? Бұтақарағанның түбін аршып, тебіндеткен де жөн еді. Қыстың арты ұзаққа созылса, қорадағы шөп жетпеуі де мүмкін ғой. Оның үстіне тағы бір жылқы қосылып отыр.

Түсіне саты ішіндегі төрт бұғы кірді. Төртеуі кезек-кезек мұның алақанын жалайды екен. Қайдан келгені белгісіз, бұған бұрқырай ұрысып, бір шетте Байсал жүр:

- «Малдының - жүзі жарқын», мал дейтін мал да жоқ сенде, - деп шыбықпен шықпыртып, бұғыларды қуалайды кеп. - Салың суға кетіп салпақтап, түз тағысын асыраған не теңің еді? Малма тымақ күйге түстің, мінеки!

- Менің бұғыларым бар емес пе?- дейді бұл кеңкілдей күліп.

- Тағыны қуып, мамыр асып бай болған адамды өз басым көргем жоқ. Жалпы бұғы деген түлік емес, қазақтың табиғатына жат кәсіп... Сен кержақ емессің ғой! - дейді шал түтігіп.

Содан кейін баяғыда, бозбала кезінде көретін, көптен ұмыт болған бір әдемі бейнелер түсіне енді. Қыр басында қызғалдақ

терген қалың қыз. Құйрығын шаншып, төскейде тыраң-тыраң шапқылаған жалғыз құлын. Маңыраған қозы, сылдыраған бұлақ, сықылықтаған қыз күлкісі...

Солардың қалың ортасынан қалам қабақ, қара торы әйелдің мұңлы жүзі елес береді. Құдай-ау, мынау соншалықты таныс бейне ғой, қайдан көріп еді? Айзада ма? Жо-жоқ, Айзадасын танымай қара басты дейсің бе мұны. Бірақ сондай жақын, сондай аяулы бейне тәрізді. Қайдан көрді, қайдан?

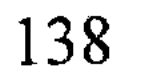

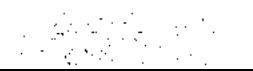

Аңшы селк етіп оянып кетті. Денесі тоңази бастапты. От та ұйқы шақырғандай еріне жанып жатыр екен. Отқа қолын созып, алақанын уқалады. Алақанын уқалап отырып, жаңа көрген түсін есіне алды.

- Астапыралла, түсіме Торғынның кіргені несі? - деп аң-таң болып, басын шайқай берді.

#### \* \* \*

Талдыбұлаққа барған бұл жолғы сапары да үмітін ақтамады, әншейін босқа сандалып қайтты.

Ырымын жасап Өтелбайдың жетісін өткізген соң, әңгіме үстінде Байсал Торғынға сөз тастаған:

- Шырағым, еріңнің екі науқанын бердің, Құдай тағала соған да риза білем, - деді. - Сенде де ел бар шығар, адасқан қудай айдалада қалғаның жөн болмас. Қапияда мерт болған еріңнің хабарын еліңе жеткіз... Шариғаттың заңы солай, сөйт, шырағым?

Бұндай әңгіменің боларын алдын ала сезіп жүрді ме, Торғын асықпай, байсалмен жауап қайырды:

- Өтелбайдың етегінен ұстаймын деп, ағайынмен ала болдым. Қайда барып табан тірейін енді? Әйтеуір, бел шешіп ағайыннан безген соң, беттің қарасын көрсетпей арғы бетке кетейін деп те ойлаймын. Бірақ, ол жақта да менің асулы қазан, тігулі үйім тұрған жоқ... Сіздер үшін бейсауат бөтен болса да, ет пен сүйектен жаралған пенде еді ғой, қырқын берейін, соған пұрсат беріңіздер? Содан кейін сіздерге екі дүниеде ризамын.

Торғынның сөзі тоқтау болып, бұлар бет сипасып, орындарынан тұрған еді. Байсал кемпірі мен ұлын ертіп, Шұңқыржұрттағы үйіне қайтты. Қараман болса, қалған-құтқан теріні жинастырып, қанжығасына бөктеріп, шай-шақпыт іздеп ауылға тартты.

Ауылда баяғыдағы гу-гу өсектің екпіні үдемесе, әлі басыла коймаған екен.

- Бір тықырды сезді ме, анау Өрелдегі Өтесін бай қопақтап жатқан тәрізді, - деген Сәдуақас құрдасы. - Кезінде түйені түгімен, биені бүгімен жұтқаны есінен тас шығып, қой аузынан шөп алмастың өзі бола қалыпты... Шыбығы шырпылмаған Піліп алаяқ та жан-жағына алақтап, көлеңкесінен пысып жүр.

Айтқанындай-ақ, Филипп көпес Қараманның терісін алмай бұлдап, жартысын қайтарып жіберді. Бұрынғыдай емес, берген пұлы да мардымсыз болды: жалғыз кесек сөлкебайлы шай, қос қадақ ақталмаған тары мен қос құлаш самарқанның бөзі ғана.

- Тасың өрге домалап тұр ғой! - деген Сәдуақас мұның көпестен алған дүниесін көргенде. - Малын бағып, шөбін шауып жүрсек те, Піліп бізге қолын шығарады...

Солай деген соң, Қараман құрдасының алдына бірер құндыз бен күзеннің терісін көлденең тастаған.

- Әй, Қареке-ай!.. Топан су қаптаса да Жазатырдағы саған жете алмайтын шығар! – деді Сәдуақас жалпылдап.

- Қашанғы кісікиік болып, ел-жұрттан қашқақтай бермексің, Қареке? Үйіңе қайтсаңшы! – деді артынша. Бұнысы Қараманның мәрттігіне риза болып, ет-бауырымен елжіреп сүйсінгені еді.

- Мен ауылға келсем, құндыз тартар құрдасты қайдан табасың?- деп Қараман сөзін әзілге шаптырып, қош айтысып жүріп кеткен. Көлденең олжадан басы айналған кұрдасы қалбаң қағып, талай жерге дейін шығарып салды.

Бұның әнеу күнгі мазасызданғаны түк те емес екен... Қиындықтың көкесін ауылдан оралғаннан кейін көрді. Жалғыз бөлмелі қараша үйде қарайып бөтен әйел жүрген соң, артық рет үйге кірудің өзі қиямет болды. Амалсыздың күнінен ерте тұрып, кеш жатып жүрді. Апталап жоғалып, екі мәрте Талдыбұлаққа барып қайтты. «Қақпандарды тексерем» деген сылтаумен Ақбаянның арғы бетін айналып, үш тәулік бойы тағы жоғалды.

Аңшының беталды аласұрып жүргенін Торғын да сезген секілді.

- Сіз менен бір түрлі қысылып жүрсіз-ау деймін? - деді бірде.

Қараман қандай жауап айтарын білмей тосылды. Сол күні Торғын жаяулатып Ақзияға кетіп калды.

Торғынның кетуі мұң екен - Қараңғысай қаңырап бос қалғандай болған. Сосын-ақ қараша үй Қараманға пана болмай, мылтығын асынып, иттерді ертіп, тауға тартып отырды. Сол кеткеннен «Өтелбайдың қырқы» деген кесімді күні бір-ақ үйге оралған еді.

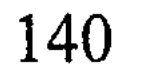

Өтелбайдың қырқын өткізіп, ертеңінде Байсалдарды шығарып салғаннан кейін Қараман есіктің алдын тазалап, домалаған шорымқтарды жинастырып, далада біраз жүріп қалған. Суға салып мәсуекті жібітіп, тісін ысқылады. Қалтасын қарманып, түнеугүні қарағай қабығынан шетіген мөлтешті тауып алды. Мөлтештің шетін шытып, шайыр шайнап, тісін тазалады. Үйге кірсе - Торғын терезе алдында шоқиып отыр екен. Бұл кіргенде бұрылып бір қарады да, сол күйінен тапжылмай отыра берді.

Аңшы су-су болған етігін шешіп, байпақшаң төрге өтті. Тулаққа тізе бүгіп жатып, үйге не үшін кіргенін ойлады. Көктемнің шуағына арқа қыздырып, далада жүре тұрса да болар еді. Қайыра шығып кетудің уәжін және таппаған соң, төр алдында мелшиіп отырып қалды.

Арада ай жарым уақыт өтсе де, Торғынға көз тоқтатып қараған жоқ еді. Көз суғарар сұлулығы болмаса да, жүзінде әйелге тән әдемі сүйкімділік бар екен. Аласы аз, мөлдіреген қап-қара көзінде мұң табы байқалады.

Мұның көз сүзіп отырғанын сезгендей, әйелдің үлбіреген толқынды бұғағы болар болмас дір ете түсті.

Қараман ыңғайсызданып, көзін тайдырып әкетті. Бұл қылығынан өзі ұялып, жерде жатқан аю терісін алақанымен сипалап қойды.

Қайтып Торғын жаққа көзін көтерген жоқ. Бірақ әйелдің бейнесі көз алдында бұлыңдап тұрып алды.

«Текті жерден шыққан-ау, тегі, – деп түйді ішінен. – Мінезі де сынық, жібектей майда екен. Қайда жүрсе де жолы болып, бағы жансын жазғанның».

- Қашқынның арты ашық, алды тұман болады екен, Қараке, тағдырым тұйыққа тіреліп, қайтерімді білмей отырмын... Әйелдің не айтқанын жөнді түсіне алмай қалған. Қайталар ма екен деген үмітпен Торғынға жаутаңдай қарады. Торғын сөзін қайталаған жоқ. Жағын таянып, терезе алдында үнсіз мұңға батып отыра берді. Төңкерілген оймақ ернінің қызылы әлі қайта қоймапты. Бетінің ұшында да тамшыдай дөңгеленіп қызыл бояу тұра қалыпты. Бұғақтылау келген сүйір иегінің ортасында үйірілген түймедей шұңқыр байқалады. Әлгі шұңқыр әйелдің өңіне сүйкімді шырай беріп,

әп-әдемі жараса кетіпті. Қараманның көзі әйелдің құлағындағы қозалы күміс сырғаға түскен. «Кім болса да, асқан шеберлікпен жасаған әшекей екен», – деп тамсанып қойды.

- Қараке, көзіңіздің сұғын қадай бермеңізші... Үлкен адамға жараспайтын қылық екен!.. - деді Торғын.

Қараман біреу бүйірінен пышақ сұғып алғандай дір ете түсті.

- Бетіміз әжім тартты, өңіміз баршын тартты, кісі қызығатындай бізде не қасиет қалды дейсіз, – деді Торғын өзімен өзі сөйлескендей.

Қараман кімге екені белгісіз, ішінен бұлқан-талқан ашуланып, шырт түкіріп сыртқа шыға жөнелді.

Бұл атын ерттеп, арқасын сипап жүргенде, үйдің жылауық есігі шиқ етіп, арғы жағынан Торғын көрінген. Тағы да басына қара байлап алыпты. Қараманға көз қиығын да салмастан, қасынан қалқып өте берді. Сол бойында қар суымен езілген лайсаңды кешіп, зират жаққа қарай кетті.

Әйелдің оқыс мінезі тауға жиналған аңшыны жіпсіз байлады. Зират басынан оралғанша тырп ете алмай, есік көзінде сең соққандай сенделіп жүріп алды.

Торғын зират жақтан сүт пісірім мезгілден соң бірақ оралған. Әдетінше бірден үйге кіріп кетпеді, Қараманның қасына келіп, құбылаға жүз бере тоқтаған.

- Тағы да жолға жиналдыңыз ба?

Әйелдің даусы баяу шықса да, үнінде діріл бары байқалды.

- Қыс бітті, енді қақпандарды жинап келмесем... Қар суы шайып, жоғалтып алармын...

Қараманның күмілжігені көжені төгіп алған баланың ақталғанындай шықты.

Торғын денесін тіктеп, ауыр күрсінді. Сосын басына салған караны сыпырып қолына алды.

- Ноқталы басқа бір өлім ғой, Қараман аға. Тәуекелге бел буып, алдыңызға келіп тұрмын, мінеки... Байлауын өзіңіз айтыңыз.

Қараман не деп жауап берерін білмей састы. Қипалақтап, қолындағы тізгіннің суын шығарып сығымдай берді. Еркектің тарапынан жауап болмағаннан кейін, Торғынның буыны босап, сылқ етіп табалдырыққа отыра кетті.

Әйелдің қысыла жылаған үні шықты. Ол жаққа бұрылып қарауға, жұбатып сөз айтуға Қараманда дәрмен жоқ еді. Түйенің тобығын жұтқандай айтар сөзінен жаңылып, маңқиып орнында тұра берді.

- Мен де бір соры қалың бейбақ болдым-ау! - деді сыңсып жылап отырған Торғын. - Басымды базарға салып отырғамын жоқ. Тағдырдың маңдайыма жазғаны осы шығар деп едім... Көн етік пен көк етікті таңдар заман ба бұл?.. Сіз де қайбір жетісіп жүрген пенде дейсіз... Ақзия шешей бәрін де айтқан. Қазаныңды асып, отыңды жағып қалсам ба деп те бекініп едім. Ол болмаса, менің қайтар жолым кесілген, арғы бетке апарып салыңыз. Масақ терсем де, күнімді көре жатармын.

- Қайдан білейін, - деді Қараман міңгірлеп.

Торғын орамалымен көзін сүртіп, бойын жинады.

- Сізді де түсінемін, - деді күрсініп. - Әйел адам ері тұрып, ерге тисе - беттің қарасы дер. Ері өліп, адасып қалған әйелдің жайы бөлек... Ендеше бұл елдің жорасы емес пе? Намысыңызды қайрап, жүйкеңізді жей бермеңіз соншалық...

- Мен не дейін... Бірақ, Торғынжан-ау, сені үйден қуалап отырған ешкім жоқ қой?

- Төріңізден су шыққандай шығандап үйге жоламайсыз. Соныңызды айтып отырмын. Қысылтаяң кезеңде қанжығада кездессек те, ақ жүрек адал жан екеніңізге иландым. Тар жерде қол ұшын берген адамгершілігіңізді бұл жалғанда ұмытпаспын мен... Жақсылығыңыз Құдайдан қайтсын!

- Пейіліңе рахмет, Торғынжан! - деді Қараман шын ниетімен. - Бірақ өзіңе не ақыл айтамын?.. Мен де сыртым бүтін, ішім түтін шерменде біреумін ғой. Саған сүйеу болуға жарар ма екем?

- Осы сөзіңізге де ризамын, Қареке! - деп Торғын күрсініп орнынан көтерілді. - Жолыңыздан қалмаңыз... Ырымға жаман. Әйел етіп жаратқан соң қайтеміз енді... Байтолланы құшақтап, түзде жүрген ер-азаматтың амандығын тілейміз де. Жолыңыздан қалмаңыз!..

Торғын орамалын сүйрете қолына ұстап, үйге кіріп кетті. Қараман әйел кеткеннен кейін де дел-сал мәңгіріп, бір орында тұрып қалды.
#### Кур ойнағы

Ақбұлақтың бойындағы қақпанның біріне құндыз түсіпті.

Жарты Алтайға шашылған қақпандарын енді қалған жарым күнде сүзіп шыға алмасын ұғып, аңшы асыққан жоқ.

Құндыздың терісін сыпырып, бабымен тұздап, қылшығына қан тигізбей әдіптеп орап, қанжығасына байлап алды.

Кунгей беткейдің тоңы жіпсіп, миы шыға езіліп жатыр екен. «Түске дейін мүйіз, түстен кейін киіз» дейтін қараөзек сылбыраңның дәл өзі. Орман іші бусанған топырақ пен шіріген шөптің иісі аңқиды. Құрғақ тепсеңге тебіндеп көк қылтия бастапты. Шатқаяқтап тайғанап жүріп, Ақбаян тауының алқымына шыққанда, күн де кемеріне құлаған еді.

Тау биігінде қардың көбесі әлі сөгіле қоймапты. Қасат қарға Күреңді салып көріп еді, біраз жер сауырлап барып, болдырып қалған. Амалсыз қайтып оралды. Ерін алып, атты орман жиегіне қалдырды да, өзі Сырттанды ертіп, жаяу-жалпылы биікке өрледі.

Қорымның арасындағы қос қақпанның біріне күзен түскен екен. Түскен күзенді түлкі жеп қойыпты, жүнін бұрқырата шашып, құйрығын қарға шаншып кетіпті. Қақпанға елік мүйіз шәңгек байлап еді, күзен шәңгекті сүйреп, із қалдырып біраз жерге дейін барса керек. Түлкі күзенді дәл осы арада, шәңгек тас қуысына ілініп, діңкесі құрыған шақта үстінен түскен екен.

Қақпандарды жинастырып, кері қайтты. Ақбаянның биігінен былайғы төңірек алақандағыдай көрінуші еді. Етектегі қара орманның ой-қырқасы тегістеліп, бірыңғай күңгірт түске ауысқан екен. Байып батқан наурыздың күні қимағандай Баянның шоқтығын соңғы шапағына шомылдырып тұрды.

Аңшы батар күннің жарығымен орман жиегіне жетіп алуға асыққан. Кенет әлгінде ғана өзі жүріп өткен жолды көлденеңдей кесіп өткен бадырайған таңбаға оқыс көзі түсті. Мұндай ізді баяғыда, бала күнінде қарлы шыңдар арасынан әкесінің көрсеткені бар еді. «Ілбіс!» – деген әкесі. Сосын мәңгі мұзды мекен еткен ілбістің Алтай аңдарының ең алғыры, ең жүректісі, ең әдемісі екенін айтқан. Ілбіс былайғы адам түгілі, асқар кезген аңшыға да жүз жылда бір кезігеді деп еді әкесі. Караманның өз өмірі әке сөзін растағандай екен... Алтайда

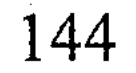

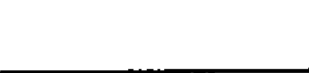

бұған кездеспеген жалғыз аң болса - осы ілбіс шығар. Ілбіске кезіккеннің жолы оңғарылады десетін ауыл ақсақалдары. Тіпті ақ патшаның бір киер тонына дейін ілбіс терісінен тігілетін тәрізді. Соған қарағанда, шынында да, аңызға лайық аты бар бұл бір қасиетті аң болғаны ғой.

Ілбіс осы жерден әлгінде ғана өтсе керек. Анау қалың қорымның арасынан бұны қалт жібермей бағып та жатқан шығар қазір. Ит дымды сезер емес, бүлкектеп тышқан қуалап төмен кетті.

Күн шапағымен қан жоса қызарып жатқан шың-жартастарға телміре қарап қалды. Бар құпияны қойнына бүгіп, түк білмегендей мелшие сазарады. Еңкейіп, қар бетіндегі ізге алақанын басты. Алақан мен таңба тең түскен... Әлдебір ақ баталы адалдықпен, қасиет тұтар құдіретпен жанасқандай аңшы өзгеше толқып кетті. Көкірегін сағыныш пен мұң қоса қабат жайлай бастады. Неге екені белгісіз, көз алдына көлеңдеп Торғынның жүзі елестеген...

Төңірек қарақұрақтанған кезде орманның жиегіне жетті. Қараған-тобылғысы шұбартқан жазаңдау тепсеңге әдейі бұрылып, бұта басында қалтыраған жалғыз қауырсынды көтерді. Қатты сайысқа түскен құр қоразының құйрық қанаты. Тепсеңнің әр жерінде құстың шашылған мамық жүні ағараңдайды. Құр ойнағы басталған тәрізді.

Мұны көргенде, үйге қайтсам деген аңшының көңілі нілдей бұзылды. Құр ойнақты тамашаламай, алаңсыз үйде жатқаны ұят шығар. Мезгілі өтсе, табиғаттың бұл қызығынан да құр қаласың. Сосын келер наурызды сарыла күтіп жүргенің. Әрі құрдың жас етінен Торғынға сорпа ішкізгені де жөн ғой. Қазір желпілеп үйге ұшқанымен, таң атпай қияндағы бұл араға жете алар ма?!

Осы шешімге тоқталып, атын жетелеп, төмендегі кеберсіген алаңқайға апарып арқандап қайтты. Сырттанды күзетші етіп, Күреңнің қасына қалдырған. Өзі құр ойнақтың маңайындағы қалың ұшқаттың ішінен ыңғайлы орын дайындап, бұтақтан қауқитып күрке жасап алды. Астына құрғақ бүрді мол етіп төсеп, оның үстіне тоқым салып, ерді жастанып қисай кетті. Бірден ұйықтай алмады, әр нәрсені бір ойлап, ойы пышырап мазасы кетті. Ай шыққан жоқ, түн қараңғы. Ауада сүйегінді

10-№309

сырқыратқан дымқыл сыз бар. Қалтарысы жоқ шоқтықты өңір болған соң ба, осы Баян жері өзгеше салқын. Өткен күзде Байсал шалды ертіп, осы таудың арғы бөктерінде екі күн еру жатып, балқарағай соққан-ды. Әлде балқарағай кештеу қарасүйектенді ме, әлде арқаны кеңге саламыз деп жүріп бұлар кешікті ме, науқан оншалықты берекелі болмады. Үшінші күні қарашаның қарына ілігіп, соғып түсірген түгіршіктерді қызылдауға шамалары келмей, дедектеп төмен қашқан. Ақбаянның айдаһардай айбатына Қараман сонда иланып еді... Ағашы сирек, панасыз жалаң бетте қарлы жаңбыр жентегімен ұрған кезде, оның қасында қаңтардың саршұнағы жолда қалады екен.

Аңшы қоржынға қол салып, шүберекке оралған кесек етті суырды. Пышағымен шетін кесіп, бірер тілімін дөңгелентіп аузына тастады. Қаужаңдап шайнап жүріп, от жағуға кірісті. От жақпай-ақ бір таңға шыдармын деп еді, түннің мына ызғары ұйқы берер түрі көрінбеді.

Маздап от та жанды. Маздап жанған от аңшының жүрегіне де жылу құйғандай. Тас қараңғы түн құшағында қалғыған тау ішінде жалғыз жатқан соң көңіл шіркін елегізиді екен. Сондайда жылтырап жылу берген қасыңдағы от алыстағы тіршіліктің елшісіндей көрінетіні бар.

Төсеніш-тоқымын от басына жақындатып, аз-мұз  $K<sub>03</sub>$ шырымын алуға тырысты. Алды жылынса да, арқасы мұздай құрыстанып, мазасызданып жатып, мызғып кетті.

Аздан соң Ақбаянның маңдайынан ай орағы сығалады. Тіке туған жартыкеш ай еріне найқалып, төбеге көтерілген кезде, денесі тоңазып, аңшы оянып кеткен. Содан қаншалықты тырысқанымен, қайтып көзі ілінбей-ақ қойды. Амалсыз орнынан тұрып, аяңдап Күреңді болжап қайтты... Жердің топырағын шығара шиырлап, бәрібір аузы көкке жарымаған соң, басын көтеріп қалғып тұр екен. Жылжытып орын ауыстырып, басқа жерге арқандады. Жолай қарағай-самырсынның түбін түртпектеп, бір құшақ қу бұтақ жинап әкелді. Ай шығып еді, түннің қою пердесі ысырылып, дүние бірбіріне астасқан көгілжім нұрға шомылды. Өзіне жайсыздау, тіке туған айға сығырая көз тастады да, күннің жылынып, шаруаның жайлы боларын ойлап, риза пейілмен боз мұртын

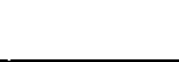

сипап қойды. Дегенмен, алда әлі құралайдың амалы бар, көтерем кедейге, көгерген топыраққа ол да бүйірден буған қатал сынның бірі.

Ақбаянның сәукелелі шоқтығы айқындалып, ай сәулесімен арбасқандай ағара жалтырайды. Аппақ шың биігі қайдағы сиқырлықпен қол бұлғап, өзіне шақырғандай...

«Әлгі ілбіс қай тұста жүр екен?» деп ойлады аңшы.

Әлдеқайдан сыңсып салған қыздың мұңлы әні естілді. Арқасын қыздырып, от басында жантайып жатқан аңшы басын оқыс көтеріп алған. Ақбаянның қарлы шыңына тесіліп, құлағын түрді. Қайталап ести алмады. Мұңлы әуенді қызғанып, түн құшағы тұншықтырып жібергендей. Әлдебір асылынан қапелімде айырылып қалғандай алаңдап, қарлы шың жаққа жаутаңдай берді. Ән қайталанбағасын бір түрлі жүрегі сазып, көкірегін әдемі сағыныш жайлай бастады. Ап-анық естіген сияқты еді ғой?! Тым-тым алыстан құйқылжи сыңсып құлағына шалынды. Әлде қарағай басын тербеген көктемнің желі ме екен? Желге саяйын десе, әзірге ауа тымық. Әлде қарлы шыңнан ақырған ілбіс даусының жамыраған жаңғырығы ма? Қалай болған күнде де, бір дауыстың шыққаны анық еді.

Ай нұрымен ағарған шыңға қарай-қарай үміті үзіліп, елеңдеген көңілі жайланайын деді. Түйе табаны түсетін тау басында, түн ортасында естілген қыз даусынан сескенбегеніне енді өзі де қайран болған. Әншейінде ғой, тәубесіне сиынып, мылтығына жармасар еді. Сенбейін десе, жылжыған жылан, жусаған бұланға дейін қалт жібермес құлағы қақыс естімесе керек-ті. Ендеше оқыс әуеннен секем алғаны сол, қимасын іздегендей елпілдеп, сағынышпен қара түнге телміргеніне жол болсын...

Байқап жүр, соңғы кезде бойында бір өзгерістің болып жатқаны анық секілді. Оның нендей өзгеріс екенін өзі де білмейді. Әйтеуір, түбі жақсылық болғай де. Әйтпесе есі түзу пенде түнгі дауысқа елеңдей ме бүйтіп?..

Өз басы осы тау мен шыңның рухы барына имандай сенетін. Бір-біріне иек арта сілемденген алып таулар ұйықтап кеткен батырлардай көрінетін бұған. Ондайда демін ішіне тартып, тың тыңдайтын. Сонда алып таулардың баяу тыныстаған демі құлағына келгендей болатын. Мұндай сәттерде ақбас шыңдар

ұқсап, бүйрек-бүйрек басалқы айтар ақсақал шалдарға бұйраттар батырлардың бұлтиған кеудесі тәрізденіп кетуші еді. Оларға қарап отырып, айдалада жатса да жалғыздығын ұмытатын, әлдекімнің аялы алақанында жатқандай сезініп, көңілі марқая түсетін.

Бала кезінде тау мен тас, орман-тоғай тұнған жұмбақ болып көрінуші еді бұған. Жұмбақ болған соң да, табиғат бойына қорқыныш пен үрей бұқтырған сұсты еді. Зейінмен көңіл қойып, тереңіне көз жіберсең – табиғаттан қарапайым дүние жоқ екен. Тек алуан құбылысқа толы сол табиғаттың өзін түсіне білу керек екен. Баяғыда қауырсынын бұрқыратып, қоянның шілді жегенін кергенде, түлкінің түлкіні жеп, пәршелеп, жұлмалап жатқан сұмдығының үстінен түскенде – бұл құбылысқа жауап таба алмай басы қататын. Күні бойы суға телміріп, балық аулаған аюдың қылығы, ала жаздай ақ тиіннің жинаған қорына кезігіп, балқарағай шаққан бұлғынның мінезі де қайран қалдыратын. Өзіне шапқан қасқырды мүйізіне іліп ағашқа жаныштап, жүрегі жарылып, сол жерде тас мүсіндей қатып қалған бұланның да үстінен түскені бар. Жылдар өте соның бәріне де жауап табылды... Табиғатта өмір үшін тынымсыз күрес жүріп жатады екен. Табиғаттағы қыбырлаған нәрсенің бәрін-бәрін мәңгі қозғалысқа түсіріп, мәңгі дамытып отыратын да сол күрес болса керек... Көктемнің қара суығында қалтырап тоңса да, мінеки, таңның атуын тағатсыздана күтіп өзі де жатыр ғой тау басында. Торғынға сорпалық құс қанжығаласам дегені былайғы сылтау ғана. Расында, бұл Қараман махаббат мейрамын қызықтап, құмардан бір шығайын деп әдейі қалып отыр... Құр ойнағы - табиғаттың мәңгі жасампаздығының қайталанбас үлгісі. Олай болса, аңшы адамға жылына бір рет келетін құс төресі құрдың сайранын қызықтамай қайту ұят-ты

## 148

Құр қанатының сусылы таңғы сақарда естілді. Көп өтпей алғашқы қораз тыныштықтың шырқын бұзып, ысылдап кеп, алаңға күркіреп қона кетті. Бұл кезде аңшы да шоқты сондіріп, күркенің ішіне жасырынып үлгерген болатын. Тау

тегі. Қараманның өз басы солай деп ұғады.

\* \* \*

биігі әлі ұйқысынан ояна қоймаған алакөлеңке болғанымен, алаң ортасында алшаң басқан ата құрды ап-анық көріп жатты. Айдарлы басын кекжитіп, алаңды ойқастап, тынымсыз құрқылдап жүр. Туыстарының кешіккеніне назаланып, тағатсызданған сыңайы бар.

Өзгелерден көш бұрын келіп, қоқилана құрқылдауына қарағанда бұл қораз осы алаңның ежелгі қожайынына ұқсайды. Өзі де көп жасаған, көпті көрген, бітім-тұлғасына көз қызыққандай ірі құс екен.

Түннің бояуы оңала қоймаған алагеуім шақта құрдың шақырғанына ешкім жауап бере қоймады. Түбіттей селдір тұман алаң үстінде дірілдеп тұра қалыпты. Оңды-солды сенделген қораз түбіт тұманға шомылып жүргендей. Тағаты әбден таусылды ма, ендігі бір мезетте мойнын мықшитып, жүнін үрпитіп, қанатын қағып алаңның арғы шетіне құрқылдап жүгіре жөнелді. Ол жақтағы түп тобылғыны екі айналды да, сол бетімен борбаңдай желіп, алаңның бергі шетіне жете тоқтады. Сосын басын көтеріп, тың тыңдады. Өлі тыныштық. Төңірек тәтті ұйқысын қимай, дел-сал манаурап жатыр. Іргедегі орман да тіршіліктің нышанын сездірмей, мелшие түнереді. Ешқандай жауаптың болмағанына таңданғандай, қораз айдарын жалтжалт төңкеріп, тағы да біраз тұрды. Іңкәрліктің ұлы сойқанын сағынып, түн ұйқысын төрт бөліп, тыным таппаған мына құсқа аңшының бүйрегі бұрып жатыр. Құс екеш құстың да өзінен әлдеқайда бақыттырақ екенін түсініп, бір түрлі қызыға қарады. Қораз ұйқы басқан мынау дүниені мазақ еткендей күңкілдеп, пысылдап, қанатын қомдап, мамырлап басып, алаңның ортасына қарай жүрді.

Сәлден кейін көкжиектен күннің кірпігі қылтиып, түн шымылдығы түріліп төмен кетті. Алаң үстінде кілкіген селдір тұман таң жарығымен шағылысып, ақшулан нұрға айналып жүре берген. Жарық түскен сайын төңірекке де жан біте бастады. Алдымен жақын маңдағы ағаш арасынан тоқылдаған, дырылдаған үн естілді. Күнгей бет жақтан іннен ерте шыққан суыр аңқиттады. Артынша таң тыныштығын қақ айырып, тас төбеден шар етіп, шауқарға ұшып өтті. Кәззап құс күрке астында адамның барын сезіп төбесіне саңғып кетті.

Алаңға да топылдап құрдың қораздары жиналып жатты. Ата қораздың шақыруына үн қосып, әлдеқайда алыстан, орман ішінен, тау баурайынан ұшып шығып, алаң шетіне күркірей қонысады. Сол бойда айдарын адырайтып, желке жүнін күдірейтіп, қанатын қомдап, қызу ойынның қалың ортасына борбаңдай жүгіріп қойып кетеді. Қайқы бұрым кұйрықтарын көтеріп, бастарын жерге салып, біреулері шаппа-шап жекпежекке кіріскен. Енді біреулері оңды-солды ойқастап, қораздана сұңқылдап, ессіз жүгіріп жүр.

Желіккен дүрмекке жоғарыдан көз тастап, ағаш бұтақтарында қонақтап құрдың тауықтары отыр. Қораздардың жын тигендей осыншалық еліруі өздері үшін екенін тауықтар сезетіндей: отырыстары маңғаз, ара-тұра тұмсықтарымен білеуленген қара ала төстерін сипап қойып, тәкаппар маңқайысады.

Алаң ортасындағы құр ойнағы барған сайын өршелене қызды. Құрқылдаған, шұрқылдаған, сұңқылдаған, күркілдеген дауыстар бір-біріне ұласқан кезде, бүлкілдеп таудан құлап аққан мың сан бұлақ үнін құлаққа әкелгендей болған. Елірген қораздардың ашуға мінген арынын енді басу қиын еді. Көздері қызара қанталап, екпіндей келіп, бір-бірін төстен соққан кезде ауада қауырсынның майда түбіті қалқып қала береді. Ерлік пен өрліктің нағыз әділетті майданы! Әркім өз теңімен күш сынасып, қайраты мен қарымын байқаған, еркектік намысын қорғаған аламан жарыс.

Әсіресе өзгелерден денесінің ірілігімен, қимылының шапшаңдығымен, әдісінің ептілігімен оқшауланған ата қоразға аңшы қатты сүйсінді.

Ойыннан от шығып, жас қораздардың тұмсық шоқып тө-

белесіп қалмауын да қадағалап, «реттеп» жүрген соның өзі. Әне, күш сынаспақ болып, өзіне күдірейе ұмтылған біреуге куркірей атылып, оңтайлы қимылмен соғып өтті. Анау болса, қанаты көктен келіп, тырапай асып домалап түсті. Ата қораз долданған ағынын тежей алмай, екпіндеп алаңның арғы шетінен бір-ақ шыққан. Сосын басын жоғары көтеріп, қорасанның дағындай қызарып шыға келген көзін алаңға төңкерді. Төмендегі аршаның түбінде екі жас қораздың қан болып шекісіп жатқанын көзі шалды. «Шынымен мыналардың

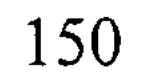

сайысы төбелеске ұласты ма?» дегендей таңдана қарап сәл тұрды да, қорбаң қағып солай жүгірді. Құр сайысының жөнін білмес «боқмұрындарды» кеудесімен екі ұрып домалатты да, пышылдап, кішілдеп айбат шегіп, екеуін екі айырып жіберді.

Құрдың әлі аңқау жас әтештерін ата қораз «ән салу», ойнау, сайысқа түсу, қорғана білу өнеріне «баулитынын» Қараман бұрындары да көрген еді. Бірақ дәл мына қораздай алаңдағы ойынның барысын бағып, сергек ықылас, сезімтал түйсік танытқан күсты кездестірген емес.

Кун де бірте-бірте жоғары көтеріліп, жер бетін жылымық нұрға бөледі. Таңғы тұман ыдырап, бұта басындағы шық кеуіп кетті. Алаңдағы ойынның да екпіні біртіндеп бәсеңсіп, қызуы тарқайын деді. Қораздардың қанатын қомдап жүгіргенінен гөрі, демалып, сайысқа түскендерді сырттай бақылауы көбейді. Қарағай бұтақтарында қонақтаған құрдың тауықтары да әлденеге алаңдап, жаутаңдап аз-кем отырды да, бірінен соң бірі орындарынан көтеріліп, орманның алыс түкпіріне құрқылдай ұша жөнелісті. Олардың соңынан дүркірей қозғалып, қораздар да көкжиекке сіңіп жоғалды. Бүгінгі махаббат мейрамы осымен аяқталған еді. Туыстарының тастап кеткеніне ренжігендей күңкілдеп, алаң ортасында ата қораз қоқиып жалғыз қалды.

Күн құрық бойы көтерілген кезде барып ата қораз бүгін енді мұнда ешкімнің келмесіне көзі жеткен соң, қанатын сабалапсабалап жіберді де, жүгіре басып ұша жөнелді.

Бағанадан бері жалғыз қалған құрдың жүдеу тыныштығын бұзбай бақылап жатқан аңшы да жайлап орнынан тұрған. Күн салып, сығырайып құрдың соңынан ұзақ қарады. Қара ноқаттай кішірейіп, көкжиекке бұлдырай сіңіп кеткеннен кейін ғана төмендегі атына аяңдады. Құр ойнағына келіп,

алғаш рет құс атпай қайтып барады. Мұнысына өкінген жоқ. Тек «құс екеш құсқа дейін қосағын іздейді екен-ау» деп басын шайқап, бір мезет ойланып қалғаны рас...

# Мұзарт таулар мұңдасады

 $\rm K$ өк жүзінде тыраулаған тырналардың тізбегі көрінді. Тырнаның қиқуы қашан да аңшының көңіліне мұң ұялатып,

жүрегін суырып әкеткендей болатын. Таспадай тізіле ұшқан тырнаның үнінен әлдеқандай сағыныштың нәзік әуені есетін еді. Міне, тырнаның қиқуымен бірге Алтайға тағы бір наурыз, тағы бір жаңа жыл, жаңа өмір келе жатыр. Күн жылынып, осыдан былай аң мен құстың барлығы түлей бастайды. Соған қарағанда қанжығаға байлаған жалғыз құндыз мұның биылғы маусымдағы соңғы олжасы секілді.

Желдеп жайылған суырларды алыстан болжап, Бұқпаның күнгей бетін жаяу шарлап шықты. Шүкіршілік, жүн тастап, ет алғаннан кейін бұл жақты жағалауға болатын сияқты: суыр биыл молынан балалаған екен.

Дар етіп, аяқ астынан көтерілген ұлардан шошып, Күрең мұны тастап кете жаздады. Әрірек барып, бұта арасына қонған ұларды соңынан тепеңдеп қуып беріп еді, шөп арасымен жорғалап қайда кеткенін таба алмай қалды.

Үйге қайтуға асықпады. Күн жарықта салаң етіп үйге жетіп баруға жүрегі кұрғыр дауалмайтын секілді. Жел мүжіп, мүк басқан үй тастардың бірінің басына өрмелеп шықты да, биіктен төңірекке көз салып, демалып ұзақты күн отырып алды. Уақыт өтпей, күнді бақанмен итергендей болған.

Түйе өркештенген жақпар тастар кезең үстінде жал жасай көкжиекке қарай созылып жатыр. Жалбағай самырсындар мен мәуелі балқарағайлардың өзі өркештенген жартастардың қасында жердің жасыл түгіндей ғана екен. Бейнебір мынау қалың тасты әлдебір алып мақұлық әдейілеп бақшалап, қолмен жинап кеткен сияқты. Желдің әсерінен добалдана мүжіліп, ойыс-қуысын мүк пен түйежапырақ басып кетіпті.

Етектегі ну орман үстінде шудадай ирелеңдеп қорғасын тұман ағарады. Үлкен аңғар ұйқысырай есінеп, бойкүйез керіліп жатқандай

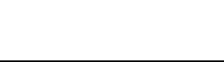

### 152

Неткен кең дүние десеңші! Жүгі нарда, қазаны теңде көшпелі қазақтың бармаған жері, баспаған тауы, сірә да, бар ма екен! Әйтсе де, үйрек ұшып, қаз қонған Алтайдай берекелі жайлауды, шұрайлы жерді қазағым тапқан жоқ шығар. Жер сұлулығы қайталанады дегенге аңшы әсте сенбейді. Алтайға ұқсас ару өңір бар да болар, бірақ ол бәрібір Алтай емес қой. Аңшы үшін бұл жалғанның дәмі мен татуының жоғалғаны қашан. Ендігісі әншейін тұлдыр тірлік, тұрлаусыз ғұмыр ғана.

Бұл бейбақты жарық жалғанмен жалғастырып тұрған бір жіп болса - ол осы Алтайға деген, туған топыраққа деген іңкәрлігі деп біледі.

Көз алдында Айзаданың мұңлы жүзі, Тоқтасынның күлімдеген бейнесі елестеді. Апыр-ай десеңші, күдігі жоқ, көкек гүліндей әдемі күндері мәңгілік келмеске кеткен екен-ау! Шынымен-ақ қарайлауға мұрсат бермей, өмірінің жұлдыздай ағып өте шыққаны ма? Шынымен-ақ бұл жалғаннан осылайша ізсіз-түзсіз өте бергені ме?

Әрине, бұл фәниге кімдер келіп, кімдер кетпеді дейсің. Атағы әлемді әлдилеген патшалар да, жұртты аузына қаратқан жақсы мен жайсаңдар да өткен. Солардың бәрін жалмап, бәрін жұтып жатыр - бәрібір қара жердің талысы тоят табар түрі жоқ. Сірә, тоймайтын да шығар...

Аңшы да олардан артық емес, пенде болып жаралғаннан кейін, түбінде сол қара жердің қойнына бір баратыны анық. Оғанға дейін қанішер қарақшыдан кегін қайтарып, адам секілді сабасына да түсе жатар. Сонда, ақшам сәтінде бұл пақыр нені ойлар еді?.. Шынында, нені ойлар еді?

Ішкі өзегі бордай үгіліп кетті. Пенде атаулының ең бақытсызы өзі ғана секілді... Құдай тағала бұл пақырға «адам» деген ат тағып, бұл өмірге елшілікке жіберіп еді, Жаратқанның сол міндетін де ақтай алмай қайтып барады. Жаратқан Ие адамдарға сен патша бол, сен бай бол, сен аңшы бол, сен жалшы бол деп өмір сыйламаса керек, тегі. Сен адамзат әулетінің алтын жібін жалғастыр, бала өсіріп, ұрпақ қалдыр деп жарық дүниеге елшілікке жібереді. Ал құйрық-жалсыз тұлдыр қалған бұл Қараман ертеңгі күні Құдай алдына не деп жауап бермек?

Жүрегі лоқсып, өңешін ащы запыран күйдіріп өтті. Аяқ астынан жүрегінің айнығаны несі екен? Кешелі бері ыстық ұрттамап еді, әлде соның әсері ме? Тайғанақтап жүріп, тас биігінен жерге түсті. Былтырдан қалған шиыршықталған сарғыш шөпті кешіп, қолын артына қайырып, басы ауған жаққа жүріп кетті.

Қарсыдағы шыңның алқымына қараң-қараң етіп бір топ таутеке шыға келді. Бірдеңеден үріккен сияқты, қаздай тізілген бойда қалың қорымды кесіп өтіп, жоғарыдағы алашұбар қар ішіне кіріп жоғалды.

Әлдеқайдан, қарлы шыңдар жақтан барыстың ақырған даусы талып жетті. Көк жүзін сүмбідей жарып, қалықтап бір бүркіт жүр еді, енді бір мезетте төмендегі шұбарды нысанаға алып, сорғалай жөнелген. «Көргені қырдың қызылы ма екен, әлде елік пе?» деп ойлады аңшы. Күн табағы еңкейген шақта қайтып оралған. Қоржыннан шәугімді алып, сайға түсіп, бұлақтан су әкелді. От жағып, су тұндырып, шәугіммен шай қойды. Қайнаған шайды жарытып жөнді іше алмады: бір-екі ұрттады да, саптаяқты шайқап-шайқап төгіп тастады. Таудың шайы шай болсын ба тәйірі, шөліңді қандырып, қаныңды пісірмейді. Қаншалықты бұрқ-сарқ қайнағанымен жылымшы шикі су күйінде қала береді.

Коржынды сілкіп босатып, етті Сырттанға тастады да, қайтуға жиналды.

Көңілін өзі де сырын пайымдай алмаған белгісіз мұң тағы да торлап алды. Осы мұңмен қоса қабат әлдебір жылы сезім жүрегін шабақтағандай. Қарадан қарап тұрып, тау аңғарын жаңғыртып, айқай салып ән салғысы келген... Мұнысы қалай, мұңайып келе жатса да, көкірегін күй кернегендей болғаны Heci?

Аңшы тыржың етіп, Күреңді тебініп қалды.

- Жетіскен екенсің! - деді қапаланып. - Азған тұсың осы шығар!

Сырттан бүлкектеп, алға қарай озып кетіп еді, иесінің күңкілдеген даусын естіп, құйрығын бұлғаңдатып қайтып оралды.

Көңіл түкпірінен қылтыңдаған қайдағы бір әзәзіл сезім Қараманды жерге кірердей ұялтып жіберген. Жаман жүрегінің үйге қарай алып ұшып, жас баладай тулағанына ызасы келді. «Масқара-ай! – деді іштей күйініп. – Көсем сөйлеп, көшелі

байлау айтар жасқа келдің. Бүйтіп есіргеніңе жол болсын?

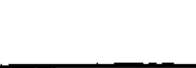

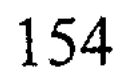

Бәйбішең мен ұлыңның аруағынан ұялсаң етті!» Былайғы біреу мұның арам ойын сезіп қойғандай қылпылдап, тымағын милықтата басып қойды. Курең бірде сырғанап, бірде қарға мелдектеп, қия беткеймен тоқтаусыз тартып келеді. Атының қамшы тигізбей елпең қағып үйге қарай алып ұшқанын да аңшы жаратпай қалды.

- Осылар қайда асығады-ей?.. - деп күңк етті де, Күреңді сауырдан қамшымен тартып-тартып жіберді.

«От жағып, бір самырсынның түбіне қисая кетсем бе екен?» деген де қырсық ой келді басына. Жаяулатып шаңғымен шыққан болса бүгін де тау басына қона салар еді-ау. Бірақ, шөбі жоқ тақырға арқандап, тағы да таң асырып қаңтарып қойғанға Күрең байғұсты аяды. Әйтпесе мұның өзі етігін төсек, жеңін жастық етіп жата кетер тірлікке бала жасынан үйренді ғой. Әйелі мен ұлын қара жерге тапсырғаннан бері үйден гөрі далада көбірек қонып жүр. Көңілдің күні сөнген соң уайым меңдеп, адам құс ұйқы болып алады екен. Бұрынғыдай емес, тамақтан да тәбеті қалып бара жатыр. От басында шоқиып, кейде атар таңды көзбен атқызып жүр. Көп жағдайда үйден гөрі бұған дала жайлырақ сияқты көрінеді. Желдің ызыңы, самырсынның шуылы кәдімгідей ес болып, далада жатқан мұны әсте жалғызсыратқан емес. Тау тентіреп жүрген кезінде талай рет бұрқасында қалып, талай рет шыбын жаны саудаға түскені де есінде. Ондайда аңшылардың әр жердегі жертөле лашықтарына сүріне-қабына азар жетіп, жан шақыратын. Бәрібір түзден көңілі қайтып, жүрегі шайлықпай-ақ қойды мұның. «Шымылдығым желбіреп тұрған жоқ, үйге барғанда не бітірем», - деп, ондайда әлденеге қасарысқандай, қасақана тау басынан қайтпай қалатын.

Аңшы ішігін қымтаныңқырап, сығырайып төңірегін шола қарады. Салба-салба самырсындар ай нұрына малынып тұр. Қыс бойы иықтан басып, милықтатқан қарды серпіп тастап, енді ғана бой түзей бастағандай. Алыста, түн пердесі астында болар-болмас мұнартып таулар сілемі созылып жатыр. Мұнартқан таулардың шығыс жақ төрінде Мұзтаудың қос емшегі жалтырайды. Әлдеқайдан біреудің сыңсып салған әні естілгендей болды.

Қараманның денесінен суық леп жүгіріп, тітіркеніп кетті.

- Бісмілла! - деді күбірлеп. - Шайтанның шалығы тиіп жүрмесін, бісмілла!

Күрең ат басын шұлғып қойып, тайпаң қағып, иесін үйге қарай алып-ұшып келе жатыр.

Көз алдына көлеңдеп ұлы келгенде бір түрлі кеудесі қысылып, кемейіне өксік кептелуші еді. Қазіргі сәтте олай болмады. Тоқтасынның бейнесі бұлдыр-бұлдыр көмескіленіп, алыстан елес беріп өтті. «Көр жыла, жер жыла, бәрібір жалғыз ұлдың енді қайтып келмесі белгілі ғой» деп ойлады ішінен. Іле өз ойынан өзі шошыды.

- Көңілге бір әзәзіл шындап түскен екен, атаңа нәлет, тексіз  $MT!$ 

Өзін сыбап өткенге айызы қанып, күпті көңілі жайланғандай сезінді.

«Сүйегіне баяғыда қына біткен әке байғұста не шатағым бар еді? – деп ойлады соңынан. – Сірә, көрде жатқан жаман шал бір аунап түскен шығар».

Шынын айтса, бұл Қараман әке бейнесін көңілінде айқын сақтай алмапты. Қашан да қаңтардағы бурадай қарайып жүретін әкесі мұны еркінсітпей қатты ұстайтын. Етіне қамшы тимесе де, Қараман әке бетіне тіктеп қарай алмаушы еді. Тоғызға жиған шағында ол кісі ағайын-жегжаттың басын қосып, кішігірім той жасады. Мұнысы «енді азамат болдың» дегені екен. Содан кейін-ақ сіңбіруге мұршасы болмай, әкесіне еріп, тайгаға кетті. Аңшылық дегені сүтпен еніп, сүйекке сіңген кәсібіне айналды. Асылық айтып керегі не, аңшылықтың арқасында өзге жұрт секілді бұлар жоқшылықтың тауқыметін көп тартқан жоқ. Әттең, әттең... осынау азғантай бақытты көпсінгендей, тағдыр деген бір-ақ күнде мұның мойнына қыл бұрауды тастай салған. Көлденеңнен жабысқан жұқпалы кеселден үйдегі іні-қарындастары көктей қырқылып кетті.

... Әкесі екеуі жылдағыдай аңын аулап, етін жеп, терісін сатып, Талдыбұлақта қыстап жатқан. Бір сұмдықтың болғанын әке байғұс жүрегімен сезді ме, бірде, қыс ортасында апыл-ғұпыл ауылға жиналды. Содан тау жаққа қайтып оралмады. Әкесін күткен бір ай ішінде Қараман он жылға бірақ есейген шығар. Дүние шыр айналған бір дөңгелек екен, әке қадірін сонда ғана шындап түсінген. Үміті әбден үзіліп, өлермен болған шағында қарды омбылап, салт атпен ауылдың екі азаматы келіп, мұны мінгестіріп ойға алып түсті. Ауылдың арғы шетінде, орман ішінде қалқайып жеке-дара тұратын қарағай үйдің қарайып орны ғана қалыпты. Індет таралмасын деп, Өрелден келген қауға сақал дәрігер адамдарды алысқа көмдіріп, үйді өртетіп жіберіпті.

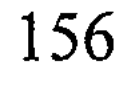

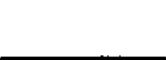

Осылайша, бұғанасы қатпай жатып, тұлдыр жетім қалған Қараман қайда барарын білмей, ақырында нағашысының қолына көшті. Аңшылық өнері мен өжеттігінің арқасында, шүкіршілік, құрдастарынан қалыс қалған жоқ, жұрт алдында жасқанбай еркін өсті.

Байқап отырса, қу шұнақ Құдай шыр етіп жерге түскеннен бастап, мұның маңдайына жалғыздықты жазып қойған секілді.

...Аздан соң жіңішке қылтаны бойлап, Жазатырдың аңғарына қарай ойыстады. Төменге құлдилаған сайын аттың да жүрісі жеңілдей түскен. Соны сезгендей Күрең де құлағын қайшылап қойып, үйге қарай елпеңдеп келеді. Жазған жылқы, кезінде көк жұлын шабысқа мықтының өзі еді. Бұдан бірер жыл бұрын аяқ астынан құрт ауруға шалдығып, у қорғасын ішкізіп жүріп әзер жазып алған. Содан кейін-ақ Күреңі шау тарта бастады. Өткендегі мықтылығынан қазір жұрнақ та жоқ, әйтеуір ұзаққа бармаса да, азғантай жол жорғасы бар. Аңшы сонысына да риза.

Ойы айналып тағы да Торғынға тірелді.

Торғынның бойынан өзгеше бір паңдықты байқағандай болған. Майлы қолтық, салпы етек былайғы қатындарға әсте ұқсамайтын бір даралық бар. Әлгі үй ішінде мұны орынсыз шымшып өткен кезде сөзінен секем алып, «бұл өзі қандай кісі?» деп те күдіктенгені рас. Қараманның өзіне де обал жоқ, қатын көрмегендей телміре қарағаны несі? Жас келіншек емес, жүзі жарқырап тұрғанымен - тоқтасқан сары тора жастағы әйел ғой, бұған әдейі тиісті. Былайғы көкқарын біреулердің ондай ұтқыр сөз айтуға да ақылдары жетпес еді. Мұны әдейі сынап, тамырын басып көргені-ау, шамасы!? Қайткенмен де, өз бағасын білетін байсалды, орта көрген адам сияқты.

Айзада марқұмның да көңілінің иі жұмсақ, ақ пейіл жан еді ғой. Байқап қараса, Торғын екеуінің мінезінде ортақ бір ұқсастық бар секілді. Бірақ та Торғынның жүріс-тұрысында еркелік, наз басым ба деп қалды.

- Ұят-ай! Мен не ойлап келем осы?

Аңшы өз ойынан өзі ыңғайсызданып, Күреңін шаужайлап қойды.

«Қайтейтін енді, - деп ойлады сосын, - өлмеген соң көңілді аққа жорып, алдарқатқан боласың. Бәрібір, ит тірліктен үміт

үзе алмайды екенсің. Құдай-ау, бұл Қараман қашанғы санда бар, санатта жоқ сандалмамен жүре бермек? Қашанғы булығып, іштен тынады? Ұзында өші, қысқада кегі бардай, қашанғы көлденең кісіге күдіктенуін қояды? Неден тартыншақтайды? Тұмылдырық таққан бұзаудай неден жасқаншақтай береді?»

Мұртына қатқан мұзды алақанымен сілки сылып, Күреңді қазымырлана тебініп қалды.

«Мұз арқалап, күл төккен жалғыздықтың күні құрысын, деп іштей жігерін жанып, көңілін бекіді. - Жақсы болсын, жаман болсын - ұрғашы деген аты бар ғой. Көн етікке кұрым шұлғау. Қалған ғұмырларын лекерлеп, бір-біріне сүйеу болып өткізбей ме? «Үйі сынық жетім шал» деген де жақсы атақ емес қартайғанда. Ер маңдайын баққа берсе, бұл Қараманның ұрпақтан әлде де үміті бар. Құдайға шүкір, қартайып тұрған жоқ. Белдің күші, беттің қызылы барда, сексендегі шалдай соншалықты таусылғаны несі мұның!»

Торғынмен екі арада болған әлгі бір әңгімені есіне алып тағдырдың талауы сонда жатқандай-ақ, әйелдің әрбір сөзін бастанаяқ ойша талдап өтті. «Саясы жоқ дараққа бұлбұл қонбас» деп соңынан бекем шешімге келгендей болды. - Өзім жүз беріп, ықылас керсетпесем ұят шығар. Қайткенмен де әдеп көрген қазақ әйелі ғой, жатырқап жатбауыр тартып кетер».

Содан кейін тағы да ұлы мен бәйбішесі жайында ойға батқан. Байсал мен Ақзия, ауыл-аймақ, дос-жарандар тізіліп көз алдына келді. Екіұдай сезім іштей арбасқан кезде - шерменде көкірегі қарс айырылып, қақырап кеткендей болды.

- Атаңа нәлет, қарақшы! - деп күңірене дауыстап, ердің қасынан ұстай берді.

Күрең де жүрісінен жаңылып, бір сәт теңселіп кеткен еді.

### Зират тонаған қарабауыр

Кешкі зауал шақ болатын. Тау шыңдарында ілініп қалған соңғы жарық біртіндеп көшіп, орман іші қараңғылана бастады. Ала жаздай тамшы тамбай, жердің оты ертерек қашыңқыраған соң, Күрең де үй маңынан ұзаңқырап жайылып жүретін. Екі кештің арасында бүгін де Күреңі орман ішіне кіріп жоғалыпты.

Атын болжап қайтпақ оймен аңшы сыртқа шыққан. Қолын артына ұстап, аяңдап былайырақ барды да, айтақтап Таймасты шақырды. Төбеті төмендегі ағаш арасынан сылаң етіп шыға келді. Тілін салақтатып, «неге шақырдың» дегендей анандай жерге барып шоқиып отыра қалды.

- Күрең қайда? - деді аңшы дауыстап. Төбеттің қасына барып, еркелетіп құлағын қасыды. Иесінің ниетін түсінгендей Таймас бүлкек қағып алға түскен... Күреңі төрт аяғын сереңдетіп, Өтелбайдың зиратының түбінде тыраң-тыраң аунап жатырекен.

- Сенің де жүрмейтін жерің болсашы! - Иесін көрген бойда орнынан атып тұрып, сілкініп, пысқырына қалған аяқ артарына бір түрлі кейи қарады.

Көптен мінбеген соң ба, Күреңі сыртына майы шыға жылтырап, сүліктей сыланып шыға келіпті. Қазанат жылқы болғандықтан еті көп оязи бермейді. Бірер күн еру болып, демалса - Күреңге соның өзі жетіп жатыр: оймақтай оңалып, ойнақ қағып шыға келеді... Атының әсіресе осы қасиетіне аңшы іштей сүйсінуші еді.

- Бүйтіп шығандап кете берсең, аяғыңа тұсау салып тұкыртармын тегінде!

Аттың жалын тарап, арқасын сипап, жабысқан шөп-шалам мен ошағаннан тазалады. Содан кейін сауырдан бір салып, үй жаққа қарай айдап жіберді.

Жерлегеннен кейін Өтелбайдың зиратына келіп тұрғаны осы болатын. Бұл жерді ылғи да алыстан айналып өтуші еді. Жер құшағында жатқан осы бір бейтаныс азамат алдында өзін айыпты санап, бұрылып зират жаққа қараудан да жасқанатын. Енді, міне, атты іздеймін деп шатасып, дәл үстінен түсіп отыр.

Зираттың бетін қау болып қурай басып кетіпті. Топырағы отырып, төмпешіктен болар-болмас нобай ғана қалыпты. Басына қойған қызыл тас та белуардан топыраққа шөгіп тұр. Байсал ескіліктің жөнін білетін көкірегі қарақты шал еді, зираттың үстіне тас жиғызбағаны несі екен? Ертеңгі күні мына жерден белгі де қалмай, жым-жылас жоғалмай ма? Әлде қорымды алыссынып, тас тасытып Қараманды әурелегісі келмеді ме?  $\label{eq:2.1} \frac{1}{2} \sum_{i=1}^n \frac{1}{2} \sum_{i=1}^n \frac{1}{2} \sum_{i=1}^n \frac{1}{2} \sum_{i=1}^n \frac{1}{2} \sum_{i=1}^n \frac{1}{2} \sum_{i=1}^n \frac{1}{2} \sum_{i=1}^n \frac{1}{2} \sum_{i=1}^n \frac{1}{2} \sum_{i=1}^n \frac{1}{2} \sum_{i=1}^n \frac{1}{2} \sum_{i=1}^n \frac{1}{2} \sum_{i=1}^n \frac{1}{2} \sum_{i=1}^n \frac{$ 

Өтелбайдың жылы әлі тола қойған жоқ болатын. Шариғат жолы жыл ішінде ғана зиратты жаңартуға рұқсат етеді. Бір әредікте сүйретпеге салып қорымнан тас әкеліп, зираттың бетіне жинай салайыншы деп ойлады аңшы.

Құбылаға жүз беріп, тізе бүгіп екі ауыз дұға оқыды. Бет сипап, енді тұра бергенде зираттың арғы шетінен қылтың еткен елесті көзі шалып қалған. Іле жеңдібілектей кішкентай аңның өзі де көрінді. Тісін шақ-шақ еткізіп, айбат шеккендей сәл кідірді де, бұта арасына сып берді.

- Қарабауыр?!

Кудігі бекер болмапты: зираттың арғы бұрышынан тостағандай үңірейген інді көрді.

 $-$  Бісмілла!..

Сасық иістен тынысы тарылғандай сезініп, алқымын ұстап, теріс айналып кетті.

#### \* \* \*

- Зиратқа қарабауыр кіріп жүр екен. Мен барып аңдып қайтайын, - деді Торғынға.

Мұны естігенде Торғынның көзі боталап, тілі күрмелгендей меңірейіп отырып қалды.

Аңшы қара мылтығын қолтықтап, иығына қасқыр ішігін ілді.

- Отағасы, сабыр етіңізші! - деді Торғын бұл есікке бұрылған кезде. Үнінде бір өзгеріс бар, жалынышты шықты.

- Не болды, Торғынжан?

- Сабыр етіңізші... Бір түрлі қорқып отырғанымды.

 $-$ Неден?..

- Өзім де білмеймін.

«Жас баладай бүйткені несі?» - деп, Қараман әйеліне таң-

дана қарады.

- Мен көп айналмай келемін. Түнде болмаса, қарабауыр күндіз алдыртпайды... Соншалықты үрейленгенің не? Тау асып бара жатқам жоқ қой?

Бұрылып есіктің тұтқасын ұстай бергенде, Торғын ұмтылып келіп мұның білегіне жармасты. Аңшы енді шынымен сасып қалды. Еңкейіп, әйелдің қолтығынан демеп тұрғызып, маңдайынан иіскеді.

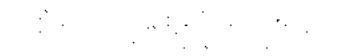

- Айып етпеңіз!.. - деді Торғын оқыс қылығына ақталғандай, қап-қара, тұп-тұнық жанарынан қос тамшы жас домалап Қараманның саусағына тамды. - Айып етпеңіз, отағасы. Сөл ғана сабыр етіңізші. Қарабауыр дегесін жүрегім біртүрлі қозғалып кетті. Ештеңе етпейді... Қазір... қазір, бойымды жинап алайыншы...

- Торғын-ау, саған не болған?

- Өзім де білмеймін...

- Мына қылығың не енді?.. Он бестегі қыз бен жігіттей? Елжұрттан ұят-ты, тегі.

- Қайдағы жұрт?.. Қайдағы ел? Иен тауда сізден басқа менің кімім бар дейсіз? Бойым дірілдеп, қорқып тұрмын, отағасы.

- Неден қорқып тұрсың, Торғын-ау?

- Білмеймін, бойымды бір үрей билеп кетті.

Аңшы түкке түсінбесе де, әйелінің ырқына көніп, ішігін орнына іліп, мылтығын босағаға сүйей салды.

- Үйде жалғыз қалып жүргенің бір бұл емес қой?- деді күмілжіп.

Арада аздаған үнсіздік орнады.

- Көкесі, - деді Торғын сөлден соң, ұяттан жарылып кетердей қысылды. Әйелі бұрын мұны бұлайша атамаушы еді.

 $-$ Иә, Торғын?

- Ішіме бірдеңе біткен сияқты.

Қараман алғашында сөз төркінін аңдай алмаған. Әйелінің төмен салған жүзін өзіне бұрып, көзіне тіктей қарады.

- Біткені қалай?

Торғын нарттай жанып, бұлқынып көзін тайдырып әкетті: ұғымы жоқ еркекке ашуланған сыңайы бар. Қараманның санасына сонда ғана бір сәуле жеткендей болды:

Торғынжан! Рас айтып тұрсың ба?

Әйелін қос қолдай құшақтап, қысып-қысып жіберді. Торғын жүзін бұлтарып, тура қарауға дәті бармай қашқақтады.

- Өзім де сене алмай жүрмін... Тұншықтырарсыз тегі, жіберіңізші, көкесі!

Қараман құшақтаған күйі Торғынды үнсіз кеудесіне баса берді. Көмейіне лықсып өксік кептелген. Дәл осы сәтті былайғы мың күніне айырбастамас еді: былауға түскендей өн бойы балбырап балқып барады. Өзін осыншалық қуанышқа

 $11 - N 309$ 

кенелткен Торғынға жылы-жылы сөз айтқысы келді, алақанына салып балаша еркелеткісі келді. Бірақ ондайдың жөнін таппай, мекіреніп, әйелінің күнсіген шашын сипады, арқасынан қақты:

- Ендеше мен далаға бармай-ақ қояйын.

Торғын күйеуінің құшағынан босап, төсекке барып отырды. Енді байқады: әйелінің жүрісі мекиен қаздай мамырлап қалыпты.

- Жиналған екенсіз, барып қайтыңыз! - деді Торғын. Жаңағыдай емес, әдепкі байсалды әйел қалпына қайта оралған. Даусы сабырлы, әр сөзі бұйырғандай нық. - Аруаққа обал болады, барып қайтыңыз, отағасы!

#### $* * *$

Түннің екі ұйқысы болып қалған еді. Ай туып, қараңғылық етегі түріле бастады. Аңдыған қарабауыры бәрібір көрінетін emec.

Бұл тасалаған бұта түбінен төмендегі зираттың ар жақ, бер жағы ап-анық байқалып тұрды. Іннің аузы үңірейе қараяды. Көзге түссе қалт жібермесіне Қараман айдай сенімді болатын. Сосын да ішігін астына жамбастай төсеп, жайбарақат күтіп жата берді.

Жылы жел лекіп өтіп еді, шайырдың хош иісі аңқып мұрынға тепті. Шайырмен қоса күзгі қуарған шөптің иісі де сезіледі. Жылы жел қапырық ауаны желпіп, тынысты ашқандай. Желдің лебімен қурай басы суылдап, бидайық қалтырай жөнелді. Аңшы биылғыдай ыстық жазды бұрын-соңды көрмеп еді. Күз түсіп қазан туса да, мінеки, аптаптың беті қайтпай-ақ тұр. Құс қанаты күйгендей дерсің. Көптен бері көк жүзінен көлеңкелік қысыр бұлт та көрінгенді қойды. Анада бір қыбыладан қазбауыр қоңыр бұлт қалқып шығып еді, ол да түстіктен орағытып, Арғыттың қарлы сілемдерін қуалап кете барған. Құдайым өрттің бетін аулақ қылсын, әйтпесе самсап тұрған мына самырсын шырпы тисе болды – дәрі секілді бұрқ еткелі тұр. Мұндай аптапта орманнан өрт шығар болса - бас сауғалап қашып құтылудың өзі неғайбіл. Ай орағы жамбастай туыпты. «Шаруаға жайлы болады екен» деп, іштей шүкіршілік етті.

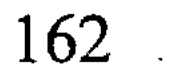

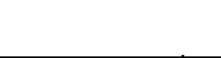

**СҮРГЕЛЕН** 

Ойын әр нәрсемен бөлгісі келсе де, Торғынның бағанағы айтқан сөзі басынан шықпай-ақ қойған.

Қараманға да бұл өмір бетін берейін дегені ғой, тегі. Жалғыздығына жамау етіп тағдырдың Торғынды кездестіргеніне екі бастан риза еді. Енді, мінеки, әйелінің құрсағында қимылдап, ұрпағы да белгі беріпті. Бұдан асқан қуаныш болсын ба?! Ағынан жарылса, мұның ендігі ұрпақтан үміті екідай болатын. Пәленше жыл Өтелбаймен отасқанда пұшпағы қанамаған бедеу әйелге міндет артудың өзі қисынсыз көрінген. Бедеу болса да, көңіл құрғыр Торғынға қатты құлап еді. Үйін жылытып, төсегін салып, Торғынның күйбеңдеп қасында жүргеніне тәубе ететін.

Жер ортасы жасқа келгенде кездескен қосағы сөйтіп жүріп, әнеки, жүрек жарар жаңалықты түйеден түскендей қойып қалды. Бала тапқан әйелдің балағынан айналмайтын еркек жоқ, ендеше Торғынжанның бағасы артпай, кімдікі артады!

Торғынмен кездескелі батуға айналған өміріне әр бітіп, қара аспаны айыққандай күйде жүр. Ойлап отырса, бұл Қараман жаңадан өмір бастап жатқанға ұқсайды. Шынымен-ақ, Тоқтасын мен Айзаданың ұмытыла бергені ме деп те қиналады кейде. Ондай сәтте торға түскен арыстандай іштей аласұратыны бар. Қаншалықты намысыңды қайрағанмен қолдан келер қайраның жоқ, буырқанып-бұрқанып бәрібір сабаңа түседі екенсің.

- Тірі адам тіршілігін жасау керек, - деген Байсал бұған баяғыда. - Төрт парызыңнан құтылдың, әйелің мен балаң саған риза шығар. Оларды қайта-қайта есіңе ап, ескі жараның аузын тырнай берме. Тіршілігіңді ойла былай... Торғын да төрт құбыласы тең тұрған біреу емес, өзің сияқты жарты жан. «Екі жарты - бір бүтін» боп, бұдан былай береке-бірліктеріңді ойландар. Айтар ауызға жеңіл-ау, әйтпесе төсек жаңғыртқан екем деп, өткеніңді ұмыта қою оңай шаруа емес екен. Сүйегіме таңба боп, алынбаған арым кетті-ау деген кезде Қараманның қаны қарайып, жынданып кете жаздайды. Әттең, қандыбалақ қарақшыны танымай қапы қалды ғой. Ұяң бөріктеу, нашар біреу ме деп ойлайтын. Сөйтсе, ол иттің шар айнасы шалқасынан боп шықты. Атам қазақтың «ит боғынан қыл шықпай

қоймас» дейтіні, тегі, рас болды. Құрғырдың әкесі де баяғыда жарым шана шөп үшін Кірішкенің ұлын айырмен шаншып өлтіріп еді. Содан итжеккенге айдалып, хабар-ошарсыз жоғалып тынған.

- Ерепей де артынан пысып, әкесін іздеп кеткен шығар, деген бірде Байсал.

Шалдың жорамалы Қараманды оншалықты иландыра қоймаған. Ит жылы жоғалған әкесін ол неме қай жақтан іздемек: әкесінің сүйегі баяғыда қурап-шіріп, Сібірдің бір түкпірінде қалған шығар? Сосын, қойнына қоңыр тас түскен Ерофей әкесін ойлайды дегенге сенудің өзі қиын. Қызылкөз қанішердің түбінде бір Талдыбұлаққа оралмауы мүмкін емес. Оралар болса, Ерофей ең алдымен Қараманның көзін құртуға тырысады. Өйткені құпияны білетін екеуі ғана.

Әйтсе де, Ерофейдің екі жарым жыл бойы белгі бермеуі таңғаларлық жайт еді. Әлде оны да бір сұмырай қылжитып, қойнындағы күпті тасты тартып әкетті ме екен? Болмаса, жұмбақтың сыры ашылып, Талдыбұлаққа жолым кесілді деп сырттап жүр ме? Тірі жүрсе ол неменің қайырылып соғар уағы баяғыда өтіп кетті.

...Ай жамбастап тас төбеге шықты. Зираттың маңайы бағанадан гөрі айқындалып, тышқан жүгірсе де көрінетіндей дәрежеге жетті.

«Мен үйде жүргенде қарабауыр қайыра зиратқа кіріп кетті ме екен?» деп ойлады. Бірақ адамның барын бір рет көрген шақар аң олжасына жуық арада орала қоймаса керек-ті. Қараман үй жақта да соншалықты көп жүрген жоқ қой?

Жалған-ай десеңші, кешегі арыстай азамат ит пен құсқа жем болып, бір уыс топырақтың астында жатыр, әнеки. Бұлар секілді шор аяқ емес, тірісінде шенді шекпен жамылып, мырза атанған азамат. Енді оған шекпеннің де, мырзалықтың да түкке қажеті жоқ. Бодаусыз, құнсыз иен тауда қалды шіріп... Туған-туысқандары бұл жазғанның өлі-тірісінен де бейхабар. Неткен сүргелең заман болды десеңші! Төсі жайлау, етегі қыстау болған бұл Алтайдың да тынысы тарыла бастағаны ма? Бүйте берсе тыныштығы бұзылып, өткел таппай адасқан үркін елдің ертеңі не болмақ?

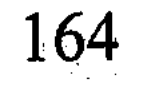

– Заман біздікі! – деген Райыс ана жолы бір келгенде қолын сілтей лепіріп.

- Сенікі болса, жетіскен екенбіз, - деді Байсал мырс етіп.

Райыс қызарақтап, әкесіне әлденені түсіндіре бастады.

- Біздікі дегенім - сіз бен біз сияқты жарлы-жақыбайдың заманы дегенім. Осыдан былай бай-кедей деген түсінік жоғалады. Бәрі де теңдікте өмір сүретін болады.

- Болыс етіп кімді сайламақсыңдар?

- Болыс емес, ауылнай сайлаймыз. Бұрынғы болыс «кірән» асып қашып кетті. Шұбарағашқа ауылнай етіп Оспанғалиды сайладық.

- Қай Оспанғали? Әлгі Танысбайдың ұлы ма?

- Иә, соның дәл өзі.

- М-м... - деді Байсал ойланып. - «Құралай бастаған киік оңбас» деген, тым-тым пысықсып кетіпсіңдер, ақыры амандық болғай.

– Өзің тақыр кедей бола тұрып, байларды жақтағаның не? – деп Райыс әкесіне шап ете қалды.

- Сен шамданба, балам, - деді Байсал. - Мен ешкімді де жақтап отырғам жоқ...

– Қараны қашанда төре басқару керек деген ұғым қандарыңа әбден сіңіп кеткен сендердің. Сол төрелер қара халықтың қанын қандалаша сорғаннан басқа не жақсылық көрсетті? Бай мен төреден қайыр болмаған соң қайың мен қарағай сауып, тау мен таста қаңғырып жүргендерің мынау!

Соңынан Райыстың сөзіне Қараман қатты ойланған. Жастық шағын, бозбала дәуренін есіне алса, үлде мен бүлдеге бөленгендей өмір елестеуші еді. Тереңдей үңілсе, онысы бер жағы ғана екен. Әйтеуір, Алтай дегенің ел-жұртқа шүйгін мекен, шұрайлы қоныс бола білген соң, былайғы қиындықтар ұмытыла беретін сияқты. Ол кезде бүгінгідей аласапыран емес, ел іргесі тыныш еді ғой. Әйтпесе ит басына іркіт төгілген заман бәрібір болған емес. Сол кезде де мұның әкесі сияқты кедей-кепшіктің ұрты мен мұртының майланғанын көрген жоқ. Бәрібір, ол кезде де кедейдің аузы қыста қызылға, жазда аққа жарыған емес. Әйтеуір өткен күннің бәрі өкінішті, жастық қызуға толы дүлдүл шағың болғаннан кейін, амалсыз сағынышпен есіңе аласың баяғы...

«Нарын кедейлерінің ту тігіп, кеңес құрған өкіметін ақтар талқандап, адамдарын тізіп қойып атып тастапты» деп, көктемде Байсал жағасын ұстаған. Арада жаз өтпей жатып-ақ, кірешілер ақтардың тым-тырақай қашып жатқан хабарын әкелді. Әйтеуір, қандай хабар жетсе де, Байсалдың иманы қалмай бозарып кетуші еді. Белсенді болып жүрген ұлының жағдайын ойлап, ондайда жар құлағы жастыққа тимей ауылға ұшады. Сауға сұрағандай талай рет Қараманға да жаутаңдап келіп қайтты:

- Ана итті қайтемін? Бір ақылыңды айтшы, - дейді келген сайын.

Әкесін тыңдамаған ұлға бұл нендей тоқтау айтсын, күмілжіп үнсіз қала береді.

- Белсенді боп шошаңдағаныңды қой, біреулер кектеніп, жазым етіп жүрер десем, қарқ-қарқ күледі. Бұл балаға нендей дауа айтарсың?.. Біз осындай заман үшін қан төктік, енді оны қолдан тегін бере қоймаспыз дейді. Қасарысқан бір пәле. Оның мұндай мінезін бұрын неғып байқамағанмын? - дейді шал таңырқап.

Райыс бір келгенінде Шұбарағаш пен Берелдің арасында ақ пен қызылдың үлкен қақтығысы болғанын айтты. Нарыннан өрлеген ақтардың бір топ әскерін қызылдар тар жерде қоршауға алып, құртып жіберіпті.

Мұны естігенде Байсал әдепкідей ұлына шүйіліп, кіржіңдеп ұрыспады.

- Әй, қарағым-ай, - деді күрсініп. - Не дейін саған... Ел басына қандай күн туғанын өзім де түсіне алмадым... Темір етіктен теңгедей, темір таяқтан тебендей қалған азған заман болды ғой бұл. Алдарыңнан жарылқап, түбі жақсылыққа апарсын!

Елдің өсегіне құлақ түрсе - төбе шашыңды тік тұрғызар сөздер естиді екенсің. Арғыдағы үлкен ауылдарды былай қойғанда, бергідегі Берел мен Шұбарағашта да нелер бір пәлекеттер болып жатқан сияқты. Бірін-бірі аңдып, торғайдай тозған ел, босқан халық. Тау арасында жатқан бұл екі үйел ішіндегі ылаңның бірін де білмейді екен.

- Ел дәулеті сетінеп, берекесі кеткені сондай, пырылдап тоқтық тартар нәресте де жоқ бұ күнде, - деген Байсал ауылға барып қайтқан бір жолында.

Соңынан ауылнай Оспанғалиды жайлаудан қайтып келе жатқан жерінде орман ішінде ағашқа асып кеткенін естіді. Жұрттың айтуынша, арғы беттен келген Өтесіннің жансыздарының ісі сияқты. Хабарды жеткізген Сәдуақас Оспанғалидың орнына Райысты сайлағанын айтқанда Байсал үндеген жоқ, ойға батып, безеріп отырып қалды.

- Ұлыңыз мөр ұстаған ауыл ағасы болды, - деді Сәдуақас. - Иен жұртты қашанғы күзетесіз, енді ауылға, ұлыңыздың жанына бармайсыз ба?

- Шырағым, бұл Шұңқыржұртта да бұрын ауыл болған... деп Байсал шамданып қалды.

- Білемін, - деді Сәдуақас та беті бүлк етпей.

- Білсең сол, ата жерін иесіз тастап, енді қартайғанда кете алмаймын. Сүйегім осында қалады. «Өлеңді жерде өгізім семіз», енді қартайғанда сақалымды бұлдатар жайым жоқ.

- Еркіңіз білсін... Менікі әншейін ұлыңыздың сәлемін жеткізу ғана еді.

- Соқпа өтірікті! Менің ұлым ондай сәлем әсте айтпайды. Әкесінің тіріде бұл жерден кетпесін ол жақсы біледі.

Шалмен әңгімесі жараспаған соң, өтірігін жуып-шайғандай, Сәдуақас енді қасындағы Қараман құрдасына тиіскен:

- Сен де кіндігіңнен байланып, жұрт күзетіп отырмысың? Байқа, құрдас, саяқ жүрген таяқ жейді... Саяқтық шариғат заңын былай қойғанда, тариғатқа да сыймайды, тегінде.

«Осы неме біреуге соқтықпаса дәреті бұзыла ма?» – дегендей Қараман Сәдуақасқа бажыраң етті.

Оған имене қойған анау жоқ, түбі тесік шелектей даңғырлап

сөйлеп отыр:

- «Қараманның ауылдан не үшін қашқанын енді білдік» деп, бүкіл Шұбарағаш сенің соңыңнан ит қосып шуласып жүр, деп жырқ-жырқ күлді.

- Байтал түгіл бас қайғы, онсыз да басы қатқан жұрт жалғыз Қараманды бағып отыр дегенге кім сенеді? - деп Байсал жақтырмай күңк етті. Шалдың сөзін Сәдуақас елең қылмады:

- Сонда ел-жұрттан жасырған қатының қайсы, мұнда ала келмедің бе? Көрімдігін беретін едік...

– Әбден көкмылжың боп бітіпсің ғой өзі!

- Жарайды, соншалықты шамданғаның не? Тізе жылытып, жас қатын алған соң құрдастарыңды ұмытайын деген екенсің. Кержақшылағаныңа жыным кеп отыр, Қареке. Мұсылман емеспісің, молда таппасаң, некеңді мына маған, жаман құрдасыңа қидыра салмадың ба?

- Жетті! – деген Байсал осы тұста ашуға мініп. – Ақ батамды беріп, некелерін мына мен қиғам. Не қыл дейсің енді?

Сәдуақас содан кейін қайтып тау жаққа ат ізін салған жоқ. Шұңқыржұртқа ат арытып не үшін келгенін Байсал да, Қараман да біле алмаған. Райыстың оны шабарман етіп жібермегені анық. Әйтеуір, былайғы кезде айдасаң баспайтын Сәдуақастың сүйінші сұрағандай елпілдеп жетуі жұмбақ күйі кала берді.

... Әр нәрсені есіне алып, қимылсыз жата бергеннен кейін бе, көзіне ұйқы тығылып, жиі-жиі есіней бастады. Әлсін-әлсін жасаураған көзін сүртіп, зират жаққа үңіліп қояды. Аңдыған бәлесі жер жұтқандай әлі жоқ. Баяғыдай емес, ұзақ таңға кірпік ілмесе де шыдай беретін сергектігі адыра қалып, соңғы кезде ұйқы меңдеп жүр. Тегі, ішегіне май түсіп, жидиін дегені шығар? Әлде мұның да тыраңдаған тірлігі алаңсыз арнаға түсіп, адам қалпына келе бастағаны ма екен? Расында да, тау басында таң асырған көлеңке тірліктен гөрі, уағымен ұйықтап, женімен тұрғанға не жетсін!

Елес сияқты қарайған бірдеңе жылыстай жылжып, іннің аузына жете бере жоғалып кетті. Қаншалықты дайындықпен күтіп жатса да, аңшы оны атып үлгермеді.

Шақар аңның мола ішінде ұзақ болмасын сезіп, жерге жа-

быса еңбектеп, зиратқа жақындай түсті.

«Ғайыптан пайда болғандай бұл неткен тажал еді? - деп ойлады іштей. Солай ойлауы мұң екен, көңілін күдік пен үрей билеп ала жөнелді... – Жұдырықтай болған мынау бәлені бұрын неғып танымай келгем? Тірімізде тегіннен береке жоқ секілді, ендеше өлімізге де иманды бұйыртпайын дегені ме?!» Төмендегі ағаш арасынан бұғы шақырды. Басын көтеріп, дауыс шыққан жақты болжап еді, бұғының өзі көрінбеді: сал-

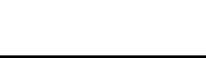

бырайған қалың самырсын, қап-қара болып түнерген мылқау орман.

«Күйек басталған екен» деп топшылады іштей. Мұның ойын құптағандай, қарсы беттен тағы бір бұғы сырнайлатып дауыс берген. Қарсы беткей сатымен қоршаулы болатын. Соған қарағанда, соңғысы дәу де болса өз бұғыларының біреуі секілді.

«Бұғылардың обалына қалып, текке қамап отырған жоқпын ба?- деп ойлады артынша. - Олар да қан сойқанды аңсап, еркіндікте күш сынасқысы келеді ғой? Ендеше бұл тығырықтан шығар амал бар ма?»

Әйтеуір, көптен бері осы сұраққа жауап таба алмай, басы қатып жүр.

Байсекең мен Қанайдың көмегімен арқан салып қаумалап, тамыз туа төрт бұғының мүйізін кесіп алған. Ол да бір мехнаты көп, өндімейтін өзгеше шаруа екен. Мүйіздерді Ақзияның тайқазанына сарқылдатып жарты күн қайнатты. Соңынан спиртпен жуып, жел өтіне, көлеңке жерге кептіріп қойды. Қазір мүйіздер саңғырлап кеуіп, нағыз бабында жарап тұр.

Саудагердің «келем» деген кесімді күні әлдеқашан өтіп кеткен еді. Аңшының жорамалынша, тескен тау асса да жылпос шүршіттің белгі берер мезгілі болған. Есесін елге жіберіп Манжудың судай сіңіп, тастай батуы мүмкін емес. Тегі, бергі беттегі аласапыраннан сескеніп, әліптің артын бағып төстабандап үйінде жатқан болуы керек.

...Қарабауыр сыпсың етіп іннен шыға келді. Шыққан бойда әлденеден сезіктенгендей басын кекжитіп, қалшиып тұра қалды. Аузында көлденең тістеген сүйек ағараңдайды.

Қараманның төбе құйқасы шымырлап кетті. Сайды бойлай лекіген самалмен қоса, мұрынға күлімсі иіс бұрқ ете түсті. Осыншалық сасық болар ма, лоқсып, құсып жібере жаздап, өзін-өзі әзер тежеді. Лезде бойын жинап... шүріппені басып қалды. Әлде тау жаңғырықты ма, әлде құлағы қағыс естіді ме, тағы бір тұстан мылтық атылғандай болған. Әншейінде құлағы қалт еткенді қағып алушы еді, дауыс қосарлана шығып, жаңылып қалды ма екен? Жо-жоқ, жаңғырық пен шын дауысты ажырата алмай не көрініпті бұған? Жай мылтық емес, әлгі дауыс бесатардікіне ұқсайды... Иә, бесатардың даусы.

Қараман жатқан жерінен жылан шаққандай атып тұрды. Серең етіп домалап түскен қарабауырға да бұрылған жоқ, емпең қағып теріскейдегі үйіне қарай жүгірді.

- Торғын... Торғынжан!

Қарағай есік шиқ етіп сыртқа теуіп, ар жағынан әйелдің қуарған жүдеу жүзі көрінді.

- Амансың ба әйтеуір?

Торғын жауап қайтармай сілейе қарап сәл тұрды да, көзін төмен салып бұрылып кетті. Төсекке барып солқылдап жылап жіберді. Аңшы әйелін бауырына басып, шашынан сипады, жұбатқан болып, сөйлеп жатыр:

- Торғынжан, сабыр етсеңші!

- Торғын-ау, сендей әйелге бұлай ету жараспайды.

- Торғынжан, екеуміз де бала боп кеттік пе, біреу көрсе ұят боп жүрер, тегі.

- Осыншалық үрейленгенің не? Бесатардың даусын естімеп пе едің?

- Тау тентіреген көп аңшының бірі болар. Көңіліңе күдік алмай-ақ қойшы.

Торғын мойнына оралған шыттың ұшымен көзін сүртіп, ауыр күрсініп, орнынан тұрды.

– Отағасы, айыпқа бұйырмассыз. Жас баладай жасығаныма өзім де таңғалам. Бұрын бүйтпеуші едім... Жанымды қоярға жер таппай, қатты елегзідім.

Аңшы босағада қалған мылтығын көтеріп, қабырғаға апарып ілді де, жайланып етігін шешті. Етігін шешіп жатқанда, мола басында қалған ішігі есіне түсті... «Тышқан тесіп, кұну жыртып кетпесе - ертең жиып алармын», - деді ішінен.

Торғын пешке отын салып, дастархан жайып, шай қамына кірісті

- Жеті түнде шайға әуре болмай-ақ қойсаңшы, - деген күйеуінің сөзін тыңдамады. Самауырды сыртқа шығарып, оттығына шоқ салып қайтты.

- Жақын жерден атылды ма? - деп сұрады Қараман сумен беті-қолын шайып жатып.

- Нені айтасыз?
- $-$ Жаңағы бесатардың даусын айтам да... Қай тұстан шықты? - Қайдағы бесатар?

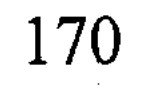

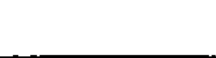

Жудеу жүзіне тағы да үрей үйіріліп, Торғын күйеуіне бақырайып қарап қалды.

- Мылтық даусын естіген жоқпысың?

Аңшы көңілдегі алаңын сездірмей, өзін сабырлы ұстауға тырысты. Сөзден секем алдырып, Торғынды тағы шошытып жүрермін депойлады.

- Естіген жоқпын, - деді әйелі.

- М-м... Тау кезген аңшы болар, тегі. Даусы анау жақтан шықты ғой.

Әңгімені осымен доғарайын деген оймен, қолымен былайғы бір жақты мегзеген болды.

Торғын әдейі бұрылып, терезеге тұтқан қарынға қарады. Бұлтиған қарынды жел қозғап, сықыр-сықыр етті.

- Қайдағы аңшы? Сіздің маңайда жүрген ол қандай аңшы?

Қараман сұраулы жүзбен өзіне қарай аттаған әйеліне не деп жауап берерін білмей тосылды. Басқадай жалтарары болмаған con:

- Жетті енді! - деп жеки сөйледі. - Бесіктегі баладан күнің төмен боп кетті ғой, тегі!

Торғын үнсіз қалды.

Әйеліне ұрлана көз тастап қойды: шамдалдан түскен бозамық сәуле Торғынның шашын күлтелендіріп, сарғыш нұрға орап тұр. Өкпелеген осы отырысының өзінде көз арбайтын қылықты сүйкімділік бар екен. «Бекер дауыс кетерген екенмін» деп, ішінен өкінгендей болды.

- Адасқан аңшы болмаса, сіздің айлағыңызға бөтен адам келмейді, отағасы. Бесатар атылса - олар қашқындар болды!

Караман сөз қайырған жоқ, төр алдындағы тулақ үстіне жайғасып, мұртын шиырып отыра берді. Есік сыртындағы самауырдың бұрқ-сарқ қайнаған дыбысы шықты.

- Торғын, шайыңды қамдашы?

Екі арадағы жайсыз әңгіме шай үстінде ұмытылар деп еді, бірақ әйелі отырған жерінен тапжылмады.

- Қашқындар! - деді Торғын өзімен-өзі сөйлескендей күбірлеп. - Бесатардың даусы шықса - онда қашқындар болғаны...

171

开放 医动脉

Қараман оқыс басын көтеріп:

– Мейлі емес пе? – деді қитыққан көңілін зорға тежеп. – Қашқын болсын, қасқыр болсын - олардың бізде қандай шаруасы бар?

 $-$  Олай демеңіз, отағасы, – деді әйелі баяу ғана. – Сіз қашқын мен қуғыншының сырын әлі білмейсіз... Құдай олардың бетін аулақ қылсын!

- Мейлі, бірі өліп, бірі қалсын. Маған шай берсеңші...

Бәрібір Торғын орнынан қозғалар емес:

- Алла-ай, десеңші! Адам аяғы жетпес алыс шығар деуші едім... Ендігісі бұл жердің де ұшар көлі мен қонар көгі тарыла бастағаны ма?

- Торғынжан! Сен не деп күбірлеп кеттің?

- Бір Аллаға мінәжат еттім, отағасы! Тілегім қабыл болып, нәресте құшсам деп едім. Бірақ алаңы көп мезгілде кез болышпыз. Бағымыз ба, сорымыз ба, оған көзім анық жетпейді. Алтайдың аюынан емес, адамынан қорқамын! – деді Торғын.

Әйелінің сөзі көңілін қозғап, есіне өлгіндегі қарабауыр түскен. «Өлді ме екен? - деп ойлады ішінен, - шақар пәленің жаны сірі келеді деуші еді... Тірі қалып, тағы да аруақты қорламаса жарар еді».

Торғынның жанарынан домалап шыққан моншақ тамшылар тырс-тырс жерге тамшылады.

#### Казактардың лаңы

Тарсылдаған оқыс дауыстан селк етіп оянып кеткен. Шырт ұйқыдағы Торғын да шошып оянып, мұны қапсыра құшақтай алды.

Таң бозарып атып қалыпты, есікті біреу жұдырықпен ұр-

ғылап тұр.

- Үйде біреу бар ма? Ашыңдар!

Даусына қарағанда, казак-орысқа ұқсайды. Ерофей қанішердің қанжығалас біреуі болмасын деп, аңшы терезенің тесігінен сыртқа көз салып еді, бұл жақтан ешкім байқалмады.

- Қазір ашамын! - деді киініп жатып.

Бесатарын оңтайлап, есіктің тиегін ағытты да, екі адым кері аттады. Тұтқасын жұлып алардай жұлқып ашып, біреу табалдырықта талтайып тұра қалды. Өзіне қарай кезенген

мылтықты көрген кезде көзі атыздай аларып, иегі кемсеңдеп кетті. Қалшиып тұрып қалған казактың иығынан асырып көз жіберіп еді, анадай жерде аттарын ойқастатқан тағы үшеу байқалды. Араларында бұл күткен Ерофей көрінбейді, тұрыстары бейғам. Бір бәлені ұшықтырып жүрермін деген оймен, басатарды үн-түнсіз босағаға сүйеп, өзі сыртқа шықты.

Жаңа ғана тіл-жақтан айырылып, шүберектей бозара қалған жабағы бет казакқа жан бітіп, қамшысын бұлғап қалғандарын шақырды.

Торғын да киініп, төсек-орынды жинап үлгеріпті.

- Бұл кімнің зәйімкесі? - деді жабағы бет, өзі көкжөтелмен ауырғандай қырылдап сөйлейді екен.

- Кімдікі болушы еді, менікі де! - деп Қараман орысша жауап берді. Шүкіршілік, кержақтардың арасында өскендіктен, бір кісідей орысшасы бар еді.

- Сенкім боласың?

 $-A$ ңшымын.

- Қайдағы аңшы? - Қырылдаған казак қотыр тайын өткізіп қойғандай сұрақты төпелеп барады.

- Қайбардың баласы Қараман деген аңшы боламын. Сүйегім - Дәулет, оның ішінде Есбол ұрпағынан тараймыз. Сіздер кімсіздер?

- Бізде шаруаң болмасын... Ларцов, мынаның мылтығын ал!

Едіреңдеген мынаусы бастықсымаққа ұқсайды. Бесатарды айналдырып көрді де, қасындағы серігіне лақтырып жіберді.

- Мұндай бесатарды қайдан алдың?

- Қытайлық саудагер берген.

 $-$ He...  $\text{He}$ ?

- Мән-жу деген саудагер тамырым берген.

- Соқпа өтірікті. Сен қызыл бандитсің! Түксиген түріңнен танып тұрмын... Сен - қызылдардың таудағы жансызысың. Білдің бе?

«Жын буған бақсыдай мынаның бүлінгені несі екен?» Сөз ұқпайтын біреумен сөз таластырып, тәжікелесіп жатуды арсынды. Осы кезде төрт атты тізгіндеп, анадай жерде тұрған кексе біреуі:

- Порфирий Игнатьич! - деді дауыстап. - Бұл Шұбарағаштың жігіті ғой. Мен танып тұрмын.

«Бұнысы кім болды екен? – деп, Қараман да әлгі орысқа көз тоқтата қарады. Жүзі таныс. Өзін бір жерден көрген де сияқты. - Мәссаған... Мынау Берелдегі Храмцов Терентий емес пе?»

 $-$  Терентий?

- Соның дәл өзі... Сен Қарамансың ғой? - деді анау да таза қазақша сөйлеп.

- Иә, Қараманмын... Терентий екенің рас болса, мынауыңды қоқаңдатпай әкетші әрі!

Бұлардың қазақша шұрқырасқандарына жабағы бет қыңар емес, Терентийді ала көзімен атып:

- Мұның бандит емесіне кепілдігің бар ма? - деп зірк ете қалды.

Терентий кеңкілдеп күліп жіберді.

- Бұл жігіт қызыл болса мұрнымды кесіп берейін... Елжұрттан безген кісікиік емес пе бұл: осы маңайдың бәрі біледі. Әйтпесе есі бар пенде мынау Жазатырға айдасаң келе ме, өзің ойлашы, Порфирий Игнатьич?

Байқа, Храмцов, қаңғырған қараны қорғаймын деп тіліңнен жазып жүрме! - Жабағы бет Терентийге қамшысын шошаңдатты. - Ларцов екеуің осында қаласыңдар. Біз эскадронға хабар береміз.

Жабағы бет бұрылып табалдырықтан түсе беріп, аңшыға қайта қадалды.

– Оққағарың бар екен, – деді аңшының төсін қамшымен нұқып. – Көзіме тура қара, кәнеки! Осыдан өтірік айтсаң – табанда атып тастаймын!

«Жайдақ атқа мінгендей жұлқынуын сілімтіктің» деп ойлады аңшы. Қаны басына шапса да, сыр білдірмей, казактың қанталаған шегір көзіне ежірейе қарады. Екеуі ит пен

мысықтай көзбен арбасып, бір сәт тұрып қалды.

- Жіпсік көз неме! - деді казак аузынан түкірігін шашыратып. – Шыныңды айт, қызылдар мұнда келді ме?

- Шырағым, маған қызылың не, ағың не - бәрібір, - деді аңшы ашуын тежей алмай тістеніп. - Біле білсеңдер, мына ит арқасы қиянға ат ізін салып, алғашқы боп сендер келіп тұрсыңдар. Қазақ қонақтан қашқан емес. Қонақ болғыларың келсе – барымызды алдарыңа жайып, шама-шарқымызша күтеміз. Әйтпесе жолдарың әне! Бас кеспек болса да, тіл кеспек жоқ.

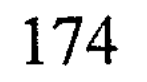

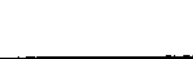

Қоқаңдаған ереуіл сөзіңді енді мен көтере алмаймын. Ары дегенде атып тастарсың, оныңнан да қорықпаймын.

Мұны естіп тұрған Терентий тағы да күліп жіберді.

- Өшір үніңді! - деп жабағы бет оған барқ ете түсті.

Қараман жарылып-ақ кете жаздап еді, Терентийдің сайқымазақ күлкісі ашуын сабасына түсірді. Мұның үйіне келіп алып, құлтекедей тепеңдегені несі екен? Соңындағы анау үш әскерін арқа тұтып, шабаланып тұр ғой. Әттең, ер егесі еңісте деген, жеке жерде кездесер болса мұның әуселесін сонда байқар еді. Шошаңдаған анау дорба сақалын бір талдап жұлып, Ерофейде кеткен қанды кегін осыдан-ақ қайтарар еді-ау!

Едіреңдеген казак серігінің бірін соңына ертіп, сайды бойлап шоқырақ қағып шауып кетті. Ол кеткен бойда жарқылдай күліп, Терентий Қараманның қасына келді.

- Біздің басекең қазір көлеңкесінен де үркіп жүр... Айып етпе, достым! - деп аңшымен қол беріп амандасты. - Ларцов, танысып қой, бұл жігіт менің жерлесім болады.

Мылтығына сүйеніп, бөрене үстінде отырған Ларцов басын изегені болмаса, орнынан тапжылған жоқ.

- Терентий, сен бұл жақта қайдан жүрсің?

- Сен сұрама, мен айтпайын, достым. Менің қайдан жүргенім, қайда бара жатқаным бір Құдайға ғана аян.

Жартылай ашылған есіктен Торғын көрінді. Шашы бобырап, кеудесіне жайылып кетіпті. Қолында Қараманның қара МЫЛТЫҒЫ.

- Торғынжан, саған не болған?

Ларцов бесатарын оңтайлап, ешкі көзденіп шегіншектей берді. Аңшы әйеліне қарсы жүріп, қолынан мылтықты алып, босағаға іле салды.

- Әйелің мінезді екен! деді Терентий басын шайқап.
- Торғын, мына кісі Терентий деген менің бала күннен білетін тамырым болады... Барып шайыңды қамда.
	- Торғын жауап қатпады, сүлесоқ бұрылып үйге кіріп кетті. Терентий таңданғандай, тағы да басын шайқады:
- Әй, достым, тілімді алсаң әйеліңді бұл үйде қалдырма, - деді Қараманға. - Қазір мұнда бір әскадрон солдат келеді. Қандары қарайған солдаттарға қазір дүниенің пұлы – беш

тиын... Жаман айтпай – жақсы жоқ, абыройсыздыққа ұрынып жүрерсің.

Қараман Терентийдің сөзінен шындап сескеніп қалды. Тегіннен тас талауы сыртында аңқылдақ орыс еді, ағынан жарылып, бірдеңені біліп айтып отыр. Қызылын кім білсін, ақ дегеннің сыңайы жаңағы болса - тезі қатты тентекке емес, қан іздеген қанішерге көбірек ұқсайды екен.

- Қайда жіберем? - деді амалы құрып.

– Атыңды ертте де, ауылға қоя бер.

- Жолды білмейді ғой, адасып кетер. Байсалдың үйіне бара тұрғаны жөн шығар?

- Байсалың кім?

- Мына қырдың астында бір омарташы шал бар еді... Есіңде шығар, баяғыда Шаңырақ деген ауыл болды ғой?

- Шаңырақ дейсің бе?.. Бұл ішкі жақты көп біле бермеуші едім.

- Ауыл түгелімен Шұбарағашқа кешіп кеткен. Әлгі шал соның жұртында қауқиып жалғыз отыр. Бір-бірімізбен араласып тұрамыз.

- Мейлі, өзің біл... Бірақ тезірек қамданғаның жөн шығар.

Терентий ит көрген мысықтай үрпиген Ларцовқа барып әлденені түсіндірген болды.

Қараман атын ерттеп, қолтығынан демеп әйелін мінгізді де, жолға салып қоя берді.

Әйелі кеткеннен кейін, құрақ ұшып самауыр қайнатып, Терентийдің алдына барымен дастархан жайды. Терентий жол азабын тартып, қатты ашығып қалыпты. Қуырдақтың қалдығын қалжадай сілтеп, қара шайды қарыны қампиғанша сораптады. Жүрек жалғасыншы деп Ларцовты да адақтап

шақырып еді, шабан аттай табандап, ол үй жаққа баспай қойды.

### Қытайға қашқан әскерлер

Эскадрон дегені он сан ұрым, қырық сан қырымнан жиналған самаладай атты әскер екен. Іштерінде шинель сүйреткен орыстар да, қызыл балақ казактар да, қауға сақал кержақтар да толып жүр. Терентийдің сөзіне қарағанда, жондатып Жазатыр арқылы Қытайға қашып бара жатқан атаман Анненков әскерінің азып-тозған бір бөлімі осы болып шықты. Тізбелеп сұрай беруге «жаман ойлап жүрер» деп, Терентийге де көп батпады. Сосынғысы ақ ит болсын, қызыл ит болсын – бәрі бір ит емес пе, бұлардың түбін қозғап шатағым не деп, үндемеуге тырысты.

Бағанағы әкіреңдеп кеткен жабағы бет «полковникке орын керек» деп, Қараманды үйінен түріп шыққан. Қаптал көпшілікке қарсы тұрар қауқар қайда, амалсыз көнуге тура келді. Солдаттар терезеге тұтқан қарынды дар айырып, үйдегі азынаулақ көрпе-жастық, киім-кешекті бір-бірлеп далаға атты. Біреулер оларды қағып алып, жерошақты жағалата төсеп жатыр. Қас пен көздің арасында керегесін кертіп, шаңырағын шайқап жіберген әулекі топқа бұл таңдана қарағаннан басқа қауқар жасай алмады. Қараша үйдің ар жақ, бер жағы лездің арасында топырлаған ат тұяғына, дабырлаған қарақұрым халыққа толды да кетті. Қылыштарын салпылдатып оңдысолды ағылған қызыл балақ казактар, иықтары жалт-жұлт етіп, танауымен көк тіреген офицерлер. Жоғарғы жақтан тарсылдаған мылтық даусы шығып еді, біреулер аттарына міне салып, солай қарай тасырлатып шаба жөнелісті.

«Бірің өліп, бірің қалсаң да, мейілдерің» деген оймен Қараман да былайғы бір балқарағайдың түбіне тонын төсеп, қисая кеткен.

Жерден жеті қоян тапқандай әлденеге үймелеп, жоғарғы жақтан дабырлай түсіп келе жатқан солдаттарды көргенде жон арқасы шымырлап қоя берген болатын. Күдігі бекер болманты: шу-шу еткен дарақы тобыр төрт бұғыны дырылдатып сүйретіп, таңын ағартып, теңкитіп есік алдына

домалата салды. Үлкен шаруа тындырғандай әлгі немелер маңғаздана алақандарын қағып, ортаға ентелеген өзге жұртқа болған жайды қарқ-қарқ күліп, аңыз етіп айтып жатты. Біреуі есік көзіне үйірілген офицерлердің қасына барып, қолын шекесіне апарып, қаздиып тұра қалды. Бәрі де от ала келгендей асығыс, ары-бері жөн-жосықсыз ағылған халық. Итпісің, кісімісің деп Қараманға назар салған біреуі жоқ, әйтеуір, әркім өз шаруасымен әуре.

12-N<sub>2</sub>309

 $\mathcal{I}_{\mathcal{F}_{\mathcal{A}}}$ 

«Мыналар тағы боп кеткен екен, түге!» – деп аңшы қарадай күйінді. "Терентийді іздеп еді, ол сияқты сұр шинель сүйретіп, мыжырайған папах кигендер айналада тым көбейіп кетіпті. Алыстан қараған адамға қаптап сойып қойғандай, бірінен бірі аумайды-ау, аумайды.

Терентий бергі шеттегі жерошақтың басында біреулермен шүйіркелесіп, темекі тартып отыр екен.

- Терентий... Әй, тамыр, бері келші!

- Не боп қалды? - деді Терентий иегін көтеріп. Сосын етігін тарпылдата басып, мұның қасына келіп жайғасты.

– Үш күннен бері темекіден қағылып едік, жігіттер жолдағы бір омарташы шалдан темекінің жапырағын жинап әкеліпті. Сілекей созып, соны сораптап отырмыз.

«Сен де мынау азған тобырдың бір шодыры болып жүрмесең неғылсын?» деп ойлап, аңшы көкейіндегісін Терентийге бірден айтып салмай, күдіктене көз тастады да, сөзін кідірте түсті.

- Терентий тамыр! - деді ақыры қинала толғанып. - Сен маған жөніңді айтшы, Терентий! Пайғамбар Құдай емес, ал сенің пұлқындығың пайғамбар емес шығар, тегі.

- «Пұлқындық» деп сен кімді айтып тұрсың?

- Анау үлкен бастығыңды...

- Е-е... жоғары мәртебелі полковник мырза ғой, сірә?

- Кім болса да мейлі... Мұншалықты төбеме тай ойнатып, басынғандары не бұлардың? Енесінің ұлындай елдің үйінде елірген бұл қандай адамдар? Әлде атажұрт деп алысатын аруақты жауым осылар болғаны ма?

- Жау деп шаптықсаң, сені «қызыл бандит» деп атады да салады. Онда кімнің қылшығы қисаяды? - Терентий жерге шұқшиған аңшыға сығырая көз тастап, бықсытып темекісін тұтатты. - Бізбен салыстырғанда, бақыттылау жансың ғой, достым, - деп сәл үнсіздіктен соң сөзін жалғады. - Сен - ақ та емессің, қызылда емессің, өзіңмен-өзің кейуана біреусің. Дүние төңкеріліп жатса да елмен шатағың жоқ. Сенің тірлігіңді қазір менің басыма бермегеніне өкінемін. Амал нешік... Тағдырымыз солай болды. Біз бүгінше тынығып, ертең тағы жол шегеміз. Соғанға дейін сен былай амалдап шыдай тұр... Бастықтарға да, басқаларға да қарсы келіп жүрме, тегінде. Атып тастайды. Адамның құны бұларға қазір көк тиын тұрмайды... Солай,

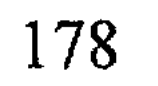

e Francisco

достым, айтқандарына көніп, айдағандарына жүре тұрғайсың. Осыны мықтап ұғып ал!

Дөңгелек жүзді домаланған жас поручик жүгіріп келіп, үй иесін полковниктің шақыртып жатқанын айтты.

- Абай бол! - деді Терентий созалаңдап орнынан тұрып жатқан Қараманға.

Полковник төр алдында күлге шөккен бурадай өңін бермей сазарып қалыпты. Қабағынан жүрек шайлыққандай екен. Қалған үш-төрт офицер бастығын қаумалай жайғасыпты. Қуықтай тар үйдің іші темекінің көк түтінен көрінбейді. Полковниктің оң жағына тал шыбықтай бұралған бір әдемі келіншек қонақтапты. Жалғыз тал қауырсын таққан қалпағының маңдайшасында сарапшын перде. Перде астынан көрінген аспандай көзі боталап, аю көргендей аңшыға үрке қарады. Құдай қосқан әйелінен гөрі жолбике көңілдесіне көбірек ұқсайды екен.

Полковник басын көтеріп:

- Сіз Көккезеңнің жолын білесіз бе?- деп сұрады.

- Әрине, - деді аңшы, сосын, - пұлқындық мырза! - деп қосып қойды.

Полковниктің қайда қарап отырғаны белгісіз еді, қарсы алдында алпамсадай болып Қараманның тұрғанын байқамайтын секілді. Көзін бұдан асырып, әлдеқайда алысқа телміріп, меңірейіп отыр.

- Ендеше ертең бізге жол көрсетесіз... Сіз боссыз, бара беріңіз!

Қараман ырғала басып, үйден шығып кетті.

Есік алдына біраз адам жиналып қалыпты. Теңкиген бұғыларды қаумалап, араның ұясындай ду-ду етеді. Қайсыбірі білегін сыбанып тастап, бұғының терісін сырылдатып іреп жатыр. Үй бұрышындағы қалқаның асты саудырап босап қалыпты. Қысқа деп текшелеп жинап қойған отынның қорын солдаттар жылан жалағандай еткен... Әр тұста бір жерошақ, әр жерде бір маздап жанған от. Айнала дабырлаған көп адам, будақтаған темекі, күркілдеген жөтел.

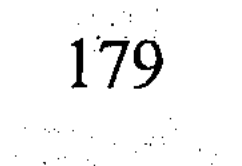
«Мыналардың өмірі жәрмеңкенің базарындай екен, - деп ойлады аңшы. - Әскер дегенде тәртіп болады деуші еді... Әлде бұл шалқулары ақшам алдындағы бой жазулары ма екен?»

Шырт түкіріп, ішігін қымтанып, табалдырықтан түсті.

Қора-жайын шолулап еді, оның да сырғауылдарын отынға тасып әкетіпті: омырайып әр жері ойсырап жатыр.

Бұлардың Бұқтырманың бойымен жүрмей, жондатып қия жолмен келе жатқандары қай мықтылығы деп таңырқап еді алғашында. Оның мәнісін енді ұққандай болған. Райыс айтқан қызылдардың әскері Бұқтырма аңғарында жатыр. Олар ақтарды күтсе, сол шамадан күтеді. Бұл азғындардың мынау Абылай аспас асулардан, тұмсық батпас ормандардан өтіп, шекараға қашатындарын қайдан білсін?.. Өздері де сілікпелері шығып, торғайдай тозған топ екен... «Бүлінген елден бүлдіргі алма деуші» еді, не қылса да амалдап, ендігісі ақырын күткені жөн шығар. Полковниктің сөзіне қарағанда, бұның да аяғы алысқа түсетін сыңайы бар. Басқадай шегінер жер жоқ, көресісін ендігісі бақ-талайынан көре жатар. Нар тәуекел!

Аңшының қасына жүгіре басып Ларцов жетіп келген. Келген бойда суырдың айғырындай шаңқылдап жағасынан ала түсті.

- Тәйт әрі!.. Боқмұрын! - деп Қараман оның қолын қағып жіберді.

- Мынау әйелін қызылдарға жіберді... Мені алдап қызылдарға хабар беруге жіберді... Мен енді ғана түсіндім!

Көзі атыздай айналып, бағанағы жабағы бет шегір казак осы кезде екі араға сап ете қалған. Бүйіріндегі салпылдаған маузерін салаң еткізіп суырып алды. Қапелімде тілі күрмеліп қалды ма, аузын қайыстай керіп, қаруын Қараманның

жұтқыншағына тақай берді.

- Қаңғырған қыз-з-зыл и-и-т! - деді тісінің арасынан ысыл-

дап.

Араға Терентий килікпегенде іс шынымен-ақ насырға шабатындай екен.

- Сен албаты шу көтерме! - деді ол Ларцовқа. - Мұның әйелі өз шаруасымен көршісіне кетті. Соған бола дүрлігіп, біреуге жалған жала жаппа, тегінде.

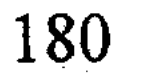

- Көршіңнің атын айт? - деді жабағы бет қырылдап. Шегір көзі соның арасында қой көрген қасқырдай қанталап шыға келіпті.

- Байсал, - деді аңшы жайбарақат.

- Көршің - қызыл бандит?..

- Сенің қызарған көзіңе бәрі қызыл боп көріне ме? Қайтедіей, мынау?

- Өшір үніңді!.. Сұраққа жауап бер!

- Әй, сақал, ол жетпістегі жер таянған шал... Саған керегі сол болса...

- Әйелің сонда кетті ме? Шын айтып тұрсың ба?

Аңшы үндеген жоқ.

- Жарайды... Тексереміз! - деді анау кіжініп. - Осыдан айтқаның өтірік болып шықса – Құдайыңа сиына бер. Пәршелеп турап, сүйегіңді итке тастаймын.

Жабағы бет маузерін қынабына салып, аңшыға алая бір қарады да, көстеңдей басып үйге кіріп кетті. Шыққан бойда қызыл балақ бес-алты нөкерін атқа қондырып, тасырлатып төмен қарай шаба жөнелген. Неге екені белгісіз, Терентийді ерткен жоқ.

Кун бесіндікке еңкейіп, көлеңке басы ұзара бастады. Бағанағыдай сапырылысқан бейберекет жүріс саябырсып, солдаттар мен казактар әр жерде алаулаған от басына жиналып, күбір-күбір әңгімеге кіріскен. Екі-үш жерде мылтықтарды бір-біріне сүйеп, қос жасап шошайтып қойыпты. Бір топ солдат Қараманның ескі жерошағын қоршай жайғасыпты. Шығыршықты темір мосыда мыжырайған қарақожалақ шелек асулы тұр. Қартаң солдат бұғының жіліктерін кершеулеп турап, шелекке сылп-сылп тастап жатыр. Жерошақтың арғы шетінде отырған шалт қымылды жастау бірі қолын жиі-жиі сермеп қояды, өзі бәйге атындай аңқылдап отыр. Қалғандары оның аузын бағып, қыран-топан күлкіге батуда. Полковник бастаған офицерлер қауымы да далаға шығып, от басына жиналыпты. Олар да әлденені қызу сөз етіскен. Аспаннан түскендей болған мына жұрт қастарында Қараман атты пенденің барын мүлдем ұмытқан тәрізді. Тоның қымтаныңқырап, Қараман да қасарысып отырған жерінен тырп етпеді.

Инеліктей бұралған бір жас офицер қаңғалақтап жүріп аңшының дәл үстінен түскен. Өзі удай мас екен. Жабайы мақұлыққа кездескендей ойқастап, бұған ұзақ тесілді. Сосын түкке түсінбей басын шайқап, аяғын қайшылап өз жөніне кетті. «Оқа-шекпен жамылып, тәйге тентірегені не теңі екен? - деп әлгі офицерге аңшының қарадай жаны ашыды. -Басына күн түскен соң шыбын жанын сауғалап, елмен бірге босып бара жатыр-ау шамасы? Әйтпесе аузын үріп, аяғын сыпырып мәпелеген қаланың бозөкпесі екені тұла бойынан-ақ көрініп тұр».

Арада біраз уақыт өткен соң, үлкенді-кішілі қазан-ошақтағы ет те буы бұрқырап түсіріле бастады. Жұрт тағы да дабыр-дұбыр жанданып, жілік мүжіп қаужаңдасып кетті. Әр тұстан боқтасқан дауыстар да шаң беріп қалған. Сөздерінің сиқына қарағанда, жілікке таласып, етке ілінбеген біреулер сияқты. Ортан жілікті асықты басынан қапсыра ұстап, қаужаң қаққан бергі шеттегі шелпек мұрын казаққа көзі түсіп еді, мырс етіп еріксіз күліп жіберді. Жазғанның кеспірінен адам шошығандай дерсің: қос езуінен сорғалаған майлы сорпа сақалын аламыштап, жерге тамшылап жатыр.

Офицерлер екі жерге қоғамдасыпты. Бұларда өзгеше бір әдептілік байқалады: етті майдалап турап, қол ұшымен шетіп қана дәм татысып отыр. Екінші топтағы мысық мұрт сұлуша офицер полковниктің әйеліне сұқтана көз тастап, ителгідей жұтынып қойды. Ана біреусінің түрі адам аяғандай екен: өң жоқ, түс жоқ, бозарған біреу. Қушиған кеудесіне, күркілдеген жөтеліне қарағанда тесік өкпе көксауға ұқсайды. Жөтел қысып, кеудесі құныстанып, селкілдеген кезде болмаса - өзін өлікке балағандай екенсің.

Қызыл шырайлы қартаңдау бір солдат офицерлерге елпіл-

### 182

отыра берсең аштан қатасың. Таң атқалы құр судан өзге Қараманның құрсағына қара түспеген еді. Жүрегі қарайып отырса да кепиетсіп, бұғы етіне

лайы осы тәрізді. - Әй, Қараман! - Терентий екен. - Әй, Қараман, сен бүйтіп

деп тамақ тасып, жатып жастық, иіліп төсек болып жүр. Бастықтардың осындағы майлыққа да, сулыққа да жүретін мазауқы соқпады. Терентий ұстатқан кесекті ысырып былай қойды.

- Ойыма келмегенін қарашы, - деді Терентий мұның қасына жүрелей жайғасып жатып. - Саған сілікпе жасату керек еді. Шынын айтсам, қазақтың дәмін сағынып жүрмін... Бастықтардың алдында сенің де беделің біршама өсіп қалар ма еді, кім білсін?

- Қазақ бұғы етінен сілікпе жасамайды.

- Неге? - деді Терентий таңданып.

- Бұғы қой емес. Өз еті өзінің қарнына сыймайды.

Терентий «түсіндім» дегендей басын шұлғыды. Сосын аңшы досының қабағына көз қиығын салды да, темекісін сораптап үнсіз қалды. Қараман да, жақ ашқан жоқ, қыбырлаған көпшілікті сырттай барлап, мелшиіп отыра берді. Мынау қарулы қараның қылығы санасына сыятын емес... Торғайдай тозып, жүндей жүдеп келе жатса да, тәубеге келер түрлері жоқ. Көкіректерін кек буған өңшең қаныпезер тексіздер... Бірдеңе деп қарсы сөз айтсаң, безгек тигендей қалшылдап, көздері алайысып шыға келіседі. «Үлкенге – құрмет, кішіге – ілтипат» дейтін орысқа да, қазаққа да лайық адамдық жолды ұмытқан. Әне, аузынан ана сүті кеппеген біреуісі соқталдай сақалды еркекті қатынын қуырғандай бүріп барады. Шәңкілдеген даусы қандай ащы еді бәтшағардың.

Кеспірлеріне көз салсаң - дозақтың көпірінен өткен дерсің өздерін. Сөйте тұра, көлеңкеден секем алып, көрінгенге тиседі. Едіреңдеген сондай тобырдың біреуі, әнеки, Торғынды іздеп Байсалдікіне шапты. Тексеріп келмек. Мұның қараша қосын паналап, титімдеп жиған қыстық қорын бір-ақ күнде қотарып салғандарын ойлағысы келмейді. Салмадағы соңғы етке дейін, текшеленген отынға дейін жылан жалағандай жоқ етті. Мүйіз жуғаннан қалған спирттің сарқынын көргенде оң көзіне таған түскен анау бір офицер әкесі тірілгендей қуанды дерсің... Неге жаратарын кім білген, жел өтінде ілулі тұрған мүйіздерді де қанталапай талап әкетісті. Оны да қойшы, қора ішінде қамаулы тұрған бұғыларды атқан «аңшыларға» не дауа? Байқауынша, бұл жортқындар Қараманның асын ішіп, аяғына теуіп, жымжылас тайып тұрмақ. Сонда бұлар қандай ел, қандай жүрт болғаны? Әлде бұл заманда оқалы шекпен жамылып, бесатар

асынғанның бәрі өстіп тасушы ма еді? Аспанды алақандай, жерді тебінгідей тарылтып, соншалықты басынғаны несі бұлардың?

- Әй, Терентий! - деді аңшы өзгеше қатуланып. - Үрерге итің, сығарға битің жоқ сен де бір тесік өкпе емес пе ең? Азғындаған мынау топқа қалай қосылып жүрсің? Мынау киіз шапан киімді қай кезде киіп алғансың?

Добалдай саусағын аузына салып, тісін шұқып отырған Терентий тыржың ете түсті: жақтырмаған кейпі бар.

- Тықақтап сұрай бердің ғой, - деді күңкілдеп. - Төңкеріске дейін Герман соғысында болдым. Әскерден босап үйге келгенім сол еді, бұл жақта да бүлік шықты. Ауылдағы солдаты бар, басқасы бар, бір топ жігітті қайыра әскерге шақырды. Содан бері осылармен біргемін. Қайдан білейін бұлай боларын. Енді маған шегінер жер жоқ... Сен өйтіп қитығыма тие берме, ұқтың ба, тамыр?

Аңшы өкінгендей басын шайқады.

- Ауылдан мүлдем безіп бара жатырсың-ау, тегі?

- Тағдыр солай, қайтейін енді? Қызылдарды құлатып, түбінде бұл жаққа қайтып ораламыз деседі ғой бастықтар... Сол сөз рас болса, кім білсін, біраз уақыттан соң ауылға қайтып келетін де шығармын. «Үмітсіз - шайтан» деген... Солай, дос-**ТЫМ.** 

- Туған жерден қашуға болмайды, Терентий! Туған жерден қашып құтылсаң да, өзіңнен қашып құтыла алмайсың!

- Тағдыр солай жазса, қайт дейсің?

- Сен өйтіп тағдырға қолыңды сілтей берме! Ақ дегеннің айдары осы болса – мен бұлардан түңілейін дедім. Ішіндегі иман жүздісі өзің ғана. Бұлармен сенің батаң бір емес, Терентий. Мені тыңдасаң – ертеңнен бастап ауылға қайт. Шаруа адамына

ауылда да жұмыс жетеді.

Терентий мырс етіп күліп жіберді.

– Дүние астан-кестеңі шығып жатыр, онымен сенің шаруаң жоқ. Сөзің баланың сөзі секілді... Бір есептен, сен бақытты жан шығарсың.

Терентий арша жонып, тісін тазалауға кірісті. «Менің де шор аяқ шерменде біреу екенімді бұл орыс қайдан білсін, - деп ойлады аңшы ішінен. - Тазға таздың сиынған заманы да, тегі. Баяғының үлкені айтатын ат үстінде ұйықтайтын күн шынымен-ақ туған сияқты. Мына самаладай самсаған қол қайда барса да, қара халықты ойран етер сыңайы бар. Көздерін қанды шел басып, көкіректерін кек буған мұндай жандар қандай да айуандықтан тайынбас. Апырым-ай десеңші, бұларға қарсы тұрарлық қайла бар ма?.. Есіл ел, қайран жұрт! Бір-біріңнен сенім кетіп, ашық күнде адасып, ашылған етек жабылмай, азғындап қайда бара жатырсың? Бұл сүргелеңге тоқтау бар ма? Бар болса, қашан?»

- Ел жаңылып, етегін басқан жерде сілімтіктер мен азғындар көбейеді деуші еді. Мына сенің тобырың солар ма деп отырмын, Терентий?

Әлектеніп, әлі тісін шұқып отырған Терентийдің беті ду ете түсті.

- Сен тиісе бердің ғой маған, - деді біртүрлі ренжіп.

- Сөзім саған емес... Сенің жөнің бөлек қой.

- Бірге жүріп, бір табақтан көже ішкен соң қайдан бөлек болайын.

Орман арасынан аттылы топ шоқырақтай желіп шыға келді.

- Біздің жігіттер қайтып оралды, - деді Терентий иегін көтеріп. - Қарасы көбейіп кетіпті ғой? - Терентий аттылы топқа сығырая қарады да: - Ана бір желкілдеген қара бөріктісі біздің жерлесіміз болады, - деді. - Полковниктің тапсырмасымен тобын бастап бір жаққа кетті деген... Содан қайтқан беттері ғой, тегі. Мен алдарынан шығайын.

Терентий орнынан тұрып, солай қарай аяңдады. Келгендердің арасында бірді-екілі қазақ жігіттері де байқалады. Желкілдеген қара бөріктісі аттан қарғып түсіп, жүгіре басып полковниктің алдына барды. Әлденені тақылдап баян етті. Есік алдына төселген көрпе үстінде аузын буған өгіздей теңкиіп, үнсіз ойға батқан полковник оны елең де қылмады. «Бара беріңіз» дегендей, офицердің біреуі анаған иек қақты. Қара бөрікті жалт бұрылып, емпендей жүгіріп жігіттеріне барды. Бұл да өзінше он шақты қараның көсемі іспетті. Кекіреге тойған текедей жігіттеріне әмір етіп, бақылдап жүр. Қалай екені белгісіз, әлгі жігітке жайбарақат қарап отыр еді, аяқ астынан жүрегі алқымына тығылып, тынысы тарылып кеткенін сезінді.

— Бісмілла! – деді кеудесін сипалап. – Мынау Ерепей ғой?

Маңдайынан суық тер бұрқ ете түсті... Едірең қағып топ арасында жүрген қара бөріктіге барлай қарады. Аумаған өзі. Үстіндегі киімін өзгертіп, қылыш асынып, алтыатар тағынғаны болмаса, сол баяғы Ерофей. Шілдесінде шырақ көрмеген арамза еді, енді қарашы, қамшысын білемдеп жұртқа қоқаңдауын... Байғұстың аузы асқа, ауы атқа енді жарыған екен. Ел ішіндегі лаңға семірген сұмырайдың бірі ғой бұл да. Қанды көйлек қарақшы, ниетің харам болсын!

Қос шекесі лықылдап кетті. Денесі құрыстанып, қолы жерді сипалап қармана берді, күреңсенің бір уысын бытыр еткізіп жұлып алды. Не тұрарын, не құларын білмей дымы құрып, тас шайнағандай тісін шықырлатты.

 $-Kapaman...$  Әй, достым!

Терентий екен. Әлденеге қатты алаңдаған кейпі бар: түсі бір түрлі түтігіп тұр.

- Сен мені тыңда... Сен бұл жерден кет... Көрінбей кет, деді құлағына сыбырлап. - Мен жаман хабар естідім. Біздің полковник тірі куә тастамайды. Сен де оның қырдағы құдасы емессің. Жақсылап ұғып ал: сай бойына күзет қойған, басқа жақта күзет жоқ. Екі бүйір ашық, сонымен қаш. Ұсталып қалсаң, мені айтпа! Аман қалып, Берелге барсаң, Храмцовтарға сәлем! Басқа айтар жоқ.

Ерофейді ойлап мәңгіріп қалған Қараман Терентийдің сөзінің бірін ұғып, бірін ұққан жоқ. «Жарайды» дегендей басын изеп, мелшиіп отыра берді.

- Қол беріп қоштаспайық. Сезіп қояды. Қараңғы түскенде кет. Әзірше осы жерде отыра бер. Қош!

Терентийдің селдір мұрты дір етіп, шапшаң бұрылып кетіп калды.

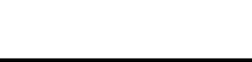

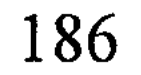

«Екі дүние - бір қадам, неден қорқайын, - деп Қараман Терентий кеткен соң да, отырған орнынан былқ етпеді. - Бұл да шарға ұстаған қара балта еді ғой. Бұлардан қашып, Ерофейді тірі жіберсе – екі дүниеде есесі кетер. Жо-жоқ, ендігі жерде бас сауғалап, бұғып қалар жайы жоқ мұның. Тұрысар жерде жолыққан екен, ендеше Ерофей екеуінің де бұл жалғандағы дәм-тұзы осы арада таусылады».

Кеше ғана сақалынан су сорғалаған бейшара еді, енді қарашы, қолын сілтеп көсем бола қалғанын. Байқайды, мұрнынан есек құрты түсіп, Қараманның әлі де бұл жалғанда жер басып жүріп жатқанын тарс ұмытқан сияқты. Апыр-ай десеңші, мұнымен де ауылы аралас, қойы қоралас көрші болыпты-ау бұл!? Тағдыр дегенің адамды кейде осылай да тәлкек қылады екен-ау?

Көз алдына тағы да Талдыбұлақ жағасындағы аяулы күндері сағымдай дірілдеп тұна қалды.

- Жалғызым... ұлым менің!

Қараман күңіреніп кетті. Жаралы жанын Торғын келіп жамағалы бері көкіректегі қара тас аздап жібігендей болып еді. Ерофейді кездестіруі мұң екен, ескі дерті қайта қозып, кеудесінде бұйыққан кек пен намыс атойлап түрегелген.

Әттең, өтеуі жоқ армандай бұла күндер келмеске кете барды-ау!

Ұлы екеуі қарашаның қары түсе шаңғыларын киіп, қоржындарын арқалап, Талдыбұлаққа шығып кетуші еді. Содан табандап қыс бойы аң аулап жатып алатын. Екеуінің сүрлеуі күндіз екеу болғанымен, кеш түсе қара ошақтың басында шүйіркелесіп табысатын-ды. Аңшының әңгімесі ұзақ таңға жырласаң да әсте таусылып берген бе!

Жарықтық Алтай жері ебін білген аңшыға, ерінбеген шаруаға қашанда берекелі мекен ғой. Баяғыдағы доңыздың ақ сирақ жұтында да әкелі-балалы аңшылар жоқшылықтан оншалықты тарыққан жоқ-ты. Тастың тырақы күзенін ұстап күнелтсе де, өзге жұрт құсап аштықтың зардабын тарта қоймады. Қайта көрші-қолаң, ағайын-жұрағат дегендей, барынан ауысып, аузынан жырымдап оларға жәрдем етіп тұрды.

Әкелі-балалы аңшылар ойға наурыз туа бір-ақ түсетін. Ала қыстай жиған-терген теріні сүйретпеге нығай тиеп, артынып-

тартынып, қарды омбылап, иттерін шулатып ауылға жетуші еді.

Сол жылы Тоқтасын аңшылықтан өзгеше олжалы қайтып жүрді. Бірде құндыздың терісін сыпырып жатып, қол басындай қоңыр тасты әкесіне ұстата салғаны бар. «Бұлақ басынан тауып алдым», – деді. Қараман тасты салмақтап көрсе – зілдей екен: тастан гөрі темірге көбірек ұқсаған. Пышағының ұшымен шетін аршып еді, ар жағы сарғая жылтырап шыға келді.

187

- Мынауың алтын болып жүрмесін? - деді тасты ұлына қайырып жатып. - Білетін біреулерге көрсетіп аларсың.

Содан бұл әңгіме көпке дейін ұмыт болған.

Қаңтардың жайма-шуақ бір күнінде Қараман шай-шақпыт алып қайту үшін ойға түскен. Шұбарағаш аулының маңдайына біткен жалғыз көшесінде қаңғалақтап Ерофей жүр екен. Өзі қызара бөртіп бозаға тойып алыпты. «Сайтанның сапалағындай мынау қайдан жүр?» деп ойлады Қараман. Әкесі істі болып, итжеккенге айдалып кеткен соң, Ерофейдің шешесі қолындағы кішкентай қызын ертіп, Нарындағы бір шалға тиіп кеткен десетін жұрт. Бірақ бұл өсектің анық-қанығын кім тексеріпті, әйтеуір Коротковтардың төрт қанат қарағай үйі көптен бері қаңырап бос тұрушы еді.

Жыл құсындай туған үйіне анда-санда бір соғып кететін Ерофей туралы да ауылда алып-қашпа өсек жеткілікті болатын. Біреулер оны қаланың баукеспе ұрысы екен десе, енді біреулер: «Ерофей Коротков Нарынның жылпос жүліктерінің атаманы болыпты», – деп те лақап таратты. Әйтеуір, Ерофейдің соңынан сау сөз ере қоймайтын. Бұл әңгіменің қайсысы өтірік, қайсысы шын екенін Қараман қайдан білсін?.. Әйтсе де, бұрнағы жылы қыста Пелагея жесірдің жалғыз тоқтысын ұрлап сойғанын өз көзімен көргені бар. Сол ұрлығы үшін ауыл жігіттері Ерофейді қыспаққа алып, көкала қойдай етіп сабаған... Ертесінде Ерофей «шу, қара құйрық» деп, ауылдан тайып отырыпты. Содан кейін көріп тұрғаны осы.

- Сендер мені тағы ұрасыңдар ма?- деді Ерофей мұны көргенде қарадай үркіп.

- Тыныш жүрсең, шатағымыз не? - деп бұл оның қасынан өте берді.

- Сендер маған тимеңдер! - деді Ерофей тілін шайнап, кес-кестеп мұның жолын бөгеді. – Мен енді бұл жерде ұрлық жасамаймын.

- Жетіскен екенсің! – деді бұл мырс етіп.

Сол екі арада есіне Тоқтасынның қолындағы әлгі қоңыр тас сапете қалмасы бар... Қаланы көрген қаратаяқ қой, бірдеңені білетін шығар деген ой келген.

- Әй, Ерепей, сен осы алтынды көргенің бар ма?

Қисалаңдаған Ерофей түк ұқпады ма, меңірейіп көзін жыпылықтатты.

- Алтын көрдің бе деймін?

 $\rm K$ o $\rm K$ !

- Сен өйтіп бұлтармасаң да болады, - деді бұл. - Сені бәлеге тартайын деп тұрған мен жоқ. Түнеугүні Тоқтасын Талдыбұлақтың бойынан қол басындай бір қоңыр тас тауып алыпты... Өзі темір сияқты ауыр екен. Бетін аршып едім – арғы жағы сап-сары. Қала көрген қусың ғой, бір нәрсені біле ме деп сұрап тұрмын.

- Жоқ, мен ештеңе білмеймін.

- Алтынның сырты қоңыр болушы ма еді?

Ерофей «түк білмеймін» дегендей басын шайқап, бұлғақтап жөніне кете барды.

- Қаррам-а-ан! - деді былайырақ ұзай бере дауыстап, -Талдыбұлақтан тауып алдыңдар ма?.. Онда ол алтын емес...

«Былжырапсың !... » деді бұл ішінен.

Үйде екі күн еру болды да, үшінші күні қоржынын арқалап ертелетіп жолға шыққан. Алтайдың жон арқасына ілінген кезде Талдыбұлаққа қарай сызған шаңғының ізіне кезікті. Шамалауынша, бұрнағы күнгі түндегі немесе кешегі таңертеңгі із секілді. «Бұл кім болды екен?» - деп кәдімгідей таңданды алғашында. Таңданбайын десе – өзінен басқа аңшының ауылға түспегенін көріп еді. Әлде Тоқтасын адасып келіп қалды ма? Боран жоқ, дәнеңе жоқ, Құдайдың жарық күнінде адасып не көрініпті оған?

Көңілін аққа жорығанымен, бейсауат ізден бір түрлі секем алып қалғаны рас-ты. Содан, үйге жетіп жығылғанша асықты.

Көз байланған мезгілде қара терге малшынып, Талдыбұлаққа құлаған. Әлгі бейсауат шаңғының ізі турасынан салып отырып, бұлардың ауыз үйіне тұмсық тірей тоқтапты.

- Тоқтасын! - деді бұл сонадайдан дауыстап. - Тоқтасын, үйде бармысың? – деді шаңғысын шешіп жатып.

Іштен ешқандай жауап болмады. Үйдің есігін ұрып ашып, сүріне-қабына кіріп барды. Үй іші тым-тырыс, мұздай суық екен: оттың жағылмағанына да көп уақыт болғандай.

 $-$  Тоқтасын!

Алқынған өз демінен басқа ешқандай дыбыс ести алмады.

Сипалап жүріп шақпақты тауып, қолы қалтырап, әзер дегенде шамдалды тұтатты. Шамдалдың жарығымен үй ішін сүзіп еді, төргі бұрышта шөкесінен құлап жатқан біреуді көрді.

- Тоқтасын, - деді таңдайы кеберсіп.

Отырған кісіні ұмтылып барып кеудесінен көтеріп еді, сіресіп қатып қалыпты.

Алғашында осы көріністің бәрі өтірік, бәрі түс сияқты сезінді. Ұлының мұз қатқан бетін жібітіп, шашын сипап, есін жинай алмай мәңгіріп көп отырды. Ақыры қолмен ұстап, көзбен көріп отырған соң, болған іске біртіндеп көңілі иланайын деді.

Содан кейін нар бурадай шабынып, аласұрды. Үйдің төрт бұрышына сыймай ah ұрып, сенделіп кетті. Қолдан келер қайраны жоқ, иен тауда не істерін білмей, қайғыменен қан жұтып, баласының басын құшақтап таңды атырды.

Таңертең айналаны шиырлап із кесіп еді, түндегі жаяу борасын бейсауат шаңғының ізін жасырып үлгеріпті.

- Ерепей! - деді күбірлеп. Өкініштен шыдай алмай, өкіріп жіберді.

Қасіретке ұрындырған қоңыр тас жер жұтқандай үйде жоқ болып шықты.

Амал қанша, ұлының сүйегін сүйретпеге орап салып, қан түкіріп аңырап, бұл ауылға келген.

Айзаданың дімкәс жүрегі баласының қазасын көтере алмады: естірткен бойда төсек тартып жатып қалған. Жұрттың көз алдында аруақтай суалып, ақыры Тоқтасынның қырқына жетпей ол да көз жұмған еді.

Осылайша, бұл бейбақ тағдырдың уын жалғыз жұтып, адасқан қудай қанатынан қайырылып қала берген.

Сол күннен бастап Ерофей мұның көз алдынан кетпей-ақ қойды. Көзге шыққан сүйелдей өңінде де, түсінде де Ерофейді көретін болды. Тірі пендеге сыр ашпай, Талдыбұлақ жақты екі рет шолғындап қайтты. Екі ретінде де бос сандалды. Үшінші жолы әлгі сұмырайдың құжыраңдап, бұлақ жағалап жүргенін көзі алыстан шалды. Анау да ашық беткеймен ылдилап келе жатқан мұны байқап үлгірген екен, жан дәрмен бұтаның тасасына қарай жүгірді. Бой тасалап, мылтық ата ма деп еді, қалтарыста аты байлаулы тұрыпты. Алды-артына қарауға шамасы болмай, атына міне қашты. Қышқыра қиқу салып,

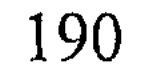

*로콜터 지난시*다

аруақ деп айғайға басып, бұл да соңынан тырағайлатып қуып берді.

Сұмырай, алдын ала бәрін шамалап қойған ба, оқ жетер тұсқа іліктірмей, қалың орманға инедей сіңіп, адастырып кетті.

Күні бойы бой тасалап, баспалап, орман ішін шиырлаумен болды. Бәрібір іздегенін таба алмады, салы суға кетіп, ернін тістеп ауылға бос қайтты.

Сол оқиғадан кейін арада көп уақыт өткен жоқ-ты. Бірде ымырт түсе далаға шыққан. Есікті аша бергенде, шарбақ түбінен түймедей от жарқ ете түсті. Құлағы тұнып қалды ма, мылтықтың даусын естіген жоқ. Қалбаң-құлбаң етіп орманға қарай безіп бара жатқан адамның да соңынан қумады.

– Ерепей! – деді болар-болмас ернін ғана жыбырлатып.

Пошымынан, қалбаңдап қашқан қимылынан сол сұмырайдың өзі екенін жазбай таныған. «Алаяқ амалын асырып, қапыда мерт етті-ау», - дегенде, өкініштен өзегі өртеніп кете жаздады. Оқ қай жеріме тиді екен деп, денесін сипалады. Ет қызуымен аңдамай тұрған шығармын деп, аяғы мен қолын қимылдатты. Денесіне ештеңе дарыған жоқ сияқты.

Ертеңінде жарық түскенде есікті сүзіп оқты іздеген: ажал оғы сақ етіп босағаға қадалыпты. Сәл болғанда, мұны құлақ шекеден сылқитады екен... Бір жолға періштесі қаққан секілді. Жөн делік. Ал келесі жолы қалай болмақ?

Осы оқиғадан кейін бұл да тастай қатып, таспадай түйініп алды. Көмейінде көлденең тұрған бұл Қараманды Ерофейдің қайтсе де құртуға тырысарын айқын сезді. Сезді де, басы аман, бауыры бүтін тұрғанда із жасырып, бір-ақ күнде Жазатырға тартып отырған.

Ендігісі, міне, екі жыл бойы жілік майын жұқартқан сол Ерофеймен бетпе-бет жүздесіп отыр. Жалғандағы жалғыз туысындай-ақ өзін табанынан таусылып іздеп еді, ақыры кездесті. Дәл мұндай жағдайда кездестіремін деп кім ойлаған? Дегенмен ата жауын алдына әкелгені үшін де Жаратқан Аллаға кереметтей риза еді. Біреудің шаңырағын ортасына түсіріп, қанды көбік жұтқызып кеткенін Ерофей мүлдем ұмытқан секілді: қолын сермеп қойып, топ ортада көсемсіп сөзді соғып отыр. Бейкүнә біреудей отырысы мүлде алаңсыз.

Мына құсап еркінсуіне қарағанда, полковник бұған да шекпен жауып, оң қанатына алғанға ұқсайды. Үзеңгі-бауы сегіз қабат бола қалғанын қарашы! Бұл бәлені енді жалаң қолмен ала алмайсың. Көпшілікке қарсы тұрар қауқарың қайсы? Мылтықтың да қай бұрышта қалғаны белгісіз. Сезіп қалса, мыналар жүндей түтері сөзсіз... Көзсіз көбелек боламын деп ит жемеде өлгісі және жоқ бұл Қараманның. Ендеше бір амалын ойлап табу керек.

#### Шұңқыржұрттағы қасірет

Жаяулатып Бұқпаның желкесін туралай асып, бетін бұта сызып, тізесін тасқа ұрып, Шұңқыржұртқа сүйегі сал боп, діңкелеп әрең жеткен. Жеті түнде жолсызбен жүру қиынға соққанымен, қайратын іштей жанып, еш жерде аялдаған жоқ. Шалдың үйі сонадайдан қарауытып, нобай берген кезде ғана тастай түйілген жүйкесі босаңсып, буын-буыны сырқырай жөнелді. Жүрісінен жаңылыңқырап есік алдындағы бөренеге жеткенше де екі-үш жерде сүрініп кетті. Бөренеге жете шатқаяқтай жығылып, орамалымен көзіне құйылған ащы терді суртті.

Шалдың есігі үңірейіп, ашық жатыр екен. «Жаздың шіліңгіріндей бұлардың есікті ашып ұйықтағандары несі?» Шылбыр ұшын сұрай келген соң, баса-көктеп кіріп баруды бір түрлі ыңғайсыз санады.

- Байсеке!.. Ау, Байсеке! - деді сырттан дауыстап. Аз-кем күтіп еді, іштен ешқандай жауап болмады.

- Байсеке, мен ғой... Қараманмын.

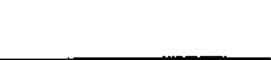

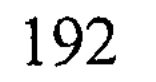

дер? Ендігі жерде аңшы шындап сасқан. Қолымен қарманып, ала көлеңке бөлменің екеуін де тінткілеп шықты: үйде жан баласы жоқ екен.

Жауап жоқ. - Ау, әулие тиіп қырылып қалдыңдар ма, неге үндемейсің-

- Байсеке, бармысыз?

Бұл жолы да ешқандай жауап болмаған соң, аяғын табалдырыққа қағып, жөткірініп дыбыс беріп, ішке аттады.

Әлде Торғынды алып, тайлы-таяғымен Шұбарағаш түсіп кетті ме екен деген де ой келді. Бірақ малсақ Байсал шаруа жайын иен тастамаса керек еді. Болмағанда, Қанай мен Ақзияның біреуін үйде қалдыруы тиіс-ті.

- Қанай!

 $-Ay$ , жеңеше?

Үйдің сыртын айналып, омартаның балшелектерін түгендеді, қора жақты шолып шықты. Шалдың бес қойы мен екі жылқысы қорада көрінбеді. Бір сұмдықтың болғанын іші құрғыр енді ғана сезе бастағандай болды.

 $-$  Торғын... Ау, Торғын!

- Байсеке-е!..

- Ау, Қанай... Қанайжан, қайдасың?

Әлдеқайдан біреудің өксіген үні шықты.

 $-$  Торғын!.. Қанай!..

Сүріне-қабына дауыс шыққан жаққа ұмтылды. Самырсын түбінде бүк түсіп, бұйығып біреу отыр... Бұған жасқаншақтай қарады.

- Қанай? Сенбісің?.. Соншалықты қорыққаның не? Мен Қараман ағаңмын ғой.

Баланы шынтағынан демеп, орнынан тұрғызып, шашынан сипады.

- Өзің дірілдеп тоңып кетіпсің ғой? Не болды? Әке-шешең қайда?.. Торғын келді ме?.. Қанайжан, есіңді жинашы. Не болды саған?..

Тонын шешіп, баланың иығына жапты.

- Әне! - Қанай қалтырай тіл қатты. Қолымен былайғы шетті нұсқап, өксіп жылап жіберді. - Үшеуі де әне жатыр... Атып  $Kerri...$ 

Бәрін күтсе де, дәл осы сөзді күтпеген еді.

«Сұмдық-ай!.. - деп ойлаған алғашында. - Атып кеткені несі? Не тантырап тұр мына бала?»

Сенделіп барып, бұта түбіне жайылған құрақ көрпені көтеріп қалды... Көрпе астында қатарымен сұлап үш адам жатыр екен. Бір еркек, екі әйел. Алдымен танығаны Торғын болды. Уа, құдірет, мына көрініске жүрегі иланар емес. Көзі тұманданып, тізесі қалтырап әйелінің қасына жүрелеп отыра кетті.

13-N2309

Айдың бозамық нұры Торғынның өңін тіптен ажарландырып жіберіпті. Маңдайы мен көз құйрығындағы жіңішке сызықтар жазылып, әйелі бұрынғысынан да жасарып кеткендей екен. Сүйкімді жүзінде әлдеқандай мұң табы байқалады.

- Торғын? - деді еңкейіп.

Болған іске көңілі көнбеді. Әйелі әлгінде ғана ұйықтап кеткендей. Жайлап, алақанымен бетін сипап еді, сұп-суық екен. Жүрегі шаншып, кеудесі қысылды. Жаралы жанын тағы бір қасірет оғы оңдырмай ұрғанын ұғайын деді. Еңкейіп әйелінің қолын көтеріп, алақанына қысып, аймалай бастады. Суық денені жылытқысы келгендей қолының сыртын маңдайына тосып, аласұрды.

Ортада жатқан Байсалға оқыс көзі түсіп еді, біреу бүйірінен біз сұққандай селк етіп, мәңгірген күйінен лезде айығып салды.

Шал байғұстың көзі де жабылмай, бақырайып ашық қалыпты. Ұмтылып маңдайын сипап, шалдың көзін жапты. Темір болса да төзімі таусылғандай болып еді. Арт жағында тұрған Қанайдың бырқ-бырқ жылағанын естігесін барып, бойын тіктей берген.

- Болған іске болаттай берік бол, жаным!

Бала болса да, жарық жалғандағы мұның ендігі жалғыз мұңдасы Қанай болатын. Қанайды бауырына тартып, бірдеңе деп күбірлеп, басу айтып жұбатқан болды. Оған жұбанған бала жоқ, иығы бүлкілдеп, мұның бауырына тығыла түсті.

- Жетті енді! - деді жеки сөйлеп. Даусының қалайша қаттырақ шығып кеткенін өзі де аңғармаған.

- Қанайжан, сен жігіт емеспісің? - деді іле даусын кілт жұмсартып. - Шөп шауып, мал асырап жүрген азамат емеспісің? Азаматқа бұлайша жылай беру жараспайды. Жина

бойынды!

Әлгіндегі босаңсыған сәттік көңіл ізім-қайым жоғалып, ендігі жерде аңшы қара тастай безеріп алды. Қанайдың көзін сүртіп, болған жайды сұрады. Ықылық атып, тұтыға сөйлеген бала әңгімесінен шала-шарпы әлденені ұққан болды... Торғын Шұңқыржұртқа түс әлетінде келіпті. Қараманның

үйіндегі жағдайды Торғынның аузынан естігеннен кейін Байсалдың қарадай дегбірі қашып, баласы Райысқа хабар беруге ауылға шаппақ болады. Әкесі солай деген соң, Қа-

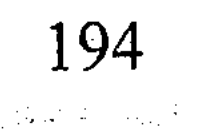

най Торғынның атымен жылқыларын іздеуге шығады. Қырсыққанда аттар ұзап жайылып, Тұмандының шатқалына түсіп кетіпті. Қанай ұзақ айналып, жылқыларды қайырып, үйге жақындай бергенде айғай-шу, дабырлаған дауысты естиді. Әлденеден жүрегі секем алып, аттарды тастай бере баспалап ағаш-ағаштың тасасымен үйге жақындайды. Сөйтсе, есік алды бесатар асынған қызыл балақ казактарға толып кетіпті. Коқаңдаған біреуісі шалды сүйреп, әурелеп жүргенін көреді. Сөзіне қарағанда, ол кісі Байсалды ежелден танитын сияқты. «Бұл шал - қызыл бандиттің әкесі», - деп көзге шұқып, тепкілеп соғып жатқанда арашаға шырылдап Ақзия түседі. Коқаңдаған казак қаймықпастан сол арада екеуін де атып салыпты. Мұны көргенде, қорқыныштан Қанайдың есі шығып кетеді. Тырп етуге шамасы келмей, дір-дір етіп, бұта түбінде бұғып отыра береді.

Шал-кемпірді жайратып салған казактар енді Торғынға шүйлігеді. «Сен қызылдардың жансызысың, хабар беруге бара жатырсың», - деп тиіседі. Сосын әйелдің аяғы ауыр екенін көріп, қолдарын сілтеп, аттарына қонады. Шал мен кемпірді атқан әлгі едірек мұрт кетіп бара жатып, сонадайдан қайтып оралған екен. Торғынды мазақ еткендей ойқастап, мырс-мырс күліп бір айналып шығады. Сөйтіп, күліп тұрып-ақ тарс еткізіп атып жібереді. Торғын ішін басып, үн шығармастан етбетінен құлап түсіпті.

Кеш түсіп, қас қарайған шақта Қанай сүйрелеп өліктерді қатар салып, үстеріне көрпе жауып бүркеп қойыпты.

Бар жағдай осы екен.

Осы оқиғаны кеше айтса, адамдардан осындай да айуандық шығарына Қараман әсте сенбес еді.

Бүгін сенбеске лажы қалмады. Адам әулетінің шіріндісі жалғыз Ерофей шығар деуші еді, қателеседі екен. Ел азып, жер тозып бара ма, ол жағына өресі жетер емес. Әйтеуір, сақал сыйлар ұлдардың, ақыл сұрар ұрпақтың сирегенін болмысымен сезгендей...

Жеті түнде аптығып бұл жаққа келген шаруасы Байсалдың қара мылтығы еді. Баспалап, оңтайлы бір қалтарыстан Ерофейдің қанды басын қарауылға ілсем деп мақсат қылған. Бақса - бұғанға дейін қара бастың қамын күйттеген мұндар болған екен бұл пақыр. Мынау аласапыранның бұған белгісіз қалтарысы көп сияқты. Бір адамның кегімен қайтар қасірет емес екенін түйсігімен түсінгендей. Бұл жалғыз Қараманның емес, жалпақ жұрттың басына төнген қара бұлтқа, қауіпті індетке ұқсайды.

«Тек жүрсең - тоқ жүресің» деуші еді атам қазақ. Мұнысы бекерге шықты: бұлайша «тоқ жүргенше» садаға кеткен көп артық. Мынау сүргелең заманның сиқына қарап, тау күйіп, тас жанса да, былқ етпеспін деуші еді. Мұнысы да күпірлік екен: аңшы қазір соны ұқты. Ендігісі бел шешіп, бір жағына шықпаса – ардан ада арамзаның нағыз өзі болады екен. Елден қашып ер бола алмапты, дүбәра жүріп дүмше болыпты, аңшы қазір соны сезді. Сұмдық-ай десеңші! Төбесіне тай ойнатып, тұқымын тұздай кұртқанша адам болып бір серпілмей, өмірге елжірей қарағаны несі екен мұның? Сөйтіп жүріп қайсы өмірден бейхабар, шетке шыққан саяқ боп қалыпты ғой бұл Қараман!

- Аттар қайда?

Қанай жасқаншақтап, қарауытқан орман ішін мегзеді.

- Бері алып кел! - деді.

Үні қатқылдау шықты.

Лекітіп суық жел соқты. Самырсын басы шулай жөнелді. Аңшы еңкейіп, жел бобыратқан әйелінің шашын салалап, маңдайынан сипады. Көкірегі қарс айырылып, бұлт жөңкіліп түнерген аспанға қарады. Сыздаған жүрек, сарғайған көңіл мынау меңіреу түннен, ысқырған желден медет іздегендей болған.

Өңменіңнен өткен суық жел екпіндей түсті. Апталап соғып, соңы қара дауылға ұласатын ызғырыққа ұқсайды.

Қазанда соққан қара жел жаз дидарынан айырылып, күйісі кетіп, қиуы қаша бастаған ұйқылы-ояу табиғатты қашанда бір серпілтіп тастаушы еді. Ондай дауыл табиғат жазғанды артық дүниеден, кір-қоқыстан арылтып, бір тазалап өткендей болатын. Дөл қазіргі азалы сәтінде Қараман сондай қара дауылды тілеп еді Құдайдан. Етектегі ел де ездіктен тұрып, қолына қару алып, қара дауылдай көтерілген екен-ау! Жалғыздың ары, жетімнің кегі мыңның зарына ұласып, қара халық қара дауыл болып қозғалса керек! Иллаһи, адамзаттың

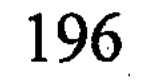

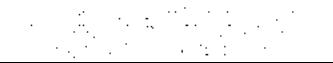

да ала індеттен арылып, табиғаттай тазарар күнінің туғаны ма?.. Олай болса, жауыздықпен жан баққан Ерофейлерге, қулықпенен мал тапқан Өтесіндерге бір зауалдың жеткені ғой? Олай болса, а, Құдай, егер бар болсаң – пендеңнің бүгінгі жолын оңғара гөр!..

Аңшы іштей мінәжат етіп бет сипады да, өліктерді көрпемен бүркеп, екі шетін сырғауылмен бастырып қойды. Сосын аттарды жетектеген Қанайға қарсы жүрді.

- Қанайжан, балам менің! - деді өзгеше мейірленіп, құшақтап Қанайдың маңдайынан сүйді. - Біз таң атқанға дейін бір шаруаны тындыруымыз керек... Әйтпесе кешігеміз... Сен қолұшын бер... маған жәрдем ет, балам! Жалғыз өзім үлгермеймін бе деп қапаланып тұрмын.

Қанай үнсіз басын изеп, тізгінді аңшы ағасына ұстата берді.

## Қазанның қара дауылы

Бұқпаның сілемін бөктерлей сызған таспа жолдың бойымен шоқырақтай шапқылап, салт атты екеу Жазатырдың ту сыртынан аңғарға қарай құлаған еді.

Кузгі таң да көкжиектен құланиектеніп, белгі бере бастаған, Шатқал бойындағы желдің екпіні бөрік жұлғандай екен.

- Иншалла, Құдай да біз жақта тәрізді! - деп Қараман аңшы дауыстай сыйынып қойды.

- Аға, бірдеңе дедіңіз бе?

Шоқырақтап соңында келе жатқан Қанай үзеңгілесе қатарласты.

- Асығайық, балам... - деді аңшы. - Асығайық... Біздің де

жарылқаушымыз бар екен... Асығайық!

Әлдебір тұсқа келгенде аңшы тізгін тежеп, төңірегін болжаған. Сосын тақымына қысқан қос таяқты суырып, таяқ басындағы май сіңген шүберекке от қойып тұтатты. Алаулаған таяқтың бірін Қанайға ұстатып:

- Біз аңғардың жел жағындамыз, - деді сабырмен. - Жау өрттің иісін сезгенше, бұл жақтағы жолы кесіледі. Ал анау екі жақ қапталдағы шағылға олар өрмелеп бәрібір шыға алмайды... Сен, балам, мына жақпен - терістік бөктермен жүріп өт...

Мен мына қарсы беткеймен кетейін. Екеуміз Қараңғысайдың өңешінде кездесетін болайық.

Қолындағы алаулаған таяқты қасындағы самырсынның бүріне үш-төрт жерден сипалай тигізіп еді, самырсын шытырлап ду ете түсті. Сәттің арасында қызыл жалын жалақтап, желмен қосылып ағаштың басына қарай шапшыды.

- От қойғанда абай бол, балам. Ал, кәне, жолымызды оңғарсын... Басқадай шарам қалмады. Құдай күнәһар пендесін кеше жатар!..

Екеуі екі айырылысып, ат үстінен ағаш-ағашқа от қойып, екі жаққа желе-жортып жүріп кетті.

Қараңғысайдың күнбатыс жиегіне ілінген кезде аңшы бір сәтке мойын бұрып, төмендегі аңғар табанына көз жүгірткен. Үлкен сайдың күншығыс жағы қып-қызыл жалын құшағына ораныпты. Қарсы беткейдегі түтіндеген оттың ізіне қарағанда, Қанай да уәделі жерге жақындап қалған сияқты.

Мына көріністен аңшының көзі қарауытып, жүрегі шаншыды. Аңғар бойындағы сыңсыған қалың орман өрт құшағында жұтылып бара жатыр. Өрт қос қапталдың ақ шағылға ұласар тұсына дейін жетіп үлгеріпті. Ышқына соққан суық жел өртті одан әрмен өршелендіріп, сәт сайын көлемін жайып барады. Аңғардың екі жағын жиектей қоғамдаған найзалы жартастар ғана қимылсыз, етектегі алапатпен ісі жоқтай тәкәппар сазарады.

- Бісмілла! - деді аңшы күбірлеп.

Жазатырдың көз жетпес кең аңғарына, берідегі өзінің оймақтай шұңқыры - Қараңғысайға бір түрлі қимастықпен әрі өзгеше бір өшпенділікпен соңғы рет қарап өтті. Сосын самырсыннан самырсынға ұмтылып, шыр айнала от қойып, тағы да алға жылжыды. Тездетіп аңғардың батыс жиегін өртпен

бітеуге асықты.

Астындағы аты осқырынып, әлденеден жалт бергенде аңшы ат үстінен аударылып түсіп қала жаздаған... Күреңнің мұндай шәлкестігі жоқ еді, тегі аюдың үстінен түстім бе екен деп өзі де сасқалақтап қалды. Сол екпінімен шапқылап біраз жер өтіп барып, қайта қайырылды.

Ысқырған жел, шулаған қарағай, тарс-тарс атылып, күркірей гулеген өрттен құлақ тұнғандай. Ат үркіткен жерге қайтып келіп еді - өзінің аңға шығатын жалғыз аяқ ежелгі

198

сүрлеуіне кезікті. Талай-талай олжалы сапарға бастаған үйреншікті сүрлеу еді, ол да тұншығып, өрт ішінде қалатын болды. Осы сүрлеудің Қараңғысайға құлар тұсындағы қураған кәрі қарағайды бұрыннан байқап жүретін. Реті келгенде отынға кесіп әкетермін деп, былтыр күзде сырттай ен тағып қойған. Сол қарағайдың сидиған бір бұтағында салбыраған әлденеге көзі түсті. Асылып тұрған адамға ұқсайды. Маңайындағы шытырлап жанған өрттің жалыны қарағайға жақындатар емес. Амалсыз аттан түсіп, бетін көлегейлеп тағы біраз жақындай түсті. Адамның беті ісініп кетсе де, асылып тұрған кісінің Манжу тамыры екенін айнытпай таныған. Түтіннің ащы иісі мен ыстықтың лебіне шыдай алмай, шегіншектеп кетті.

Сәлден соң жалақтаған жалын тілі әлгі қарағайға да жетіп, асылған адамның денесін шарпып өтті.

Қарап тұра беруге адамның жүзі шыдайтын көрініс емес еді, ішінен екі ауыз дұға оқып, бұрылып жүріп кетті.

Қанай сай өңешіне бұдан бұрынырақ келіпті. Былайғы бір жартастың биігіне шығып, өртенген орманға биіктен көз салып тұр екен. Кебенегі қисайып, шашы дудырап кеткен, шолақ тоны желмен бірге желп-желп етеді.

Ағаш-ағаштың арасымен сытылып кетіп жүрер деген оймен аңшы сай өңешіндегі бұта қарағанға дейін, қураған шөпке дейін от қойып шықты.

Дәл осы мезетте өрт арасынан қайқаң қағып мүйізі шаңырақтанған әлдебір бұғы қашып шыққан. Адамды көрген бетте көзі жасаурап, қалшиып тұрып қалды. Соңындағы сатырлап жанған жалынның ыстығы шыдатпады ма, жерді бір тарпып, аңшының қасынан елес сияқты ағып өте шықты.

Қанаты лапылдап жанған әлдебір кұс желге қарсы жалпылдап біраз ұшты да, бір мезетте қызыл өрттің қалың ортасына тас секілді ол да құлап түсті. Домаланған түріне қарағанда, бұлдырыққа ұқсаған. Аспанда шашылып қалған қауырсынның ұшқындарын жел айдап әкетті.

- Бісмілла! – деді аңшы жағасын ұстап.

Орманның бір түкпірінен, тым алыстан айқайлаған адам даусы, жылқының кісінегені талып жетті. Тарсылдап мылтық атылды. Атой салып арыдағы әскерге хабарға шапқан күзетші қарауылдар сияқты.

199

Караман ербиіп жартас басында тұрған Қанайды қасына шақырды.

- Сен, балам, аялдамай ауылға тарт! - деді оған өктем сөйлеп. – Болған жайдың барлығын Райысқа жеткізерсің. Мен Терентийге барайын, оған ескертуді ұмытып кетіппін... Сүйек тамыр тәуір досым еді.

– Қайда барасыз? – деді Қанай таңырқап.

– Маған алаң болма, балам. Жолыңнан қалма!

Аяғынан демеп, Қанайды атқа мінгізіп, аттың сауырынан бір салып коя берді.

Қанай кеткеннен кейін де қызыл жалын мен көк түтінге оранған кең аңғарға телміріп, көзі жасаурап, мұңайып біраз уақыт отырды. Баяғыдағы суықтың зәрі тағы да белгі бергендей ме, әлде жаяу жортып шаршағанның салдары ма, белі құрғыр да сырқырап барады. Мәңгіріп бүйтіп отыра берсе, белден шойырылып тұра алмай далада қап жүрер, тегі!.. Осы оймен жігерін қамшылап, белін басып, орнынан тұрды. Орамалымен асықпай Күреңнің көзін сүртіп, айылын тартты. Ернін жымқырып, тастай қатқан күйі атқа созалаңдай мінді де, өрттің арасымен бауырлап шаба жөнелді.

Таң бозарып атып қалған еді. Ұйтқи соққан қазанның қара желі барған сайын екілене үдеп, соңы дауылға ұласты.

Алтайдың жасыл орманы қып-қызыл өрт құшағына мәңгілікке жұтылып бара жатты.

1988 жыл

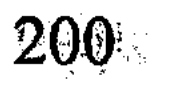

# СОЦИАЛИЗМ OHTIMECI

Цикл

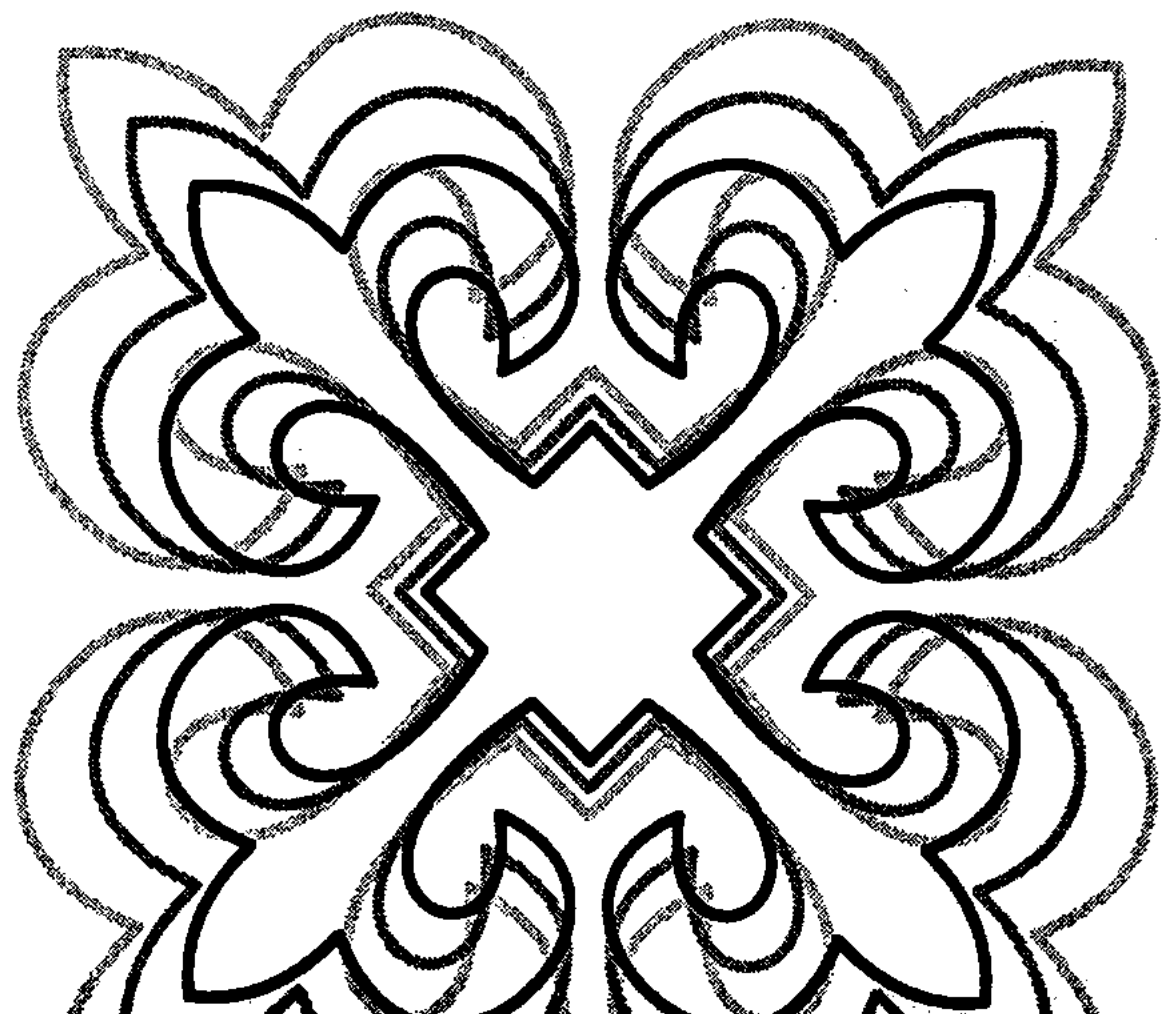

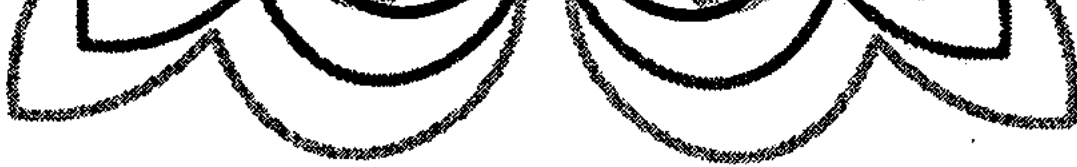

## «МОНА ЛИЗА»

Университеттің төртінші курсынан соң студенттерді алты айлық практикаға жіберген. Төлеужанды Қарағандыға бөліпті. Облыстық газеттің редакциясына барып жүз көрсетіп тіркелген соң, алты ай бойы қонақ үйде жататын емес, жатақхана іздестіруге кірісті. Редакциядағы жігіттердің көмегімен жанжаққа телефон шалып, ақыры қала шетіндегі құрылысшылар жататын үш қабатты саман үйден қуықтай бір бөлме тапқан болысты. Жүгін арқалап, бір бума кітабын қолтықтап Төлеужан әлгі бөлмеге барып орналасты.

Бөлмені ретке келтіріп тазалап, шаңын сүртіп, жатар орнын ыңғайлаған соң, әдетінше, төсегінің тұсына өзімен бірге ала келген «Мона Лизаны» іліп қойды.

Бұл Леонардо да Винчидің зерлі кәсекке салып, шынылаған эйгілі картинасы болатын. Әрине, түпнұсқа да, көшірме де емес, кәдімгі альбом-кітаптан жыртып алынған етектей бір парақ-ты. Суреттің жан-жағын ақ қағазбен жиектеп, кәсекке салып әшекейлеп жүрген Төлеужанның өзі еді...

Орталықтан шалғайда, Бетпақдаланың бір қиырында өскен Төлеужан университетке түскен бойда өзге әлемге тап болғандай сезініп, оқу мен тоқудың қызығына құныға ден қойған. Шөлден қайтқан жолаушыдай шөліркеп бірде-бір лекцияны, қосымша сабақ пен семинарларды құр жібермей, күндізтүні кітаптан бас көтермей оқумен болды. Өзге студенттер күнделікті оқу бағдарламасының өзін әзер үлгеріп жатса, Төлеужан оқулықтың сыртында қаншама тың дүниемен танысып жүрді... Еуропаның сонау антик дәуірінен бастап, күні бүгінге дейінгі мүйізі қарағайдай мықтыларының біразының

203

басын шалды. Түгел оқып игермесе де, негізгілерін, керекау дегендерін қалыс қалдырған жоқ. Көркем әдебиетке қоса қоғамдық ғылымдарды, жалпы әлемдік ақыл-ой мұрасын, тарихын қоса-қабат шама-шарқынша меңгеруге ұмтылды. Осылардың бәрінің кейінгі өмірінде ауадай қажеттігін ұғып, еуропалық дегдар мәдениетті бойына барынша сіңіруге тырысты. Зиялы азаматтың қатарына қосылу үшін білім мен ғылымның негізін дәл осы студент шағында қалап алу қажетін түсінді. Әйтпесе өркениеттің ұлы көші шаң қаптырып жұртқа тастап кетердей қауіптеніп, көңілі қанағат таппай алаңдауды шығарды. Бөлмелес достары қыздарды ертіп парк пен би алаңын торыған кезде Төлеужан барын киініп, байлауышын тағынып, симфониялық концерттерді тамашалауға кететін. Кітапханадан қолы қалт еткенде салып ұрып балет пен опера көруге баратын. Сол симфонияны да, опера мен балетті де оншалықты ұғыныңқырамай, тағылау өскен табиғаты қабылдаңқырамай жүрсе де, жігерін жанып, өзін-өзі күштеп барушы еді. Әлемдік әдебиет пен мәдениеттің қайнары да, алтын діңгегі де тек Еуропа деп қабылдады. Өйткені қайсыбір кітапты парақтамасын, айналып келіп соның бәрі де әлгіндей тұжырымды көлденең тарта беретін. Осы түсінікке тереңдеп, имандай сенген сайын ой-санасын өзі де сырын біле қоймаған әлдебір шұғыла қиял шымылдықтап, арбай түскендей болатын.

...Көркемсурет галереясына барып жүрген кезінде, бірде Леонардо да Винчидің үлкен альбомын көріп қатты қызыққаны бар. Өзі де удай қымбат кітап екен, қарызданып-қауғаланып жүріп әлгіні бәрібір сатып алды. Альбомды қарап отырса -Леонардо данышпан өзінің мыңдаған туындыларының ішінен «Джоконданы» айрықша жақсы көріпті. «Джоконда» дегеніңіз - бір қыздың күлімсіреп отырған тылсым суреті. Қыздың аты-жөні Мона Лиза болып шықты. Мінеки, сол «Мона Лизаны» ұлы суретші қайда барса да жанынан тастамай алып жүреді екен. Әрине, тірі қызды емес, өзі салған портретті. Леонардо да Винчи сөйткенде мен неге үйтпеске деген ой келді Төлеужанға. «Болмасаң да ұқсап бақ» деген... Төлеужан альбомдағы «Мона Лизаны» қиып алып, зерлі кәсекпен әшекейлеп, өзі жататын төсектің тұсына іліп қойды. Осы төрт жылда жатақханада нешеме бөлме ауыстырды, «Мона Лизаны» әсте тастаған емес.

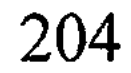

Жаңа бөлмеге кірген бойда, ең алдымен төсегінің тұсына осы «Мона Лизасын» іледі. Жазғы каникулда құрылыс отрядына жұмысқа кеткен кезде ғана амалсыз жатақхананың қоймасына қалдырып жүрді. Бұл жолы өндірістік практика жарты жылға созылатын болған соң Төлеужан «Мона Лизасын» қолтықтап Қарағандыға өзімен ала келген-ді. Құрылысшылар жатақханасының қуықтай бөлмесіне кірген бойда осы суретті төсегінің басына іліп жүргені де содан еді.

Арада он шақты күн өткен. Бірде түнгі екіге дейін кітап оқимын деп ұйықтап қалыпты. Редакцияға кешігіңкіреп келсе, бөлім бастығы өзін қоярға жер таппай мұны тықыршып күтіп отыр екен.

- Шырағым-ау, келмей жатып бүйтіп кешіккенің қалай? деп қызарақтап басын шайқады. - Сені қаламы жүйрік жас журналист қой деп, жұмсайын десең... Өстисіңдер енді!

Төлеужан ағасынан кешірім өтініп, қайда жұмсаса да дайын екенін сездірді.

- Жарайды... - деді бөлім бастығы лезде сабасына түсіп. -Әлгі Күзембаев шахтасында бүгін рекорд болмақ екен. Соған бар да, қатырып отырып материал жазып әкел. Келістік пе?!

Төлеужан келіспегенде қайда барсын, қасына фототілшіні ертіп, редакцияның көлігімен Күзембаев атындағы шахтаға тартып кетті. Шахтаның шыңырау штрегіне түсіп, күні бойы жер астында жүрді. Шахтаға алғаш түсуі еді, бұл үшін бәрі де таңсық, бәрі де қызық. Содан жеткілікті материалын жинап, көп әсерге бөленіп үйге кештеу оралған.

Жатақханадағы бөлмесіне кірсе - бұрышта жұп-жұқа болып шуңкиіп шешесі отыр.

Апырым-ау, мұның ауылы анау Бетпақтың төрінде еді. Олай болса Гүлайым шешесі сонша жерден бұл Қарағандыға қалай келіп жүр? Үлкен қаланың ішінен мынау бір шеттегі жасырын жатақхананы қалай тауып алып жүр?

Төлеужан әлденеден секем алып, шешесіне үрке қарады.

- Сені гәзетіңе іздеп бардым... Үйді солар көрсетіп жіберді, деді шешесі. Үні бөтен біреумен сөйлесіп отырғандай біртүрлі салқын.

- Тәте, неге келдің? - деп Төлеужан көңіл күдігін жасыра алмады.

- Сені Қарағандыға келіп үй алыпты деп естідік ауылда. Қате хабар болған екен, оны да ана гәзеттегі достарың айтты.

- Менің Қарағандыға келгенімді біреулер үй алды деп ұққан ғой.

- Ит біле ме... Үй алды екен деп... Үйіңді көрейін деп алыпұшып жетсем...

Енді байқады, шешесінің екі көзі домбыға қызарып кетіпті, соған қарағанда жақсылап тұрып жылағанға ұқсайды. Салдырап шаршап отырған жайы бар. Маңдай әжімі молайып, тереңдей түскендей ме, қалай... Салалы саусақтарының сыртына тарамыстанып көк тамыры адырайып шығып кетіпті. Бет ажары да өткен жаздағыдай емес, танабы кепкен боз даладай қуқыл тартқан, суала күнсіген.

- Тәте, не болды саған?.. Ауыл-аймақ аман ба өзі?

- Аман, құлыным.

 $-$  Тәте, неге жылағансың, нағашы атам сау ма?

- Нағашы атаң сау, құлыным.

- Не болды енді?.. Айша апам қалай?

- Айша апаң да аман-сау, құлыным.

Төлеужан не істерін білмей шешесін айналып-толғанып азкем отырды да, шай қамына кірісті. Шәйнекпен су ысытып, үстелге дастархан жайған болды.

- Ал енді айтшы, - деді шешесіне қою шайды қос қолдап ұсынып жатып, жалынғандай болды. - Не болды, тәте? Жүрегімді ауыртпашы!

Гүлайым шешей шайдан екі ұрттады да, көзінің жасын тағы да сығып-сығып алды.

- Жалғызым, құлыным, - деді сосын қушия бастаған кеудесін тіктеп. - Он жеті жасымда әкеңнен жесір қалдым. Сені

жеткізейін, қабағыңа кірбің түсірмейін деп қайтып тұрмыс та құрғам жоқ. Несін жасырайын, небір бұланай кісілер сөз де салып көрді. Сол азаматтың біріне де қарамай, санамен сарғайдым. Табан ет, маңдай теріммен арқалап жүріп сені асырапжеткіздім. Көрмеген қорлығым, кешпеген бейнетім жоқ менің, құлыным...

- Тәте, мен оны білмей жүр дейсің бе, мен бәрін де білемін. Аман болсам, ақ сүтіңді ақтаймын, тәте!

– Құлыным, саған аналық ақ сүтімді бұлдап отырғам жоқ мен. Міндетсуден де аулақпын... Айтпайын деп ем, өзің айтуға мәжбүр қылып отырсың.

 $-$  Tere...

- Сенің әкең жігіттің бозтайлағындай кісі еді. Сұм соғыс болмағанда ел көркейтер мықты азамат-ақ еді жарықтық. Амал қанша, сағымдай сейіліп, жоқ болды бәрі. Соңында әйтеуір сен қалдың қарайып, соны медет тұтушы едім... Үш ай ғана отассам да, сол әкеңнің аруағын өмір бойы ардақтаумен келемін. Әкеңдей асыл азаматқа жар болғаныма екі дүниеде ризашылығымды білдіріп, Жаратқан Иеме тәубе етіп жүремін. Әкесіндей қайсар, өр мінезді болсын деп сені де бетіңнен қақпай, бұла ғып өсірдім.

- Тәте, бәрін де білемін. Бәріне де рахмет. Бірақ осынша таусылып сөйлегенің қалай? Не боп қалды өзі?

- Әкең соғысқа кеткенде сен іште қалғансың. Ұл болса Төлеужан қой атын, қыз болса еркің білсін деп еді әкең. Әкеңнің аманатын орындап, атыңды Төлеужан қойдық. Сен сүзекпен ауырғанда кіндіктен жалғыз еді деп, Құдайдан сауға сұрап күншіліктегі әулиенің зиратына да жалғыз қонып шықтым. Құдай тілегімді беріп, сен сүзектен аман қалдың. Жалғыз ұлды ел қатарынан қалдыра көрме деп тағы арман қылдым. Шукіршілік, ол арманыма да жеткендей едім. Тоның тозбай, атың озбай ел қатарлы оқуға түстің. Оны да бітіруге, мінеки, көп қалған жоқ қой...

- Тәте, турасын айтшы, мен бірдеңе бүлдіріп қойдым ба? Не боп қалды соншалықты?

- Сондағы көрейін дегенім осы ма еді, құлыным-ай!

- Ойбай-ау, тәте, не болды?

- Мені қойшы, арманда кеткен әкеңнің аруағын сыйламағаның қалай, құлыным?

 $-$ Tere!

- Жалғызым ұрпақ өрбітіп, әкесінің өмірін жалғар, жиырмасында кеткен боздағым ұрпағымен мың жасар, немере иіскеп мен де көп бейнеттің бір зейнетін көрермін деп арман етуші едім...

 $-$  Tere...

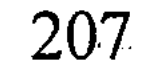

- Тоқта, балам! Сол әкеңнің арманы да, анаңның үміті де әдірәм қалғандай күйге түсіп отырмын қазір!

Гүлайым шешейдің шүңірек көзі жарқ етіп, баласына қатқылдау қарады.

- Сонда сен... сонда сен бәрін тәрк етіп, мына бір атасы басқа буаз қатынға үйленгелі жүрсің бе? – деп соншалықты салқын раймен төсектің басындағы «Мона Лизаны» иегімен нұсқады.

 $-$  Tore...

Төлеужан не дерін білмей тілін тістеп сылқ түсіп отыра кетті.

- Беті секпіл-секпіл, өзіңнен бес-он жас үлкен әйелде нең бар еді, ботам-ау?

Төлеужан қабырғадағы картинаға бар денесімен бұрылды. Расында, ары-бері таси берген соң ба, қыздың бетіне болымсыз секпіл пайда болған сияқты, іші де аздап толысқандай ма, қалай өзі?.. Не күлерін, не жыларын білмей мәңгіріп, жаңа көргендей, Мона Лизаға телмірді де қалды. Төлеужан үшін бұл мулдем тосын түйсініс еді.

«Апырым-ай, әлемді шулатқан мынау бейне менің шешемді неғып тебірентпейді?» – деп қиналды ішінен.

«Мені жарық дүниеге әкеліп, азаппен асырап жеткізген ана көңілін мейіріммен толқыта алмаған бұл суретке мен неге осынша табынамын?» - деп тағы да аң-таң.

Гулайым шешей көзінің жасын іліп сүртіп, баласына тағы бірдеңелерді айтып жатыр. Бірақ ол әңгімені Төлеужан естіген жоқ, құлағы тарс тұнып қалған. Орнынан ауыр көтерілді де, зерлі кәсекті жайлап түсіріп төсектің үстіне қойды. Содан шыны астындағы Мона Лиза бейнеленген қағазды суырып, оны асықпай екі бүктеп дар-дар айырып жыртты. Сосын шешесіне бұрылып:

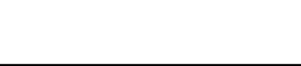

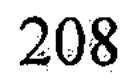

жадырай қарады.

- Көп сөйлеймін деп тамағым кеуіп қалыпты. Шайыңды демдеші, балам! - деп, үлкен бір іс тындырғандай үй ішіне

да, бұрышқа лақтырып жіберді. Гүлайым шешейдің қуқыл тартқан әжімді бетіне шырай жүгіріп, жүзі болмашы мейірленгендей болды.

 $-$ Тәте, осы ма еді? – деп жыртқан қағазды қолына умаждады

## ЛЕВИТАННЫҢ ДАУСЫ

«Қырғиқабақ соғыс» жылдары...

Әлемдік империализмнің Кеңес Одағына қарсы дұшпандық саясаты барынша өршіп, екі жақты текетірестің аяғы ақырзаманға дейін жақындап қалған кез. Әлем жұртшылығы үшінші дүниежүзілік соғыс «әне басталады, міне басталады» деп қатты қауіптеніп, мамыражай тіршіліктің ұстараның жүзіндей қылпылдап тұрған уағы.

Мұқажан ақсақалдың жалғыз немересі Қуанышбектің де есейіп, азамат болған шағы дәл осы бір қыл ұшында тұрған қиын заманға тұспа-тұс келген. Қуанышбектің әкесі де топырлаған көп қыздан соңғы кіндігінен кіш еткен жалғыз еді, сорлы бала соғыстан қайтпай қалды. Содан «орнымды оңалтар қара орманым, әулетімді жалғастырар жалғыз тұяғым» деп, Мұқаң Қуанышбектің қолын қақпай, бетіне келмей еркелетіп өсірді. Шүкіршілік, атасы сөйтті екен деп Қуанышбек те артық шолжыңдап кеткен жоқ, көргенді боп ержетті, атасына көмекші, жесір шешесіне қолғанат боп өсті. Былтырғы жыл мектеп бітіргенде Мұқаң астындағы атын сатып, қалаға оқуға жібермек еді, оған немересінің өзі көнбей қойған. Бір жылдың ары-берісі жоқ, жұмыс істеп қаражат жинап, оқуға келесі жылы барам деген. Мұқаң көп ойланып лажсыз оған да көніп еді. Немересі сөйтіп бір жылдай колхоздың ұстаханасында тарсылдатып темір соғып жүрген болатын. Содан әнеу күні ойда жоқта әскерге шақыртқан «пәбеске» алып, Мұқаңның қазіргі көңіл күйі ақпандағы борандай алай-дүлей-ді.

Бұл Мұқаң кезінде атан жыққандай қайратты кісі-ді. Кәрілік құрғыр кімді шөктірмеген, қазір баяғы бұла қуаты бұлақтай

сарқылып, күлге шөккен кәрі бурадай кейіпте. Бұрын қолдан ер шауып, кәдуескі шана ғана емес, кәшәуәнің өзін де оюлапөрнектеп жасай беретін шебер балташы еді. Қазір ол өнердің бірі де жоқ, тышқаншылаған ұсақ-түйек тірлік баяғы. Қамшы өреді, кендір мен қылдан арқан ширатады, ер-тұрманның ұсақтүйек әбзелдерін жамап-жасқаған болады. Өстіп бірдеңені түртпектеп, кесіп-пішіп отырып бір құлағы қабырғадағы қара табақта. Қара табағы - радио. Сол радиодан қақсап жататын еңгіменің көп жайын түсінбесе де, мынау пәни тіршіліктің

#### 14-N<sub>2</sub>309

209

бір тығырыққа тіреліп тұрғанын, кең дүниені тарылтқан бір қиындықтың барын байқайды. «Қартайсаң да, өлімді ойлама, еліңді ойла» демекші, ұлан елімізге бір қауіптің барын жүрегі құрғыр сезеді. Кейде сүйретіліп көрші Қайбар құрдасы келіп, насыбай атып, күн ұзақ қасында отырып қайтады. Ол жазған да қыбырлаған жанды көлеңке дегенің болмаса – миы шайқалған кәрі шөңге, соғыстың мүгедегі. Радиодан естіген жаңалығын көбінеки сол Қайбармен бөліседі. Екі шалдікі баяғы «сегізде баланың тісі түседі, сексенде кәрінің бір-біріне ісі түседінің» кебі... Адамзаттың саны былтырғы жыл үш миллиардқа жетіпті. «Бұл көп пе, аз ба?» - деп сұрайды Қайбардан. Ол жағын Қайбар қайдан білсін, бозарған сақал-мұртын сипалап, жерге шұқшиып үнсіз қалады. Сол үш миллиардтың бір миллиарды біз екенбіз, бір миллиарды аналар екен. Аналар дегені дұшпандар болар. Дұшпандар дегенің - капиталистер. Капиталистердің ата жау, қас дұшпан екенін Мұқаң ғана емес, Қайбар шал да жақсы біледі. Ал үшінші миллиардыңыз қытайлар сияқты. Бір ыңғайсызы сол іргедегі осы қытаймен де қырбай болып, ондағы өз адамдарымызды тайлы-таяғымен қоса өткен жылы елге көшіріп алыппыз. Жалғанда «Көршіңмен керіспе, көрші қақысы - Құдай ақысы» деуші еді баяғының үлкені. «Қиямет күні қоңсыдан» деген, Мұқаңа әсіресе осы Қытайға келгенде тауанымызды тарылтып, олардан ат құйрығын кесісе теріс айналып кеткеніміз қатты батады. Тағы да сол радиодан естіпбіліп отыр, кеңес халқы соңғы жылдары «біз Американы қуып жетіп, басып озамыз» деген ұранмен зор өрлеу үстінде жұмыс жасап жатқан тәрізді. Несі бар, мықтылықтың бір шарты өзіңе деген сенім. Теңдікке тұрсақ та, кемдікке тұрмаспыз... Әнеки, әлемде бірінші болып мұзжарғыш кеме жасап, оған ұлы Лениннің атын беріп, былтырдан бері Мұз мұхиттың сіреусіреу мұздарына салып қойыппыз. Әнеу күндері дұшпандардың алдын орап аспандағы Айға жер серігін жіберіп, Айдың адам көрмеген арғы бетін суретке түсіріп алыппыз. Радионың айтуына қарағанда, әскери әлеуетіміз де дұшпандардың мысын мықтап басып тұрған сияқты. Былтырғы жылы бірінші мамырда Орал тауының үстінде, тіпті көз көрмес биікте жансыздық жасап жүрген Американың барлаушы ұшағын атып

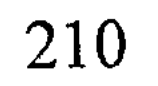

түсіріп, ұшқышын байлап-матап ұстап алыппыз. Шүкіршілік, айбарымыз да бар, қауқарымыз да бар қаһарман ел екенімізді дәлелдеппіз. Енді, мінеки, кеңес халқы жұмған жұдырықтай болып зор шабытпен жер-жерде жүгері егуге кірісіпті. Жүгері дегенің – білмей жүрсек – ырыстың бұлағы, бақыттың шырағы екен ғой. Дұшпаннан түк тартсаң да пайда, осы жүгеріні сол кер азу американдықтардан үйренсек керек. Соның ішінде бұрын ғұмыры егін салып көрмеген осы Мұқаңдардың колхозы да жүгері шаруашылығын мықтап қолға алып жатқанын естіп жүр... Тіпті анау итжеккеннің арғы жағындағы итсигек өспейтін жерде де жүгеріге қауырт кірісті деп радио күнде жар салуда. Сөйтіп еңбегіміз дәулет болып, беделіміз сәулет болып жатқан жақсы жағдайда екенбіз.

Осындай ұлы өзгеріс, үлкен жаңалықтар мұндағы ауыл адамдарына да рух беріп, намысын қайрады ма, Қайбардың былтыр үйленген ұлы жаңа туған баласының атын азан шақырып Арлен қойыпты. Мұнысы не десе - «Армия Ленина» деген сөз екен. Несі бар, шоқта шыңдалған шарболаттай қарулы күштеріміздің қуатына ризашылығы шығар. МТМда токарь боп істейтін Николай деген орыс Қайбардың ұлына еліктеп баласының атын Мэлор қойып жіберіпті. Бұл аттың шешуін ешкім таппай, ақыры Николайдың өзі айтып берсе керек: «Маркс, Энгельс, Ленин - организаторы революции» деген ұран сөзден алыпты. Мұндай әдемі аттарды ауылдастары мынадай алмағайып заманда азаматтардың саяси біліктілігінің, елжанды сезімінің айқын көрінісі деп қабылдасқан.

Қолы қимылдап әлгіндей бәкүн-шүкін шаруа жасап жатқанымен Мұқаң осындай жақсылық жаңалықтың бәрін естіпбіліп отырады. «Ат қартайса есекпен достасады, ер қартайса төсекпен достасады» дейтін сөз, тегі, рас шығар. Қағынан безген құландай жасында үйде отырмас кезбе еді, көкірек шіркін алып-ұшқанымен қазір қыдырысқа шама жоқ. Бел көтертпейді, буын сырқырайды, қол қалтырап, аяқ қақсай береді. Дариға-ай, сексен екен, сексен дегенің жермен жексен екен дегенің осы да. Кейде қара табақтан төгіліп ән мен күй береді. Бойы балбырап, ойы маужырап оны да тыңдайды. Төрелер де, қаралар да дамылсыз сайрап жатады, ақыл сөз

де, нақыл сөз де ағыл-тегіл айтылып жатады. Керең болмаған соң соның бәрін естиді екенсің. Естімеймін десең де, естисің. Сөйтіп кәрінің білгенін пері де білместей болып ақпарат пен жаңалыққа кенеліп отырғаның... Әсіресе саясатқа келгенде Қайбар құрдасынан бөтен тірі жанға Мұқаң жақ ашқан емес. Өйткені саясат деген құрдымға тым тереңдеуге болмасын, ол жайындағы ой-пікіріңді аңқылдап ашық айту қауіп екенін жақсы біледі. Сондықтан да секемшіл. Қалай болғанда да, бұрынғының арты, бүгінгінің қарты ғой, ғұмырлық тәжірибе соған үйретті. Әйтпесе, көдеден көп ағайын, қайсыбірінің аузына қақпақ боларсың. Радионың сөзін сенің өзіңдей ғып ұзын елдің руына жайып жіберсе - қол-аяғыңды байламай-ақ ұстап әкетер. Сөйтемін деп талай боздақтың сайда саны, құмда ізі жоқ, итжеккенде шіріп қалысты ғой әнеки. Мұқаң санасымен соның бәрін бағамдап, сараптап-санап отырады.

Түске дейін бір, түстен кейін бір кебенегін қисайтып тәйтіктеп келіп насыбай атысып кететін Қайбар шал бүгін әлі көрінбейді. Сол Қайбар құрдасы қойшы ұлыма деп бұрнағы күні бұған қамшы тапсырып еді, бүгін сол қамшыны өруге кіріскен. Қарттығына мақтанатын емес, мәрттігіне мақтанатын жаста ғой, Мұқаң осының бәрін ақысыз-пұлсыз жасайды. Кейде тапсырушы ағайыннан қайыс пен тері сұрағаны болмаса, қалғаны тегін.

Үйге асығыс Қуанышбек кірді. Әскерге кететін болғандықтан шапқылап жұмысын тапсырып, қағаз-құжаттарын дайындап жүрген-ді. Әлдебір шаруасын ұмытып кеткен бе, келген бойда құрал-сайман салынған жәшікті ақтаруға кірісті. Енді байқады, қабырғадағы қара табақ, неге екені белгісіз, мелшиіп үнсіз қалыпты. Мелшиіп үнсіз тұрған радио бір кезде саңқ ете түсіп, Мұқаңды селк еткізді... «Тыңдаңыздар... тыңдаңыздар... тыңдаңыздар!» - деп бір сөзді үш мәрте соза мәнерлеп орысша хабарлады. Сосынғысы аз-кем тыныстады да: «Кеңестер Одағы территориясындағы барлық радиостанциялар мен Орталық телевидение жумыс істейді... ТАСС-тың аса маңызды хабарын береміз», – деп төбеңе мұз құйғандай зәрлі дауыспен шегелей жария салды. Мұқаң елең етіп, аузындағы насыбайын жұтып қойды. Кәрі жүрегін шым еткізіп бірдеңе шымшып алғандай

212

болды. Өріп отырған қолындағы сегіз таспа қамшысы да сусып түсіп кетті. Қуанышбектің пәруейіне де кіретін емес, тоңқаңдап жәшіктің ішінен бірдеңені іздеп әуре. Үзіліс жасап, жым-жырт қалған радио арада бір минуттай уақыттан соң жаңағы сөздерді тура сол мақамда, адамның төбе құйқасын шымырлатар сұсты суық дауыспен қайта қайталады. Суық емес, даусынан тіпті аяз ескендей. Сосынғысы тағы да тылсым тыныштық... Әлгі аяздай қарып түсер сөздерден кейін тым-тырыс қалған осы тыныштықтың өзінде сұмдық үрей бар-ды.

Мұқаң тәлтіректеп орнынан тұрып кетті.

- Әй, балам, бері келші! - деді бұрышта күйбеңдеген немересін шақырып.

- Ата, не болды? - деп Қуанышбек басын көтеріп атасына қарады.

- Әкеңнен қалған жалғыз тұяқ едің, Құдай оны да көпсінді ме деймін... Келші бері!

- Ата, не айтып тұрсыз? - Қуанышбек жақындап атасының алдына келді.

- Біздің әулеттің тамыры шынымен үзілейін дегені ме, бұл не деген кері кеткен заман болды, балам?

- Ата, қуарып кетіпсіз ғой, сырқаттанып қалған жоқсыз ба?

- Балам-ай, бас құрап үйленіп те үлгермедің. Тым болмаса сенен бір ұрпақ қалса - әулетіміздің тамыры үзілмес еді-ау. Кайтейін енді, Құдай басқа салған соң...

Осы кезде радио жон арқаңнан тер шығарар бағанағы борандатқан суық сөздерді ежіктеп үшінші мәрте қайталаған.

Бұл жолы Мұқаң радионы тыңдаған жоқ, онсыз да белгілі жай ғой... Есіл-дерті немересінде:

- Соғыс! - деді тілі тұтығып, таңдайы кеуіп қалды. - Соғыс басталды, балам! Қалай болар екен деп көптен қауіптеніп жүр едім, болмады... Ақыры, міне, басталды. Мынау еркекті даусынан танып тұрмын. Сенің әкеңді өлтірген өткен соғысты да дәл осы кісі хабарлаған болатын...

- Ата, бұл Левитан ғой... Диктор Левитан.
- Кім болса да аузынан заһар шашқан осы кісі... Даусынан танып тұрмын.

Қуанышбек те бір қиын жағдайдың болғаны санасына енді жеткендей көзі боталап, жүрегі алқынып кетті.

Мұқажан ақсақал тоқтаусыз ағыл-тегіл ақтарылды дерсің. Атасының дәл осылай есіліп, көсіліп сөйлегенін Қуанышбектің көруі алғаш еді. Бейнебір көптен қыстығып айта алмай жүрген көп сөзін дәл мынау толқымалы сәтте ағынан жарылып айтып қалуға тырысқандай.

- Бір атадан алтау едік, балам. Ақ патшаның лаңы бар, ақ қашып, қызыл қуған зобалаң бар, әйтеуір қазақтың басына түскен қилы заман, қиын кезеңдерде бәрі де шілдей пышырап сетінеп кетісті. Аман қалған ағайын анау жылғы ашаршылықта ауылымен, ру-тайпасымен қоса қойдай қырылып қалды. Үлкен атаң «халық жауы» боп айдалып кетті. Сенің әжең он құрсақ көтеріп еді, бала тоқтамай, әупірімдеп екі қыз, бір ұлды аман өсіріп едік. Сол жалғыз ұл сенің әкең болатын, соғыстың қанды қасабында мерт болды. Екі апаңның бірі дәрігер еді, соғыстан соңғы алауыз саясатпен ұсталып кетті. Анау жылы тың игерген сотқарлар ауылға қаптап кетіп, бір апаңды солар жазым етті. Сонда да сенің барыңды тәуба етіп, Жаратқан Иемнен жалғыз немеремнің саулығын тілеуші едім. Қорқақорқа қоян болдым, балам...

Мынау соғыстың жөні басқаша деседі. Атым соғысы, одан аман қалу қиын деседі. Сонда қалай... біздің әулеттің алтын жібі осымен үзілгені ме, жалғыз тұяғым-ау менің? Мұқажан тұқымының тұздай құрығаны ма? Енді қайттім, балапаным-ай!

Мұқаң көкірегі қарс айырылып шөке түсіп, кеудесі құныстана қыстығып жылап жіберді. Көзінен қысылып шыққан жас домалап аппақ сақалына тамшылап жатты. Қуанышбек те тізерлей отыра қалып атасының қушиған басын құшақтап, маңдайынан иіскеді. Атасының жас баладай кемсеңдегеніне Қуанышбектің де көңілі босап, жанарына жас іркіліп тебіреніп кетті.

Бұл жолғы радионың үзілісі әдеттегіден сәл ұзақтау болды. Адамның зәресін зәр түбіне жіберер тылсым тыныштық. Ақсақал да, немересі де тағдырдың жазуына мойынсұнып, ендігі ретте тізерлеп отырған күйі қабырғадағы қара табақтың

e di sergi le

аузын бағып мелшиіп қалысты. Жасаураған көздері бұлдырап, жоғарыдан үкім күткендей шыбын жандары шырқырайды.

Көп өтпей жаңағы зәрлі дауыс тағы да саңқ ете түсті.

Ғарышқа адам ұшыпты...

Ол адам Совет Одағының азаматы, майор Юрий Алексеевич Гагаринекен.

 $\mathcal{L}^{\mathcal{L}}$  and  $\mathcal{L}^{\mathcal{L}}$  are the set of the set of the set of the set of the set of the set of the set of the set of the set of the set of the set of the set of the set of the set of the set of the set of the s

#### «БУТАФОРИЯ»

Американың қиыр түкпіріндегі Тусон деген бір қаламен біздің Алматының «бауырлас» болып жарияланғаны бар.

байланысты екі делегациялар алмасып, Соған жақты мамырдың мамыражай бір күнінде Тусоннан бір қора қонақ біздің жаққа да сау ете қалған. Тусонның мәрі бастап келген ресми меймандарды Алматының әкімдері бөліп әкетісті де, қалған топты қала аралатып, күту жағы түрлі кәсіпорындардың мойнына жүктелді. Соның алғашқы күні Кітап фабрикасының еншісіне тиіп, Исағали өзі басқаратын осы кәсіпорынды аяқтарынан тік тұрғызған. Америкамен арадағы тоң аздап жіби бастағанымен, бәрібір көңілдегі сыз бен күдік әлі сейіле қоймаған кез. Америка десе аю көргендей ожырайысып, әлде де болса сезіктеніп тұратын шақ-ты. Бұл кісәпірлердің шарайнасы шалқасынан деп жауапты тапсырманы алысымен-ақ Исағали фабриканың шаңын қағып, тозаңын сілкіп асты-үстіне шығарды. Қалалық партия комитеті бекіткен бағдарлама бойынша, мұхиттың арғы бетінен келген меймандар түске дейін Кітап фабрикасының жұмысымен, жақсылық істерімен танысулары тиіс екен. Сосын қазақтың қонақжайлығын көрсетер кең дастархан жайылуы міндет, ол да осы кәсіпорынның есебінен. Түстен кейін өлкетану муаралатып, еліміздің тарихынан, тұрмыс-салтынан зейін мағлұмат беру. Кешке симфониялық концертке апару, яғни мәдени демалыс. Концерттен соң кешкі астарын дәмдеп беріп қонақүйге жылы шыраймен шығарып салса болды - мойнына жүктелген парыздан да, қарыздан да аман-есен құтылмақ.

Бағдарламаның басқа бөлігіне жауапты адамдардың барын ескеріп, Исағали өзі басқаратын кәсіпорынмен таныстыру

шаруасы жоғары саяси әрі биік мәдени деңгейде өтуі керектігін жақсы түсінді. Ылғи да бізді сынап-мінеп жүретін капиталистерге социалистік өндіріс орны туралы дұрыс пікір қалыптастырып, еңбекшілердің әлеуметтік-экономикалық жағдайы биік дәрежеде екенін көрсету міндеті тұрды. Бұл мәселе қала басшылығының да жүктеген қатаң тапсырмасы, саяси сыны болатын. Сондықтан Исағали фабриканың ішісыртын мұнтаздай қып тазалатып, қонақтар жүріп өтетін

216
дәліздің бәріне ұзыннан «кремлевка» дейтін қызыл жолақ ұзын-ұзын кілем төсетіп тастады. Инженерлер мен техниктер отыратын бөлмелердің үстелдері мен жиһаздарын ауыстырып, терезеге құрған шторларды жаңалатты. Онымен де тынбай фабрика интерьерінің әр тұсына жарқыратып картиналар ілгізіп, терезелерді айнадай етіп жуғызып қойды. Цехтарда сол күні жұмыс жасайтын сменаның қыз-келіншектерінің бәріне көлбеңдетіп көгілдір фартук кигіздіріп, бастарына алқызыл орамал байлатты. Баспахана мәшинелерінің майын сүртіп жалтыратып, сыры оңған ескілерін қайыра боятып тастады.

Бұндай өзгерістен соң тырнақ астынан кір іздегіш дұшпан капиталистер бұл кәсіпорынға бірдеңе деп сын айтуының өзі енді қиын еді...

Ертеңінде бәрі де ойлағандай болды... Тусондық меймандар еліміздегі кітап шығару шаруашылығының жай-жапсарымен танысып, жарқыраған цехтарды аралап, біркелкі киінген шағаладай әдемі қыз-келіншектердің жұмысына тәнті болысты. Жиһаздары көз арбаған өндіріс бөлімдерінің қызметін көріп, кереметтей риза пейіл білдірісті. Осы топқа бекітілген аудармашы жігіт арқылы Исағали фабриканың өткен-кеткен тарихынан әңгіме айтып, кемел келешегінен толыққанды ақпарат беріп өтті. Соңынан төменгі қабаттың біріндегі самаладай кең бөлмеге түскі дастархан жайғызып, аста-төк қонақасы дайындатты. Дастархан басында екі жақты жақсы тілектер айтылып, достық ниеттің көрінісі ретінде Исағали американдық делегацияның басшысымен құшақ айқасты.

«Көрмегенге көсеу таң, сөйтсек капиталистер де өзіміз сияқты екі аяқты адам екен ғой», - деп ойлады соңынан Исағали.

Сағаты мен минетіне дейін алдын ала белгіленіп қойылған бағдарламаны әсте бұзуға болмасын түсініп, Исағали түстен кейін қонақтарды жеңіл мәшинелерге тиеді де, өлкетану музейіне алып барды. Мұндағы музей басшылығы да қатты дайындалып күтіп отыр екен, кіре беріске қымбат кілем төсеп, құрметті қонақтарды әнмен, гүлмен қарсы алысты. Бұл жерде де біркелкі әдемі киінген, қол-аяқтары балғадай өңкей көрікті қыздар жұмыс істейтін боп шықты... Шіркіндердің талшыбықтай бұралған қимыл-қозғалыстарына

көз де, көңіл де тойғандай болған. Әсіресе қонақтарды музей экспозицияларымен таныстырып, гид ретінде бөлме-бөлмелерді аралатқан, аршыған жұмыртқадай дөңгелек бет талдырмаш қыз ағылшын тіліне судай екен. Атын Айнаш деп таныстырды. Биязы ғана жымиып қойып, үлбіреген бұғағын толқындатып сөйлеп берген кезде, айналайын бір мүдірсеші... Үні қандай әсем, баяу әрі байсалды, ағылшын тілінің өзіне тән мақамы қыздың көмейінен әндете шыққандай ма, қалай. Қолындағы таяқшасымен нұсқап қойып аялы жанарын жалт төңкеріп музейдің экспонаты туралы сайрай жөнелгенде... Исағалидың көкірегін мақтаныш кернеп салды дерсің. Өзінің қазақ боп жаралғанына, қазақтың осындай көркем қыздарының шет тілін ана тіліндей білгеніне жаны жадырап, тынысы ашылғандай. Музейдің патша сарайындай кең ғимаратының іші мүлгіген сая еді. Айнаш қыздың мәнерлі даусы сол салқын сая ішіне өзгеше салтанат, әлдебір тылсым сиқыр ұялата түскендей. Қалай болғанда да шет тілдерін меңгеруде кейінгі толқында үлкен сапалық өзгеріс барына көзі жетіп, қыздың ағылшынша төгілген тәтті тіліне елжірей құлап, жүрегін өкініштің ала мысығы тырнап-тырнап алды... Айнаш қарындасы дәл осы жерде жаңа дәуірдің жарқын куәсіндей көрініп кетті. Әлдебір сұлу сезімнің сырлы пернесі көңілін қытықтап өтті... Біреу бұл ұрлығын байқап қалғандай қарадай қуыстанып, жан-жағына алақтап қарап қойды.

... Исағалилар оқып жүргенде ауыл мектептерінде шет тілі маманы, яғни мұғалімі сирек кездесетін. Жетпей жататын. Исағалидың мектебінде алтыншы сыныпта жүргенде бір шет тілі мұғалимасы пайда болып, сегізді бітіргенше бұлар ағылшын тілін оқыған. Тоғызыншыны бастаған күзде әлгі қыз күйеуге қашып кетіп, қаладан арнайы сұратып тағы бір қызды әкеліп еді. Ол қыз неміс тілі маманы екен, сөйтіп бұл Исағалилар қалған екі жылды неміс тілін оқуымен тәмәм қылған. Нәтижесінде, не ағылшын емес, не неміс емес, дүбәра бірдеңе болып шығысты.

218

Ауылға қарағанда, әрине, қаланың жөні бөлек. Қала мектептерінде жоғарғы оқу орындарында шет тілі пәні міндетті түрде жүргізілді. Алайда, ол пәнді қаншалықты жақсы оқып, сайрап тұрғаныңмен - шет тілінің келешегі көмескі болды. Бәрібір сенің білгеніңді бағалап, шет жаққа жіберіп жатқан ешкім жоқ. Байлаулы бұзаудай бәрі Мәскеуге тәуелді. Шетке кімді жіберу, кімді жібермеу жағын сол Мәскеу шешетін. Ал алыстағы Мәскеу нағашың емес, бұратана қазақтың мұңы оларға қайдан жетсін?.. Көзіне қамшы тиген жабыдайын Мәскеуге жалтаңдап отырғаның... Рас, қалтасы қалың азаматтар, тізгін ұстаған «төрелер» кейде туристік жолдамалармен шетке шығып жүрді. Соның өзінде олардың баратын елдері - Шығыс Еуропа, яғни социалистік бауырлас мемлекеттер ғана. Капиталистік шет елге былайғы адамның баруы аса сирек құбылыс-ты. Исағалидың бір танысы Жерорта теңізін жағалап круизбен біршама елдерді аралап қайтқаны бар. Жіберерде жеті атасына дейін тексеріп, ес-ақылын шығарған. Сөйтіп, рұқсат етілген қырық екі доллармен көп елді аралап, қайыршының күйін кешкендей боп қайтқан. Өз еркіңмен жүргізбей, қой айдағандай топтан шығармаған соң ондай туристік сапарларда да шет тілінің пайдасы шамалы сияқты. Ал шет тілін жақсы үйреніп, дипломат болып шет елге кетемін деу бозкүйік борбас қазақ үшін көктегі айды армандаумен тең еді. Өйткені Қазақстанда Сыртқы істер министрлігі жоқ. Турасында ондай министрлік болды, бірақ аты бар да заты жоқ. Бұл ретте де бар шаруаны Мәскеу шешетін. Ол жаққа бұйдалаған түйедей күй кешкен қазақтың үні тағы жете бермейтін.

Сондықтан мектеп пен институтта шет тілін жүз жерден жақсы оқығаныңмен сенің кейінгі өміріңде оның қажеті шамалы-ды. Рас, шет тілін шын ықыласпен меңгергісі келіп, балапан құстай талпынғандар болды. Бірақ олар да биліктің бедеу ықыласына кезігіп, түк болмай қалып жатты. Сосын да болар бұл пәнге оқушы да, тіпті мұғалімдердің өздері де

жеткілікті түрде маңыз бере бермейтін. Мән беріп жатқан күннің өзінде шарттылық жағы басым еді.

Солай бола тұра, мына қызды қарашы, тайпалған жорғадай ағылшынша зырлап тұрғанын. Әсіресе Айнаш қыздың қимылқозғалысы қатты сүйсінтті. Бойында әлдебір қылықты наз бар, жалықтырмас жағымдылығымен көз тарта түседі. Ұшқыр ойлы, зерек зейінді жаңа толқынның өкшелей жеткенін аңдамай да қалған-ау тегі. Яғни, Исағалилар тұсындағы сірескен сеңнің көбесі сөгіліп, темір шымылдықтың шындап ашыла

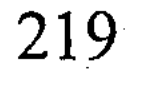

бастағанының бұл да бір нышаны болды. Уа, заман-ай десеңші, келімді-кетімді мыналар секілді қонақтар бар, басқа бар дегендей, шет тілінің қазаққа да керек бола бастағаны ғой.

Исағали іштей марқайып, шүкіршілік етіп қойды.

Айнаш ортаға құрылған қазақтың киіз үйінің қасына келіп, көп дүниені түсіндіріп тұрғанда, блокнотына әлдене жазып жүрген ат жақты арық американдық бірдеңе деп шүлдірлеп сұрақ қойған. Айнаш ол кісіге көзін төңкеріп бір қарады да, сөзін жалғай берді. Сұрағына жауап ала алмағанына американдық басын қалтылдатып қипақтап қалды. Осы жайға сырттай куә болып тұрған Исағали да біртүрлі жайсыз күйге түсті.

«Апырым-ай, қонақтан ыңғайсыз болды-ау, жауап бере салса қайтеді?» деп іштей бір ойлап, амалсыз топқа ілесіп алға жүрді. Қонақтар тағы біраз бөлмелерді аралап, қазақтың қолданбалы өнерін, өткен-кеткен тарихына, тұрмыс-салтына қатысты басқада экспонаттарды қызықтады. Тойған қаздай мамырлап басқан Айнаш қыздың соңынан меймандар шұбырып үстіңгі қабатқа көтерілді. Бұл жерде де батырлардың қаружарақ, сауыт-саймандары сақталған экспозицияда Айнаш әдеттегідей жібектей қою шашын серпіп қойып, ағылшынша төгілтіп сөйлеп жатқан. Әлгі ат жақты американдық тыныш тұрмай тағы да бірдеңе деп сұрақ қойсын. Айнаш сөзін үзе бере ол кісіге бұрылып бір қарады да, тұтығып барып өз әңгімесін жалғап кетті. Американдық блокнотын түртпектеп, көзін жыпылықтатып қызарақтап қалды. Исағали тағы да жерге кірердей боп қысылды.

«Апырым-ай, жауап бермей мына қызға не болды? - деп қиналды ішінен. - Жүзінен ізет төгілген қазақтың ибалы қызы

сияқты еді, адамша жауап бере салса қайтеді?» Әлгінде ғана жүрегін әлдилеген тәтті сезім сейіліп, біртіндеп буланып ұшып жатқандай.

Ақыры музейді жақсылап аралап қонақтар шығар есікке бет алған. Атриумда музей басшылары қонақтармен жылыжылы қоштасып, сый-сияпаттарын тапсырысып әдемілепәсерлеп шығарып салысты. Сол жерде үйіріліп тұрғанда Исағали Айнаштың қасына келіп көңілде қалған түйткіл-ренішін сездірген. «Айналайын Айнаш-ай, бәрін де керемет жақсы

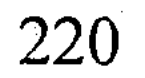

的复数形式

өткіздің, бірақ ана кісінің сұрағына жауап бере салғаның жөн еді» дегенді айтты. Айнаш ағасының ескертпесін мойындағанын сездіріп, бір қызарып, бір бозарды.

- Ағай-ай, қайтейін, кешіріңіз, - деді жанары боталап, елжіреген бүлдірген ерні өкпелегендей бұртия қалды. - Мен ағылшынша білмеуші едім.

- Жо-жоқ, керемет жақсы сөйледің, бәрі риза болды, рахмет! - деп Исағали қыздың сөзіне келіспегендік танытты.

- Мен ағылшынша білмеймін, ағай... Білген болсам ол кісіге жауап қайтарар едім ғой. Біз басты экспозициялар, негізгі экспонаттар туралы ағылшын тілінде жаттап аламыз. Жаңа да сол жаттағанымды ғана айтып шықтым.

Мұны естіген Исағали сенерін де, сенбесін де білмей сілейіп тұрып қалды. «Тақиялы бас талайды көреді» деген осы екен-ау деп ойлады іштей. Сосын ыржиып күліп жіберді. Айнаш та жасаураған жанарын сүртіп, тәтті жымиды.

- Бутафория! - деді Исағали басқадай ұрымтал сөз аузына түспей, басын шайқап. - Осы біздің көп шаруамыз бутафория болып бара ма, қалай өзі?.. Бәрі де көзбояу... жалған...

Сөйтті де басын тағы бір шайқап, алыстан келген қонақтарды соңынан ертіп сыртқа бастады.

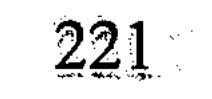

## ҚАРА ҚҰЙЫН, АҚ КӨЙЛЕК

Ақселеу Сейдімбекке

Соғыстан соңғы жоқшылық заман.

Аманжол алтыншыны бітірген жылдың жайма-шуақ жазы болатын. Осы жазда нағашы атасы ауданға барып Аманжолға көйлек сатып әкелген.

Шіркін-ай, көйлек болғанда қандай еді десеңізші! Көз қарықтырған аппақ... Ақпанның ақша қарындай шытырлап тұр. Етек-жеңі де құйып қойғандай дәп-дәл еді. Иығы да тыртиған денесіне әп-әдемі қона кеткен.

Бұғанға дейін кигенінің бәрі олпы-солпы бірдеңе - түсі қашып, түрі оңған ескі-құсқылар болатын. Ғұмыры бүйтіп дүкеннен кім киім сатып алып көрді дейсің... Шеше жесір, ата жарымжан, біреудің тесік-тозығын қанағат қылып өсіп жатқан жайы бар-ды... Қырық екінің күзінде соғысқа кеткен әкеден сол жылдың қысында-ақ қара қағаз келген. Әкей соғысқа кеткенде бұл Аманжол емшектегі екі айлық бала екен. Содан шеше жазғанға жар қызығын, бұл Аманжолға әке мейірін көруді қатал тағдыр маңдайға жазбаса керек. Қайран шеше жалғызына жетімдікті сездірмейін-ақ дейді, бірақ жыртық дүниені қанша жамағанмен бүтінделуші ме еді. Көбінде сол жыртықты жамайтын жамауға да қол жетпей қинайды ғой... Жетімдік дегенің ең әуелі үстіге киген киімнен, аяқта сүйреткен кебістен көрініс береді екен. Ақ көйлекке дейін Аманжол кішірейтіп пішіп, қысқартып кесіп, соғыстан қайтқан бір бәкене солдаттың гимнастеркасын үш жыл лекер еткен. Қаншалықты кесіп-пішкеніңмен үлкеннің киімі бала шіркінге қайдан үйлессін: үрген қарындай қолпылдап, болмаса сырықта шошайған қарақшының шоқпытындай ерепейсіз солпиын тұратын. Әнеу бір жылы шешесі біреудің май сіңген ала гүлді алжапқышын шолтита пішіп шолақ жең көйлек жасап бергені бар. Соғыстан жаралы оралып, елге жете көз жұмған бір жамағайынның сұр шинелін бүктеп-бүріп, ықшамдап, қыстың қырауында пальто орнына киіп жүрді. Тағы бір таныстан атасы қалап әкелген әміркен бәтеңкені тырпылдатып мінеки төрт жыл сүйреп келеді. Әлі күнге аяғына ілері сол... Шүкіршілік, жазда киіп жарытпаса да, қыс баласында байпақпен, шұлғаумен орап-қымтап іліп жүруге бұл шарқай әбден жарап жатыр.

Сөйтіп жүрген Айсұлтан ойда жоқта аппақ көйлек киіп, бір-ақ күнде жарқырап шыға келді дерсің... Өмірінде дәл өстіп қуанып көрген жоқ шығар, сірә. Ақ көйлекті киген сәтте өзін әуелей ұшқан аппақ көбелектей сезініп, мұрны біртүрлі жыбырлап кетті. Ақ көйлекті киіп, оның өзінікі екеніне сенерін де, сенбесін де білмей сипаланып тұрған кезде есіне Қанипа қыз түсе қалған. Қанипа – көрші Ошақбай атаның ерке-тотай кенжесі, Аманжолдың сыныптасы. Есіне түскен бойда жүгіріп сыртқа шығып, Ошақбай үйінің алдын ойқастап екі-үш рет олай-бұлай жүріп өтті. Үшінші ретте мұны Қанипа да байқап қалған екен, шолжыңдай еркелеп мұның қасына жетіп келді. Сонсоң айналшықтап көйлекті шұқылап біраз қызықтаған болды. Матасын байқағансып, Аманжолдың білегін оңдырмай шымшып та алды.

- Неткен әдемі! - деді шын таңырқап. - Аппақ қар секілді екен!

Көйлегінің көрші қызға ұнағаны Аманжолды тіпті тебірентіп жіберді.

- Атам сатып әперді! - деп қылқиған мойнын тіктеп, қораздана кекиіп қойды.

Қанипа ақ көйлектің жеңін бір сипады да, үнсіз қалды.

- Дүкеннен... дүкен болғанда ауданнан сатып әкелді, - деді Аманжол көйлегінің қадір-қасиетін ұқтыра түскісі келгендей.

Қанипа үнсіз. Өзінің үстіндегі ескірген көк әлеміш көйлегіне бір қарады да, жүзін төмен салып теріс айнала берді. Сол бойда соңына бұрылып қарамастан томпаңдай жүгіріп үйіне қайыра

кіріп кетті.

Аманжол ертеңінде де, одан кейінгі күндері де күніне бір уақ ақ көйлегін киіп, Ошақбайдың үйін төңіректеуді шығарды. Қанипа үйден шығып ақ көйлек киген мұнымен тілдеспейінше ата қаздай ойқастап сол маңайда жүріп алатын болды... Осы ауылда сыныптас екеуі ғана. Жастары шамалас болған соң көңілі көбінде Қанипаны іздеп тұрады. Қалған бала – біреулері ересек, мұрындарын шүйіріп мұны менсінбейді, енді біреулері бастауыш сыныптың бүлдіршіндері, мұның тілін ұғатын

бірі жоқ. Күз түсе ірілі-ұсақ осы бала біткен қайтқан қаздай шуласып, орталық фермадағы мектепке қарай шұбайды. Өйткені бұл жерде мектеп жоқ, ауыл кішкентай. Турасында, ауыл дейтін, ауыл да жоқ мұнда... Жайлау да емес, ой да емес, Мойынқұмның шалғайында шошайған он шақты малшы үйі ғана. Сол он шақты үй маң даланың әр тұсында бір-бірінен үріккендей оқшау қараяды. Қоғамдасып іргелесе отырса нетті, бір үй мен екіншісінің арасы ел көшкендей. Қыста қара боран ысқырып, жазда қара құйын кезіп жүргені ауыл ішін.

Кунде кие бергесін бе, әлде терден, әлде топырақ ұшырған желден Аманжолдың ақ көйлегі бірер күннен соң кірлеп қалды. Шешесі кірлеген көйлекті шылапшынға салып, сабынын көпіршітіп тап-таза етіп жуып берді. Сонсоң оны сілкіп-сілкіп үй іргесіндегі түп тобылғының үстіне жая салды.

- Балам, байқап жүр... Көйлегіңді бұзау-торпақ жалмап кетпесін! - деп ескертіп қойды.

Аспан тұздай көкпеңбек, күн барынша шаңытып тұрған. Талма түстің таңдай кептірер аптабы бел ала бастаған мезгіл. Қайнаған ыстық ауаның әсерінен құба жон, сары белде буалдыр сағым шалқиды. Шілделіктің де шырылы сап тыйылып, тас төбеде шырылдап тұрып алатын бозторғай да ізіғайым жоғалған. «Амандық болса, мынадай ыстықта ақ көйлек әп-сәттің арасында дыңғырап кеуіп қалуы тиіс» деген оймен Аманжол көп алысқа ұзамай, тобылғыны торып, көйлегін кузетумен болды. Сөйтіп жүргенде әлдебір көк кесірткенің тобылғыға тырмысып шығып бара жатқанын көзі шалып, жүгіріп келді де әлгі бәлені шыбықпен қағып түсірді.

- Көйлегімді былғамақсың ғой, ә! - деп жерге домалап түскен кесірткені түртпектеп қойды.

Кесіртке шаң-топырақтың бетімен тарғаяқтап қаша жөнелді. Аманжол айналаны бір шолып, ақ көйлек орнында, былайғы малдың жоқтығын байқап, «қап, бәлем, сені ме» деп көк кесірткені қуып берді. Көк кесіртке шеткергі шымдауыт бір інге жете берген кезде шолтаңдаған құйрығын аяғымен баса қалған. Бәрібір кесіртке тырбаңдай жанталасып, сып беріп інге кіріп кетті. Қараса - құйрығы үзіліп сыртта қалып қойыпты. Иіріліп, шоршып жатыр. Аманжолдың есіне атасы айтар бір тәмсіл түсіп, соны тақпақтай жөнелді:

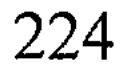

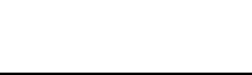

Алтын басым аман болса, Алты кунде тірілем. Жез құйрығым аман болса, Жеті кунде тірілем.

Сосын бір кесек таспен ирелеңдеген құйрықты жаншып бастырып, шаңын бұрқыратып топырақпен қалың етіп көміп тастады.

- «Жеті күнде тірілем» дейді екенсің. Ал енді тіріліп көрші! деді үлкен бір шаруаны тындырғандай бойын тіктеп.

Осылайша өзімен-өзі мәз болып тұрғанда кенет ту сыртынан ысылдаған сұсты бір үнді естіген. Атасы аңыз ғып айтар айдаһар-жылан қыр желкесіне төніп қалғандай шошына жалт қарады.

Жалт қараса, расында да айдаһар-жыланға ұқсас, жердің шаңын суыра үйірген бір қара құйын ысылдап жақындап қалыпты. Жер мен көкті жалғастырған иір діңгек секілді. Ұршықша үйіріліп, жоғарғы басы қайқаңдай көтеріліп, төменгі жағы жер бетін суыра сорып, дүниені алмап-жалмап келеді.

Аманжолдың жүрегі зырқ етті. Зырқ еткені құйынның адам шошырлық құбыжық сұлбасынан емес. Мойынқұмның қара құйыны үйдің түндігін жұлып, ошақ басындағы ыдысаяқты үйіре көтеріп, ақсақ-тоқсақ тоқты-торымды тырапай асырып домалатып тастарын талай көрген. Қорқып қалғаны - сол алапат бөлекет үй сыртындағы тобылғыға, мұның ақ көйлегіне туралай тартып келеді екен. Ойлануға да мұршасы келмей, жан-дәрмен көйлегіне ұмтылды. Бірақ тобылғыға жетіп үлгірмеді. Қара құйын ысылдап келіп ақ көйлекке бұдан бұрын жетті де, желп еткізіп оны әуелете көтеріп әкетті. Көтеріп әкеткен бойда елпілдетіп-желпілдетіп оны анау шырқау биікте шыркөбелек айналған қара шаңның көмейіне тоғытып жіберді. Сөйтті де, мазақ еткендей мың бұратыла ирелеңдеп, мұның дәл қасынан ысылдай ұйтқып өте шықты. Аманжол не істерін білмей бір сәт алақ-жұлақ аспанға қарап абдырап қалды. Сосын-ақ қара құйынның соңынан ышқына ұмтылды-ай дерсің. Шапқан аттан жүйрік қара құйынның соңынан жанұшыра қуып берді. Ойнақ салған қара құйын жеткізер емес, мұнымен қуыспақ ойнағандай бұлтың қағып бірде ана

15-N2309

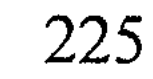

төбеден, бірде мына төбеден шыға келеді. Көкке әуелеп кеткен ақ көйлегі мүлдем жоқ, құйынның іші қалбалақтаған жапырақ пен шөп, бұрқыраған қою шаң. Көйлегін көре алмаса да, жанұшыра қуып келеді. Сәлден соң өкпесі өшіп, жүрегі лоқсып аузына тығылды. Түкірігі желім татып, көмейін шаң қауып, тынысы тарылып кетті. Бәрібір қара құйынның соңынан безек қағып жүгіре берді.

- Тәте... - деді қиналып, шешесін көмекке шақырған болды. Бірақ қарлыққан даусы өзінен де аспай қалды.

- Тәте, - деді тағы сырылдай демігіп, бет-аузын термен аралас айғыз-айғыз жас жуып кетті. - Менің көйлегім... ақ көй- $\pi$ erim...

Құла дүзге қарай бұраңдай қашқан құйынның соңынан жанұшыра жүгіріп келеді, ағыл-тегіл жылап келеді. Ақ көйлектен мәңгі айырылып қаларын ойлағанда жаны шығып кете жаздап, аяғы-аяғына тимей ұшып келеді. Жалаңаяқ табанын үшкір тастың тіліп кеткенін, тілінген жерден қан саулап келе жатқанын сезеді. Бірақ оған аялдауға мұрша жоқ. Құстай ұшып жүгіріп келеді, ағыл-тегіл жылап келеді.

- Тәте, - дейді құмығып, бірақ даусы шықпайды.

Көк аспанға қақшаңдай көтеріліп, шүйкедей созалаңдаған қара құйынның лебін сезіп келеді. Ышқынып барып бір секірсе көйлегіне қолы ілінердей үміттене ұмтылады.

Ауыл сыртындағы шұбардан тезек теріп жүрген Шағиман шешей қара құйынды бағана көрген... «Бісміллә, бісміллә, бөлекетінен аулақ», - деп қолын аластай сілтеп, күбірлеп тұрғанда, құйынның соңынан құстай ұшқан ұлына көзі түсті. Сол бойда иығындағы тезек толы қапты тастай бере, баласының соцынан жүгірген. Аманжол болса бұл кезде мың бұралып

билей қашқан қара құйынмен бірге маң даланың манаураған көкжиегіне де жетіп қалған.

- Қара құйынды енді қуып жеттім-ау деген сәтте Аманжол діңкелеп барып омақаса ұшып түсті. Сол бойда жел қуған даланың қаңбағы секілді бес-алты рет домалап кетті. Сілесі қатып есінен тана құлады.

Не заматта есін жинап, көзін ашса - қасында шешесі отыр. Мұның басын тас қып құшақтап алған, жоқтау айтып зарлап отыр... Зары сай-сүйегіңді сырқыратады. Сұм соғысты, сорын

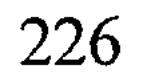

ашпай қойған тағдырын қарғап-сілейді. Боздағым аман болса – жалғыз ұлы бүйтер ме еді, мен жазған өстіп қасіреттен қан құсар ма едім деп зарлайды.

Аманжол шеше құшағынан босанып, үсті-басын қағыпсілкіп тұрып кетті.

Бұл тұрғанмен Шағиман шешей тұрған жоқ. Сол шөке түсіп тізерлеген күйі алақанымен маңдайын тіреп, солқылдай жылап отырып қалды. Біреу қайтыс болып кеткендегідей мақамды әуезге салып кәдімгідей жоқтауға басқан.

- Төте, жыламашы! - деп Аманжол арқасынан құшақтап еді, одан бетер дауыс созып, ағыл-тегіл теңселіп кетті.

Әр жерде қараң-құраң тезек теріп қыбырлаған екі-үш келіншек, ошақ басында қарайып күйбеңдеген бірер әйел Шағиманның даусын естіп, лезде жиналып қалысты. Алғашында Шағиманға басу айтып сабырға шақырып, ошарыла қоршап тұр еді, бір кезде олар да ықылық атып, қосыла үн шығарып, боздап қоя беріскен... Әйелдердің біреуісі шыт орамалын басынан жұлып алды да, шашын жайып жіберіп, жоқтауға басып, отыра кетті. Қалған әйел жаңа көргендей бірін-бірі құшақтап, айқай салып көрісіп жатыр. Жастау бір келіншек Шағиманды арқасынан айқара қапсырып, ойбай салып қоя берді.

Үлкені бар, жасы бар көп әйелдің аяқ астынан аһ ұрып бұлайша азан-қазан болғанын Аманжолдың бірінші көруі еді. Бұл оқыс көріністен шошыңқырап, шегіншектей берді. «Менің көйлегіме бола тәтелердің осыншалық бүлінгені несі?» деп алғашында аң-таң. Бірақ байқайды, тәтелері ендігі жерде Аманжолдың бұл арада бар-жоғын мүлдем ұмытқан сияқты. Мынау жыластарының жөні бөлекше, күйзелістері ақ көйлек емес, басқа дүние екенін бала жүрегі сезді... Жылдар бойы көкіректе шер болып жиналған қасірет-нала, тартқан азап, көрген бейнеттері ащы запыран болып бір-ақ сәтте лақ етіп ақтарылғандай. Бұғанға дейін қара тастай еңселерін езіп келген қайғы мен шер, қыс ызғар, жаз шаң жұтқызып, мұз арқалап, күл төккізген бейнет-сорасы, жүректі тотияйындай улап келген өкініш пен күйініш жанартаудай лықсып көз жасымен жуылып жатқандай. Балғын денесін қайғы күйретіп, құрт жегендей бүгіліп қалған жап-жас келіншектер жар

қызығын көрмей жатып мынау өгей өмір, өксікті тірлікке қалайша тап болғандарына ашынғандай. Құдай басқа салған тайқы маңдай, таз тағдырларын қарғап лағынет айтысқандай. Шыдамның да шекке жетіп, сабыр суының да сарқылған кезі осы сәт шығар... Қасіреттің зары өткен әйел біткен сарнайды, сарнайды да зарлайды. Ауа жетпей алқынып, құса болып өксиді, күңірене күрсінеді. Жан жарының қазасын жаңа ғана естігендей баршасы бірдей аза тұтысады. Қабырғадан қан аққан, толарсаққа мұз қатқан азапты күндердің, қиын-қыстау жылдардың бар қасіреті атқыдай ақтарылып енді ғана сыртқа шыққандай.

Анадай жерде көлденеңдеп өтіп бара жатқан Зәкәрия шал ұлардай шулаған қалың әйелді байқап, тор шолағының басын бері бұрған. Көп жақындаған жоқ, не болды деп сұрамады да. Беліндегі орамалының ұшымен көзінің суағарын іліп сүртті де:

- Жетер енді... Доғарыңдар! - деп қарлыға айқай салды. -Мына дүниенің төрт құбыласы сендердің көз жастарыңмен түгенделер болса – баяғыда-ақ түгенделер еді. Барына – қанағат, жоғына салауат етіңдер. Доғарыңдар зарлағанды!

Зәкәрия шал солай деді де, шыбындаған тор шолағын бір тебініп, өз жөнімен кете барды.

Әйелдер ықылық атып өксіп, аһылап-үһілеп күрсінісіп барып жылағандарын да, шулағандарын да тоқтатты.

Қара құйын болса қазалы қалың әйелді мазақ еткендей ойнақ салып көкжиекке сіңіп бара жатты.

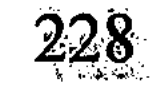

# ДОЛДАШ АҒАЙДЫҢ КІТАПТАРЫ

Қалада тұратын Қабдолданың ауылда тұратын Долдаш деген ағасы бар.

Қара танығандай ғана сауаты болғанымен осы Долдаш ағасы - керемет кітапқұмар кісі. Оқитыны - кілең соғыс туралы кітаптар... Аудан орталығына бара қалса алдымен кітап дүкеніне бас сұқпай көңілі көншімейді. Дүкенге кірген бойда іздейтіні - соғыс жайындағы жаңа кітаптар. Соғыс болғанда, бертінгі Ұлы Отан соғысы. Сатушы қыз да Долдаш ағайдың осы мінезін әбден біліп алған, соғысқа қатысты жаңа дүние түсе қалса ағайға деп сүрлеп, сақтап қояды.

Долдаш қаладағы Қабдолда інісінің үйіне де қыдырыстап екі-үш жылда бір келіп-кетіп жүреді. Келген сайын алдымен қаланың кітап дүкендерін, қаптаған дүңгіршектерді айнала аралап, ауылға бір құшақ кітап арқалап кетеді. Бірде, жолы түсіп Мәскеуге бара жатқанында Қабдолдаға да әдейілеп кітап тапсырып жіберген. «Келесі айда Мәскеуге барам депсің ғой, - деп жазыпты хатында. - Сол жақта Михаил Алексеев деген жазушының «Сталинград» деген романы шығыпты. Газеттен оқыдым. Былай салақсып ұмытып кетпей, ағаңа сол кітапты тауып ала кел». Ағасы солай деп тапсырма берген соң, амал қайсы, Қабдолда сарылып іздеп әлгі кітапты тауып әкелген. Тағы бірде Долдекең қалаға меймандап келіп, Қабдолдадан «үлкен кітапханаға енгізіп жіберуін» сұрағаны бар. Қабдолда ретін тауып, келісімін алғызып, кітапханаға кіргізді. «Кірем де шығам, ертең ауылға қайтармыз» деп отырған ағасы сол кітапханаға шым батып, үш күн бойы шықпай қалған. Қызметке жиналғандай-ақ барын киініп, байлауышын тағынып ертемен кетеді, қас қарая кітапхананы жауып бірақ қайтады. Жеңгей жүр самауырдай бұрқырап, көк көйлекті көптің біріне қолды болғаннан сау ма, мұнысы несі-ей мұның деп. Долдаш ағай ондайда марқа қозының маңырасындай ғана момақан үнмен «кітап оқыдым» дейді де қояды. Басқадай жауап та, сөз де жоқ.

Үлкен кітапхананың кітабын үйге бергізбейді, оның үстіне қалалық «пропискасы жоқ» ауылдан келген ағайынға кітап сұрату тіпті қиын. Амал жоқ, Долдекеңнің сол жерде тапжылмай отырып кітап оқығаны рас та шығар. Бірақ Қабдолда байқайды, ағасының орысшасы оншалықты емес. Амандасып, нан сұрайтын шамада ғана тілі бар. Сонда әлгіндей сүбе қарыс томдарды қалай аударып жүр деп кейде ағасына күдік қылады. Оның үстіне ол кісінің зырлап тұрған жүйріктігі тағы жоқ, буындап, жаялық ерні жыбырлап, қинала сыбырлап оқиды. Сөйтіп ежіктеген кітабының қайсыбірі оңайлықпен алдырмай, айларға созылып кетеді. Соған қарағанда ағасының бұл істеп жүргені әрекеті көп, берекеті жоқ баянсыздау тірлік екенін Қабдолданың сарайы сезеді. Бірақ көзін ашып жөн сөз айтайын, сыр тартайын десе ағасының көңіліне келе ме деп үндемейді. Мейлі, еркі білсін, зеріккеннен тапқан хоббиі шығар дейді де қояды.

Сол кітапқұмар ағасынан Қабдолда бірде жеделхат алған. Турасында ағасы емес, жеделхатты жеңгесі салыпты. «Ағаң сырқат. Соңғы кезде төсек тартып қалды. Келіп кетсеңші» деп, әншейінде ауыздыға сөз бермес жорға жеңгесі қысқа ғана қайырыпты.

Ерте көктем еді. Жаз шығып, күн жылына ел жаққа Қабдолда онсыз да жиналып жүрген. Жылдағы әдеті сол. Жеңгесі де қалалық қара таяқ қайнысының жаз болса жанұясымен ауылға бір соғып, ағасының үйінде ақ ішіп, аунап-қунап қайтатынын білетін. Соны біле тұра шұғыл шақыртып отыр. Тегі, қайыспас қара нардай көретін қайран ағасына шынымен бірдеңе болған...

Қабдолда жұмыстағы бәкүн-шүкін шаруасын тездетіп реттеді де, келесі күні асығыс жолға шығып кетті.

... Жалғыз ағасы Молдаш соғысқа кеткенде Долдаш небәрі он жастағы қаршадай бала екен. Молдаш осы Қабдолданың әкесі болатын, жарықтық соғысқа сол кеткеннен қайтпапты. Сталинград түбінде ерлікпен қаза болғаны жайында қыс ішінде тілдей қара қағаз келеді. Бар болғаны сол ғана.

Соғыстың ауыр жылдары. Жеңгесі күні бойы колхоздың қара жұмысында, кешке сүлдесі құрып сүйретіліп үйге әзер жетіп жүреді. Киген көйлек үсте кепкен кедейшілік кез ғой... Жағдай солай болған соң үй шаруасы Долдаштың мойнына түседі: сиырды сауады, қорадағы төрт-бес қойға қарайлайды, үйге от жағып жылытады, жазда шөп шауып, қыста қи күрейді. Онымен ғана тынбай, әлі бірге де толмаған Қабдолданы бесікке

бөлейді, астын тазартады, орауын жуып-шаяды, емізеді. Емізе қоятын ол кезде емізік те жоқ, сүтті аузына толтырып алып, бүлдіршінге тілін сорғызып тамақтандырады. Қойдың құйрық майын қосып, жарманы езіп ботқа жасайды. Қабдолда қасыққа үйренгенше сол ботқаны да шым-шымдап тілінің ұшымен сорғызып жегізіп жүрді.

Соғыс аяқталысымен колхоз әлі бұғанасы қатпаған Долдашты да өзінің қара жұмысына салып жіберген. Соғыстан соңғы көтерем ел, тұралаған шаруашылық, жұмыс қолы жетіспейді... Содан жеңгесі кенеттен қаза болып кеткенге дейін колхоздың қаймалысқан кәкір-шүкір шаруасынан көз ашқан жоқ. Ұстада көрікші болды, көмір тасып, қар күреді, мал күзетті, кейін тракторшының көмекшісі болды. Сөйтіп жүргенде, қырқыншы жылдардың соңындағы қатты бір қыста боранға қалып, қос өкпесі қабынып жеңгесі дүние салды. Долдаш ол кезде он жетіге толса да, бұл жағдай жығылғанға жұдырық боп қиын тиді. Тұлдай жетім қалған Қабдолданы содан былай қолынан жетектеп жүріп өзі оқытып, өзі асырап жеткізді. Қабдолда үшін Долдашты әскерден де қалдырды. Өстіп жүріп үйленудің де қиюын келтіре алмай ұзақ уақыт бойдақ жүріп, отызға іліне бас құрады.

Содан кейінгі өмірінің баршасы темір трактордың үстінде өтті. Қыстың қырауында мұз жастанып, қар төсеніп малшыларға шанамен жем-шөп тасыды, қалың қарда жол аршып, отын сүйреді. Жаз бойы тағы да тыным жоқ, пар айдайды, егін себеді, астық орады, шөп шабады, сосын тағы да күн-түн демей жер жыртады. Әйтеуір дамыл бермес арпалысқан тіршілік болды...

«Кун түссе көлеңкеде де өрік өседі» деген. Ағасының саясында Қабдолда, шүкіршілік, ел айтқандай жетімдікті сезген жоқ. Не кием, не ішем демеді, бәрі дайын, бәрі алдында. «Қарағым, тек оқуыңды жақсы оқысаң болды», - дейді ағасы. Осылай деген Долдекеңнің өзі бірдеңеге қолы жетіп, шырт түкіріп отырса бір сәрі ғой... Өзі де балалы-шағалы, бірінен тартса біріне жетпей жатқан жоқшылық заман. Әрине, жалғыз ағасының жағдайын көріп-біліп жүрген Қабдолда да жетесіз болған жоқ, ерте есейіп, өжет боп өсті. Жасынан ширап, таралғыдай тартылып алды.

Мектепті бітірген бойда ағасы қаражатын қалтасына салып, Қабдолданы қайқайтып қалаға қоя берген. Абырой болғанда, Қабдолда да ағасын артық қинамай, оқуға сол жылы түсіп кеткен. Бұл бір Құдайдың өзі қолдаған үлкен қуаныштардың басы болды. Долдекең бесінші курсқа барған күзде інісін үйлендіріп, қаладағы бір асханада ұлан-асыр той жасап берді. Сөйтті де ертеңінде өлмелі бір кемпірдің жалғыз бөлмелі жыртық «времянкасына» бөлек шығарып, «енді мынау қалаға судай сіңіп, тастай батыңдар» деді де, өзі ауылға тартып отырды. Осылайша ағасы елде, Қабдолда болса зерлі қара көзілдірік киіп, қара мұрт қойып қалада қала берген. Сол жылы оқуларын ойдағыдай бітірісіп, сәті түсіп келіншегі екеуі де жұмысқа орналасты. Балалы-шағалы болысты, кейін қаланың ортасын ойып тұрып самаладай жарқыраған жаңа пәтер алысты. Былайша айтқанда, біреуден ілгері, біреуден кейін қалт-құлт ел қатарлы өмір сүріп кетісті. Қарап отырсаңыз - содан бері де сарқырап талай су ағып, жылжып талай жылдар өткен екен.

Шүкіршілік, бүгінде ел де етегін жауып, еңсесін көтергендей халде. Көп сөзге жоқ, кәрі қойдай тартыншақ Долдаш ағасы да ердің жасы елуден асып, қазірде дөңгеленіп қарны шыққан, қабағы қалың тартқан кейіпте. Ұлдарын ұяға, қыздарын қияға қондырған, олар да жеке-дара бір әулет. Соған қарамай «інім» десе аға жазғанның әлі күнге жаны жоқ, ботадай елпілдеп тұрғаны. Інісінің ауылға айналып жылына бір соққанын місе тұтпайды, қарадай іздеп, сағынып жүреді. Айбақтап, айғыздап айына бір хат жазып тұрады. Ағасының екі-үш хатына Қабдолда шолақ қайырып жалғыз хатпен жауап беріп құтылады. «Жұмыстан қолың тимейді, білемін, бәрібір біздің сәлемді қабылда» деп елдегі өзгерістерді, ауыл жаңалығын, көрші-қолаң, мал-жанның амандығын тәптіштеп тізіп жібереді. Әр хатының соңын «соғыс жайындағы жаңа бір кітап көзіңе түссе байқай жүр» деп ескертумен аяқтайды. Қызмет бабындағы адамның кітап қарауға уақыты болушы ма еді, Қабдолда аға тілегін көбінде ескерусіз, жауапсыз қалдырады. Рас, кейде, ыңғайы келіп кітап дүкеніне кіре қалса, соғыс жайында кітапты іздестірген де болады. Әншейін ағасының көңілі үшін ғана. Баяғыда бір-екі рет посылкамен төрт-бес

кітаптан салып жібергені есінде. Әйтпесе арнайы кітап іздеп дүкенге бас сұққан емес.

Сөйткен ағасы аяқ астынан шақыртып жатыр... Темірдей тірегі, қарқарадай қара тауы бар сияқты жүруші еді. Сол тірегі тітіреп, тауы шайқалып кеткендей күйге түсті Қабдолда. Әйтпесе қартайып тұрғаны шамалы, қайрат-сөлі бойында, айдың-күннің аманында не жетті дейсің ағасына... Жеделхатқа қарағанда былайғы ыңқыл-сыңқыл емес, шынымен бір қиын жағдай болған.

Қабдолда жол бойы көңілі ширығып мазасыз күйге түсті. Долдаш ағасын ойлап, жүрек шіркін мейіріммен тебіренеді, сағынышпен толқиды. Жалғыз ағасының өзі үшін қаншалықты қымбат екендігі санасына енді ғана жетіп, ішкі өзегі қанттай еріп салды... Ағасының шын қадірін енді ұққанын қарашы. «Аға - бор, іні - тас» деген, тегі, осы шығар. Аға емес, жетімдікті сездірмей, еңсесін ездірмей қорғаштап өсірген әкесі екен ғой мұның. Әкесі болмаса да, әке орнын жоқтатпаған жарық жалғандағы жалғыз туысы екен. Бұл өмірде ойлағаны оңынан шығып, үмітті үлеске, сыйлы сыбағаға қолы жеткендей болса соның бәрі осы Долдаш ағасының арқасында бопты. Тірнектеп жинап, тырнақтап құрап жүріп мұны қатарынан қалдырмай аман-есен ел қылды. Әйтеуір өзі көксеп жете алмаған, көкіректе қайнаған арман-мұңның баршасын жалғыз інісіне үміттегені анық.

Бұлар да әлдеқашан өз қолдары өздеріне жетіп, үйлі-баранды болса да, бәрібір аға шылауынан шыға қоймапты. Басқасын былай қойғанда, жылдық бір соғымды Қабдолдаға қалаға жеткізіп беру үйреншікті әдетке айналып кеткелі қашан... Өзі қасынбағанның айызы қанушы ма еді? Жылдар өте соның бәрін ағасы жасауға міндеттідей саналарында бір мещандық ахуал қалыптасып кеткен. Іргесі бөтен болса да, інісінің сол еркелігінің бәріне ағасы көніп келеді, көтеріп келеді. Дархан жүрек осындай ағадан қайтіп қана айналмассың мұндайда?! Ойы түскір сан-сапалақ шиыршықталып, сары уайымды сапырып Қабдолда ауылға да жеткен. Долдаш ағасы расында да қатты ауырып, оңдырмай құлапты. Соңғы кезде көбейіп бара жатқан шет жұрттық қайсыбір тұмауды аяғымен көтеріп, ақыры әлгі бәлені асқындырып,

аудандағы ауруханаға түсіпті. Содан көлденеңнен жабысқан дерт жүрекке шауып, қиын боп бара жатқан соң, әлдеқандай қауіп қылып інісін шақыртқан екен.

Қабдолда келгенде ағасы басын қалқитып ауруханадан үйге шығыпты. Жазылып кеткені шамалы сияқты, бадамдай бағылан денесі суалып, ине жұтқандай бүкшиіп қалыпты. Дөңгеленген күрең жүзі қуарыңқырап, көптен қырынбаған сақалмұрты сепсиіп бозжағал тартыпты. Күрк-күрк жөтеліп, әлсінәлсін жүрегін ұстап деміге береді.

- Жұмысыңнан қалдырдым-ау сені! - деп інісінен кешірім өтінгендей болды.

- Ештеңе етпес.

- Ғұмыры аурухана дегенді білмеп едім, оны да көріп қайттым, - деді ағасы.

- Ағаң аурухананың ғана емес, о дүниенің есігін көріп қайтты, – деп тегенедей төңкерілген жеңгесі сығымдап көзіне жас алды.

Қара нардай қайрат иесінің қарадай мүсәпір боп қалғаны, осыншалық морт сынғаны біртүрлі аянышты еді. Қабдолда ағасының қадіріне енді жеткенін сезініп, бұл жолы екеуі ұзақұзақ сырласты. Ағасы басына қабаттап жастық салып төсекте, бұл болса орындық қойып етектесе қасында отыр. Осылайша екеуі түннің бір уағына дейін шер тарқатып, жырдай созып әңгіме соқты. Сабарман мінез көрсетіп, ағамсынып әңгіме бастаушы - Долдекең, Қабдолда болса - ізетті шәкірт, ұйып тыңдаушы.

Бар өмірімді сені асырап жеткізуге арнадым, соғыста өлген ағамның аманатын орындадым дегенді сездірді Долдаш ағасы. Інісінің үлкен азамат, шен алып, шекпен кигендей қалалық қызметкер болғанын, оның да ұл өсіріп, қыз мәпелеп отыр-

ғанын көз қуаныш ететінін байқатты.

едім, – деп күрсініп қойды. Қабдолданың бір таңғалғаны - Долдекең қырық жыл бұрын соғыста өлген ағасын қайта-қайта ауызға алып, дұғадай қайталай бергені болды. Қайран ағай азаматтың бозтайлағы еді деп күңіренеді. Маңдайымнан сипаған алақанының табын әлі күнге сеземін дейді. Тұйыққа тіреліп, қиналған сәт-

- Бір есептен келгенің де жөн болды, өзіңді сағынып жүр

терде әкемдей болған ағамның ыстық мейірі қашанда қуат беретін. Жыласам уатып, тоңсам жылытқандай болатын дейді. Кейінгі өмір мені маңдайымнан сипап көрген жоқ, ащының да, тұщының да дәмін бір кісідей таттық. Сондайда ылғи да аға рухы бірге қасымда жүрді. Қазір де аруағымен жебеп, екеуіміздің әңгімемізді үнсіз бір шетте тыңдап тұрғандай сезінемін дейді.

Үш сыныптық қана білімі бар, ғұмыр бойы түздің шор аяқ тірлігімен от басында сарылған ағасына Қабдолда нендей уәж айтсын? Бұл әңгімесін немқұрайды бас шұлғумен құлағынан асырып жіберген.

Үш сыныптық білімі бар деп жүрген Долдаш ағасының жинаған кітаптары сервантқа толып қалыпты. Бұрындары келіп-кетіп жүргенде бұл кітаптарды балалардың оқулығы шығар деп көңіл қоймаушы еді, енді байқаса кілең соғыс туралы кітаптар екен. Қызылды-жасылды, алалы-қаралы, қазқатар тізіліп тұра қапты. Ағасының өмір бойы тірнектеп жинаған рухани қазынасы тегі осы секілді.

Қабдолда ерінбей-жалықпай сөредегі кітаптарды санағандай бір-бірлеп ақтарып шықты. Көбісі орысша, ішінара қазақша кітаптар да кездесті. Бірер қолбасшының естелік-мемуарлары, «Ұлы Отан соғысының тарихы» атты үлкен екі томдықтан басқасы түгелге жуық көркем шығармалар екен. Қабдолда олардың ішінен өзінің баяғыда Мәскеуден жіберген жалғыз кітабын ғана тапты. Басқадай сәлемдемелері әжетке жарамай қалған ба, бұл арада көрінбеді.

Деп тұрғанда, Қабдолда тағы бір қызыққа қайран қалды...

Кітаптардың баршасы Сталинград майданы туралы екен. Диссертация қорғайын деп жүрген аспиранттай, Долдекең тек Сталинград жайындағы кітаптарды жинай беріпті ғой... Апырым-ай, ағайдың бұнысы несі екен?

- Бірінде болмаса бірінде сенің әкең, менің ағам Молдаштың аты кездесер ме екен деп көп іздедім. Бірақ әлі күнге таба алмадым, - деп жауап берді ағасы бұл сұраққа.

Мұны естіген Қабдолданың қияқ мұрты қисайып, көзілдірігі сусып түсіп кетті.

- Үйбай, аға... бұлар көркем шығармалар емес пе?! - деді тілі құрғыр тұтығып.

Төмен қарап тұқырайған ағасы мақұлдағандай басын изеді.

- Мейлі ғой, - деді түңілгендей сыңаймен. - Бәрін-ақ сүзіп шыққандай болдым, бәрібір кездестіре алмадым... Қара қағаздың ерлікпен қаза тапты деп келгені есімде. Ондай ерлікпен қаза болғандардан бір белгі, із қалуы тиіс еді.

Қабдолда иығын қиқаңдатып, басын шайқады. Сосын самсаған көп кітапты алақанымен бір сипай өтті де:

- Аға, сіз қызықсыз... мыналардың көбісі - көркем шығармалар, - деді тағы да қайталап. - Ал көркем шығармаларда адам аттарын жазушы ойдан шығарады. Кітаптағы оқиғаларды да жазушы өзінің қиялымен қиыстырып жазады...

Долдаш ағасы басын әнтек көтеріп, Қабдолдаға кіртиген сулы жанарын жалт еткізді.

– Оттапсың! – деді, аузынан түкірігі шашырап кетті. Даусы да шәулі бүркіттей шаңқ ете қалды.

Інісіне алғаш дауыс көтерді.

Содан жатқан жерінде қыстыға жөтеліп, аузын басып ары қарай аунап түсті.

Қабдолда не айтарын білмей ұрты жыбырлап меңірейді де қалды.

Аздан соң ағасы аяғын төсектен түсіріп, созалаңдап барып орнынан тұрып кетті.

- «Қиял» дейді... қайдағы қиял? Ол жерде қырғын болған. Әкең де сол қасапқа түсіп мерт болды. Қиялы несі мұның?!

Осы сөздерді айтқанға қиналып шаршап қалғандай. Тағы да ауа жетпей жүрегі алқынып, күрк-күрк жөтеліп алды.

Соншалықты осы мен нені бүлдірдім дегендей Қабдолда аңтаң.

- Оттапсың... - деді ағасы демігіп. Бірақ бұл жолғы үнінде зіл байқалмады.

Тілсіз қалған осы бір сәтте Қабдолданың да санасына бір сәуле түскендей болған. Ағат кеткенін енді ғана ұққандай. Аузына ақталар сөз түспей, төсекте бүкшиіп отырған ағасының арқасынан еркелеп құшақтай берді.

Қалай болғанда да әлгі сөз аға көңіліне қатты тиген сияқты. Долдекең қайтып үндеген жоқ, басын изеп «бара бер» дегендей інісіне ишарат жасады да, төсегіне жантайып

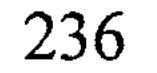

жатып қалды. Айтар сөз таба алмай Қабдолда ағасының қасында қипақтап аз-кем тұрды да, есікке бұрылды.

Жолдан шаршағандығы бар, оның үстіне түн ортасы ауған мезгіл, дем алмаққа өз бөлмесіне барып қисайды. Ағасының бөлмесіндегі жарықты сөндіріп шығып еді, аздан соң оның сырт етіп қайта жанғанын естіді. Тегі сыртқа шықпақшы ғой деді де қойды. Бірақ ағасы сыртқа шыққан жоқ. Оны да біраз уақыт байқап жатты. Ағайды ренжітіп алдым-ау деп көңілі қабарып, іші-бауыры елжіреп алаңдап жатқанда көзі ілініп кетіпті. Алаң көңіл қашанда құс ұйқы ғой, не заматта шошып оянып, біреу шымшып алғандай атып тұрды.

Сібірлеп терезеден таң қылаң беріпті, бөлме іші буалдыр. Долдекеңнің бөлмесі жақта жарық әлі жанып тұр, бірақ ешқандай үн шықпайды, тым-тырыс.

Қабдолда жалаң аяқ башпайының ұшымен басып, ағасының бөлмесінің есігін жайлап ашты.

Бір Аллаға сиынып жүрегі аузына тығылып қорқып-ақ келіп еді... Қос жанары жасаурап Жаратқан Иесіне жалбарынып-ақ келіпеді.

Иә, тәубе, Долдаш ағасы танауы делдиіп, шалқасынан түсіп быр-быр ұйықтап жатыр екен. Бала секілді жүзінен қуаныш есіп, ұйқысы тіпті тәтті. Әлдебір қалыңдау кітапты кеудесіне қыса құшақтап алыпты...Кітап оқып жатып ұйықтап кеткен ғой.

Қасындағы орындықтың үстінде де шашылып төрт-бес кітап жатыр.

Бәрі де Сталинград майданы туралы кітаптар..

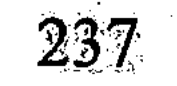

### «ОБЛАВА»

Айсултан жастар газетінің облыстағы меншікті тілшісі еді. Проблемалық мақалалар мен көлдей-көлдей очерктерді, көркем әңгіме-повестерді бұрқыратып жазып, ел назарына іліне бастаған бұла кезі. Келешекке тай сойғандай талаппен, тас бұзғандай тәуекелмен теткіп жүрген албырт шағы. Әйтсе де, әзірге бәрі бұлыңғыр, қарлығаш арман қанат қағып қай биікке самғатады, қай төбеге қонғызады - ол жағын болжап-білу қиын-ды. Деп әсерде жүргенде, асық ұтыс заман-ай десеңші, Айсұлтанның көктен сұраған тілегін жерден бере салған... Аяқ астынан Алматыға қызметке шақырылды. Қызмет болғанда қандай десеңізші?!. Көптен көксеп жүрген жастар газетінің орталық аппараты емес, оған шақыртса да, Айсұлтан үшін үлкен қуаныш қой... Республикалық партиялық газеттің өзіне, айбыны зор аға газеттің редакциясына жұмысқа шақыртты.

- Аяқ алысыңызды біраздан байқап жүрміз. Талабыңыз бар, - деді Жапекең. - Аппаратқа келіңіз, әдебиет бөлімін қолыңызға алыңыз... Үш айға шыдасаңыз – пәтер мәселеңізді де шешіп қалармыз.

Жапекең деп отырғаны - Жаппар Байтасов. Аға газеттің бас редакторы, яғни бірінші басшысы. Партия орталық комитетінің білдей мүшесі, жоғарғы кеңестің айтулы депутаты. Былайша айтқанда, түкірігі жерге түспейтін, азуын айға білеген дөкейіңнің нағыз өзі. Алапаты артық, айбары басым кісі.

Былайғы ағайын қызды-қыздымен Айсұлтанды «таланттысың» деп мақтап жататын. «Сен дарынсың» деген қолпаш сөзге де құлақ шіркін үйрене бастаған. Солай бола тұра, Жапекеңнің дуалы аузынан шыққан «талабыңыз бар» деген жалғыз сөз - Айсұлтан үшін үлкен бағадай естілген. Бұл сөздің астарынан сол сәтте өзінің жарқын болашағы жарқ еткендей болған. Дөкей басшының тарапынан келер күнгі аялы қамқорлықты да аңғарып, шоң ағаның ақ батасын алғандай күй кешкен. Ал «бөлімді қолыңа ал» деуі - бөлім меңгерушісі боласың дегені ғой. Мұны естігенде Айсұлтанның жүрегі лықсып көмейіне тығылды. Өйткені, жастар газетінің елдегі тілшісі мынау үлкен газеттің аппаратына қатардағы қызметкер болып

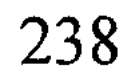

келсе де зор қуаныш, қызмет бабында шарықтап өскендік. Енді міне, Жапекеңнің «бөлім меңгерушісі» дегендей тосын ұсынысты айтып отырғаны мынау. Қайталап сұраса бәтшағарың айнып жүрер деп қауіп қылып Айсұлтан үнсіз қалды.

Жапекеңнің қара былғары креслосына шалқайып, айрықша маңғазданып, жарқыраған алтын тістерінің арасынан сағыздай созып сөйлегені болмаса - осының бәрі сәттік қана мезет болатын. Сол сәттік мезеттің түйінінде атын айтса жылаған бала уанатын бастықтың «үй мәселесін де шешіп қалармыз» дегенін естігенде... Айсұлтанның қан қысымы басына шапшыды. Гипертония дегенді естігенмен білмейтін кезі, сөйте тұра қан қысымының миын жарып жіберердей болғанын анық сезді. «Үш ай шыдасаң» дейді, үй дегенің қолында тұрған мықты ғой, тегі кезекті үйдің құрылысы сол үш айдан соң бітпек шығар. Елден келген Айсұлтандай жалаңаяқ пақырға үш ай емес, үш жыл күт десе де төбесі көкке жетпей ме?!

Мінеки, өмірінің бастауында өстіп Айсұлтанның айы оңынан, жұлдызы солынан туып, арман еткен аңсарына кенеттен кенеліп сала берді... Айналайын өмір-ай, мен саған өлердей ғашықпын дейді көңіл құрғыры бұлың-бұлың алып-ұшып. Айналайын компартия, сенен асқан қамқор жоқ, сенен асқан дана болмас дейді ет-жүрегі елжіреп. Ал Жапекем десе енесін аңсаған ботадай елпілдеп, көзіне ыстық жас үйірілетін халге жетті.

#### \* \* \*

Сонымен, бала-шағаны уақытша елде қалдыра тұрып, Айсұлтан лауазымды жаңа қызметіне барша ықылас-ниетімен алаңсыз кірісіп кеткен. Бала-шаға дегенде - іркес-тіркес өмірге келген бір ұл, бір қызы бар-ды. Екеуі де былдыр-былдыр сөйлеген бүлдіршіндер, әйелі болса - дәрігер. Балалардың екеуі де өзірге әке-шешенің қолында. Үлкендері ұл еді, ата дәстүрі бойынша ол баяғыда Айсұлтанның әке-шешесінің меншігіне етіп, «атасының баласы» болып кеткен. Қайткенменде ана ғой, Орынтай бірде ауылға барғанда еміреніп, баласын бауырына басып, «құлыным» деп қапты. Онысын байқап қалған атасы айқай шығарып, ерін бауырына алып тулағаны бар...

«Келмеңдер ендігәрі!» деп бұларды үйден түре қуған. Әйтеуір шешейдің тәк-тәк сабырымен әзер тоқтасты.

Сөйтіп, бала дегенде бұларда қазір жалғыз қыз бар десе де болғандай еді. Соңғы бір жылдан бері ол да ауылда, үлкендердің қолында. Оның да Айсұлтан мен Орынтайға қаншалықты бала боп жарытары белгісіз. Үлкендерге мүлдем бауыр басып, туған әке-шешесін танымай кете ме деп те күдік қылады.

Әрине, Айсұлтанның Алматыға қызмет ауыстырған жаңалығына әйелі балаша қуанды. Оқып-тоқығаны бар, жоғары білімді қай әйел жарқыраған астанада тұрғысы келмейді дейсіз? «Мен де жиналам...» деп жұлқынып еді, «үш айға шыдасаңшы» деп Айсұлтан әйелін әзер тоқтатты. Қазір қоңыр салқын күз кезі, қыс ызғары да іргеде, өзіңе де дайын тұрған жұмыс жоқ, күткенің жөн деді. «Бәлкім Жаңа жылды жаңа пәтерде қарсы алармыз» деп әйелінің күпті көңілін жұбатқан болды.

Осылайша Айсұлтанның жаңа қызметтегі бұрылуға мұрсат бермейтін қызыққа толы қымқуыт күндері басталды да кетті. Біреулер айтып жатады: «Қызмет – қолдың кірі» деп. Садағам кетсін сол айтқандар... Бұлай дейтіндер - сол қызметке қолы жетпей жүргендер болар, тегі. Әйтпесе тәуір қызмет азаматтың көңілін өсіріп, мерейін арттырмай ма? Дос бар, дұшпан бар дегендей, беделіңнің биікте, абыройыңның аспанда болғанына не жетсін? Жаңа қызметке келгелі Айсұлтанның да көңілі асып, мерейі тасып жүрді. Жап-жас басымен аға газеттің білдей бір бөлімінің меңгерушісі. Бүкіл елдің әдебиеті бар, мәдениеті бар дегендей, баршасының проблемаларын көтеріп, өткір-өткір мақалалар жазуға кірісті. Бас толы идея, бойда буырқанған қуат, көкірек шіркін алып-ұшып беймәлім көкжиектерге асықтырады.

Арада зымырап бір ай өте шықты.

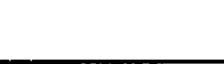

240

Партиялық аға газеттің аппаратында, өңшең бір атағы жер жарған мықтылардың ішінде жұмыс істеу қиындау екен. Бірде газет редакторының бірінші орынбасары Балтекең -Балтабай Қасымбекұлы кезекті «лездемеде» әдебиет бөлімінен дайындалған бірер материалды «сойып салды». Қатқыл сөйлеп қатты кетті... «Жастар газетінің жеңілтек буымен желпінгенді доғарыңдар, болмас шаруаны, бос қиялды қысқартыңдар. Оқырманды да, өздеріңді де қысыр сиырдың уызынан дәме-

лендіргенді тоқтатыңдар», - деді. Деді де қарындашпен қара үстелді тақ еткізді. Онымен де қоймай: «Бұдан былай айға қарап ауыз білегендеріңді көрмейтін болайын», - деп сөзінің соңын бас шайқаумен бітірді.

Ол кісінің үстелді тақ еткізгені қатты ескерткені екен. Былайша айтқанда, бұл жағдай енді қайталанса - өз обалдарың өздеріңе деп айдындағаны.

Балтекең сөйлегенде әншейінде сөзге көсем, тілге шешен былайғы ағайын ауыздарына құм құйғандай үнсіз қалысқан. Шар айнасы шалқасынан шатақ кісі деп бәрі де сескенетін сияқты.

Балтекеңнің алғашқыда жай орынбасар, содан кейін бірінші орынбасар болғанына да көп жылдың жүзі болыпты. Газеттің бірінші бастығы бірінен соң бірі ауысып жатса да, Балтабек ағамыз міз бақпай қашанда орнында қала береді екен. Жұрттың сөзіне қарағанда, ол кісі бұл газетке уыздай жас студент кезінде келіпті. Содан қызметін қарапайым корректорлықтан бастап, біртіндеп сатылап өсіп, төбесімен көк тіреген қазіргі дәрежесіне жетіпті деседі. Яғни, газеттің «кухнясын» ішінен де, сыртынан да жатқа білетін майталман. Тоғыз амалы, тоқсан тоғыз бұқтырмасы бар жытқыр маман. Маман ғана емес, сақарға салған сүйектей түсін де, ішін де бермейтін мықты бастық. Содан да болар, мұндағы жігіттер ол кісіні сыртынан «сұр кардинал» деп айдар тағысыпты. Ал «сұр кардинал» соңыңа түссе инквизициядан бетер, түбіңе жетпей тынбайды деседі тағы да сол білгіштер.

Әріптестері Айсұлтанды Жапекеңнің, яғни үлкен бастықтың адамы санайтын. Расында да алыстан арнайы шақырып, осы жұмысқа орналастырған сол кісі ғой. Қатардағы қызмет емес, бастықтық лауазым берді. Көздері жоқ емес, осының бәрін ол қулар саусақтарын бүгіп санап отыр. Іштей сонысын малданып, «Көсеу ұзын болса, қол күймес» деуші еді, бекер боп шықты. Өкшебасар орынбасары жиналыста мұның «кадрын сойып» жатқанда ләм деп арашаға сөз айтпады ғой... Аузына су толтырып алғандай-ақ жақ ашпай қалды. «Жас қой, тәжірибесі жетпей жатқан шығар» десе де, амалдыққа жетер еді. Өйтпеді. Тым болмаса қабағын көтеріп, Айсұлтан жаққа көз де салмады

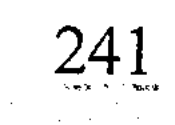

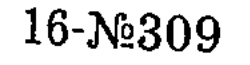

ғой. Не керек, ол кісі партиялық принципшілдіктің, сын мен өзара сынның көкесін көрсетті.

Өзін сыйлайтын әр мекеме сияқты бұл газетте де үш бастық бар. Үшіншісі - Сартаев Айтан, редактордың орынбасары, домаланған тоқаш сары жігіт еді. Өз жұмысына ұқыпты, қақсоқпен ісі жоқ, біртоға адам. Айсұлтан алғаш жұмысқа кіріскен күні үлкен басымен өзі келіп құттықтап, жерлес ағасы екенін айтып, оң шырай танытқан.

Енді, міне, Балтекеңнің қатқыл мінез, қатал сынына ұшырап, абдырап отырған Айсұлтан араша тілегендей көзінің астымен Айтан ағасына қарап еді. Қайран қалды. Тап бір бұл үшін өзі ұятқа қалғандай, сарғыш жүзі алабұртып, құлағының ұшына дейін қызарып кетіпті. «Әй, бала-ай, байқамайсың ба?!» деп мұны жазғыратын сияқты.

Жеме-жемге келгенде үлкен бастықтан да, кіші бастықтан да қайыр болмасын ұғып, Айсұлтан «сұр кардиналдың» кәрінен қашып, сақ жүруді ұйғарды. Сақтанбай қайтсін, амандық болса бір-екі айдан соң үй алуы тиіс, елден әйел, бала-шағасын жинап әкеліп, астанада бұл да ел қатарлы өмір сүргісі келеді.

Сол бойда Балтекең айтқан сын-ескертпелерден қорытынды шығаруға тырысып, жұмысының бағыты мен бағамына өзгерістер енгізуге ұмтылды. Бірақ, құрғыры шығармашылық жұмыста ондайдың бәрін бірден өзгертіп, мінеки деп көрсете де алмайды екенсің. Қалай десең де, екшеп сөйлеп, емеурінмен ұқтыратын аға газеттің ауыздығы Айсұлтанға оңай соқпады.

Алматы күзінің арқа жылытар шуақты күндері мол ғой. Сондай жайма-шуақ күндердің бірінде Айсұлтан мойнындағы галстугін лақтырып тастап, жағасы жайлауда коридорда кетіп бара жатқан. Қайдан шыққаны белгісіз, қарсыдан дуадақтың еркегіндей қаздиып Балтекең ұшыраса кетсін.

- Сіз өзіңіздің қай мекемеде істеп жүргеніңізді ұмытып қалған екенсіз! – деп шүйлікті. – Ұмытсаңыз есіңізге түсірейін: бұл жер – ЦК-ның органы, партиялық мекеме. Шырағым, ендігәрі сіздің галстуксіз жүргеніңізді көрмейтін болайын! - деді. Жарлық қатты, жан тәтті, содан кейін Айсұлтан қылғынып өліп бара жатса галстугін шешпейтін болған. Не де болса, үй алғанша бәріне шыдау керек.

Арада жылжып тағы бір ай өтті.

Бірде Жапекең іссапарға жолаушылап кетті де, газеттің макетін Балтекең өзі қарайтын болды. Оқылатын материалдың көпшілігін Айсұлтанның бөлімі ұсынады. Қайткенмен де әдебиет деген аты бар емес пе, очерк, публицистика, өлең, әңгіме, эссе сияқты жанрлар шама-шарқынша қамтылып жатады. Кезекті нөмірге көсіле жазылған тағы бір сондай материалды жоспарлап еді, макеттен ұшып кетіпті. Сол кеште макеттің қорытынды талқылауына Айсұлтан арнайы қатысып:

- Балтеке! - деп түсіп қалған материалын бастыққа қарай жылжытып қойды.

- Шырақтарым, арғынның материалын қайта-қайта тықпалағанды қойсаңдаршы! - деп Балтекең оны кері итеріп тастады.

Айсұлтан не істерін білмей, аузын ашып абдырап қалды. Іле есін жиып:

- Балтеке, бұл - арғын емес, Дитюк туралы материал, Еңбек Ері туралы очерк! - деді. Даусы ащылау шығып кетті білем, күргейлей отырған әріптестері екеуіне үдірейе қалысты.

Балтекең қолындағы қаламын тастай бере, қос шықшытын алақанымен қысып, қабағын көтерместен ауыр ойға батып азкем үнсіз отырып қалды.

- Апырым-ай, жастар-ай!.. - деді сосын шаршағандай сыңай танытып. - Апырым-ай, жастар-ай, сөз төркінін танымай жатып шаужайға жармасатындарың-ай! «Арғын» десем – байтақ еліміздің арғындар қоныс еткен өңірін айтқаным болар. Сол Арқадан бұл нөмірге бес материал кетіп барады. Мынаны алтыншы етіп тықпалап отырсыңдар. Арқадан басқа өңірді де ескерсеңдер етті! Бұл республикалық газет қой!

Балтекең айтар сөзін Айсұлтанға емес, отырған көпшілікке арнап айтқандай еді.

Айсұлтан қысыла қызарақтап кешірім сұрады да, сол бойда бөлмеден шыға жөнелді.

- Сұр кардинал сені енді құртады! - десті бұл әңгімеге куә болғандар.

Сонымен, «қашан мені құртар екен» деп ойлап қойып, қойдан жуас, қозыдан момын кейіпте жүріп жатты. Көңілі күпті. Күні кеше ғана армандай асықтырған келешегі бірде көмескі, бірде бұлт басқандай бұлың-бұлың етеді. Үйден де үміт бірде

үзіліп, бірде жалғанып, алаң көңілмен күнделікті жұмысын амалсыз атқаруға мойын ұсынғандай.

Сөйтіп жүргенде, тағдырдың жазуына не шара, онсыз да берекесіз тірлігі тағы бір бәлеге душар болғанын қайтерсің!

Фарида атты кереметтей көркем қызға құлап түскені...

Әрине, елде Құдай қосқан қосағының барын, тәй-тәй басқан қос құлыншағының барын ұмыта қойған жоқ. Оның үстіне жас коммунист екені де жадында. Коммунистік партияның толық мүшесі болмаса да, мүшелікке кандидат. Алла жазса, алдағы көктемде мүшелікке толықтай өтуді жоспарлап жүр. Яғни, өз әйелің тұрғанда бөтен қызға ғашық болу, өзі еңбек етіп жүрген газеттің тілімен айтқанда, коммунистік моральға әсте сыйыспайтынын, әсіресе коммунизм құрылысшысының моральдық кодексіне мүлдем жат қылық екенін жақсы білді.

Сөйте тұра, ең бастысы соның бәрін біле тұра, ұға тұра Фарида қызды есіне алса болды, дегбірі қалмай ет жүрегі елбіреп қоя беретінді шығарды.

Бұған не дерсің енді?!

Ертеңгі тағдырым не болар деп ала көңіл болып жүргенде бұл жағдай мешелге жөтел болып қосылды...

«Ғашықтық жөні бір басқа» деп «Қыз Жібекте» тегін айтпаса керек. Бұл Айсұлтан Құдай қосқан қосағы Орынтайға да ғашық болған шығар. Ғашық болмаса - біреу күштеп үйлендірген жоқ қой бұларды. Яғни, арада бір сүйіспеншілік, ұнатушылық болғаны рас. Бірақ, дәл қазіргідей... бірде ерікжігерден айырған, енді бірде көңілге қанат байлап көкке самғатқан сиқырлы сезімді білген емес. Фаридаға десе жүрегі мүлдем басқаша соғатынын байқайды. Бұрын-соңды сезінбеген бір бұла қуат, ынтызар күш осы қызға тартады да тұрады. «Тегі мен енді ғана шын ғашық болған шығармын», - деп қайран қалады кейде. Сонсоң қаламдас бір құрдасының әзілі ме, шыны ма, қитұрқы уағызын есіне алады. «Жылдар өте әйелің туғаныңдай, қарындасыңдай болып кетеді. Махаббатты басқа жақтан іздеген жөн», - дейтін ол. Айсұлтанның қазіргі жағдайы да дәл осы күйді бастан кешкендей. Орынтай - Құдай қосқан әйелі, оны тәрк етіп немесе айырбастап жатқан бұл жоқ. Балаларының сүйікті анасы, құрметтейді, сыйлайды, жақсы көреді. Алла жазса, қалған ғұмырда әлі талай той-томалақ

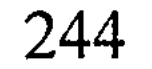

жасап, екеуінің талай қызыққа кенелері кәміл. Ал Фарида... Фарида көз қуанышы болар... Мынау жалғандағы оқыстан тауып алған сирек алданышы, сүйініші, сүйеніші, рухани демеушісі. Тағы не десе екен... Әйтеуір оның жөні бөлекше...

Фарида да Шымкенттен осы күзде келіп, аспирантурада оқып жүр екен. Мамандығы - экономист. Өмір-ай десеңші, бұл Айсұлтан журналистік жұмысының арқасында талай ел мен жерді аралап еді. Сұлу көрмей жүрген жоқ, айдай әдемісін де, күндей көріктісін де кездестірген. Әйтсе де толған айдай толықсып, бала қаздай байпаңдаған Фарида бикеш ешкімге ұқсамайды-ақ. Тал бойында бір мін жоқ, сүйрік боп жалғыз шыққандай сүйкімді. Сұлулығы сарша тамыздың бабына жеткен бал қымызындай жұтымды, қырмызыдай тартымды. Нұр ойнаған ашаң жүзі ылғи да төңірегіне иба төгіп, ізет сеуіп тұрғаны.

Фариданы ойласа болды, өн бойын бір асқақ сезім кернеп, айдарынан жел есіп, ет жүрегі қорғасындай балқып сала береді. Көз алдына Фариданың көк көйлегі көлеңдейді, жібек шашы желеңдейді, сөйтеді де көңіл шіркін байыз таппай елеңдейді. Тұла бойында қамаулы қайнаған бір ересен қуат-күш, жалындаған от барын сезеді. Күре тамырына ұшқын түссе бұрқ етіп жарылып кетердей аласұра алаңдайды. Сөйтіп жүріп енді бір сәт өзінің партиялық газетте қызмет жасайтын жас коммунист екені есіне түссе - меңдуана жегендей мәңгіріп қалады. Соңғы кезде қарап отырып тәтті қиялға берілетінді шығарды. Сұлу ойлар көңілді қытықтап, жүректі шабақтағандай. Бірақ жүйесіз, күн жеген шүберектей оңа береді.

«Сені бекер-ақ кездестірдім бе деймін, – деп еді бірде Фарида мұңайып. - Енді менің көз жасым өмір бойы құрғамайтын шығар». Апырым-ай, ақылды қыз неге мұндай ауыр сөзді айтты екен деп ойы тағы да сан тарауға бөліне береді.

Бұл Алматыда екеуін танып жатқан адам жоқтай көруші еді: екеуі де елден келген бөтендер. Десе де театр мен концерттерде бірлі-жарым таныстар ұшырасып қалып жүрді. «Келін осы ма?» - десті Орынтайды әлі көрмегендер. Ондайда бас шұлғысып қана әлгі таныстардың қасынан асығыс өте шығысатын. Партиялық газеттің қызметкері, жас коммунист адамға бұлайша ашық кетуге болмасын ұғып, бұлар енді театр

мен концертті де сирексіте бастады. Дырду-думанмен саусылдаған жастарға елпілдеп ере бергенді қойып, ересектігін сезінуге мәжбүр болысты. Оңаша бір кафеге, парктің көлеңкелі бұрышына кіріп кетіп, жасырынып сырласуды шығарды. Біреуі жиырманың үшіне, біреуі отызға келді: орындықта отырып аймаласу, ағашқа сүйеніп сүйісу, жұрт көзінен қашқақтап тышқаншылаған мынау тірліктері біраздан кейін жалықтыра бастаған. Екеуінің де көңілі тоят іздегендей аласұратынды шығарды. Көкейде болғанымен, сол бір ойын жеткізудің ретін таба алмай ұялып жүрген Айсұлтан ес-түссіз бір құшақтай аймаласқан сәтте:

- Ертең қонақүйге барайықшы, - деп үздіге сыбыр еткен. Бұл сөздің аузынан қалай шығып кеткенін өзі де аңдамай қалды. Фарида намыстанып мұны жақтан бір ұрып, тайып тұра ма деп күтіп еді. Шүкіршілік, олай етпеді. Қыз да басын изеп, бірден келіскен сыңай танытты.

Ертеңі сенбі еді. Яғни, алда екі күн бос уақыт, демалыс деген  $c_{\theta 3...}$ 

Анау бір жолы қонақ күту мәдениеті жөнінде әдебиет бөлімі бір «дөңгелек үстел» өткізіп, соған «Алатау» қонақұйінен бір татар апай қатысқан. Тәжірибесі мол, әңгімеге лайық кісі осы деп қалалық мекеме ұсынған. Өмір бойы мейман күтетін демалыс үйлерінде, санаторийлерде істеп, соңғы жылдары осы «Алатауға» ауысқан екен. Өзі қазақшаға судай, сөзге шешен, көпті көрген көшелі кісі екен. «Зейнетке шығуыма да жартыақ жыл қалды», - деп шүкіршілік етіп отырды. Түбі керек болар деп апаймен жақсылап танысып алғаны бар-ды.

«Қонақүй» дегенде Айсұлтанның көкейін тескен сол татар апайы болатын. «Ретін тауып бір бөлме алсам, шіркін»деп көптен көксеп жүретін. Сол жоспарының іске асатын сәті енді түскендей... ертеңінде салып ұрып «Алатауға» барды. Барса, Құдайдың құдіреті шығар, татар апайы таңертең ғана жетінші қабаттың кезекшілігін қабылдап, орнында отыр екен. - Ә, әлгі газетші баласың ба? Әнеу күні газеттеріңе суретім шығып, сөзімді оқып қуанып қалдым, – деп апай Айсұлтанды жазбай таныған.

Екеуі біраз шүйіркелесіп, негізгі шаруасын неден бастарын білмей қипақтап отыр еді, апай онысын сезіп қалды.

- Шырағым, бөлме сұрап келіп тұрсың-ау! Біліп отырмын... Ауылдан біреу келді ме, жоқ әлде?..

 $-$  Солай еді... апай...

- Қызың бар ғой тегі... Жарайды, дело молодое. Келсеңдер кештетіп келіңдер, таңертең өзім оятып, шығарып жіберем.

Айсұлтан көгілдір бір бес сомдықты ұсынып жатыр еді, апай оның қолын қағып жіберді.

- Сенің бес сомың мені ұшпаққа шығармайды, - деді. -Одан да өздерің абай болыңдар. Ұсталып қалып жүрмеңдер.

Алматының қоңыр самал мақпал кешін жамылып Фарида екеуі «Алатау» қонақ үйіне келді. Татар апайлары сөзінде тұрып, бұларды самаладай жарқыраған бір бөлмеге кіргізіп жіберді. Айсұлтан шарап, су-суан, көкөніс сияқты тағамдық қажеттерді портфеліне салып ала келген-ді. Тіске басар дәмді бесінші қабатқа түсіп, оның да бір дорбасын сатып әкеліп қойды. Екі адамға бір таң атқанша емес, ертең кеш батқанша да молынан жететін тағам...

- Шошаңдап жүгіре бермей, енді шықпай жатыңдар! - деп Айсұлтанды көріп қалған татар апайы қатаң ескерту жасады.

Содан апайынан қаймығып қайтып сыртқа шығысқан жоқ. Самаладай бөлмеде екеуі ғана. Телевизоры бар, төсегі бар. Жуынам десең әнеки, жарқыраған ваннасы дайын. Қонақұйде бұрын да болып жүр ғой, бірақ қызбен отырған бөлменің әсері бөлек пе дейді. Өзгеше әрленіп, жарқырай сәнденіп кете ме қалай... Бөтеннің сұқ көзінен, сыпсың сөзінен қорқатын емес, кедергі жасайтын да ешкім жоқ, әншейін бір рахат еркіндік. Бұл да орындалмас арман сияқты еді, иншалла, оған да қол жеткендей. Шараптан ұрттап қойып іште тұнған жан сырларын ақтарысып, біріне-бірі жеп қоярдай телмірісіп, сағыныштарын баса алмай біршама отырысты. Соңынан буырқанған бұла сезім ерік-күшке төтеп бермей ақтарылып, бірін-бірі оттай шарпып өтті. Сосын-ақ екеуі мынау жарық дүние, жалпақ әлемді мүлдем ұмытысты. Махаббаттың бал шырынына шым батып, ертегінің жұпар иісті гүлзар бағын аралағандай ессіз күй кешісті.

Әйел көрмей жүрген жоқ, бірақ дәл осы түн Айсұлтанның ғұмырында әлі бола қоймаған бөлекше түн еді: асқақ сезімге, шынайы қуанышқа толы, ләззаты мол әсте ұмытылмас ға-

жайып сәттер болды. Көңіл шіркін қызылды-жасылды, күлім қағады, жүрек ән шырқайды, жанары нұр шашады.

Айсұлтан бұрын-соңды өзін дәл осындай бақытты сезініп көрген жоқ болатын.

#### \* \* \*

Жаңа ғана балбырап ұйықтап кеткен сияқты еді, шырылдаған телефон даусынан шошып оянысты. Сағат таңғы төрт екен. Телефонда өздерінің кешегі татар апайы, даусы біртүрлі үрейлі:

- Шырақтарым, тез тұрыңдар!.. Облава! - деді де телефонның құлағын қоя салды.

- Не? - деп ұйқылы-ояу Фарида да сұрап жатыр.

- Облава дейді.

Екеуі де жан дәрмен атып тұрып, апыл-ғұпыл киіне бастады. Фарида сырт киімін қолына іле, жүгіріп ваннаға кіріп кетті. Айсұлтан сырт еткізіп шамды жақты да ұмтылып балконның есігін ашты. Төсекті жинай берген кезде есік тарсылдады. Тықылдатқан жоқ, ағаш есікті жарып жіберердей жұдырықпен ұрғылады.

- Открывайте! Оперуполномоченные госбезопасности!

О, тоба! Не дейді?.. Мыналары КГБ ғой!

Айсултанның жаны шырқырап, торға түскен торғайдай қиналып кетті. Әп-сәтте қара сорпа боп терлеп берді. Тірсегі дірілдеп, қолы қалтырап, әйтеуір шылдыратып жүріп есіктің кілтін бұрап ашқан болды.

Есіктің арғы жағында қабақтары түнерген үш жігіт тұр екен. Бас изеп амандасқан болды да, Айсұлтанға бірінен соң бірі куәліктерін көрсетті. Бәрі де аға лейтенанттар... Фамилияларынан аңғарды, біреуі Бондарин деген орыс, біреуі Темірғалиев деген қазақ, үшіншісі Ким деген кәріс екен. Айсултан шегіншектеп жол беріп оларды бөлмеге өткізді. Шашын таранып ваннадан Фарида шықты. Қиын жағдайдың болғанын сезіп, жүзі қуара бозарып, еріні дір-дір етеді.

 $-$ Паспорттарыңызды...

Айсултан ілулі тұрған пенжагына, Фарида қол сөмкесіне ұмтылып, паспорттарын ұсынды.

**放** 医心脏病 医肾上腺病 医血管下腺病

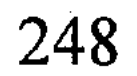

Екі паспортты екі жігіт парақтап тексергенше, үшінші орыс жігіті мұқият бөлмені аралап, балконға бір шығып қайтты. Дала әлі тастай қараңғы екен.

- Екеуіңіз де осы қалада тіркеуде екенсіздер... Қонақұйді қалай алып жүрсіздер? - Айсұлтан бірдеңе дейін деп еді, Бондарин оның сөзін бөліп жіберді.

- Білеміз, білеміз... ақталмай-ақ қойыңыз. Азамат басыңызбен қоғамдық орынға келіп қызойнақ жасайсыз. Ұялмайсыз ба?!

- Біз бір-бірімізді жақсы көреміз! - деді Айсұлтан сасқан жерде.

- Сіз үйленген адамсыз... Алдап әкеліп, зорлық жасаған шығарсыз?

- Жо-жоқ, ағайлар, мен өз еркіммен келдім! - деп Фарида шыр ете қалды.

- Жігіттер, мен шынында да қызымды кереметтей жақсы көрем! – деп Айсұлтан қайталағандай болды.

- Әдемі әйелді бәрі де жақсы көреді, - деп кәріс жігітінің қиғаш көзі күлім қақты.

- Біз бір-бірімізді жақсы көреміз, сүйеміз... Қыз өз еркімен келіп отыр. Сонда біз заңға сыймайтындай қандай қылмыс жасап қойдық? Сүйгеніміз үшін кінәліміз бе? - деп Айсұлтан намыс шақырғандай болды.

- Ол жағын кейін біле жатарсыз, - деді Темірғалиев кекесінмен.

Бондарин ымдап еді, Ким дипломатын ашып, қағаз-қаламын ыңғайлай бастады.

- Солай, азамат... Протокол толтырамыз.

Ким паспорттарды алдына алып, жаза берген кезде Фарида оның қолына жармасып жылап жіберді.

- 
- Ағайлар-ай, азаматтың обалына қалмаңдаршы... Мен оны жанымдай жақсы көремін. Мен мұнда өз еркіммен келдім. Бір жолға кешіріңіздерші! - деді еңірей жалбарынып.

Айсултан не істерін білмей сылқ етіп төсекке отыра кетті. Шілде тері шыққандай бұрқырай бусанды дерсің. Сосын соңғы үмітін көлденең тартып:

- Жігіттер-ай, жасымыз қарайлас еғ ябіз. Өмір болған соң бәрімізде қателік болатын шығар. Бір жолға кешіріп,

жазбай-ақ қойсаңдаршы? Қалтамда 300 сом ақшам бар, азаматтықтарыңды жуғаным болсын... бөліп алыңдар! - деп үшеуіне алма-кезек қарады. Темірғалиев мұндай сөзге таңданғандай бағжаң етті де, мырс күліп қағаз жазбақ болған кәріске бұрылды. Кәріс күдіктене көзін сығырайтып орысқа қарады. Қияқ мұрт, тұманытқан көкше көз Бондарин болса орамалының ұшымен ернін бір сүртіп, қасын түйіп:

- Мұндай сөзді айтпаңыз, протоколға түссе өзіңізге жаман болады! – деді сызданып.

Не керек, бұлардың жалынғандарына да, жылағандарына да жігіттердің сезімі селт еткен жоқ. Міз бақпаған қалпы ежіктеп екеуінен жауап алды, протокол толтырды, оның соңына растап қолдарын қойғызды. Сосын түк болмағандай бұлармен бас шұлғып қоштасты да, қайқая басып, қаздай тізіліп шығып женелісті.

Олар кеткен бойда Фарида бетін басып солқылдап жылап қоя берді.

\* \* \*

Мынадай масқарадан кейін Айсұлтаннан маза кетіп, сең соққан балықтай сенделіп қалды. Қызды шығарып салған соң Терренкурда арлы-берлі теңселіп жүрді де қойды. Бір ретінде осы аңғардың тұйығындағы Айнабұлаққа дейін сүйретіліп барып қайтты. Саялы салқын Терренкурдың өзі өрекпіген жүрегін басатын емес. Ішкі өзегі өртеніп, жігері құм болғандай. Бұл қалада жан сырын бөлісер Фаридадан басқа жақыны жоқ екен. Соған көзі жетті. Мөлтілдеп жылап тұрып бағана Фарида бәріне дайын екенін айтқан. Айтқан жоқ, серттескендей болды. Қай сөзіңді де мен қолдап қол қоям, сен үшін жан пида дегенді сездірді. Қонақүйге алдап әкеліп зорлық жасамағанын, өз еркімен келгенін, жігітін сүйетінін Фарида өзі айтып протоколға түсіргізді. «Біз - тексерушіміз, ал одан қандай қорытынды шығарады - ол жағын бастықтар шешеді», - десті аналар. Бірінен-бірі сескенді ме, ұсынған парасын да алмай, жауапсыз қалдырысты. Әйтпесе 300 сом дүниенің ақшасы ғой, мұның екі айлығынан да көп. Дегенмен пара ұсындың деп бұған бәле салған жоқ, жақ ашпай үнсіз қалысты-ау? Соған қарағанда үшеуінің де арғы жағы «кет әрі» емес-ау осы? Үшеуін де бірін-біріне аңдытып қойған, сол себепті де үш түрлі ұлттан

жіберіп отыр. Қандай зымиян саясат десеңші! Бүйтпесең КГБ болармысың!.. Жалпы қонақ үйлердің бәрінде ауық-ауық «облава» болып тұратынын Айсұлтан бұрын да естіп жүретін. «Облава» дегенің кәдімгі тексеру десетін. Қонақұйге «облавашылар» айтпай аяқ астынан сап ете қалады да, кірер-шығар есіктің бәрін жауып, қарулы күзет қойғызады. Сосын әр қабатқа тексерушілер жіберіп, адам жатқан бөлмелердің бәрін ашқызады, түн болсын, түс болсын түгін қалдырмай аралап шығады. Кезекшіге пара беріп заңсыз жатқандарды, паспорты жоқтарды, ең бастысы жасырынып қонып жатқан еркек пен әйелді іздеседі. «Облаваны» қонақүйдің қалалық басқармасы, кейде милиция жасайды екен. Ал тоқсанына бір рет КГБ жасайды, ең қиыны да, қауіптісі де сол деп еститін Айсұлтан. Құдай ұрғанда, өзі қазір тура сол КГБ-нің «облавасына» ұсталып отыр ғой! Бұған не дауа айтарсың?

Айсултан қайтерін білмей ақпандағы бурадай алас ұрды. Ұшар көгі, қонар көлі тарылып, нысанаға ілінгенін ұғып тыпыршыды. Өмір мен өлім арасындағы торға түскендей жандәрмен бұлқынған болады. Қайтсе де бұл масқара жағдайдан аман шығудың амалын табуы тиіс. Әйтпесе... Әйтпесе партиядан шығарылады, жұмыстан қуылады, үйден айырылады. Талабы тас болып, келешегі кесіледі. Көрдіңіз бе, бір-ақ сәтте барынан айырылып, сайда саны, құмда ізі жоқ қаңғырып қалғалы тұр.

Шіркін-ай, осы бір өткелектен аман өтсе, бәлем ендігәрі...

Терренкурда арлы-берлі сенделіп жүріп ойлап тапқаны ертең ертемен КГБ-ның қалалық басқармасына бару болды. Әлгі жігіттердің бастығына кіріп, жөнін айту. Тонын шешіп алмас, болар іс болды, бояуы сіңді. Не бел кетер, не белбеу кетер деген. Егер ол кісі түсіністікпен қарамаса - тағдырдың жазғанына көніп, қайқайып елге қайтады. Мұндай жағдайда, әрине, мұны бұрынғы жұмысына да қайта қабылдамасы белгілі. Партиядан шыққан, моральдік тұрғыда азғындаған кісі мұғалімдікке де жарамайды. Ауылға барады да қойшы болады, одан басқа келешегін көре алмай тұр. Қойын құрттап, қойыртпағын ұрттап жүріп те жазу жазуға болатын шығар... Бұлар бәрін тартып алса да, бойындағы құдай берген дарынын, қолындағы қаламын тартып ала алмас. Оған да шүкіршілік!

Белін бекем буып, осы байламға тоқтады.

#### \* \* \*

Түні бойы кірпік ілмеді. Таң ата талықсып барып мызғып кеткен екен, шошып оянды. Содан қайтіп төсекке бас қойған жоқ, суық суға жуынды да, киімдерін үтіктеп, кездесуге дайындалды.

КГБ-ның қалалық басқармасына былайғы адамның кіруі қиын шығар, бірақ партиялық бас газеттің тілшісіне тоқтау болған жоқ. Кезекші жоғарыға бір телефон шалып, өткізіп жіберді.

Бастықтары қырықтың мол ішіндегі Айтқұлов деген күрең қабақ, көнтек ерін қарасұр қазақ екен. «Шырағым, қандай шаруа еді?» деп сұратпай-ақ Айсұлтан қарсы орындыққа жайғасқан бойда кешегі оқиғаны қысқаша баяндап берді. Бұл сөйлеп жатқанда, бастық бұған бажырайып қарады да отырды. Сөзін бөлген жоқ, бірақ Айсұлтан сөзін аяқтаған кезде таң қалысын жасырмады:

- Мен сізді партиялық газеттің тілшісі деп қабылдасам... деп таңдайын тақ еткізіп басын шайқады.

- Аға, көрдіңіз ғой, тілшіде де жаза басу, ағаттық болады, – деп Айсұлтан құмығып төмен қарады. – Айыптымын, бір жолға кешіріңіз. Енді бұл жағдай қайталанбас...

Айтқұлов күдірейген мойнын ішіне алып, тұнжырай ойға батып отырып қалды. Сосын телефон шалып кешегі протоколды алдыртты. Қос парақ қағаз екен, мұқият танысып шықты. Танысқан соң қағазды ақырын жауып, бір шетке ысырды да, тағы да тым-тырыс ойға шомып үндемеді. Не ойлап, не қойып отырғанын біле алмай дегбірі қашқан Айсұлтанда жан жоқ, көзі құрғыр жортақтап еденді сүзгілейді.

- Өзіңіз ғой ЦК-ның органында қызмет жасайды екенсіз! деді сәлден соң Айтқұлов орындықтың арқасына қарай серпіліп.

- Солай боп тұр, аға.
- Өзіңіз үйлі-барандысыз?
- Солайы солай, ағасы...
- Сөйте тұра мынау жүрісіңізге жол болсын...
- Біз бір-бірімізді жақсы көреміз!
- Жақсы көргенде, сөйтіп қоғамдық орынды масқара етіп, жынойнақ жасауларың керек пе?

- Жынойнақ жасағамыз жоқ. Біз әдепті болдық.

- Шырағым, ойнасыңмен баратын жерді жынойнақ дейді. Қонақұй – қоғамдық орын, біліп қойыңыз!

- Енді қайда барамыз, ағай? Забордың түбіне жат дейсіз бе?

Бастық миығынан мырс етті. Бастықтың мырс етуі Айсұлтанның кеудесін басқан жарым жүкті лақтырып тастағандай әсер етті. Өзі де бір суырылған сұрақшыл неме екен, әлде қызметінің реті сол ма, Айсұлтан не де болса ағынан жарылды.

– Барар жер, басар тау қалмаған соң осы қонақүйді паналап едік.

- Кезекшіге ақша бердіңіздер ме?

- Ұсынып едік, алмады.

- Осыңыз өтірік...

- Шындығы сол, аға!

– Ол әйел жұмыстан қуылады... іс қозғалатын шығар...

- Апырым-ай, пенсиясына жарты жыл ғана қалып еді...

- Ол жағында біздің шатағымыз жоқ.

- Бір жолға ол апайды да, мені де кешірсеңіз етті?

- Апайда нең бар? Алдымен өз басыңызды арашалап алсаңызшы...

- Айтқаныңыз болсын!

– Коммунист деген атқа жараспайтын өрескел қылық жасағансыз. Түсініп отырсыз ба соны?

- Түсінгенде қандай... Бірақ мен коммунист емес едім.

- Онда кімсіз?

- Кандидатпын. Толық коммунист болғанда тәртіпті боламын. Солақай жүрмейтін боламын. Алдыңызда сөз беремін!

Айтқұлов тағы да мырс күлді. Тілеуің бергір, бұл күлістен Айсұлтан әлдебір үміт ұшқынын байқап, одан сайын жалбарына кішірейді.

- Аға, мені кешіріңіз бір жолға! Обалыма қала көрмеңіз. Үй алайын деп кезекте тұр едім... Жазушы болайын деген арманым бар еді. Сеніңіз маған. Соның бәрі әдіре қалайын деп тұр. Менің бар тағдырым сіздің қолыңызда тұр. Байқайды, Айтқұлов кәдімгідей ойланып қалыпты. «Бұл мекемедегінің бәрінің бүйрегі бітеу ме десе, ет пен сүйектен

жаралған жандар да бар екен-ау!» деген ой келді Айсұлтанға. Сорлының зары арлыға кездессе екен деп тіледі ішінен.

- Жігітім, сенің жайыңды түсініп отырмын, - деп Айтқұлов шырай жылытқандай сыңай берді. - Бірақ іс жүріп кетті, ЭВМге түсіп кетіпті. Енді оны өшіру немесе тоқтату мүмкін емес. Ол жағы қолымнан келмейді. Дегенмен...

- Не айтсаңыз да дайынмын! - деп Айсултан алақанымен кеудесін басып, ұшып тұрды.

- Отырыңыз... Менің сізге деген көмегім мынау болсын... Әр мекемеде үш бастық болады. Сіздерде де солай шығар. Мен солардың біріне «әкімшілік шара қолданыңыздар» деген хат жолдайын. Сол үш бастықтың қайсысына хат беруді өзіңіз айтыңыз. Ойланыңыз!

Айтқұловтың бұл сөзі түнектің төрінен жарқ етіп жол көрсеткен шырақтай әсер етті. Айсұлтан екі минуттай ойланып қалған. Осы екі минут аралығында басынан екі айдың оқиғасы кинохроникадай зымырап өте шықты дерсің. Хатты үш бастықтың қайсысына тапсыртқан жөн? Тап осы арада жаза баспай, қателеспей соны шешуі тиіс. Хат қайсы бастықтың қолына тиеді, соған орай бұл Айсұлтанның тағдыр-талайы айқындалмақ.

Әрине, алдымен ойға түскені Жапекең, бас редактордың өзі болды. Мұны әдейілеп елден шақыртқан, қызмет ұсынған бастығы. Айсұлтан ол кісі жөнінде өзі көріп-білген, әріптестерінен естіген әңгіме-пікірлерді сұрыптап, ой безбенімен таразылап бір өтті.

Ең бірінші, Жапекең – нағыз коммунист, бұған ешкімнің дауы жоқ. Тіпті ол кісінің коммунистігі елден ерек, киім киісінен, жүріс-тұрысынан, сөйлеу мәнерінен коммунистігі иіс судай күншілік жерден аңқып тұрады. Ұлы идеяға көзсіз берілген ондай кісілер жалаң қылыш секілді, кез келген дүниені ойланбастан қиып түсері хақ. Айсұлтанның көз алдына хатты оқыған кездегі Жапекеңнің көңіл күйі елестеп бір өтті. Жапекең қылау шалған боз шашын серпе қайырып, дереу редколлегияны шақырар еді. Сосын қос саусағының ұшына әлдебір скрепканы іліп алып, столды ақырын ғана тықылдатып отырар еді. Аса маңызды сөз айтарда, әсіресе партияға пайдалы тың ой, жақсы идея тастар-

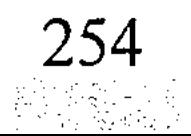

да ол кісі өститұғын... Саусағының ұшындағы скрепкамен үстелді тықылдатып, біразға дейін қырағы көз, қытымыр мінезбен сазарып отырып алатын. Сосын тісінің арасынан сыңар езулей сыздықтатып сөз бастамақ:

- Құрметті жолдастар, мен партияның кадр саясатына сәйкес әрекет еттім, - дер еді. - Үлкен сенім артып, облыста жүрген жерінен арнайы шақырып едім. Сөйтсем, мен қателесіппін, жолдастар! Бұл кісі партиялық моральға жат өрескел қылық жасап, мені жерге қаратып отыр... Мені ғана емес, бірге қызмет жасап жүрген әріптестері - сіздерді де қарабет етіп отыр.

Әрине, бұл арада Жапекең күнә жасап қойсаң да мойындау керек екенін, өзінің партияға қалтқысыз қызметін, кіршіксіз жүрегін жиналғандарға емеурінмен сездіріп өтпек. Бастық ретінде өзінен де кейде қателік кететінін суыртпақтап жеткізбек. Өйткені, осы айтқанның бәрі қызметкерлеріне әрдайым үлгі, келешектегі кемел істеріне үлкен мектеп болуға тиіс.

Яғни, «мені жұмысқа алып еді» деп Жапекеңе арқа сүйеп сенім артуға болмас деп Айсұлтан іштей бір тұжырып қойды.

Есіне түскен келесі адамы - домаланған тоқаш сары Сартаев Айтан ағасы болды. Бұл өзі – қоғалы көлдің құрағындай мінезі жайлы, Айсұлтанмен жерлес-жегжат кісі. Газет ұжымын басқарған үшеудің ішіндегі жасы сол. Жаңа қызметке кіріскен бетте Айсұлтанды ағалық жолмен үйіне қонаққа шақырып жібергені есінде. Қонаққа шақыра отырып, сол жерде өзінің ағайындық қамқорлығын қатты сездірген. Бұғанға дейін әдебиет деген бөлімді мүйізі қарағайдай мықтылардың басқарып келгенін, Айсұлтанға да сол дәстүрді лайықты жалғастыру міндетін ескерткен. Сол мықтылардың бәрі бұдан да жоғарылап өсіп кеткендерін, сондықтан бұл лауазым - аса қасиетті орын екенін бір сыр етіп қайырған. Креслоға отыру оңай, бірақ оны абыроймен ұстап тұру әлдеқайда қиын өнер екенін айтқан. Бұл бөлімге Ғабит, Ғабиденнен бастап, Хамит, Сырбайларға дейін келіп, әңгіме-дүкен құрып кетеді екен. Жай келмейді, рухани орта, зиялы орда деп келеді. Соңынан мақтап та кетеді, мінеп-сынап та кетеді. Соларға олқы соғып жүрмес болар, би бол, биікте бол деп уағыз айтты. Содан

мынау жаңа кірген күрделі ұжымда адам өзін қалай ұстау керектігін, кіммен қалай сөйлесіп, кіммен жақындасатынын, кімнен аулағырақ жүру керектігін де ескертіп бір өткен. Оның үстіне көзге көріну үшін әр нөмірге бір тәуір материал беріп тұру міндетін, жүйелі түрде айына бір бет ұйымдастырып тұру керектігін сөз еткен. Осының бәрі әп-сәтте санасын шарпып өткен Айсұлтан: «Бәрі жөн-ақ, бірақ мына жағдайда осы менің қамқор ағам қайтер еді?» – деп ойлады. Конвертті ашып оқыған бойда қамқоршы ағасы, мұны дереу шақыртар еді. Айсұлтан кірген бетте орнынан атып тұрып қарсы жүрер еді. Жүзінде жылылық бар, бірақ әріден лықсыған үлкен өкініш, қамығу байқалар еді. «Айналайын інім-ау, бұл қалай... ұсталып қапсың ғой, ә! – деп өкінгендей басын шайқар еді. – Әне, қатынас қағаз... – деп үстелдегі хатты сұқ саусағымен нұсқар еді. – Алдымен жұрттан бұрын білсін деп өзіңді әдейі шақырып отырмын. КГБ-ның хаты! Ал КГБ-мен ойнауға болмасын өзің де жақсы білесің. Үлкен айып тағып отыр саған. Мәселесін қараңдар деп қатаң тапсырма беріп отыр. Тапсырманы орындауға мен міндеттімін... Ендігі шаруаны коллективтің талқысына саламыз, солар шешсін. Сол үшін өзіңе алдын ала ескертейін деп шақырдым», - деп қаутаңдар еді. Сипай сөйлеп, сыпайы кешірім өтінер еді. Ақ көңілдің арызынан, ағайынның парызынан құтылар еді.

Айсултанның пайымынша, Айтан ағасының жайы осы!

Жас қой, әлде де барар жер, басар тауы алда, өскісі келеді. Содан да болар жасқаншақ, табанда бүр жоқ, тайғанақ. Ол ағасы бұл хатты Айсұлтанға жұрттан бұрын көрсетіп, ағалық міндетінен құтылғанына риза болмақ. Ал ұжымға салса - ұзын көлдің иіріне, қысқа елдің қиырына кетпек. Қара аламан қалың жұрт, қайсысының жаны ашып, бүйрегі бұрар дейсің бұған. Әйелі де еститін болады, сонсоң айғай-шу, ажырасу... Өйтіп ағайынға қарабет болғанша арызын жазып қарасын батырғаны жөн. «Бірақ ит қосып партиядан қуып шықпай бұлар арызға да қол қоймай сарсаңға салады ғой!» – деп қиналды тағы. Өзіне деген ниеті түзу, түсі жылы деген екі бастықтың жайжапсары осылай болды. Енді қалғаны - «сұр кардинал» ғана... Өзі куә болған жоқ, бірақ осы Балтекең, яғни бірінші орынбасар Балтабай Қасымбекұлы кейде домбыра тартып, әуелетіп

ән шырқайды екен деп естігені бар. Осы жазда деседі, ол кезде Айсултанның қызметке әлі келе қоймаған кезі ғой, жігіттер бірде «көкке шығып», той-томалақ жасапты. Аузына ащы судан ұрттап алмаса да, Балтекең табиғат аясында өзгеше желпініп, төгілдіріп күй тартыпты. Соңынан құйқылжытып «Аққұмға» басыпты деседі. Тағы бірде жоғарыдан түскен қоңыраумен бір мықтыға кезектен тыс үй бөлгелі жатқанда Балтекең әлгі жөнсіздікті дереу тоқтатып, үйді кезекте тұрған қарапайым корректорға бергізіпті деп естіген. Осы әңгімелер көңіл түкпіріндегі болмашы үміт сәулесін ұшқындатқан болды. Айтқұловтың алдында отырып еске алған тағы бір дүниесі - құла ауыз көп ағайынның «сұр кардинал түбіңе жетеді» деп сәуегейісігені-ді. Түбіме қашан жетеді екен деп қанша күткенімен, Балтекең тарапынан пәлендей қуғын-сүргінді байқай алмады. Бұл - өзі көріп, өзі куә болған шындық. Соған қарағанда, осы кісінің сырты суық болғанымен сарайында саңылау бар сияқты. Қалай болғанда да, бұдан әрі шегінерге жер жоғын ұғып, белін бекем буынып, саусағымен шашын тарақтап қойды.

- Иә, ойландың ба? - деп Айтқұлов қаздиып орнынан тұрып кетті.

Мұнысы «бала, сенімен тәжікелесіп отыруға уақытым жоқ, шешімінді тез айт та қайт» дегені. Буыны тартылып қалғандай Айсултан да орнынан қиралаңдай тұрды.

- Бірінші орынбасарға... Аты-жөні Балтабай Қасымбекұлы. Газеттің екінші бастығы... Соған бергізіңіз...

Айтқұлов алдындағы күнтізбеге еңкейіп, бірдеңені жазып жатыр. Қайталап сұраған жоқ. Әдетте үлкен бастықтар қызметкерлерінің уәжін құлақ ұшынан тыңдайды да, қайталап сұрап жататын. Айтқұлов өйткен жоқ, еңкейді де жазып алды. Әлде басқа бірдеңені жазды ма екен?

- Газеттің екінші бастығы...
- Естідім, шырағым, саңырау емеспін... деді Айтқұлов зіл-
- сіз ғана. Телефоныңды қалдыр. Хатты жіберерде алдын ала өзіңе звандаймыз.
	- Қашан?
	- Осы аптаның ішінде... Қоңырауды таңертең күт!

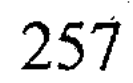

Үндеместер басқармасына жолбарыс көрген жолаушыдай көп күдікпен кіріп еді, көңілденіп шықты. Күйі кетіп, қу жаны қуырдақ болып жүр еді, жүректе әлдебір үміт оты жылтырағандай сезінді. Мұнан әрі еңсені басқан қалың ойды бір серпіп, тұңғиықтан тұншығып шыққандай «уһ» деді.

### \* \* \*

Айсұлтан апта бойы басы бөркіне сыймай мәңгіріп жүрді. Күндіз күлкі, түнде ұйқыдан айырылды дерсің. Көкейін тесіп, мазасын қашырған - Айтқұловтың қоңырауы, КГБ-дан келетін хат. Жұмыс тоғызда басталғанымен, бұл бәтшағарың таңғы бозамықтан оянып, қаздиып бөлмесінде отырғаны. Барша қайыр-үміті алдындағы қара телефон, жетім қозыдай жаутаң-жаутаң қарап қойып, Айтқұловтың қоңырауын зарыға күтумен болды. Айтқұлов та мұның жүйкесін сынағандай тым-тырыс, хабар-ошарсыз. Хабар ұзаған сайын бұл тағы да күйісінен жаңылып, күні көлеңке басқандай күйге түсті. Өз жұмысы адыра қалған, хат қорыту, нөмірге материал беру жағын қол астындағы екі жігітке аманаттап, өзі әрекетсіз бос сенделіп қалды. Сөйтіп бұл апта құбылаға қарап өткізген бекер күндер болды. Өзін тірі жанға керексіз, шетке шыққан саяқтай құлазыды. Арамдықтан бейхабар арман қуған ұлан еді, құты шайқалып кетті. Күпті көңілі күңгірт, божыған ойы мимырт. Ендігі қорқатыны - екінші бастық ортекедей одыраңдап шыға келсе қайтем дейді.

Онда жас жүрегін жауқазындай елбіреткен арманның да, аңсардың да қараң қалғаны. Өмір бәйгесіне жаңа қосылып, көсіле шауып келе жатқан тағдыр-торысының омақаса құлағаны. Сонда қайтпек... Дүниеде тәлкекке түскен тағдырыңның кілті өзгенің қолында болып, дәрменсіз күй кешкеннен жаман ештеңе болмас. Айқасып жүріп мерт болған ерде арман жоқ екен ғой... Болар іс болды, енді тезірек үкімі шықса екен деп іштей ширықты.

Содан, зарықтырған телефон қоңырауы аптаны аяқтатып барып, жұма күні шар ете қалды.

...Айсултан әдетінше таңнан келіп, үрпиіп бөлмесінде отырған. Телефон шар еткенде, сасқанынан сағатына қарады.

Сегіз жарым екен. Сол! Бұл уақытта редакцияға есі түзу адам телефон шалмайды.

Алдында бомба жатқандай қолы дірілдеп телефонның құлағын сақтықпен жайлап көтерді.

Айтқанындай-ақ үндеместер басқармасынан екен. Бірақ Айтқұлов емес, даусы тарғыл, бөтен біреу. Амандасты, атыжөнін сұрады, сосын сағат тоғыз жарымда Балтабай Қасымбекұлына хат табысталатынын айтып тақ-тақ етті де, телефонның құлағын тарс еткізіп қоя салды.

Айсултан атып тұрып, жүгіре басып Балтекеңнің бөлмесіне барды. Хатшы апай гүлдерге су құйып, күйбеңдеп терезе алдында жүр екен. Бастық әлі келе қоймапты.

- Көзің шүңірейіп неғып жүдеп жүрсің? - деді есік көзінде серейіп тұрған Айсұлтанды көрген хатшы апай. - Тіпті бозарып кетіпсің ғой?

Айсұлтанның хатшы апайға адамша жауап беруге дәл қазір шамасы жоқ болатын.

- Апай, сағат тоғыз жарымда Балтекеңе важный хат келеді. Оғанға дейін бастыққа тірі жанды кіргізбеңіз! – деді.

Даусы қатқылдау шықты ма, апайы гүлін тастай беріп үдірейе қарады.

- Тыныштық па, қайным?

- Сол тыныштығы болмай тұр ғой, апай... Ешкімді де кіргізбеңіз!

- Бопты, жаным... кіргізбейміз!

Бәрібір, Айсұлтанның өзі де сол төңіректен ұзап кете қоймады. Жаны байыз таппай, Балтекеңнің қабылдау есігін сырттан бақылап, дәлізде арлы-берлі жүрді де қойды. Аздан соң қызметтестері топ-тобымен келе бастады. Олардың біреуімен амандасса, біреуімен амандаспай терезеге қашып, айдалаға көз тіккен болып, өткізіп жіберіп жатты. Сағат тоғызға жетпей олар да бөлмелеріне тараса тығылып, адам аяғы саябырсыды. Сырдаң басып Балтекеңнің өзі де келді. Келді де қораздай кекиіп бөлмесіне кіріп кетті. Балтекең келген бетте таң атпай алдынан өтіп, андағы-мұндағы әңгімені тасып жүретін екі жігіт бар еді. Әдетінше сол жігіттер сып беріп қабылдау бөлмесіне ене берген. Тегі хатшы апай гүлге құйып жүрген суды бұлардың мойындарына құйып жіберді ме, бастарын салбыратып іле

қайта шығысты. Ендігі кезекте Айсұлтан қабылдау бөлмесінің есігіне жақындап барып, қарауылға өзі тұрды.

Уақыт құрғыры тоқтап қалған тәрізді. Минут дегені сағатқа ұласып кеткендей ме қалай... Айсұлтанның ішкі әлемі шиыршық атып, найза ұшында тұрғандай мазасызданды.

Ақыры келді...

Апырым-ай десеңші, осындай да дәлдік болады екен-ау! Тура тоғыз жарымға екі минут қалғанда сұқсұрдай бір жігіт жетіп келді де:

– Қасымбекұлы қайда? – деп сұрады.

 $-$  Мынау есікте.

Келген жігіт рұқсат та сұраған жоқ, сып етіп Балтекеңнің бөлмесіне кіріп кетті. Содан бір минут болды ма, болмады ма, қайта шығып жөнелді. Айсұлтан ойша есептеп отыр, Балтекең қазір хатты ашады, оқиды, оған бес минут жетеді. Бастықтың ойлануына уақыт бермей, хатты оқып біткен бойда кіріп барғаны жөн.

Солай істеді. Сағатына қарап тұрып бес минут күтті де, есікті жайлап ашып кіріп барды.

Балтекеңнің жұмыс үстелі әрқашан жылан жалағандай боп жататын. Әсіресе біреу келгенде әлдебір құжат түгілі, оқып отырған газетіне дейін үстелінің суырмасына салып тастайтын. Бұл жолы олай болмады, жаңағы сұқсұр жігіт әкелген хат ашылып, оқылған, үстелдің бір шетінде жатыр екен.

Айсултан бас изеп амандасты да, былайғы бір орындыққа жылжып барып отыра қалды. Сол бойда уақыт оздырмай келген шаруасын айта жөнелді.

- Балтеке... – деді, даусында діріл бар, үні құрғыр іріңкіреп шықты. - Балтеке, анау хатты мен Байтасовқа да, Сартаевқа да бергізе алатын едім. Көп толғанып сізге бергізуге тәуекел errim... Бұл Айсұлтанның бір апта бойы қайта-қайта қайталап, әбден жаттап алған сөзі еді. Бұдан әрі дайындалып келген келесі сөйлеміне ауысты: - Балтеке, сіз де жас болған шығарсыз. Мына ініңіз жаза басып бір қармаққа түскен екен. Кессеңіз - басым міне, кешсеңіз - өл-өлгенше қарыздар ініңіз болып өтер едім. Ендігі бар тағдырым сіздің қолыңызда! – деді де, мөлиіп төмен қарады.

Балтекең саусағымен үстелді тықылдатып, бұған емес, есік жаққа тесіліп сазарып қапты. Мұның апта бойы дайындалып келген екі ауыз сөзін естімегендей. Естісе де ербиген құлағынан асырып жібергендей ме, қалай? Айсұлтанның жүрегі шым етті, басқа біреудің мұндайда жүрегі ұстап орындықтан домалап түсер еді. Бұл болса амалсыздың күнінен үкімін күткен бейбақтай мойнын ішіне алып бұға түсті. 2010年4月

Сазарып қалған Балтекең не заматта ауыр күрсініп, жайлап креслоның арқалығына қарай шалқайды:

- Былайғы кезде өзіңе шырай беріп сыр ашпасам да, ұлтқа үлгі келешек бір тұлға болар-ау деп іштей үміт артып жүруші едім, - деді майда қоңыр дауыспен. - Сол үмітімді өшіре жаздапсың ғой, шырағым. Байқамайсыңдар ма... Осылайша от басуға бола ма екен?

Айсултан күркіреген өктем сөз, жекіру, ұрыс пен айқай бәріне де іштей дайын келген. Бірақ бастығының тарапынан дәл мұндай өзімсінген жұмсақ сөз естимін деп әсте ойлаған жоқ-ты.

Балтекең сәл кідірді де, үстел шетінде жатқан хатты иегімен нұсқады:

- Мынау - артында сұрауы бар пәле, - деді. - Мейлі... мен асарымды асап, жасарымды жасаған жанның бірімін. Бірдеңе етіп, бұл дүниені де жабармыз. Бірақ бұл оқиға кейінгі өміріңе мықты сабақ болсын, шырағым...

Шайқалақтап Айсұлтан орнынан тұрды. Рахметін айтып шегіншектеп шығып кетуі керек еді, жаңағы жылы сөзден соң бойына бір өжеттік пайда болып, іркіліп тоқтап қалды. «Неғып тұрсың?» дегендей, Балтекең қабағын көтерді.

- Балтеке, сізге мың да бір рахмет! - деді Айсұлтан. - Бірақ

ініңіздің жүрегі орнына түссін десеңіз - мына бәлені көзімше жыртып тастаңызшы...

Айсұлтан үні дірілдеп, қара үстелдің шетінде ағарған хатты мегзеді.

Балтекең бағжаң етті. Галстугін түзеп, басын әнтек сілкіп, креслоның арқалығына қайта серпілді. Сосын хатқа бір, Айсұлтанға бір шытына қарады. Сөйтті де, ұмтылып, хатты конвертімен алып майдалап тұрып жыртты да, кәрзеңкеге тас-

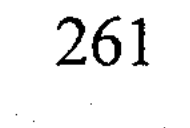

тай салды. Содан соң қалтасынан аппақ шыт орамалын алып, қолын сүртті.

- Шырағым, алаңдамай жұмысыңды істей бер! - деп Айсултанға иегімен есікті нұсқады.

Айсултан көзі жайнап, көңілі тасып Балтекеңнің бөлмесінен шыға берді. Коридорда Жапекең – үлкен бастықтың өзі ұшыраса кетті.

– Қалай, шаруа жақсы ма?! – деді қолының ұшын ғана ұсынып.

 $-$ Жақсы, Жапеке...

- Үй болады. Алаңдама, үй береміз, - деп үлкен бастық маңғаз басып қасынан өте шықты. Бұл сөзге Айсұлтанның жүрегі майдай еріп, Алладан Жапекеңнің аман-саулығын тілеп тұрып қалды.

Үлкен бастығының амандығын тілеп енді жүре бергенде дәліздің арғы шетінен сүтке тойған қозыдай домаланып кіші бастығы көрінді.

- Әй, інім, - деді сонадайдан Айтан ағасы дауыстап, - бір апта болды, газетке түк бермей кеттің ғой... Байқа бала, көзге түсіп «бездельник» атанып жүрме!

Айсултан Айтан ағасының ескертпесінің бәрі жөн екенін, соны қатты мойындап тұрғанын сездіріп, басын шыбындаған атша изеді. Басын изеп тұрып ғайып-ерен қырық шілтен секілді адамды пәле-жаладан қорғап-қоршап жүретін осындай ағайынның бары қандай жақсы деп іштей тәубе етті.

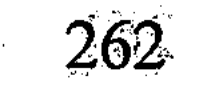

### «САЯСИ АКЦИЯ»

Қиял жетпес қияндағы Африкада СПИД деген бір бәле шығып, жегі құрттай жер шарына жайылып барады деген қауесетті жұртшылық көптен естіп жүретін. Өзі дауасы жоқ жаман дерт екен, жиырмасыншы ғасырдың қасіретіне айналар түрі бар деп ақпарат құралдарының жағы тынбай сарнап жататын.

Кундердің күнінде сол бәлеңіз Қазақстанға да жетіп, дауасыз дертке қарсы біздің елде де аяусыз күрес басталған. Ел астанасы Алматыда СПИД-орталық құрылып, олар алуан түрлі алдын алу шараларына, бұқара арасындағы тәрбиелік үгіт-насихат жұмыстарына құлшына кірісіп кетті.

Бірде түс ауа, Зейнеп қызмет жасайтын білдей мекемеге де осы СПИД-орталықтан салаң етіп үш кісі келе қалған. Сырықтай екі еркек пен домаланған бір әйел екен. Келген бойда екінші бастық Ермұқан Смаханұлына тоқтаусыз кіріп, «презерватив» деген зәру заттың бір жәшігін табыс етіп кетті. Табыс етіп қана қоймай, екінші бастықпен сағат бойы өнегелі тәлімдік тұрғыдағы келелі әңгіме жүргізіп, бұл акцияның мемлекет үшін қаншалықты саяси әрі экономикалық маңызын жіктеп таратып берді. Үшеуі сөзді бірінен соң бірі іліп әкетіп, аузы-аузына жұқпай сайрады-ай дерсің. Проблеманың қайдан шыққанын, оның адамзат үшін орасан қасіретін, бұл тұрғыдағы әрбір кісінің азаматтық парызын тәптіштеп түсіндірген кезде осы дерттің жер жүзіне тарап кетуіне Ермұқан Смаханұлы өзі кінәлідей қысылды. Тершіген маңдайын қайта-қайта сүрткілеп бір қызарды, бір бозарды, сосын:

- Айтқандарыңыздың бәрін ұқтым... түсіндім. Алаң болмаңыздар, сеніңіздер маған! Айтқандарыңызды ел-жұртқа жеткіземіз, бәрін де таратып береміз, - деп уағызшы-лекторлардан ант-су ішкендей боп азар құтылды.

Келген үшеу үлкен шаруа тындырған кейіпте маңғаз қоштасып, бөлмеден шыққан бойда, Ермұқан Смаханұлы терең ойланып қалған. Әлгінде ғана аналардан құтылғанша асығып еді, енді мына құрғырды ел мен жұртқа қалай таратам деп басы қатты. Өмір бойы осы мекемеде жұмыс жасап келеді, бірақ дәл мұндай оғаш жағдайды көрмепті. Өзін біреуге пәлен деп әңгіме

263

етудің өзі ыңғайсыз екен. Ыңғайсыз болса да, енді қашып құтылатын емес, әлгі лекторлар «маңызды саяси акция» деп зар илесіп кетті ғой... Соған қарағанда артында сұрауы бар бәлелі іс сыңайлы. Айтқандарын жасамасқа болмас, деп қиналды Ерекең.

«Бұл қитұрқы шаруаны кімге тапсырсам?» деп, қол астындағы қызметкерлерінің бір легін көз алдында тізіп шық-Біршама уақыт ойланып-толғанып, ақыры Зейнепке TЫ. тоқтаған. Күннен туғандай домаланған бұл қара келіншектен әйелдерді қойып, еркектің көбісі ығатын. Ығып қана қоймайды, сескенеді, сыйлайды. Мінезі өр, бетің бар, жүзің бар демей, турасын айтып салатын қарағымның бірі. Кесек мінез, көсем тілді, ақылына көркі сай қатқан келіншек. Қалжыңға жығылып, сөзден сүрініп көрмеген пысық. Түйе балтыр, тегене төс бұл Зейнептің бір басына қайраты мен күші де жетіп артылады. Былайша айтқанда, «болам деген жігітке от беретін» сиқырыңның нағыз өзі.

- Былай... - деді Ермұқан Смаханұлы Зейнепті бөлмесіне шақырып.

Шақыруын шақырса да қалай түсіндірерін білмей састы.

- Общым мына бәлені жұртқа тарату керек.
- Нені дейсіз?
- Не болушы еді... мынаны да!
- Бұл не өзі?

- Не екенін бөлмеңе апарып сосын көре жатарсың... Былай болсын... ел-жұртты улатпай-шулатпай жайымен тарат, білдің бе? Тегін таратасың. Тегін екен деп алалама, тегіс жеткіз бәріне. «Саяси акция» дейді ғой, соңынан біреулер арызданып жүрмесін.

- Саяси акция дедіңіз бе?

- 
- $-M<sub>e</sub>$ , саяси акция деп кетті...

Зейнеп үстел шетінде тұрған қағаз жәшіктің аузын ашпаққа ұмтылып еді, бастығы бүйіріне біреу біз сұғып алғандай:

- Әкет әрі! Бөлмеңе апарып аш! - деп шаңқ ете қалды. Даусы қандай ащы еді, Зейнеп селк ете түсті. «Үйбай, мына кісіге не болған?» деп бастығына еліктей едірейе қарады. «Көнектен үріккен көк дөнендей осқырынып,

бұл кісінің көзі тайғанақтай бергені несі екен?» деп таңданды.

«Бұл бастықтарды адам түсініп болмайды».

Зейнеп бөлмесіне барып жәшікті ашқанша асықты. Ашты да... масқара-ай десеңші, денесі дір етіп, тіксініп қалды. «Саяси акция» деп айдар таққасын, алмағы мен салмағы бар салиқалы шаруа шығар деп еді. Сөйтсе... Құрғырың құрым елге жетерліктей үйіліп жатыр екен.

«Екінші бастықтың әлдебір арамдық жұғып қалардай безек қаққаны осы екен ғой. Сайтан алғыр-ай, істемеген ендігі жұмысы осы ма еді?!»

Жәшік толы дөңгеленген түймелерге қарап тұрып Зейнеп бастықтардың үнемі осындай тіс батпайтын, сөз өтпейтін қиынға салып қоятынына налып, намыс шақырғандай болды. «Көңілшекті қошемет қор етеді деген осы да», - деп өкінді артынша. Бұл үшін енді қай бастықпен бет жыртысып кетісіп жатпақ... Тапсырманы орындамасқа амалы қайсы?

Енді бұл бәлені қалай таратудың жолын ойластырды. Ауруда шаншу жаман, сөзде қаңқу жаман. Шынтуайтына келсе, сүйекке таңба салып, өсекке қалдыратын қиын шаруа бұл. Оның үстіне мынау мекеме - таза қазақы орта. Ал қазақы орта қашанда гу-гу өсек-аяңның ордасы екені белгілі. Бұл мекемеде де солай, тілін тасқа безеп, жұмыртқадан жүн қырыққан бірөңкей кебіс ауыз шешендер мен көсемдер қызмет жасайды.

Біраз ойланып отырып, ақыры жұмысты тізім жасаудан бастау керек деп шешті. Тізімге зейнет жасына жақындаған бірер шалдауыттар мен бес-алты жасөспірімнен өзге, ұжымның етік киген еркек кіндіктісін түгел кіргізді. Тізімнің ең басына мекеменің үш бастығын жазып, бірінші бастық Нұрлан Қасымұлының қолын келістіріп отырып өзі қойды. Сосынғысы, «бұл шаруаны тапсырған өзі емес пе» деп, екінші бастық Ермұқан Смаханұлының да қолын қатырып тұрып ұқсатып жіберді.

«Өстіп қол жинап таратпаса, көдеден көп ағайын Зейнептің өзі ойлап тапқандай көріп, еріндерін түштитіп табалап жүрер түге» деп іштей қауіп те қылды.

Осындай оймен жәшікті көтеріп, тізімді қолға алып бұлаңдай басып үшінші бастыққа кірген. Үшінші бастық Құмар Зарқұмарұлы мәселені көп шеше қоймайтын, үнемі алдыңғы

### 18-N2309

екі бастыққа жалтақтай беретін жасықтау кісі еді. Бастығының осы мінезін жақсы білетін Зейнеп салған беттен:

- Екі бастық қолын қойып, өздеріне тиесілі сыбағаларын алды. Енді өзіңізге келіп тұрмын, – деп соқты.

Құмар Зарқұмарұлы креслосын шиқылдатып, бір отырып, бір тұрды. Ғұмыры мұндай тауарды пайдалану түгілі, қолына ұстап көрмеген жан-ды. Ыңғайсызданған шыраймен қипақтап тұрып:

- Тізімді әкелші, ана кісілер қаншадан алды екен, көрейін, деді.

Зейнеп сып еткізіп тізімді алдына жая беріп:

- Анау жасы ұлғайған үлкен ағаларды айтам... Тұрсынәлі, Казтай сияқты үлкен кісілерді кіргізгем жоқ... - деп есеп бергенсіді.

- Сосын жұмысқа жаңадан келген жас жігіттерді де тізгем жоқ, – деп қосып қойды.

Құмар ағасы сығырайа шұқшиып, алдындағы қағазды мұқият зерттеді. Сосын:

Ана кісілер оннан алыпты ғой. Маған да сонша бер, олардан аз алсам ұят болар, - деп қалтасын қарманып ақша шығара бастады.

- Үйбай, Құмар Зарқұмарыш, мұның бәрі тегін... Тек адал пайдалансаңыз болғаны, - деді Зейнеп азар да безер болып.

- Тегін дейсің бе? - деп бұл сөзге Құмар Зарқұмарұлы елең етті. – Онда әлгінің үстіне тағы бесеуді қосып жазшы.

Зейнеп үшінші бастықтан шыққан бойда онымен іргелес Серікқабылдың бөлмесіне кіріп кетті.

Белім бастығы Серікқабыл табиғаты таза, аңғал, сол аңғалдығынан болар, жүріс-тұрысы әпенділеу кісі еді. Зейнеп мән-жайды түсіндіріп, жәшікті тарс еткізіп үстелге қойған кезде:

- Өзі ондай дүние қандай болады екен? - деп, қолын белуарынан жәшікке сүңгітіп жіберіп, бір мәрте араластырып шықты.

- Немене, ғұмыры көрмегендей...

— Естігеміз, бірақ көрмеп едік, – деп Серікқабыл қолына екі түймені алып, ары-бері айналдырып қызықтады.

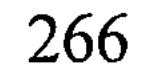

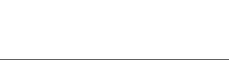

- Апырмай, ұят-ау! - деді басын шайқап. - Әгәрки алмай қойсам, одан бетер ұят болар-ау, ә?

- Әрине, ұят болады. Өйткені бұл - саяси акция! - деп Зейнеп те осы арада даусына өзгеше салмақ беріп жіберді. - Бастықтардың өзі оннан-он бестен алып жатыр.

- Ендеше маған бесеу бер. Одан көпке қинама! - деді Серікқабыл жалынғандай болып.

- Мейлі, - деді Зейнеп. - Мейлі, қанша баптағанмен сенің тұлпар болмасынды білем... Мінеки, сұраған бесеуің!

Серікқабылға тиесілі бесеуді өткізіп, қолын қойдырып алғаннан кейін, Зейнеп жәшігін көтеріп аппарат басшысына кірді. Аппарат басшысы Жақыш ағай екі шоқып бір қарайтын секемшіл кісі еді:

- Үйбай, не дейді... былай көрсетпей бер! - деп құлағы ербиіп жалтақ-жалтақ етті.

- Неге көрсетпеймін? Еркек кіндіктінің бәріне адамша таратып жүрміз ғой... ашықтан ашық.

- Бәрібір ұят болады, Зейнеп, көрсетпе деймін!

- Жә, жә болды, көрсетпей-ақ қойдық.

 $-\Theta$ кел бері!

Жақыш ағай Зейнеп ұсынған бес түймені зып еткізіп стөлінің ең төменгі тартпасына тыға қойды. Сосын біреу көріп қойғандай қуыстанып, есік жаққа жаутаңдай қарады.

Тізімге қол қойдырып еді, байқайды, әдеткі қолы емес, шимайлап басқаша жазып жіберді.

Келесі бір үлкен бөлімнің бастығы Нұрқан ағай атағы бар, атағына қоса шатағы бар, шар айнасы шалқасынан қиындау кісі еді. Зейнеп имене басып бөлмеге кіріп, мәселенің мән-жайын түсіндіре бастағаннан-ақ, ана кісі бет-жүзінен қаны қашып, атар таңдай ағара бастаған. Зейнеп сөйлеген сайын ағайдың екі езуі кебістей созыла түсті, қою қасы дір-дір етіп, маңдай шашы тікірейіп кетті. Не заматта жылан шағып алғандай келтек денесі селк етіп, оқшырайып орнынан атып тұрды.

- Жоғал! - деді тілі күрмеліп қырылдап. - Көзіме көрінбей жоғал әрі!

Зейнеп жоғалғаны сол, жайқалған кеудесін толқыта тепсініп, Нұрқан ағасына одан бетер жақындай түсті.

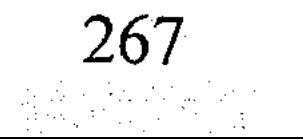

- Нуреке, кешіріп қойыңыз, бұл бастықтың тапсырмасы тегінде! - деді бұл да даусын зорайтып.

– Ондай тапсырма берген бастығыңмен қоса құры!

- Нұреке, тегінде мұныңыз ұят болады! Төменде күйбеңдеп төбенің басын көрмей жүрген жалғыз сізсіз! Бұл - саяси акция... Ермұқан Смаханұлы солайдеп тапсырма берді. Ертеңгі күні айықпас әңгімеге қаласыз!

- Жоғал дедім ғой саған!

Нұрқан ағайы мұртының жебесіне дейін тікірейіп, безгек тигендей қалшылдап кетті. Біреу күрек тісін қағып алғандай енді ысқыра шаптықты. «Қайдағы бір үлбіреген жаман резеңкеге бола шабына от түскендей шамданғаны несі?» - деп Зейнептің де басына қан шапшыды. Қызметтес қарындасына соншалықты айғайлап... Өй, тыпыңдаған тартық неме, шегірткенің айғырындай шәңкілдегеніне жол болсын!

«Бұл еркектерді адам түсініп болмайды».

Зейнеп қаймақ ернін қисайтып, тыржың етті де, теріс айналып жүріп кетті. Жәшігін көтерген бойда есікті аяғымен тарс еткізіп теуіп ашып, бөлмеден шыға жөнелді. Нұрқан ағасының айқарма есігі шиқылдап шалқасынан ашық қалды.

Қызық ей осылар... Елде елу түрлі адам бар, жалғыз Зейнеп солардың қайсысының көңілін таппақ. Қайсысының алдына барып жалпаймақ. Бастық айтты - бітті емес пе! Осы ұжымда қызмет жасайды екенсің, айлық алып, бала-шағаңды асырап отыр екенсің, мынау саяси акцияны комментарийсіз қолда! Солай, ағайын! Бұл Зейнептің бұдан былай көрінгенмен тілге келіп, көрінгеннің айғайын естіп, сөз таластырып жүруге уақыты да жоқ, денсаулығы да жетпейді!

Ашуға булығып жарылардай болып келеді.

Ендігі кезекте бақайына қаранған бастықтарды қоя тұрып,

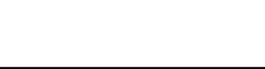

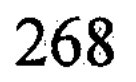

 $\mathcal{L}_{\text{max}}$  and  $\mathcal{L}_{\text{max}}$  . The set of  $\mathcal{L}_{\text{max}}$ 

 $-$  Өлә-ә, әкет, көрсетпе! – деп безектеді.

катардағы қызметкерлерге таратуға кірісті. Мырзахан деген шүмек бет шүңкиген жігіттің өзі бөлімде, тегендей төңкерілген әйелі бухгалтерияда істеуші еді. Мәселенің маңызын айта берген кезде Мырзахан да Нұрқан ағасы құсап мысық көзденіп, шыр-пыр бола қалмасы бар ма...

Зейнептің онсыз да лықсып тұрған ашуы сыртқа запыран болып атылды. Жаңа ғана Нұрқан ағасына кеткен есесін, нақақ естіген айғайын енді Мырзаханнан алғандай болды.

- Әй, Мырзахан! - деп төске ұрған тастай шақ ете қалды. -Әй, Мырзахан, сен олай деп безектеме, білдің бе! Білеміз сені де... отырған жерден отын кескен қудың бірісің сен, ұқтың ба?! Мекемеге ұн түссе ғой, «біз екі адамбыз» деп екі мөшектен арқалап кетесіңдер. Колхоздан картоп алдырсақ, сарымсақ әкелсек, «біз екеу едік» деп екі қаптан тағы теңдеп алып жөнелесіңдер. Осы қыста жылқы сойдырып ет таратқанда да «біз екеу емеспіз бе» деп беттерің бүлк етпестен екі порцыны қақшып түстіңдер. Енді келіп «алмаймын» дейсіңдер. Аласың, Мырзахан, алдыртамыз, білдің бе! Жұрт оннан алып жатыр. Мен саған «екеусіңдер» деп жиырма беремін. Вот, солай, шырағым!

Мырзаханның ашылған аузы қайтіп жабылмай, аңырып отырып қалды. Зейнеп бір-бірлеп отырып жиырма дананы санады да, тарс еткізіп үстелдің үстіне тастап жүріп кетті. Кетіп бара жатып:

- Тектің атасы баяғыда өлген. Үкіметте тегін дүние жоқ. Сондықтан артынан есеп бересің, ұқтың ба?.. - деді саусағымен айдындап. - Қатының екеуің бірігіп есеп бересіңдер, соны мықтап есіңде ұста!

Тілін жұтып қойғандай қылғынып Мырзахан орнында қала берді.

Мырзаханнан шыққан бетте қараса - есік көзінде бір топ балғын жастар топырлап тұр екен.

- Апай, сізді күтіп тұрмыз, - деседі.

Атасында көрмегенді ботасында көріп жүрген қулар емес пе, шібіш көздері ойнақшып, ырбаң-ырбаң етіседі.

- Бір жақсы дүние таратып жүр деген соң... бізге жетпей қала ма деп... - деп көздерін сүзіп бұлдыр қағады.

Зейнеп күліп жіберді. Күлкімен бірге көкірегін кернеген ашуы да бұрқ етіп сыртқа шығып кеткендей болды. Әйтеуір, лезде көңілі көтеріліп, жадырап салған. Сосын мынау «көгенкөздерді» не істесем екен деп аз-кем ойланып тұрды да, шұбырта ертіп бәрін терезе алдына апарды. Бұл жастар тізімде жоқ. Сондықтан ақ қағазға бәрінің аттарын жазғызып, қол-

дарын қойдыруға тура келді. Сөйтті де әрқайсысына он түймеден ұстатып жіберді. Құлындай ойнап, қуана кетіп бара жатқан топтың ішінен Қайбар деген жылмиған жылтыр еңкейіп Зейнептің құлағына сыбыр ете қалған:

- Нұрқан аға алмапты ғой, сол кісінің үлесін бізге бере салмайсыз ба? - дейді жылтыңдап.

Зейнеп басын кекжең еткізіп, қою шашын серпи бере Қайбарға ақшырая қарады:

– Жоқ! – деді жұлып алғандай. – Жоқ, шырағым! Бәрінің есебі бар. Тегін дүние жоқ мұнда.

Сайқымазақ Қайбар сықылықтай күліп, желе жүгіріп жөніне кетті.

«Ай, жастар-ай, бұларды да түсіну қиын боп барады-ау осы!» Зейнеп енді бұрыштағы Сейтен серінің бөлмесін бетке алды.

Суңғақ бойлы, кердең жүрісті кербез Сейтенді әріптестері баяғыдан «сері» атап кеткен. Парасат-зейіні мол, оқығаны мен тоқығаны көп, өзі көркем, тілге шешен Сейтен сері осы ме-

кемедегі қыз-келіншектің көзінің құрты еді.

Зейнеп кіргенде сол Сейтекең аяқты серейтіп орындыққа артып салып, көзілдірігі жылтырап газет оқып отыр екен.

Зейнеп жәшікті үстелге қойып, осылай да осылай деп келген шаруасының мән-жайын түсіндіріп жатыр еді:

- Қарақшы қарақшыны қараңғыда таниды деген, Зейнепжан, менің байқауымда, қалаулы ісіңді енді тапқан сияқтысың! – деп көз құйрығымен жымия қарап, болымсыз мырс етті.

Қапелімде не айтарын білмей, Зейнеп жөткіріне бере түкірігіне шашалып қалды.

– Өзін қалай пайдаланушы еді, Зейнепжан-ау, біреуін былай өзің көрсетіп жіберсеңші! – деп дайындалған ыңғай танытып, газетін екі бүктеп былай ысырып қойды.

 $\pmb{\mathfrak{z}}$ 

- Дүниенің жарымын құртып... Талай додаға түскен шығарсың, көкпардың талайын тартқан шығарсың? – деп Зейнеп те тілін безеп шыға келді.

- Суырып тартпаса пеш те суық, серіге де бап керек екенін ескергейсің, Зейнепжан.

– Қиссаламай турасын айтсаңшы, қаншасы керек? Сейтен шырайын жылытып, болмашы күлімсіреді. Сосын қаздиып орнынан тұрып, тырнадай түйіліп жәшікке үңілді.

- Өй, мынау өзі ойсырап қалыпты ғой? - деді көңілі толмағандай.

- Қапа болма, саған жетерлік бар.

Зейнеп былайғы қысыр сөзге жоқ, шаршағанын аңғартып, үћілей күрсінді де:

- Қаншасын аласың? - деді.

- Біреуін де алмаймын, - деп Сейтен де қырсыға қалды.

 $-$  Here?

- Тоғыз қабат торғауытқа құрсанатындай мен Еуропаның рыцары емеспін. Жалаң қылышпен жалаңаш шабатын кең даланың ұланымын.

 $\rm{Hax, unipkih!.}$ 

 $-$  Hemece...

- Немене «немесе»? - деп Зейнеп елең етті.

- Өзің тәжірибе жасап көрсетіп бермесең - түк те алмаймын.

 $\text{Himry...}$ 

Құтырғаннан құтылған артық. Зейнеп мойнын бір былғаң еткізді де, жәшігін көтерген бойда бөлмеден ыта жөнелді.

«Мылжыңды езген жеңеді, езгенді Құдайдан безген жеңеді деген осы шығар» деп күйінді.

Ойынды еті бұлтыңдап, қойқаң қағып дәлізде кетіп бара жатыр еді, бір бүйірден сексеуілдей секиіп Қазтай ағасы қатарласа жолықты.

- Зейнеп шырағым, сен бір тәуір дүние таратып жүр деп естіп... - дейді күмілжіп.

-Үйбай, не дейді... Абыздай болған ағаларымызға не жорық? – Зейнеп ағасына шалқалақтай қарап, бірер адым шегініп кетті.

- Жо-жоқ... Таздан тарақ қалғалы қашан. Сұрап тұрған мен emec.

 $-Ma$ , онда кім?

- Анау менің Тұрсынәлі құрдасым ғой, сайтан алғыр, бетін басып саған жете алмай, мені жұмсап отыр... Тегін дүниеңнен дәмелі.

- Үйбай, аға, ұят емес пе!

– Түк те ұяты жоқ, шырағым. Ол ағаң қартайғансып сопы болып жүргенімен, бір көзі қысыңқы. Онысына таңғалма сен,

қалқам. Асықтың алшы түсуі иірушісіне байланысты деседі ғой... Көлденеңде жеңешелерің бар деп естігем.

- Үйбай, ағай, қызық екенсіздер... мейліңіз ендеше!

Бір уысын Қазтай ағасына асығыс ұстата бере, Зейнеп бетін басып тез бұрылып кетті.

- Қайтеміз енді... Кәрі тарланың қартайғанда боз шыққаны сияқты. Кешір ол ағаңды, – деп өтірік-шыны белгісіз, Қазтай қипақтап қала берді.

«Масқара, сақалды бастарымен бұлары несі?» деп ағалары үшін Зейнеп ұялып барады.

«Бұл еркек деген халықты адам түсініп болмайды».

Сары шаш, жирен мұртты татар шатыс Айрат ағасының бөлмесіне барды. Айрат бұрқыратып темекі тартып, терезеге алдында обадай боп ойланып отыр екен. Үстел үсті қоңырсыған көп қағаз, қабырғада қылымсыған қалың актрисаның плакаттары мен қиынды суреттері. Зейнеп келгенде темекінің түтінін қолын сермеп сейілтіп, Айрат ойнақшып орнынан тұрды.

– Құрғыры, шет елдерде осы түймелер әптекте толып тұрады деп естиміз. Бізде итпен іздеп әзер табасың! Сенің мынауың тамаша ақыл болды! - деп жәшікті көрген кезде Айрат ағасының секпіл беті қуаныштан тарғыл тартты.

- Қаншасын аласыз? - деді Зейнеп.

– Жорыққа шыққанда кейде бұл бәлені ұмытып кетіп, мына ағаң талай рет сазайын тартқаны бар, - деп Айрат ағасы қутыңдап, жаялық ернін жымқыра түсті. - Аузы күйген үріп ішеді. Сондықтан ана жәшігінді тұтас қотара салсаң да қарсы емеспін, қалқам!

-Үйбай, оныңыз қалай? Болмайды, ағай! Он түймеден таратып жүрмін. Бәріне жеткізуім керек. Қарауланбай, қалқам, маған жиырмасын тастай салсаңшы? – деді Айрат қатты қиылып. Зейнеп ағасына бақшырая бір қарады да, басын шұлғып, сұрағанын бір-бірлеп санап отырып тастап кетті.

 $***$ 

Бөлмесіне кіріп, қағаз-құжатын реттеп, қалған түймелердің есебін алып жатыр еді, есіктен сығалай жылмиып Қайбар

272

**СҮРГЕЛЕҢ** 

кірді. Қудың көзі қысыңқы деген рас шығар тегі, мына қудың көзі күлімдеймін деп мүлдем жұмылып кетіпті.

- Нұрқан ағай өзіне тиесілі дүниесін сұратып жатыр.

- Жаның шықсын, өтірік айтасың!

- Оллаһи, шын айтам. Жігіттіктен өтсек те, кәрілікке жете қойғамыз жоқ, бір керекке жаратармыз, – деп сізге дұғай сәлем айтты.

- Тура солай деді ме?

Қайбардың басы қалтылдап кетті.

- Тура солай демесе де, сондай ыңғай білдіріп отыр... Оллаһи, шын айтам!

Зейнеп бұдан әрі сөз таластыруға құлқы болмай, оң түймені санады да, мұқият қағазға орап Қайбарға ұстатып жіберді.

Жәшігінің түбінде қалған азғантай түймелерді таратып тастамаққа дәлізге шықса, анадай жерде төрт-бес жас үйіріле қалыпты. Іштерін басып, Зейнепке ұрлана қарап қойып, шиқылдап күле береді.

- Әй, сендер неге ырбыңдап тұрсыңдар? Мені мазақ етіп тұрғаннан саумысыңдар өзі?

Жастар «ойбай, жоқ» деп қолдарын көтеріп, азар да безер болысты.

- Онда не жетті сендерге?

- Апай, сіз туралы емес... Анау Қайбар сіз берген түймелердің төртеу-бесеуін шар жасап үрлеп, машбюроға апарып іліп қойыпты. Машбюроның жас қыздары оларды шынымен шар екен деп жүр...

- Ой, өңкей сайтан! Болды, тараңдар бұл жерден!

Көрмегенге көсеу таң, «Зат қадірін білмеген сатушыны ұялтар» деген. Қыздардың мұншалықты надандығына Зейнеп күйініп кетті. Расында да бұл бәле қолға сирек түсетін қат тауар, зәру заттың бірі ғой. Жас қыздар ондайды қайдан көрсін, қайдан білсін деп, жылдам басып машбюроға қарай кетті.

\*\*\*

Жұмыстың соңына таман көтерген жәшігі босап, Зейнептің шаруасы ыңғайланғандай болған. Тапсырған дүние тегіс таратылды, маңызды саяси шара орындалды, тізім жасап, түгелдей қол қойылды.

273

Бөлмесіне кіріп, үһ деп шамалы тыныстаған соң, есеп беруге екінші бастыққа жиналды. Әу баста тапсырма берген, осы бір ыңғайсыздау шаруаға салған сол кісі ғой...

Кіріп келсе, бастығы басын алмай қағаз қарап отыр екен.

 $-M$ ә, не шаруа? – деп қабақ астынан бір қарап өткені болмаса басын көтерген жоқ.

- Тапсырмаңызды орындадым, соған есеп берейін деп... -Зейнеп тотайлана көзін төңкеріп, қолындағы парақпен бетін желпіп қойды.

Бастық қабағын көтерген жоқ, бірақ көзі тышқанша жылтырап тесіліп қалды. Екі кештің арасында мұның келісіне таңданған сыңайы бар.

 $-$ Ол не тапсырма еді?

Зейнеп асқан сақтықпен жақындап келіп, үш бет тізімді бастығының алдына тастай берді.

Шүкіршілік, жиырма жылдың жүзі болды, осы мекемеде тапжылмай адалынан қызмет атқарып келеді. Бастық күріш десе күріш, күрмек десе күрмек деп, Құдай біледі, қарсы шыққан кезі жоқ. Бүгін де, мінеки, түстен кейінгі үш сағатын арнайы бөліп, бастықтың жауапты тапсырмасына саяси мән беріп, оның әлеуметтік мәні мен маңызын көтеріп, жанын салып жақсы жұмыс жасап келіп тұр. Рахмет айтқан қошемет сөз, жылы лебіз естігісі келіп еді. Мәссаған! Рахмет түгілі, бастығы өзінің қызметкерін қайда жұмсағанын да ұмытып қалыпты.

- Бұл не тізім? - деп Ермұқан Смаханұлы көзілдірігін шешіп, уқалап бет орамалымен көзін сүртті.

- Бағана өзіңіз тарат деп едіңіз ғой?

Ерекең көзілдірігін қайта киіп қағазға үңілді.

Тіфу... ана пәле екен ғой... Әкет әрі! – деп тапсырмасы енді

ғана есіне түскендей, тыржың ете қалды.

- Ереке, бұл тізімді кімге тапсырам? деді Зейнеп.
- Кімге тапсырсаң да өзің біл! Әкет бұл жерден!
- Сіз де қызық екенсіз... Өзіңіз тапсырма бересіз де...
- Ендеше апар да архивке өткіз!
- $\Box$  Архивке дейді?

- Иә, архивке... Кейінгі ұрпақ тауып оқысын... Қазақстандағы СПИД-ке қарсы жойқын соғыс біздің мекемеде басталғанын зерттеп білсін.

Ермұқан Смаханұлы орындығының арқалығына шалақалай беріп, мырс-мырс күліп жіберді.

Зейнеп қағаздарын тез жинап алды да, бұраң қағып бөлмеден шыға жөнелді. Мазақ қылғандай бастығының мұрты жыбырлап, мырсылдап күлгеніне намыстанып барады. Жанын салып кіріскен жарты күнгі жұмысының зая болғанына күйініп барады.

«Бұл бастық дегенді адам түсініп болмайды».

 $2005$  жыл

### MA3MYH<sub>bI</sub>

### Эңгімелер

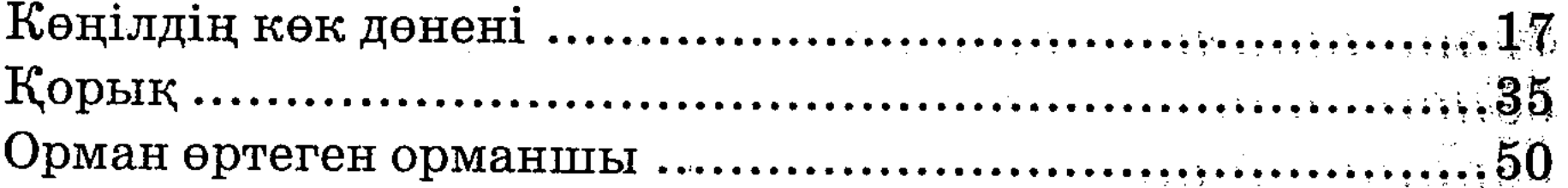

### Повесть

## Социализм әңгімесі

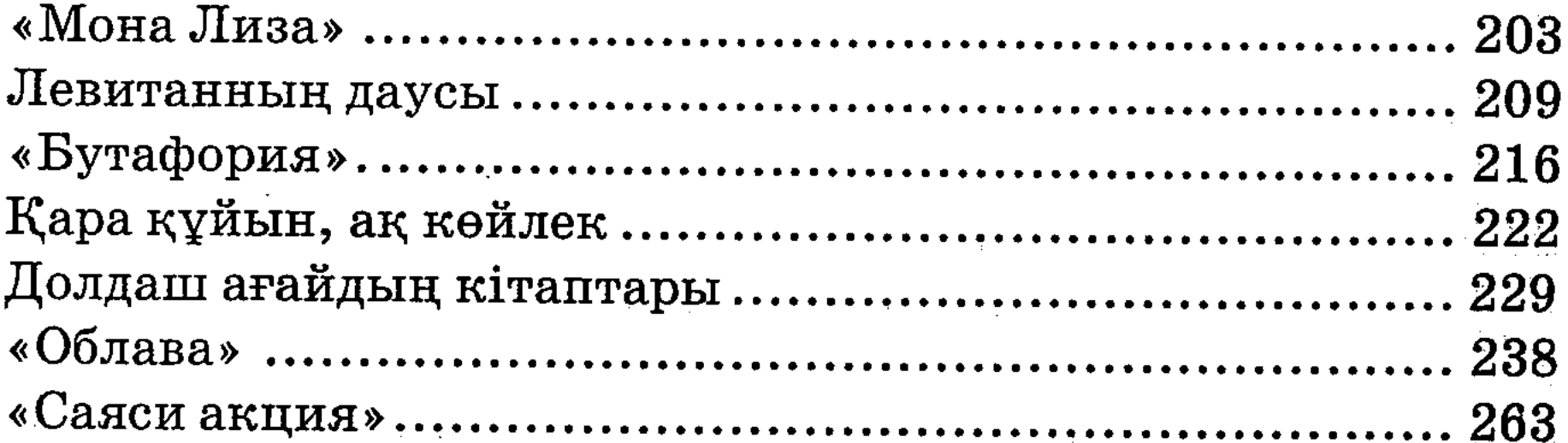

# Алтай-Ертіс кітапханасы

Әлібек Асқаров

# ШЫҒАРМАЛАРЫ

Бірінші том

# СҮРГЕЛЕҢ

Повесть және әңгімелер

Редакторы Гүлден Оспанова Техникалық редакторы Эльмира Заманбек Көркемдеуші редакторы Жеңіс Қазанқапов Корректоры Айгүл Абдрахманова Компьютерде беттеген Ақерке Сқақова

 $\bar{\mathcal{A}}$ 

# 

Басуға 20.11.11. қол қойылды. Пішімі 60х90<sup>1</sup>/<sub>16</sub>. Қағазы офсеттік.<br>Офсеттік басылыс. Шартты баспа табағы 17,5. Тапсырыс №309. Таралымы 1000 дана.

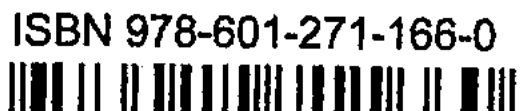

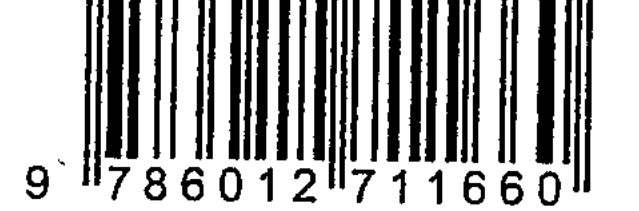

# «Фолиант» баспасы. 010000, Астана қаласы, Ш. Айманов көшесі, 13  $\langle \Phi$ олиант» баспасының баспаханасында басылды